# <span id="page-0-0"></span> $<sub>Índice</sub>$ </sub>

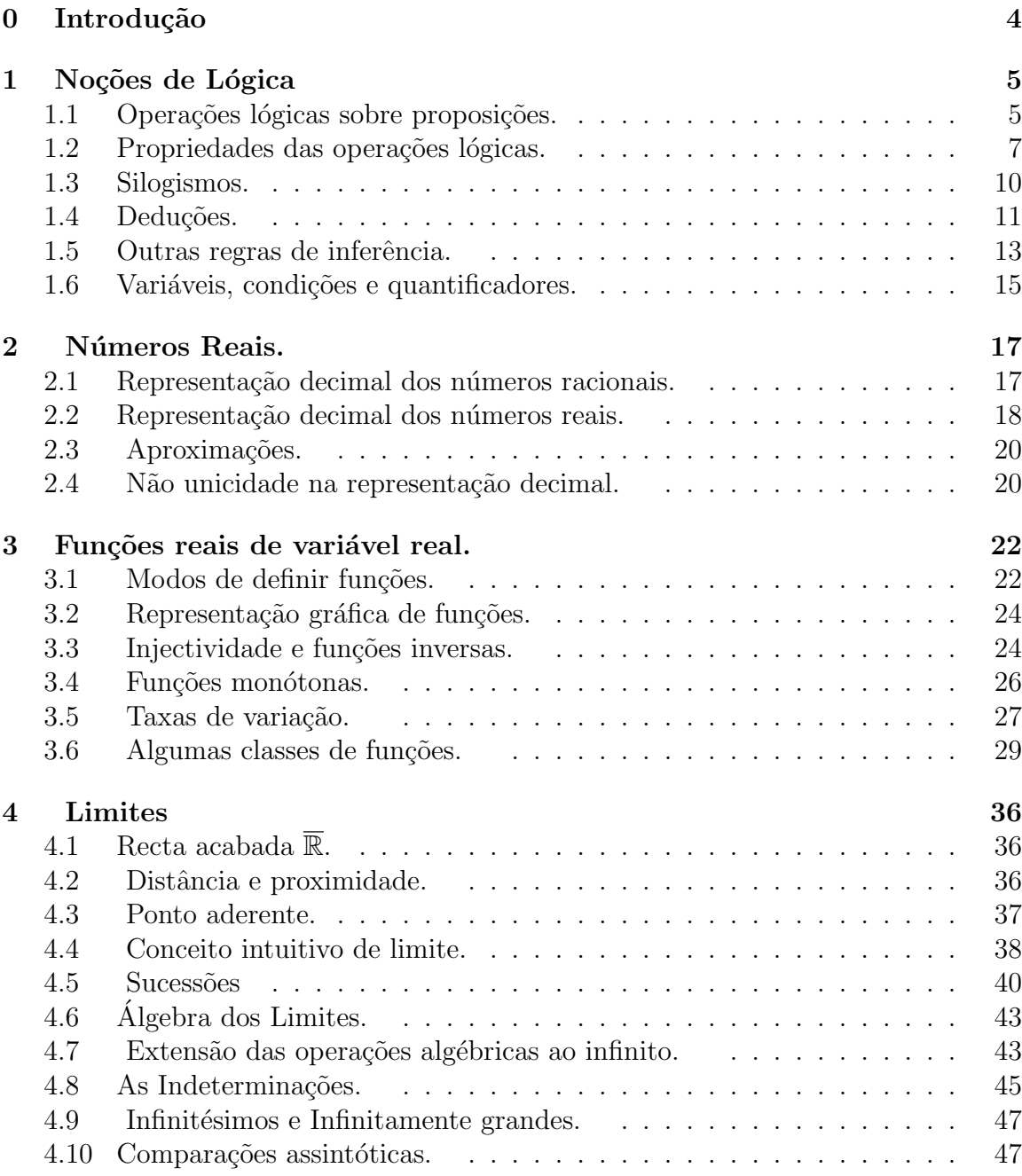

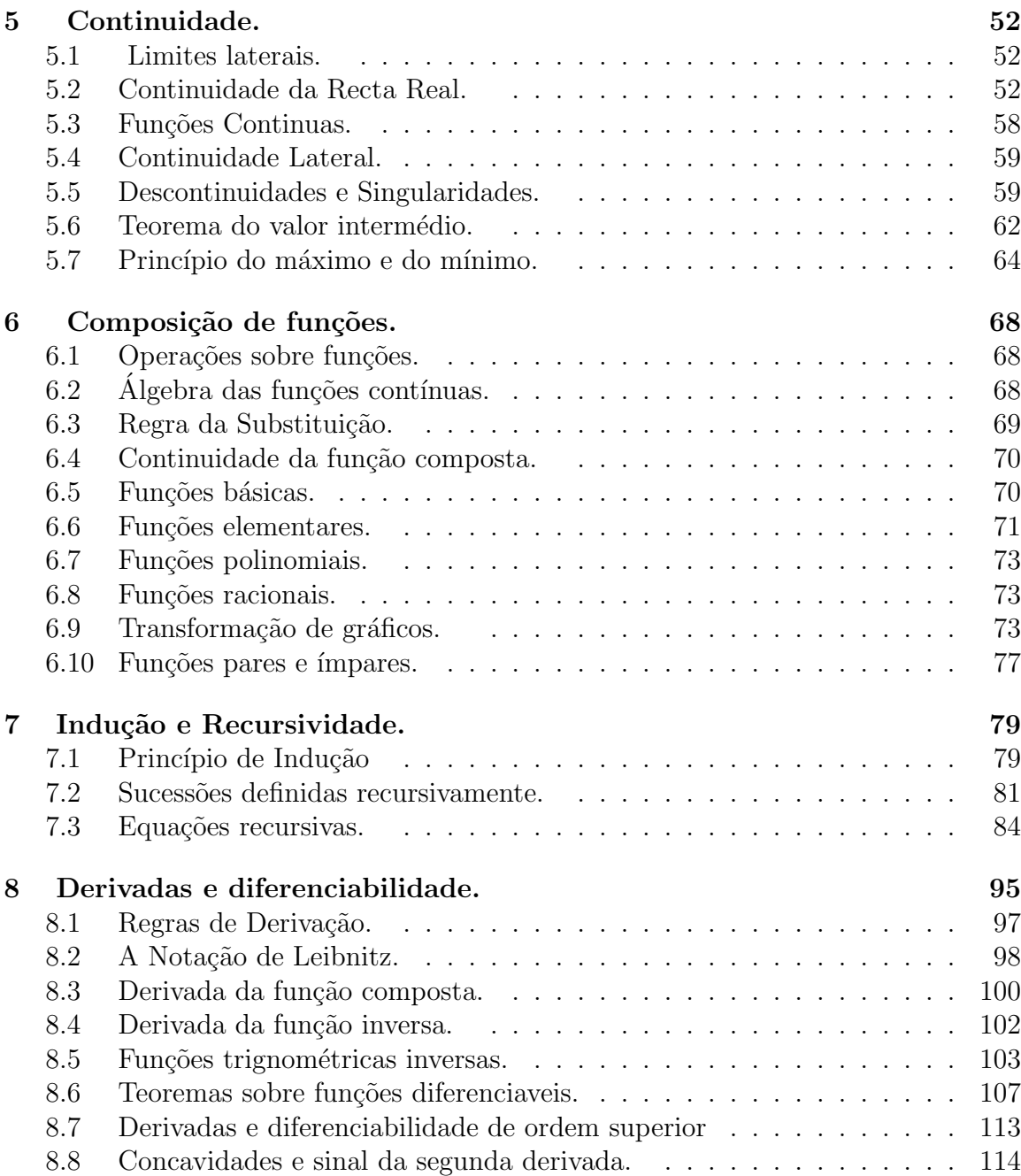

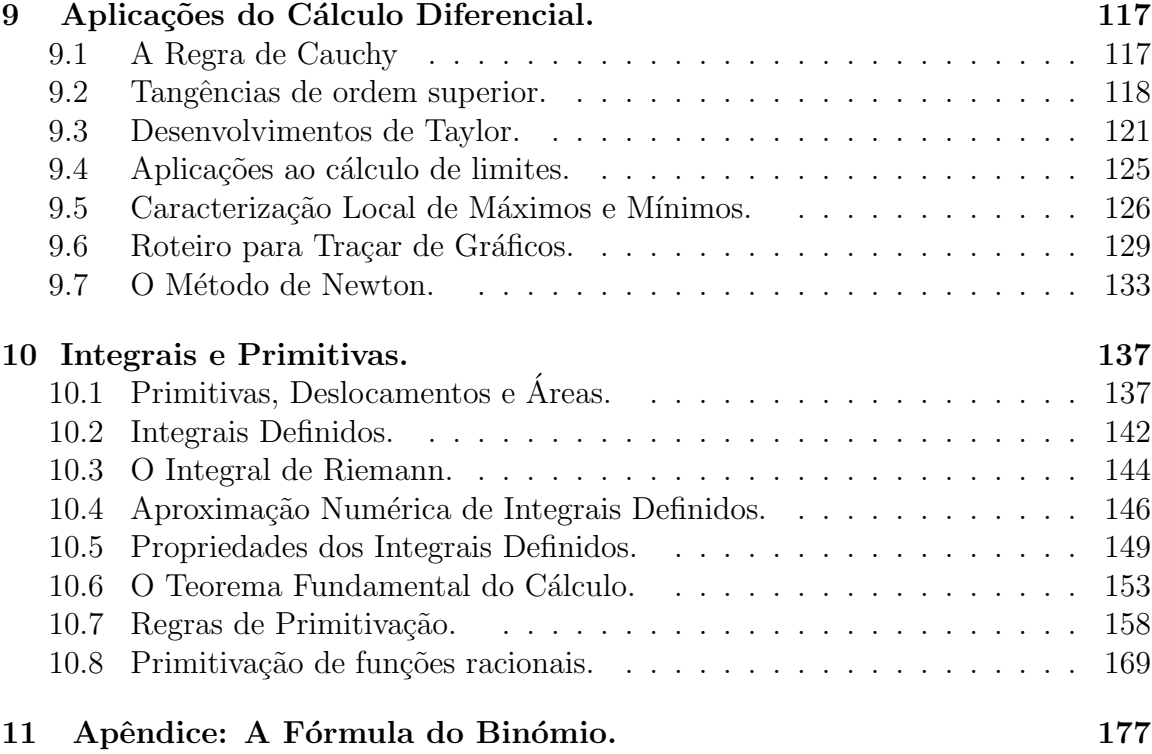

## <span id="page-3-0"></span>0 Introdução

O presente texto, ainda em fase de reda¸c˜ao, pretende servir de apoio ao estudo do C´alculo, disciplina semestral leccionada `a LEI (licenciatura em engenharia informática) da FCUL. O objectivo da disciplina, e destas notas também, é delinear as principais ideias e conceitos do Cálculo Diferencial e Integral. A apresentação do edifício conceptual do Cálculo é feita sem a preocupação de redução aos fundamentos. Vários teoremas e proposições são simplesmente enunciados sem demonstração. Estão neste caso, por exemplo, os teoremas de Bolzano e de Weierstrass cujos enunciados são intuitivamente óbvios, mas cujas demonstrações requerem uma compreensão fina dos números reais. Os conceitos de limite e de integral são explicados intuitivamente, fugindo por completo à sua formalização em termos do habitual jogo de epsilons e deltas. Por esta razão, as demonstrações das primeiras propriedades de limites e integrais, que necessáriamente se reportam às definições, são também omitidas. Estas propriedades são em geral muito simples, fáceis de compreender em termos heurísticos. Pretende-se, no entanto, dar uma ideia de como o edifício conceptual do Cálculo pode ser elaborado dedutivamente a partir destas proposições não demonstradas. É possível que, numa fase inicial nem todas as proposições a demonstrar tenham as suas provas incluídas neste texto. Quer-se também enfatizar o caracter operatório, utilitário, do Cálculo na resolução de problemas. Para isso é dado um relevo especial às múltiplas interpretações, geométricas e físicas, que os vários conceitos do Cálculo têm. O texto é composto de um pequeno número de secções abordando cada uma o seu tema, redigidas de modo a permitirem, na medida do possível, uma leitura não sequêncial. A secção de lógica pretende colmatar deficiências a nível do raciocínio lógico dedutivo dos actuais currículos do ensino secundário. A inclusão de uma secção sobre a recursividade no programa justifica-se pelo facto dos destinatários destas notas serem estudantes de informática. Além da recursividade ser um dos paradigmas fundamentais da computação, a sua inclusão aqui permite establecer um paralelo entre o Cálculo, que é contínuo por natureza, e as equações recursivas que estão na base da discretização do Cálculo, como é feita por exemplo na Análise Numérica. Estas notas contêm uma lista numerada de imagens de *applets*<sup>[1](#page-3-1)</sup> disponíveis. Ao ler este documento *on-line*, poderá clicar na legenda de qualquer uma dessas imagens para abrir uma nova janela executando a correspondente aplicação.

#### Pedro M. Duarte

<span id="page-3-1"></span> $1$  Um applet é uma aplicação, escrita em Java, para correr dentro de uma página web.

## <span id="page-4-0"></span>1 Noções de Lógica

Em matemática, a palavra <u>termo</u> é sinónimo de um nome, ou de uma expressão que designe um determinado objecto ou entidade, seja ele concreto ou abstracto.

<span id="page-4-3"></span>Exemplo  $1$  São termos as seguintes expressões:  $5$ , √  $\overline{2}$ ,  $\frac{1+\pi}{2}$  $\frac{1}{2}$ , 2,31679, a recta de equação  $y = 3x - 2$ , a função  $f(x) = x^2$ , o primeiro número primo maior que  $2^{10}$ , etc.

Uma proposição é uma frase ou uma sentença que afirma um facto, ou que faz um juízo, acerca de determinados objectos. Acerca de qualquer proposição matemática  $\acute{e}$  sempre possivel dizer que ela  $\acute{e}$  verdadeira, ou que ela  $\acute{e}$  falsa.

<span id="page-4-2"></span>Exemplo  $2$  São exemplos de proposições:

- (a)  $2 + 3 > 4$ .
- (b) A recta de equação  $y = 3x 2$  tem declive igual a 3.
- (c) O gráfico da função  $f(x) = x^2$  é uma recta.
- (d) Coimbra é a capital de Portugal.

## <span id="page-4-1"></span>1.1 Operações lógicas sobre proposições.

Há várias maneiras de combinar proposições dadas,  $P_1$  e  $P_2$ , de modo a com elas formar uma nova proposição. Cada uma corresponde a uma operação lógica entre proposições. Os símbolos ∧,  $\vee$ ,  $\Rightarrow$ ,  $\Leftrightarrow$  e  $\sim$ , usados para representar estas operações, dizem-se os conectivos lógicos.

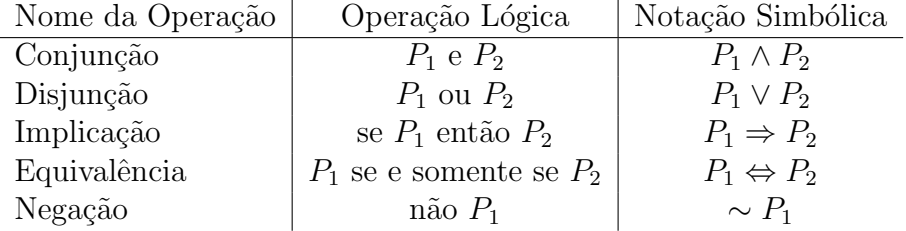

A conjunção  $P_1 \wedge P_2$  é verdadeira quando  $P_1$  e  $P_2$  forem ambas verdadeiras. E falsa sempre que pelo menos uma das proposições  $P_1$  ou  $P_2$  seja falsa. O valor lógico de  $P_1 \wedge P_2$ fica determinado pelos valores de  $P_1$  e  $P_2,$ através da seguinte tabela de verdade:

$$
\begin{array}{c|cc}\n\wedge & V & F \\
\hline\nV & V & F \\
F & F & F\n\end{array}
$$

A disjunção  $P_1 \vee P_2$  é verdadeira sempre que pelo menos uma das proposições  $P_1$ ou  $P_2$  seja verdadeira. É falsa quando ambas as proposições  $P_1$  e  $P_2$  forem falsas. O valor lógico de  $P_1 \vee P_2$  fica determinado pelos valores de  $P_1$  e  $P_2$ , através da seguinte tabela de verdade:

$$
\begin{array}{c|cc}\n\vee & V & F \\
\hline\nV & V & V \\
F & V & F\n\end{array}
$$

A implicação  $P_1 \Rightarrow P_2$  só é falsa quando  $P_1$  seja verdadeira e  $P_2$  seja falsa. O valor lógico de  $\overline{P_1} \Rightarrow P_2$  fica determinado pelos valores de  $P_1$  e  $P_2$ , através da seguinte tabela de verdade:

$$
\begin{array}{c|cc}\n\Rightarrow & V & F \\
\hline\nV & V & F \\
F & V & V\n\end{array}
$$

A equivalência  $P_1 \Leftrightarrow P_2$  é verdadeira quando  $P_1$  e  $P_2$  tiverem o mesmo valor lógico, i.e., forem ambas verdadeiras, ou ambas falsas. É falsa sempre que  $P_1$  e  $P_2$ tenham valores lógicos distintos. Também é habitual escrever-se " $P_1$  sse  $P_2$ " em vez de " $P_1 \Leftrightarrow P_2$ ", onde o acrónimo "sse" é uma abreviatura da expressão "se e somente se". O valor lógico de  $P_1 \Leftrightarrow P_2$  fica determinado pelos valores de  $P_1$  e  $P_2$ , através da seguinte tabela de verdade:

$$
\begin{array}{c|cc}\n\Leftrightarrow & V & F \\
\hline\nV & V & F \\
F & F & V\n\end{array}
$$

A negação  $\sim P$  é verdadeira quando P fôr falsa, e é falsa sempre que P seja verdadeira. O valor lógico de ∼ P fica determinado pelos valor de P, através da seguinte tabela de verdade:

$$
\begin{array}{c|c}\nP & \sim P \\
\hline\nV & F \\
F & V\n\end{array}
$$

## <span id="page-6-0"></span>1.2 Propriedades das operações lógicas.

Chama-se variável lógica a um termo, e.g.  $P$ ,  $P_1$ ,  $Q$ ,  $Q_1$ , etc, que represente uma proposição genérica, isto é não especificada. Chama-se expressão proposicional a uma expressão formada combinando proposições concretas e variáveis lógicas através das opera¸c˜oes l´ogicas anteriores.

Exemplo 1 São expressões proposicionais as expressões seguintes:

 $P\vee \sim Q$ ,  $P \Rightarrow (Q \wedge R)$  e  $\sim (P \vee Q)$ .

Uma expressão proposicional diz-se *impossível* se for sempre falsa, quaisquer que sejam os valores lógicos atribuídos às variáveis que nela ocorram. Uma expressão dizse *universal* se fôr sempre verdadeira, quaisquer que sejam os valores lógicos atribuídos  $\alpha$ s suas variáveis.

Proposição 1 (Princípio da não contradição) A expressão proposicional P∧  $\sim$  $P \in \mathcal{P}$  impossível. Por outras palavras, nenhuma proposição pode ser simultâneamente verdadeira e falsa.

**Proposição 2 (Princípio do terceiro excluído)** A expressão proposicional P $\vee \sim$  $P \in$  universal. Por outras palavras, qualquer proposição é verdadeira, ou então falsa, ficando excluída uma terceira possibilidade.

Duas expressões proposicionais F e G dizem-se equivalentes, e escrevemos  $F \equiv G$ , se a expressão  $F \Leftrightarrow G$  fôr universal.

**Proposição 3** Propriedades comutativa e associativa da conjunção e disjunção:

(a) 
$$
P \wedge Q \equiv Q \wedge P
$$
.

- (b)  $P \vee Q \equiv Q \vee P$ .
- $(c)$   $P \wedge (Q \wedge R) \equiv (P \wedge Q) \wedge R$ .
- (d)  $P \vee (Q \vee R) \equiv (P \vee Q) \vee R$ .

As propriedades comutativa e associativa mostram que numa conjunção ou disjunção de um número finito de proposições  $P_1, P_2, \cdots, P_n$ , a ordem das proposições, e a ordem pela qual as operações são efectuadas, são ambas indiferentes. Por esta razão podemos sem ambiguidade escrever  $P_1 \wedge P_2 \wedge \cdots \wedge P_n$  ou  $P_1 \vee P_2 \vee \cdots \vee P_n$ , sem necessidade de utilizar parentesis.

**Proposição 4** Propriedades distributivas da conjunção e disjunção:

(a)  $P \wedge (Q_1 \vee Q_2 \vee \cdots \vee Q_n) \equiv (P \wedge Q_1) \vee (P \wedge Q_2) \vee \cdots \vee (P \wedge Q_n)$ . (b)  $P \vee (Q_1 \wedge Q_2 \wedge \cdots \wedge Q_n) \equiv (P \vee Q_1) \wedge (P \vee Q_2) \wedge \cdots \wedge (P \vee Q_n).$ 

Proposição 5 *Propriedades da negação*:

- $(a) \sim (P_1 \wedge P_2 \wedge \cdots \wedge P_n) \equiv (\sim P_1) \vee (\sim P_2) \vee \cdots \vee (\sim P_n).$
- (b)  $\sim (P_1 \vee P_2 \vee \cdots \vee P_n) \equiv (\sim P_1) \wedge (\sim P_2) \wedge \cdots \wedge (\sim P_n)$ .

$$
(c) \quad \sim (P \Rightarrow Q) \quad \equiv \quad P \land (\sim Q) \ .
$$

(d)  $\sim \sim P \equiv P$ .

Proposição 6 Caracterização da implicação e da equivalência:

(a)  $P \Rightarrow Q \equiv \sim P \vee Q$ . (b)  $P \Leftrightarrow Q \equiv (P \wedge Q) \vee (\sim P \wedge \sim Q)$ .

Nos dois exemplos seguintes  $x \notin \mathcal{X}$  is variavel que representa um número real.

Exemplo 2  $A$  proposição

$$
0 < x < 2 \quad \equiv \quad x > 0 \ \land \ x < 2
$$

<span id="page-7-0"></span>tem negação

$$
\sim (x > 0) \vee \sim (x < 2) \equiv x \leq 0 \vee x \geq 2.
$$

#### Exemplo 3

$$
|x| < 2 \land |x| > 1 \quad \equiv \quad -2 < x < 2 \land (x < -1 \lor x > 1)
$$
\n
$$
\equiv \quad (-2 < x < 2 \land x < -1) \lor (-2 < x < 2 \land x > 1)
$$
\n
$$
\equiv \quad -2 < x < -1 \lor 1 < x < 2
$$
\n
$$
\equiv \quad x \in ]-2, -1[ \cup ]1, 2[
$$

Exemplo 4 A negação da afirmação "como carne ou peixe" é a afirmação "não como carne nem peixe".

Exemplo 5 A afirmação "se este animal é um peixe então tem guelras" tem por negação a afirmação "este animal é um peixe e não tem quelras".

Veja a proposição [7](#page-15-0)  $(c)$ .

Exemplo 6 A negação da afirmação "todos os peixes têm quelras" é a afirmação "algum peixe n˜ao tem guelras", que equivale a dizer que "existe algum peixe sem guelras".

Observe que a afirmação "todos os peixes têm guelras" pode ser vista como uma conjunção de afirmações da forma "se  $X$  é um peixe então  $X$  tem guelras", em que a vari´avel X percorre o conjunto (finito) de todos os animais. Analogamente, a afirmação "existe algum peixe sem guelras" pode ser vista como uma disjunção de afirmações da forma "X é um peixe e X não tem guelras", onde a variável X percorre igualmente o universo de todos os animais. Tenha em conta a proposição  $7(a)$ .

Exemplo 7 A negação da afirmação "algumas formigas têm asas" é a afirmação "nenhuma formiga tem asas".

Observe que a afirmação "algumas formigas têm asas" pode ser vista como uma disjunção de afirmações da forma "X é uma formiga e X tem asas", onde a variável X percorre o conjunto de todos os animais. Analogamente, a afirmação "nenhuma" formiga tem asas" pode ser vista como uma conjunção de afirmações da forma "se X é uma formiga então X não tem asas", em que a variável X percorre igualmente o universo de todos os animais. Tenha então em conta a proposição  $7(b)$ .

O applet seguinte avalia, para algumas afirmações dadas, a correcção das suas negações efectuadas pelo utilizador.

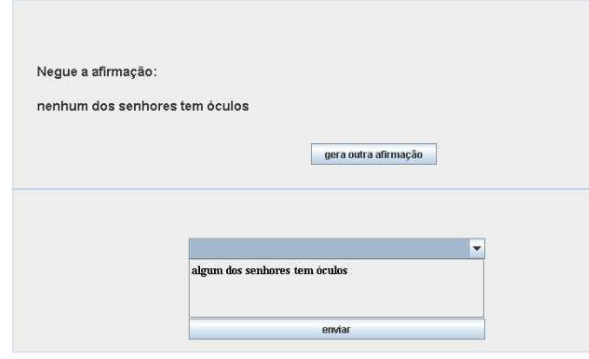

Applet 1: Painel Negação

## <span id="page-9-0"></span>1.3 Silogismos.

Um silogismo é uma sequência de duas ou três<sup>[2](#page-9-1)</sup> proposições, ou expressões proposicionais:

Premissa 1 Premissa 2 .·. Conclus˜ao

na qual as primeiras se dizem as *premissas* e a última a *conclusão*, em que a conclusão  $\acute{\text{e}}$  verdadeira em todos os contextos em que as premissas o sejam. O símbolo " $\cdots$ " lê-se "logo", ou "portanto". Dizemos que a conclusão é inferida, ou deduzida, das premissas. Os silogismos são as regras de inferência básicas do método dedutivo. Se a conclusão fôr falsa, em algum contexto em que as premissas sejam verdadeiras, então a inferência não é válida. Este tipo de "silogismo falacioso" diz-se um paralogismo.

Exemplo 1 Os dois primeiros exemplos são silogismos. O terceiro é um paralogismo.

| Se este animal é uma formiga então não tem asas.                          |          |
|---------------------------------------------------------------------------|----------|
| Este animal é uma formiga.                                                | (Válido) |
| $\ldots$ Este animal não tem asas.                                        |          |
| Se este animal é uma formiga então não tem asas.<br>Este animal tem asas. | (Válido) |
| $\therefore$ Este animal não é uma formiga.                               |          |

<span id="page-9-1"></span><sup>&</sup>lt;sup>2</sup> Na sua definição clássica, um silogismo tem duas premissas e uma conclusão. No entanto aqui, com o intuito de simplificar a exposição, iremos também considerar como sendo silogismos as inferências válidas de uma só premissa.

| Se este animal é uma formiga então não tem asas. |          |
|--------------------------------------------------|----------|
| Este animal não tem asas.                        | (Errado) |
| $\therefore$ Este animal é uma formiga.          |          |

Exemplo 2 Forma de alguns dos silogismos mais comuns.

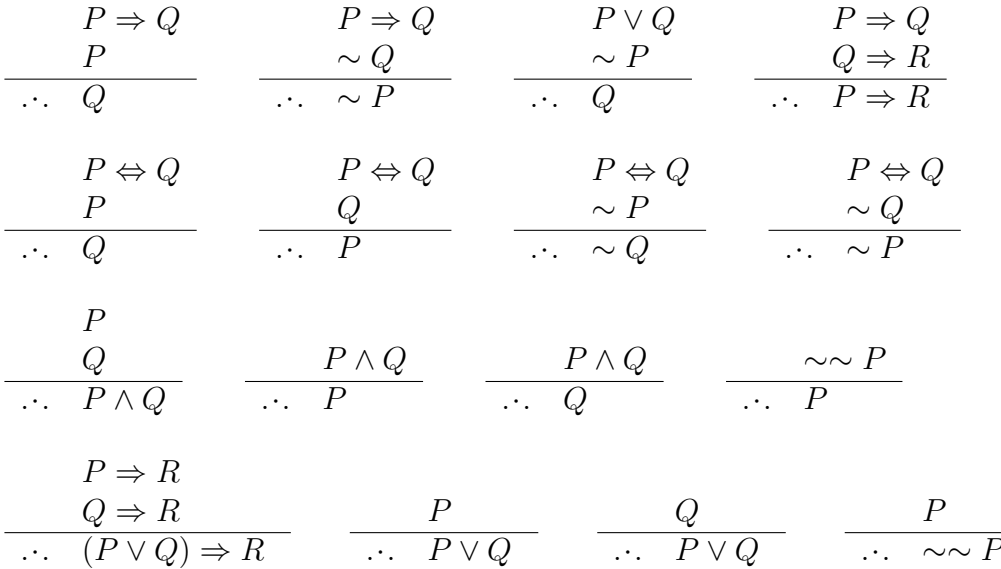

## <span id="page-10-0"></span>1.4 Deduções.

A dedução é o método de raciocínio caracteristico da Matemática, que consiste na obtenção de novos conhecimentos (proposições) por aplicação das regras de inferência  $(silogismos)$ , a partir de um certo de hipóteses. As  $hipóteses$  são as proposições aceites como ponto de partida no processo dedutivo.

Exemplo 1 O seguinte exemplo foi retirado do compêndio  $\beta$ , de J. Sebastião e Silva, manual cuja leitura se recomenda vivamente.

- (1) Se o ladr˜ao saiu pela porta da rua, foi apanhado.
- (2) Se o ladr˜ao saiu pela varanda do quintal, foi apanhado.
- (3) Logo, se o ladr˜ao saiu pela porta da rua ou pela varanda do quintal, foi apanhado.
- (4) Mas, se o ladrão foi apanhado, está preso.
- (5) Ora o ladrão não está preso.
- (6) Logo n˜ao foi apanhado.
- (7) Logo n˜ao saiu pela porta da rua nem pela varandado quintal.
- (8) Mas, se o ladrão não saiu pela porta da rua nem pela varanda do quintal, está escondido.
- $(9)$  Logo o ladrão está escondido.

Nesta dedução, são usados os seguintes quatro silogismos:

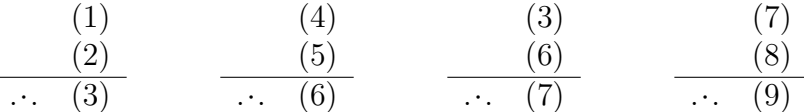

A dedução está correcta, e a conclusão (9) é verdadeira, desde que aceitemos como certas as hipóteses  $(1), (2), (4), (5)$  e  $(8)$ .

Uma *teoria*, no sentido matemático, consiste num sistema de proposições obtidas por dedução a partir de um certo número de hipóteses, aceites por razões de ordem empírica, que são chamados os *axiomas* da teoria. Quando se fala numa proposição de uma teoria, quer-se significar uma proposição dedutível a partir dos axiomas dessa teoria. Habitualmente chamam-se *teoremas* de uma teoria às proposições mais importantes dessa teoria. Chamam-se *corolários* de um teorema, às suas consequências directas. Chama-se prova, ou demonstração, de uma proposição à sua dedução a partir dos axiomas da teoria. Um lema é uma proposição preliminar para preparar ou facilitar a demonstração de um teorema.

#### <span id="page-12-0"></span>1.5 Outras regras de inferência.

Os silogismos no exemplo [2](#page-4-2) não esgotam todas as regras de inferência necessárias ao m´etodo dedutivo. Descrevemos a seguir duas regras que n˜ao podem ser formuladas como silogismos.

#### A Redução ao Absurdo.

Chama-se *contradição* a uma proposição que tenha a forma de uma expressão proposicional impossível. Por exemplo  $Q \equiv A \wedge \sim A$ , ou  $Q \equiv X \neq X$ . Suponha que pretende provar uma certa proposição  $C$ . A ideia do método de redução ao absurdo<sup>[3](#page-12-1)</sup> consiste em admitir, como hipótese absurda, a negação da conclusão pretendida,  $\sim C$ , para tentar a partir dela deduzir uma contradição. O facto da hipótese  $\sim$  C ser responsável pela dedução da contradição, permite então concluir a sua falsidade. Por outras palavras permite inferir  $C$ , sendo que esta conclusão não depende da hipótese auxilar ∼ C. Podemos resumir esta regra de inferência no seguinte esquema com uma forma silogística.

 $\sim C$  hipótese com vista a um absurdo  $A \wedge \sim A$  contradição deduzida da hipótese  $\therefore$  C conclusão (independente) da hipótese

Observe no entanto que esta regra não é um silogismo porque envolve: (1) o registo da dependência das hipóteses de cada nova conclusão ao longo da dedução;  $(2)$  a verificação de que a contradição depende da hipótese introduzida;  $(3)$  o registo de que a conclusão não depende da hipótese absurda.

#### Exemplo 1 Uma dedução por absurdo.

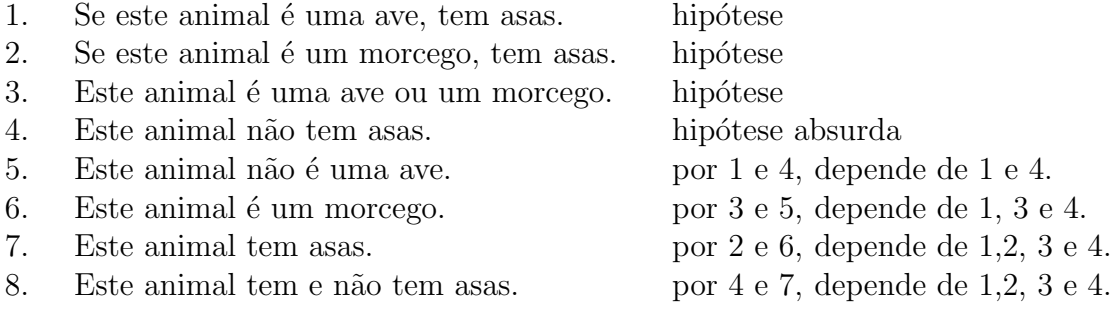

<span id="page-12-1"></span>3 reductio ad absurdum no latim

9. Este animal tem asas. por abs., depende de 1,2 e 3.

Observe que a contradição 8 depende da hipótese 4.

#### A Dedução Condicional.

Este é o método usado para provar uma proposição que tenha a forma de uma implicação:  $A \Rightarrow B$ . Começa-se por introduzir a proposição A como hipótese auxiliar. Se fôr então possível deduzir  $B$  a partir de  $A$ , esta regra permite concluir a validade da implicação  $A \Rightarrow B$ , que como conclusão fica independente da hipótese auxiliar A.

A hipótese  $B \sim$  conclusão condicional  $\overline{\cdot \cdot \cdot A \Rightarrow B}$  conclusão

Observe que a conclusão intermédia,  $B$ , é condicionada pela hipótese  $A$ , mas a conclusão final,  $A \Rightarrow B$ , já não depende desta hipótese auxiliar.

#### Exemplo 2 Uma dedução condicinal.

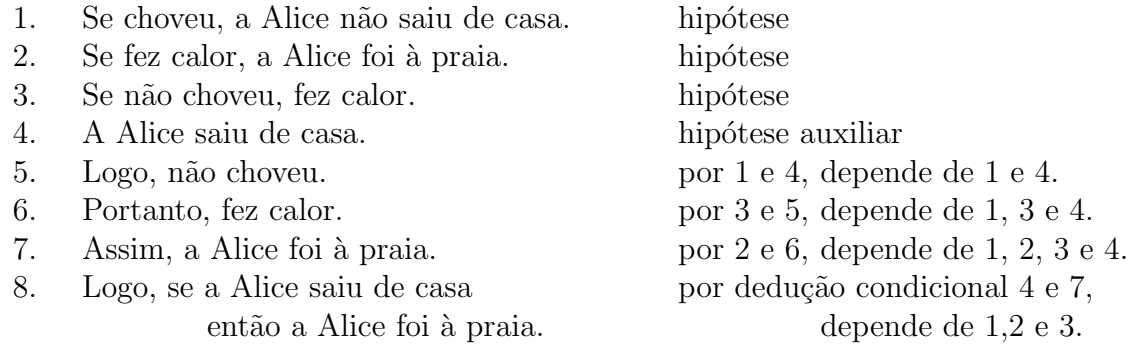

Ambas as regras anteriores exigem que ao longo da dedução se vá mantendo registo da dependência lógica de cada nova conclusão em termos das hipóteses assumidas. Estas regras envolvem a introdução de uma hipótese suplementar, mas cuja dependência é eliminada da conclusão final. São por isso chamadas de regras de eliminação de hipótese.

O seguinte applet avalia a correcção de pequenas demonstrações, efectuadas pelo utilizador, a partir de um número reduzido de hipóteses dadas.

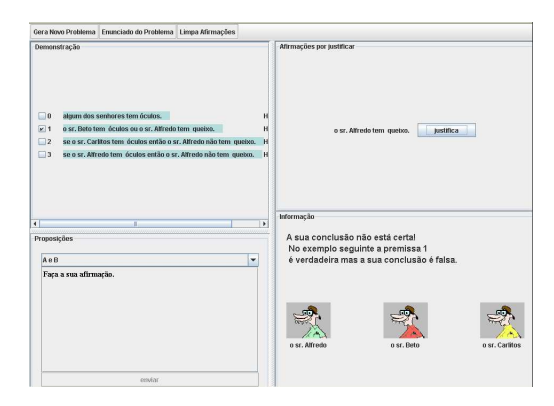

Applet 2: Painel Demonstração

## <span id="page-14-0"></span>1.6 Variáveis, condições e quantificadores.

Chama-se variável a um nome que represente, não um objecto concreto, mas um objecto gen´erico, n˜ao especificado, de um determinado universo de objectos. Uma expressão proposicional contendo uma ou mais variáveis diz-se uma *condição*, ou um predicado, nessas variáveis. Não faz sentido dizer que uma condição seja verdadeira ou falsa. Mas cada vez que fixamos os valores a assumir pelas suas variáveis, uma condição transforma-se numa proposição com um valor lógico bem definido.

Exemplo 1 A expressão proposional  $P \Rightarrow (Q \lor P)$  é uma condição nas variáveis P e  $Q$  que podem representar proposições concretas, ou então valores lógicos V ou F.

Exemplo 2 Na frase "O António é primo do Francisco" cada um dos nomes "António" e "Francisco" é uma variável representando um indivíduo genérico no universo das pessoas que respondem por esse nome. Vista deste modo esta frase é uma condição, em vez de uma proposição. No entanto, cada vez que um António e um Francisco concretos fiquem subentendidos num contexto espec´ıfico, a mesma frase passa a ser  $encarada como uma proposição que pode ser classificada de verdadeira ou de falsa.$ 

Exemplo 3 A expressão  $y > x^2 + 1$  é uma condição nas variáveis x e y, que po $dem$  por exemplo representar números reais, ou números inteiros. Esta condição é verdadeira, por exemplo, se  $x = 1$ ,  $y = 3$ , e é falsa quando  $x = y = 1$ .

Uma condição diz-se *universal* se ficar verdadeira para qualquer atribuição de valores às suas variáveis. Uma condição diz-se *impossível* se fôr falsa em todas as atribuições de valores às suas variáveis. Finalmente, uma condição diz-se *possível* se fôr verdadeira para alguma atribuição de valores às suas variáveis. Seja  $P(x)$  uma condição na única variável  $x$ . Então

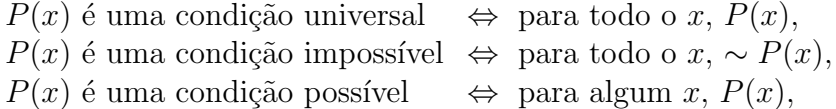

A proposição "para todo o x,  $P(x)$ ", equivalente a "qualquer que seja x,  $P(x)$ ", é abreviada escrevendo "∀x,  $P(x)$ ". Analogamente, a proposição "para algum x,  $P(x)$ ", equivalente a "existe um x tal que  $P(x)$ ", é abreviada escrevendo " $\exists x, P(x)$ ". Os símbolos  $\forall e \exists$  dizem-se os quantificadores universal e existêncial, respectivamente. Partindo de um predicado  $P(x)$  na variável x, podemos com ele formar novas proposições à custa dos quantificadores

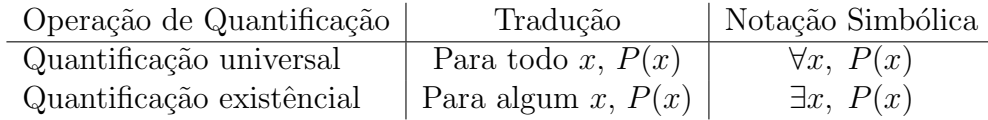

<span id="page-15-0"></span>As propriedades da negação estendem-se a proposições com quantificadores.

Proposição 7 Propriedades da negação:

(a) 
$$
\sim [\forall x, P(x)] \equiv \exists x, \sim P(x)
$$
.  
(b)  $\sim [\exists x, P(x)] \equiv \forall x, \sim P(x)$ .

Os silogismos, as regras de inferência lógica, a noção de dedução, de demonstração, de teoria, de teorema, todas elas se generalizam de modo a incluir proposições com quantificadores. O sistema lógico resultante é conhecido como o Cálculo de Predicados.

#### Referências

- [1] A. Franco de Oliveira. *Lógica e Aritmética*. Gradiva, 1996.
- [2] W.H. Newton-Smith. *Lógica: um Curso Introdutório*. Gradiva, 1998.
- [3] J.S. Silva. *Compêndio de Matemática*, volume 1. Ministério da Educação e da Investigação Científica-Gabinete de Estudos e Planeamento, 1978.
- [4] A. Weston. A Arte de Argumentar. Gradiva, 1996.

## <span id="page-16-0"></span>2 Números Reais.

### <span id="page-16-1"></span>2.1 Representação decimal dos números racionais.

A representação decimal de um número racional (fraccionário)  $p/q$  é obtida recorrendo ao algorítmo da divisão. Em certos casos a divisão termina com resto 0 ao fim de um número finito de passos, fornecendo uma representação finita e exacta para o número  $p/q$ . Por exemplo  $19/16 = 1.1875$ .

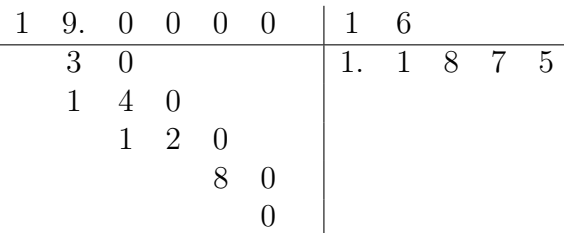

A sequência de algarismos da parte decimal de um número diz-se a sua dízima. O número  $19/16$  tem dízima finita 1875.

Na generalidade dos casos, porém, a divisão de dois inteiros  $p \text{ e } q$  arrasta-se indefinidamente sem nunca se obter um resto igual a 0. Nestes casos uma representação decimal exacta para o número  $p/q$  só é possivel se considerarmos dízimas infinitas como o resultado limite de uma divisão continuada indefinidamente. É este o caso quando dividimos 349 por 11.

$$
\begin{array}{c|cccc}\n3 & 4 & 9 & 0 & 0 & 0 & 0 & \cdots & 1 & 1 \\
\hline\n1 & 9 & & & & & \\
8 & 0 & & & & & \\
8 & 0 & & & & & \\
8 & 0 & & & & & \\
& & 3 & 0 & & & \\
& & & 3 & 0 & & \\
& & & & & \ddots\n\end{array}
$$

Repare que a cada passo da divisão o resto é sempre menor que o divisor. Assim o n´umero de restos que podem ocorrer durante o processo de divis˜ao ´e finito. Esse número nunca pode exceder o próprio divisor. Significa isto que se uma divisão de dois inteiros se prolonga idefinidamente haverá necessáriamente uma repetição de restos, que forçará o processo de divisão a assumir um padrão repetitivo e periódico de cálculo. Assim os dígitos da dízima obtida repetir-se-ão periodicamente de certa casa decimal em diante. No exemplo anterior a sequência de dois dígitos '72' repetese periodicamente a partir da segunda casa decimal. Não é dificil obter a seguinte caracterização.

**Proposição 1** Todo o número racional  $p/q$  admite uma dízima finita, ou então infinita e periódica de certa ordem (casa decimal) em diante. Reciprocamente, toda a  $dizima nestas condições pode ser realizada como um quociente p/q de dois inteiros.$ 

Por exemplo para representar  $x = 0.125 = 0.125125 \cdots$  como um número fraccionário basta observar que

$$
999 x = 1000 x - x = 125.125125 \cdots - 0.125125 \cdots = 125.
$$

Logo  $x = 125/999$ .

#### <span id="page-17-0"></span>2.2 Representação decimal dos números reais.

Todo o n´umero real pode ser representado no sistema decimal por uma parte inteira seguida de uma dízima infinita.

$$
\underbrace{a_k \cdots a_1 a_0}_{a_1 \cdots a_1 a_0} \cdot \underbrace{d_1 d_2 \cdots d_n \cdots}_{a_1 \cdots a_n}
$$

onde  $a_i$  e  $d_j$  representam algarismos. As dízimas finitas podem ser sempre acrescidas de uma sequência infinita de zeros, e, deste modo transformadas em dízimas infinitas.

Os números reais podem também ser representados como pontos numa recta. Chama-se eixo cartesiano, ou eixo real, a uma recta na qual se fixaram dois pontos: um ponto  $P_0$  para representar o número 0, e outro  $P_1$  para representar o número 1. Fixados estes pontos de referência o eixo fica orientado com a convenção de que  $P_1$ fica à direita de  $P_0$ . Há então uma maneira natural de associar a cada número x um ponto  $P_x$  no eixo cartesiano:

- $P_x$  está à direita, e à distância x, de  $P_0$ , se  $x > 0$ ,
- $P_x$  está à esquerda, e à distância  $-x$ , de  $P_0$ , se  $x < 0$ .

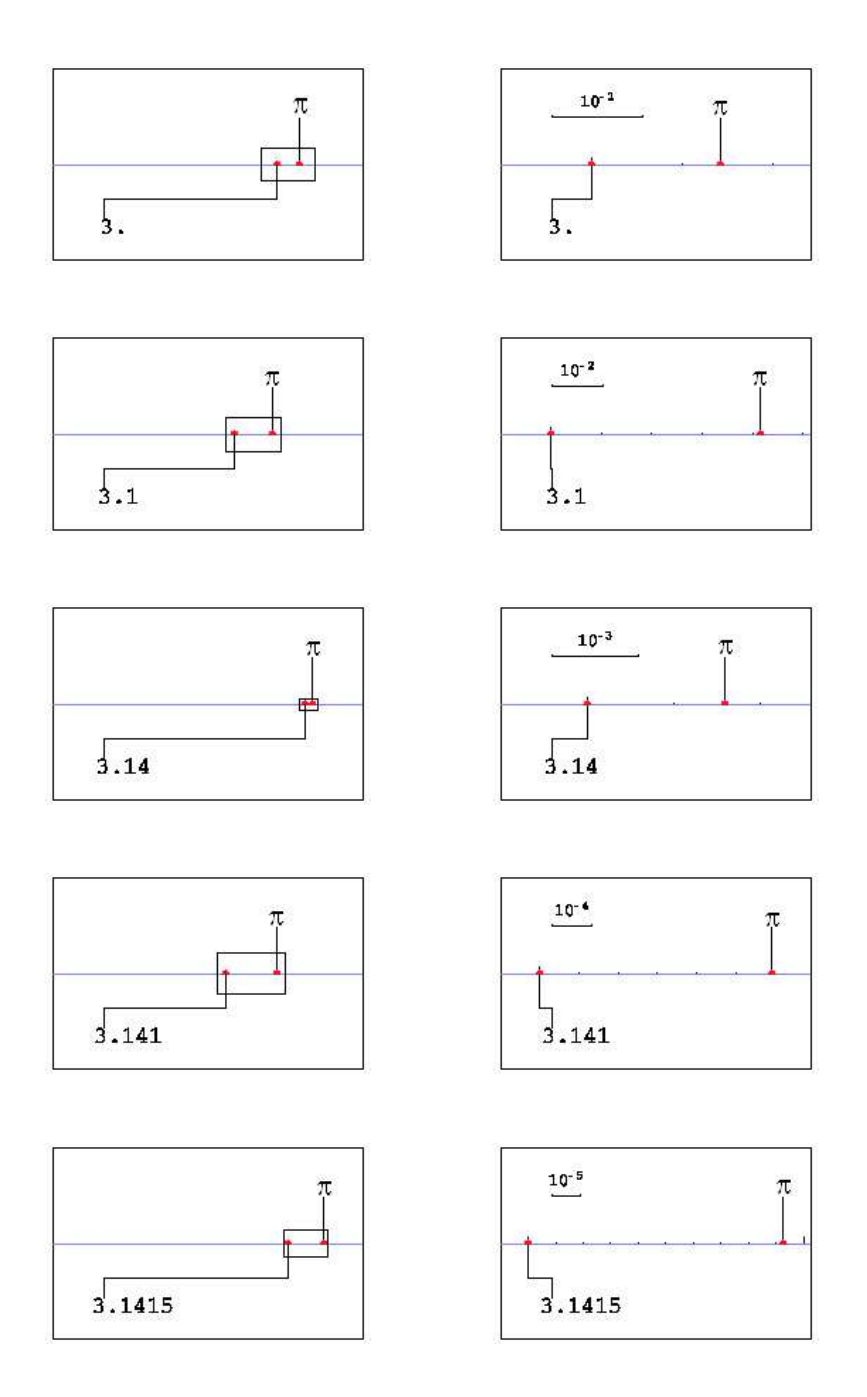

O número  $\pi$ .

Por comodidade notacional identifica-se cada número  $x$  com o ponto correspondente  $P_x$ . Assim, a distância de x a 0 é sempre igual ao valor absoluto do número  $x,$ 

$$
|x| = \begin{cases} x & \text{se} \quad x \ge 0 \\ -x & \text{se} \quad x < 0 \end{cases}
$$

.

Mais geralmente, a distância entre dois pontos  $x$  a  $y$  do eixo real é igual ao valor absoluto da diferença  $|x-y|$ .

Cada número real contem em si uma quantidade infinita de informação que, num processo limite, permite determinar com precisão absoluta a sua localização sobre o eixo cartesiano.

### <span id="page-19-0"></span>2.3 Aproximações.

Seja  $\delta > 0$  um pequeno número positivo. Dizemos que x é uma aproximação do número  $x_0$  com erro inferior ou igual a  $\delta$  [sse](#page-0-0)  $|x - x_0| \leq \delta$ . Além disso, se  $x \leq x_0$ dizemos que x é uma aproximação por defeito, enquanto se  $x \geq x_0$  dizemos que é uma aproximação de  $x_0$  por excesso.

Dado um número real

$$
x = a_k \cdots a_1 \cdot d_1 \cdot d_2 \cdots \cdot d_n \cdots
$$

o número racional

$$
r = a_k \cdots a_1 \cdot d_1 d_2 \cdots d_n ,
$$

obtido truncando a dízima de x depois da n-ésima casa decimal, é uma aproximação de x com erro inferior ou igual a 10<sup>-n</sup>. Esta aproximação é por defeito, ou por excesso, consoante  $x > 0$  ou  $x < 0$ .

### <span id="page-19-1"></span>2.4 Não unicidade na representação decimal.

A expressão *'unicidade na representação decimal'* significa que são distintos quaisquer dois números que tenham dízimas, ou partes inteiras, distintas. Infelizmente a unicidade na representação decimal não é válida em geral. Por exemplo  $1.0 =$ 0.999 · · = 0.(9). Com efeito, escrevendo  $x = 0.9$ , temos  $9x = 10x - x = 0$  $9.999 \cdots - 0.999 \cdots = 9$ , o que implica  $x = 1$ . Mais geralmente qualquer número com dízima finita pode também ser representado por uma dízima infinita. Por exemplo  $45.9465 = 45.946499999... = 45.9464(9)$ . No entanto é possivel demonstrar que vale a unicidade na representação decimal para todos os números que não admitam dízimas finitas. Consideremos duas representações decimais distintas para o mesmo número  $x$ .

$$
a_1 a_2 \cdots a_n \cdot a_{n+1} a_{n+2} \cdots = x = b_1 b_2 \cdots b_n \cdot b_{n+1} b_{n+2} \cdots
$$

Acrescentando zeros à esquerda podemos supôr que as partes inteiras têm n algarismos nas duas representações. Supondo que  $a_1 = b_1$ ,  $a_2 = b_2$ ,  $\cdots$ ,  $a_{p-1} = b_{p-1}$ , mas  $a_p < b_p$  pode-se provar que  $b_p = a_p + 1$ ,  $a_i = 0$  e  $b_i = 9$  para todo o  $i > p$ .

### Referências

- [1] T. M. Apostol. Calculus, volume I. J. Wiley, 2nd edition, 1967.
- [2] F. John R. Courant. Introduction to Calculus and Analysis, volume I. J. Wiley, 1965.
- [3] J.S. Silva. *Compêndio de Matemática*, volume 2. Ministério da Educação e da Investigação Científica-Gabinete de Estudos e Planeamento, 1978.

## <span id="page-21-0"></span>3 Funções reais de variável real.

Uma função  $f \text{\'e um procedimento que para cada argumento } x$  num certo conjunto de objectos X, retorna um valor  $f(x)$  noutro conjunto Y. O conjunto X diz-se o domínio de  $f$ , e os elementos de X dizem-se os argumentos de  $f$ . Para expressar o facto de  $f$ ter domínio X diz-se também que a função  $f$  está definida para os argumentos de X. O conjunto Y representa o tipo de valores retornado por f, e o objecto  $f(x)$  diz-se o valor de f no argumento x. Chama-se imagem  $<sup>4</sup>$  $<sup>4</sup>$  $<sup>4</sup>$  de uma função f ao subconjunto</sup> de Y formado por todos os seus valores. Denota-se o conjunto imagem de f por

$$
f(X) = \{ f(x) : x \in X \} \subseteq Y.
$$

Dados conjuntos X e Y, a expressão  $f: X \to Y$  abrevia a afirmação:  $f$  é uma função com domínio  $X$  e valores em Y'.

E habitual chamar-se variavel livre da função a uma variável representando um argumento genérico de f. Outra variável que represente um valor de f é chamada de variável dependente da mesma função. Quando se escreve  $y = f(x)$ , por exemplo  $y = 1/x$  ou  $y = e^{-x^2}$ , o termo 'x' representa a variável livre e o termo 'y' a variável dependente, enquanto a expressão ' $y = f(x)$ ' traduz a relação valor-argumento entre estas duas variáveis, para a função ou procedimento  $f$ .

Uma função com valores em  $\mathbb R$  diz-se uma função real. Uma função  $f$  definida num subconjunto  $D \subseteq \mathbb{R}$  diz-se uma função de variavel real. Nestas notas abordam-se exclusivamente funções reais de variavel real.

### <span id="page-21-1"></span>3.1 Modos de definir funções.

Exemplo 1 Através de uma expressão algébrica.

$$
f(x) = \frac{e^x}{1 + e^x}, \quad f: D_f \to \mathbb{R}, \quad D_f = \mathbb{R}
$$
  

$$
g(u) = \frac{u e^u}{1 - u^2}, \quad g: D_g \to \mathbb{R}, \quad D_g = \mathbb{R} - \{-1, 1\}
$$

Cada expressão algébrica determina naturalmente um domínio para a função correspondente, formado pelos argumentos para os quais a expressão tenha significado.

<span id="page-21-2"></span> $4$ ou contra-domínio

#### Exemplo  $2$  Através de um algorítmo.

Dada uma função  $y = f(x)$ ,  $f : \mathbb{R} \to \mathbb{R}$ , define-se uma nova função  $g(x)$  pelo seguinte algorítmo geométrico sobre o gráfico de  $f$ .

- 1. Encontre o ponto de intersecção P entre a diagonal  $y = x$  e a recta horizontal que passa pelo ponto  $(x, f(x));$
- 2. Encontre o ponto de intersecção  $Q$  entre o gráfico  $y = f(x)$  e a recta vertical que passa pelo ponto  $P$ ;
- 3. Retorne  $g(x)$  igual à ordenada de  $Q$ ;

Faça um esboço com a construção geométrica de  $g(x)$  e relacione a função g com  $f$ .

Exemplo 3 Por regras condicionais.

$$
f: \mathbb{R} \to \mathbb{R} \quad \begin{cases} 1-x^2 & \text{se} \quad x < 0 \\ 1+x & \text{se} \quad 0 \le x \le 1 \\ 3-x & \text{se} \quad 1 < x \end{cases}
$$

Exemplo 4 Através de uma tabela

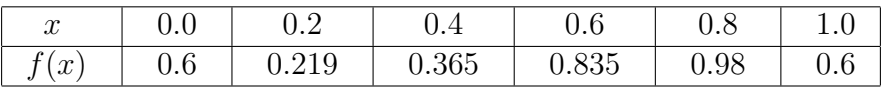

Exemplo 5 Através de um gráfico

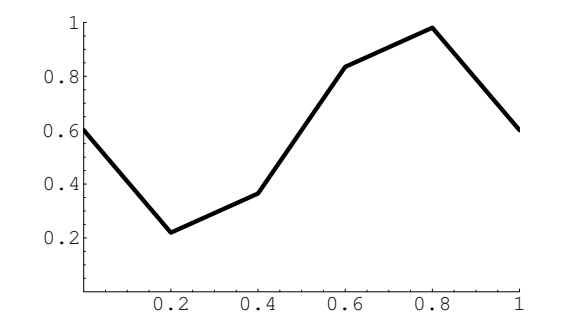

## <span id="page-23-0"></span>3.2 Representação gráfica de funções.

Chama-se gráfico de uma função  $f : D \subseteq \mathbb{R} \to \mathbb{R}$  ao conjunto de todos os pontos  $(x, y) \in \mathbb{R}^2$  tais que  $x \in D$  e  $y = f(x)$ . O gráfico de uma função  $f(x)$  definida algébricamente é sempre uma curva<sup>[5](#page-23-2)</sup>.

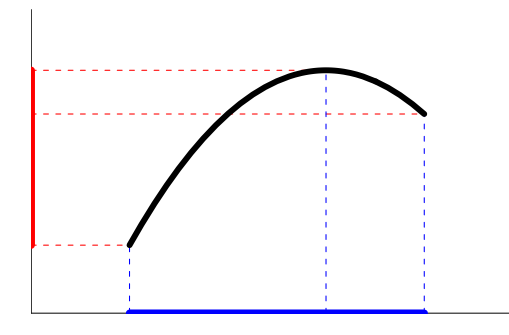

Recíprocamente, uma curva  $C \subseteq \mathbb{R}^2$  define o gráfico de uma função se, e só se, nenhuma recta vertical intersectar  $C$  em mais do que um ponto. O domínio da função f definida por C é o conjunto de todos os  $x \in \mathbb{R}$  tais que a recta vertical por  $(x, 0)$ intersecta C. Analogamente, a imagem da função f é o conjunto de todos os  $y \in \mathbb{R}$ tais que a recta horizontal por  $(0, y)$  intersecta C.

### <span id="page-23-1"></span>3.3 Injectividade e funções inversas.

Seja  $f: D \to \mathbb{R}$  uma função.  $f$  diz-se injectiva sse quaisquer que sejam  $x, y \in D$ ,

$$
x \neq y \quad \Longrightarrow \quad f(x) \neq f(y) \; .
$$

Em termos de gráfico, uma função  $f \text{\'e injectiva }$  sse nenhuma recta horizontal intersecta o seu gráfico em mais do que um ponto.

Seja f uma função injectiva. A função inversa de f, denotada por  $f^{-1}$ , é uma função com domínio e imagem respectivamente iguais à imagem e domínio de  $f$ , que fica definida por

$$
x = f^{-1}(y) \iff y = f(x) .
$$

<span id="page-23-2"></span><sup>&</sup>lt;sup>5</sup> eventualmente com vários ramos. Por exemplo o gráfico da função  $f(x) = 1/x$ , com domínio  $\mathbb{R} - \{0\}$ , é uma hipérbole com dois ramos.

Note que a variável livre de f é a variável dependente de  $f^{-1}$ , e vice-versa, a variável dependente de f é a variável livre de  $f^{-1}$ . Mantendo as posições dos eixos dos  $xx$  e dos  $yy$ , as funções  $f$  e  $f^{-1}$  partilham o mesmo gráfico. Invertendo essas posições, os dois gráficos ficam simétricos relativamente à diagonal  $y = x$ . Um é a imagem do outro pela reflexão  $(x, y) \mapsto (y, x)$  que fixa a diagonal  $y = x$  e troca as posições dos dois eixos.

Exemplo 1  $y = x^2$ ,  $(x \ge 0)$  e a sua inversa  $x = \sqrt{y}$ ,  $(y \ge 0)$ 

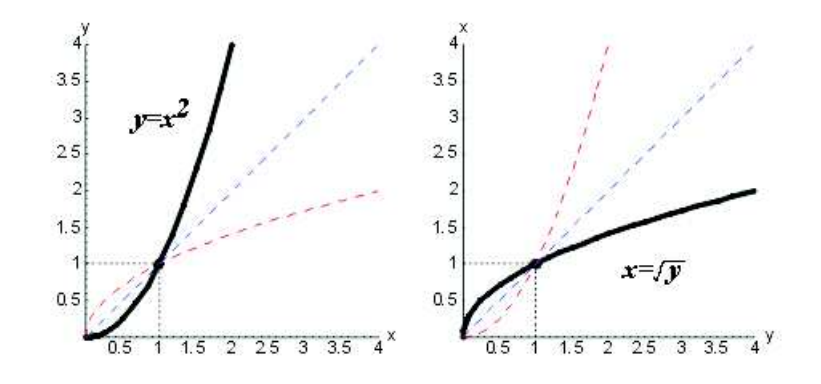

Exemplo 2  $y = e^x$ , e a sua inversa  $x = \log y$ ,  $(y > 0)$ 

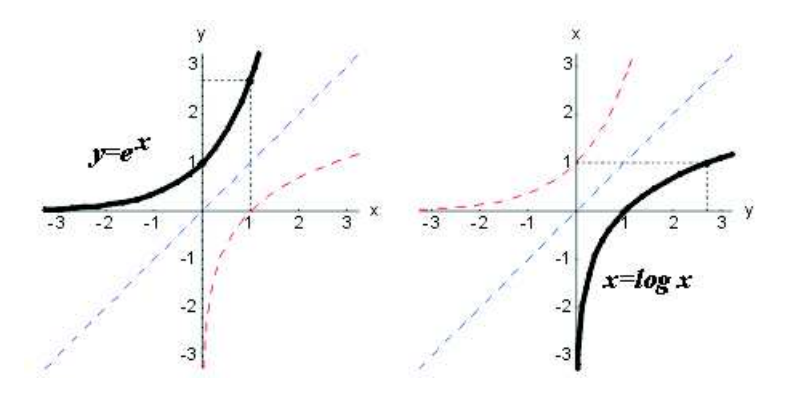

Exemplo 3  $y = \cos x$ ,  $(x \in [0, \pi])$  e a sua inversa  $x = \arccos y$ ,  $(y \in [-1, 1])$ 

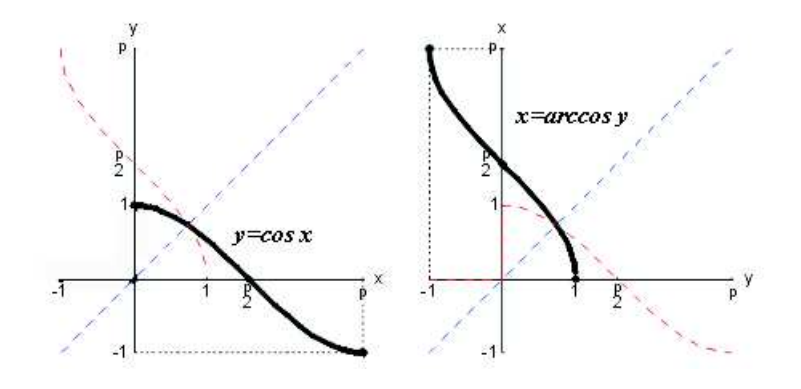

## <span id="page-25-0"></span>3.4 Funções monótonas.

Seja  $f: D \to \mathbb{R}$  uma função. A função f diz-se:

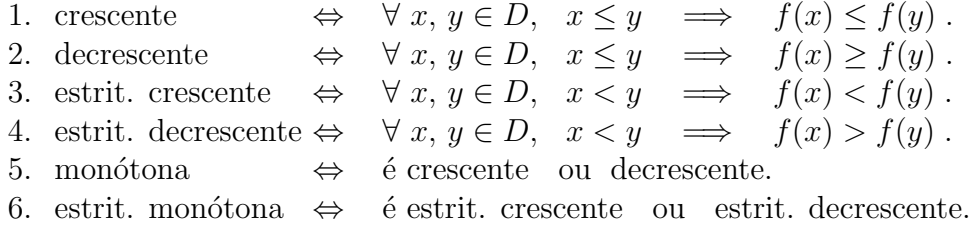

O s´ımbolo '∀' abrevia uma das express˜oes: 'qualquer que seja' ou 'quaisquer que sejam'. A expressão 'estrit.' abrevia 'estritamente'. Diremos que 'crescente' e 'decrescente' são os tipos de monotonia que uma função pode ter.

**Proposição 1** Se uma função  $f$  é injectiva então  $f$  e a sua inversa  $f^{-1}$  têm o mesmo tipo de monotonia.

Exemplo 1 Todas as funções dos exemplos [1,](#page-4-3) [2](#page-4-2) e [3](#page-7-0) da secção [3.3](#page-23-1) são estritamente monótonas. As funções dos dois primeiros exemplos são estritamente crescentes, equanto as funções do terceiro exemplo são estritamente decrescentes.

Exemplo 2 As funções que retornam sempre o mesmo valor dizem-se constantes. Toda a função constante é, simultâneamente, crescente, decrescente e monótona.

#### <span id="page-26-0"></span>3.5 Taxas de variação.

Sejam  $f: D \subseteq \mathbb{R} \to \mathbb{R}$  uma função, e  $a, b \in D$  dois pontos no domínio de f.

Chama-se variação de f no intervalo  $[a, b]$  à diferença

$$
V(f; a, b) = f(b) - f(a) ,
$$

que mede a variação no valor  $y = f(x)$  de  $x = a$  para  $x = b$ .

Chama-se taxa de variação média de f no intervalo  $[a, b]$  ao quociente

$$
\Delta(f; a, b) = \frac{f(b) - f(a)}{b - a} = \frac{V(f; a, b)}{b - a},
$$

que mede a variação dos valores de  $f$  relativa à variação dos argumentos no intervalo [a, b]. Geométricamente, a taxa de variação média  $\Delta(f; a, b)$  é igual ao declive da recta secante ao gráfico  $y = f(x)$  nos pontos  $(a, f(a))$  e  $(b, f(b))$ . Se variável x representar o tempo, e a função  $f$  a evolução temporal de uma determinada quantidade, então a taxa de variação média  $\Delta(f; a, b)$  é igual à velocidade média da quantidade  $y = f(x)$ no intervalo de tempo  $[a, b]$ .

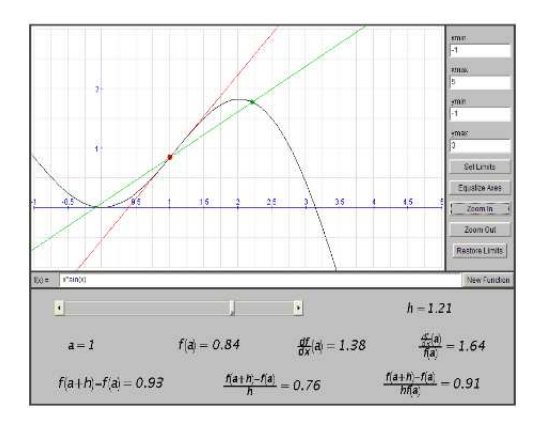

Applet 3: Taxas de Variação

Chama-se taxa de variação instantânea, ou contínua, de f em  $x = a$  ao limite das taxas de variação médias  $\Delta(f; a, a + h)$  quando h tende para zero:  $\Delta(f; a) = \lim_{h \to 0} \Delta(f; a, a + h)^{-6}.$  $\Delta(f; a) = \lim_{h \to 0} \Delta(f; a, a + h)^{-6}.$  $\Delta(f; a) = \lim_{h \to 0} \Delta(f; a, a + h)^{-6}.$ 

<span id="page-26-1"></span><sup>&</sup>lt;sup>6</sup> Se  $h < 0$ ,  $\Delta(f; a, a + h) = \Delta(f; a + h, a)$  representa a taxa de variação média no intervalo  $[a + h, a]$ . Note que  $V(f; a, a) = 0$ , e  $V(f; a, b) = -V(f; b, a)$ . Logo  $\Delta(f; a, b) = \Delta(f; b, a)$ , apesar de  $\Delta(f; a, a)$  não estar definido.

Geométricamente, a taxa de variação contínua  $\Delta(f; a)$  é o declive da recta tangente ao gráfico de f no ponto  $(a, f(a))$ . Cinemáticamente, se  $y = f(x)$  representar uma certa quantidade dependente do tempo x, a taxa de variação contínua  $\Delta(f; a)$ mede a velocidade instantânea da quantidade  $y = f(x)$  no instante  $x = a$ . A taxa de variação contínua  $\Delta(f; a)$  é habitualmente conhecida como a derivada da função f no ponto  $x = a$ , e denotada por

$$
f'(a) = \Delta(f; a) .
$$

Chama-se taxa relativa de variação média de f no intervalo [a, b] ao quociente

$$
\Xi(f;a,b) = \frac{\Delta(f;a,b)}{f(a)} = \frac{f(b) - f(a)}{(b-a) f(a)},
$$

que é a taxa de variação média de f no intervalo  $[a, b]$  relativa ao valor  $f(a)$ .

#### Exemplo 1 Exemplos de taxas relativas.

Quando se fala de uma taxa de juros de 5% ao ano, que uma certa população tem uma taxa de crescimento demográfico de  $0.04\%$  ao ano, ou ainda quando se diz que a taxa de desintegração do carbono-14 é de  $-0.0124\%$  ao ano, estão a referir-se taxas relativas de variação média em intervalos de tempo de um ano. Sejam  $C(x)$ ,  $P(x)$ e  $Q(x)$  funções de um tempo x, medido em anos, que representam respectivamente um capital investido, a dimensão de uma população, e a quantidade de carbono-14 presente numa certa amostra. Ent˜ao as taxas acima expressas significam que

$$
\Xi(C;a,a+1) = \frac{C(a+1) - C(a)}{C(a)} = \frac{5}{100}
$$

.

Ao fim de um ano, o capital investido rende 0.05 euros de juros por cada euro de capital inicialmente investido.

$$
\Xi(P;a,a+1) = \frac{P(a+1) - P(a)}{P(a)} = \frac{0.04}{100}.
$$

A taxa de crescimento da população é de 0.0004 novos indivíduos por ano e por habitante.

$$
\Xi(Q; a, a+1) = \frac{Q(a+1) - Q(a)}{Q(a)} = -\frac{0.0124}{100}.
$$

Por ano, e por cada grama da amostra, desintegram-se 0.000124g de carbono-14.

Finalmente, chama-se taxa relativa de variação contínua de f em  $x = a$  ao quociente

$$
\Xi(f;a) = \frac{\Delta(f;a)}{f(a)} = \frac{f'(a)}{f(a)},
$$

que é a taxa de variação contínua de f em  $x = a$ , relativa ao valor  $f(a)$ .

### <span id="page-28-0"></span>3.6 Algumas classes de funções.

Exemplo 1 Funções Lineares

Chama-se função linear a uma função  $f : \mathbb{R} \to \mathbb{R}$  da forma

$$
f(x) = m x + b,
$$

onde m e b são parâmetros numéricos. O gráfico de uma função linear é uma recta com declive igual a m que corta o eixo das ordenadas no ponto  $(0, b)$ . As funções lineares têm taxa de variação constante. Esta afirmação refere-se às taxas absolutas, tanto a média como a contínua. Se  $f(x) = m x + b$  então

$$
V(f; a, a + h) = m h \quad e \quad \Delta(f; a, a + h) = m = \Delta(f; a) .
$$

Na realidade, as funções lineares podem ser caracterizadas como as funções que têm taxa de variação constante.

O applet ?? permite ao utilizador controlar o gráfico de uma aplicação linear através dos parâmetros  $m e b$ . Veja outros applets dos mesmos autores no site [1].

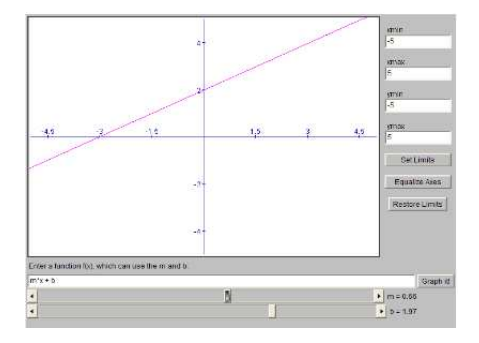

Applet 4: Funções lineares

#### Exemplo 2 Funções Quadráticas

Chama-se função quadrática a uma função  $f : \mathbb{R} \to \mathbb{R}$  da forma

$$
f(x) = A x^2 + B x + C,
$$

onde  $A \neq 0$ , B e C são parâmetros numéricos. O gráfico de uma função quadrática  $\acute{\text{e}}$  uma parábola com direcção principal paralela ao eixo dos  $yy$ , e concavidade virada para cima se  $A > 0$ , ou virada para baixo se  $A < 0$ . O valor absoluto do parâmetro A controla a abertura da parábola: quanto maior fôr, mais fechada será a parábola. O parâmetro  $C$  é a ordenada do ponto em que a parábola intersecta o eixo das ordenadas:  $(0, C)$ . O parâmetro B é o declive da recta tangente à parábola no ponto de intersecção  $(0, C)$ . O vértice da parábola é o ponto  $\left(-\frac{B}{2}\right)$  $\frac{B}{2\,A},\,C-\frac{B^2}{4\,A}$  $\left(\frac{B^2}{4\,A}\right)$ , cuja abcissa  $x=-\frac{B}{2}$  $\frac{B}{2A}$  é obtida resolvendo a equação  $f'(x) = 2Ax + B = 0$ , e cuja ordenada do vértice é obtida calculando  $f\left(-\frac{B}{2}\right)$  $(\frac{B}{2A}) = C - \frac{B^2}{4A}$  $\frac{B^2}{4A}$ .

A título de exemplo calculamos as taxas de variação absolutas da função quadrática  $f(x) = x^2$ .

,

$$
V(f; a, a+h) = (a+h)^2 - a^2 = 2 a h + h^2
$$
  
\n
$$
\Delta(f; a, a+h) = \frac{2 a h + h^2}{h} = 2 a + h,
$$
  
\n
$$
\Delta(f; a) = \lim_{h \to 0} 2 a + h = 2 a.
$$

Na aplicação seguinte pode manipular o gráfico de uma função quadrática controlando os parâmetros  $A, B \in \mathbb{C}$ .

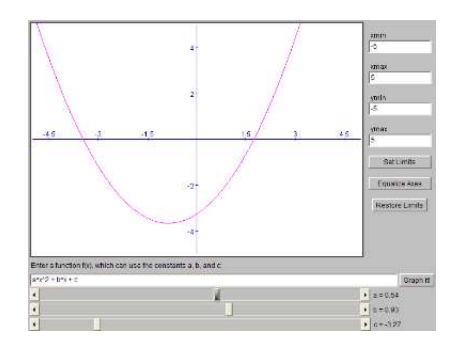

Applet 5: Funções Quadráticas

#### Exemplo 3 Funções Cúbicas

Chama-se função cúbica a uma função  $f : \mathbb{R} \to \mathbb{R}$  da forma

$$
f(x) = A x^3 + B x^2 + C x + D,
$$

onde  $A \neq 0$ , B, C e D são parâmetros numéricos. O gráfico desta função é uma curva, a que também se chama *cúbica*. Toda a cúbica tem sempre um único ponto de inflexão, que é um ponto de simetria da curva. A cúbica é invariante por uma rotação de 180<sup>o</sup> centrada no seu ponto de inflexão. Uma função cúbica, ou é estritamente monótona, ou então tem 3 intervalos de monotonia, assumindo um máximo e um mínimo locais, nos extremos do intervalo de monotonia intercalada.

Os quatro parâmetros  $A, B, C \in D$  estão relacionados com o comportamento da cúbica em  $x = 0$ . Qual o significado geométrico dos parâmetros D e C? E do parâmetro A? A aplicação na imagem seguinte permite-lhe manipular uma cúbica controlando os parâmetros  $A, B, C$  e  $D$ .

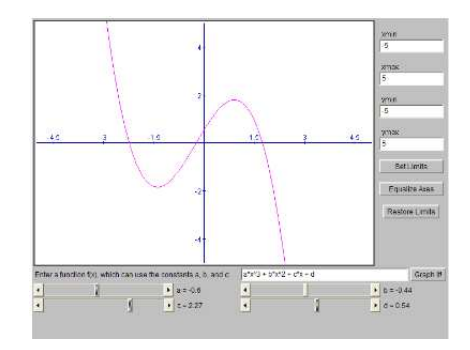

Applet 6: Funções cúbicas

Calculamos agora as taxas de variação absolutas da cúbica  $f(x) = x^3$ .

$$
V(f; a, a+h) = (a+h)^3 - a^3 = 3a^2h + 3ah^2 + h^3,
$$
  
\n
$$
\Delta(f; a, a+h) = \frac{3a^2h + 3ah^2 + h^3}{h} = 3a^2 + 3ah + h^2,
$$
  
\n
$$
\Delta(f; a) = \lim_{h \to 0} 3a^2 + 3ah + h^2 = 3a^2.
$$

Exemplo 4 Funções Exponenciais

Para cada parâmetro  $b > 0$  chama-se exponencial de base  $b$  à função

$$
f : \mathbb{R} \to \mathbb{R}
$$
  $f(x) = b^x = (e^{\ln b})^x = e^{ax}$ , onde  $a = \ln b$ .

Recorde que, a exponencial, qualquer que seja a base considerada, satisfaz as seguintes propriedades fundamentais:

- 1.  $b^0 = 1$ ,
- 2.  $b^{x+y} = b^x b^y$ ,
- 3.  $b^{-x} = 1/b^x$ .

Mais geralmente, é habitual chamar-se de função exponencial qualquer função  $f : \mathbb{R} \to \mathbb{R}$  que tenha a forma

$$
f(x) = c b^x = c e^{ax} \qquad \text{com} \quad a = \ln b \ .
$$

Vamos calcular agora as taxas de variação, médias e contínuas, absolutas e relativas, destas funções.

,

$$
V(f; x, x + h) = cb^{x+h} - cb^x = cb^x (b^h - 1)
$$
  
\n
$$
\Delta(f; x, x + h) = \frac{cb^x (b^h - 1)}{h} = cb^x \frac{b^h - 1}{h},
$$
  
\n
$$
\Delta(f; x) = \lim_{h \to 0} cb^x \frac{b^h - 1}{h} = cb^x \ln b,
$$
  
\n
$$
\Xi(f; x, x + h) = \frac{cb^x (b^h - 1)}{h cb^x} = \frac{b^h - 1}{h},
$$
  
\n
$$
\Xi(f; x) = \frac{cb^x \ln b}{cb^x} = \ln b.
$$

Observe que

$$
\lim_{h \to 0} \frac{b^h - 1}{h} = \lim_{h \to 0} a \frac{e^{ah} - 1}{ah} = a = \ln b.
$$

Logo, toda a função exponencial tem taxa relativa de variação instantânea que é constante, igual ao logar´ıtmo natural da sua base. Mas tem tamb´em taxa relativa de variação média que não depende do ponto  $x$ , mas apenas da amplitude h do intervalo em que é calculada. Pode-se mostrar que qualquer uma destas propriedades caracteriza completamente as funções exponenciais. Elas são as únicas funções com taxa relativa de variação contínua constante. São também as únicas funções cuja taxa relativa de variação média depende da amplitude do intervalo, mas não do ponto em que é calculada.

A imagem seguinte mostra uma aplicação para manipular o gráfico de uma função exponencial  $f(x) = ce^{ax}$ , através dos parâmetros c e a.

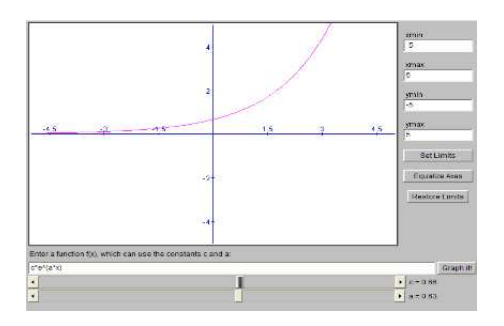

Applet 7: Funçõe exponenciais

#### Exemplo 5 Funções Logarítmo

Chama-se função logarítmo de base  $b$  à inversa da função exponencial com a mesma base. Assim, o logarítmo de base  $b$  é a função

 $\log_b: ]0, +\infty[ \to \mathbb{R}$ , caracterizada por:  $y = \log_b x \Leftrightarrow x = b^y$ 

O logar´ıtmo, qualquer que seja a base, satisfaz as propriedades fundamentais:

- 1.  $\log_b(1) = 0$ ,
- 2.  $\log_b(xy) = \log_b x + \log_b y$ ,
- 3.  $\log_b(1/x) = -\log_b x$ .

Mais geralmente, é habitual dizer-se que é uma função logarítmo qualquer função  $f : ]0, +\infty[ \rightarrow \mathbb{R}$  que seja da forma

$$
f(x) = a \ln x + b.
$$

É fácil verificar que  $f(x)$  é a inversa da função exponencial  $g(x) = Ce^{Ax}$ , com  $C = e^{-b/a}$  e  $A = 1/a$ .

Na aplicação seguinte pode manipular o gráfico de uma função logarítmo, controlando os parâmetros  $a \in b$ .

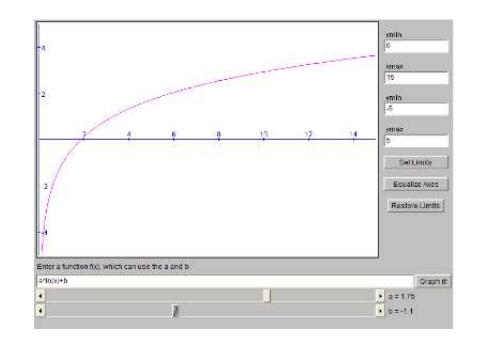

Applet 8: Funções logarítmo

Exemplo 6 Funções Lineares-Fraccionárias

Uma função da forma

$$
f(x) = \frac{A x + B}{C x + D} ,
$$

onde A,B, C e D são parâmetros numéricos tais que  $AD - BC ≠ 0$ , diz-se uma fracção linear, ou uma função linear-fraccionária. Observe que, se  $AD - BC = 0$ então  $\frac{A}{B} = \frac{C}{D}$  $\frac{C}{D}$  e neste caso a função acima é constante. Com efeito tem-se

$$
f(x) = \frac{A x + B}{C x + D} = \frac{B}{D} \frac{\frac{A}{B} x + 1}{\frac{C}{D} x + 1} = \frac{B}{D}.
$$

Quando  $C = 0$ , a fracção linear é uma função linear:

$$
f(x) = \frac{Ax + B}{D} = \frac{A}{D}x + \frac{B}{D}.
$$

Caso contrário, se  $C \neq 0$  então o gráfico da fracção linear é uma hipérbole com assíntotas paralelas aos eixos coordenados. Nomeadamente,  $x = -\frac{D}{C}$  $\frac{D}{C}$  e  $y = \frac{A}{C}$  $\frac{A}{C}$  são assíntotas, vertical e horizontal respectivamente, ao gráfico da função  $f(x)$ .

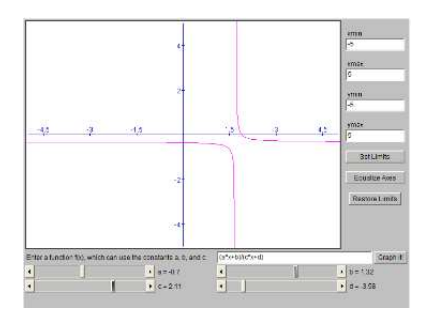

Applet 9: Fracções lineares

Na aplicação seguinte pode manipular o gráfico de uma fracção linear, controlando os parâmetros  $A, B, C$  e  $D$ .

Calculam-se a seguir as taxa de variação absolutas da fracção linear  $f(x) = \frac{x}{1+x}$ .

$$
V(f; a, a+h) = \frac{a+h}{1+a+h} - \frac{a}{1+a} = \frac{h}{(1+a)(1+a+h)}
$$
  
\n
$$
\Delta(f; a, a+h) = \frac{\frac{h}{(1+a)(1+a+h)}}{h} = \frac{1}{(1+a)(1+a+h)},
$$
  
\n
$$
\Delta(f; a) = \lim_{h \to 0} \frac{1}{(1+a)(1+a+h)} = \frac{1}{(1+a)^2}.
$$

## Referências

- [1] James Ryan David Eck, Kevin Mitchell. Java components for mathematics. Hobart and William Smith Colleges, 2001. [url:](http://math.hws.edu/javamath/) http://math.hws.edu/javamath/.
- [2] E. Lima et al. A Matemática do Ensino Médio, volume 1. Sociedadade Brasileira de Matemática, 1998.
- [3] Hughes-Hallett et al. Applied Calculus. J. Wiley, 2nd edition, 2003.

,

## <span id="page-35-0"></span>4 Limites

## <span id="page-35-1"></span>4.1 Recta acabada  $\overline{\mathbb{R}}$ .

Uma recta na qual se fixam um sentido e uma unidade de comprimento diz-se um eixo.  $E$  sabido que fixado um ponto  $O$  como origem de um eixo existe uma correspodência biunívoca entre os pontos desse eixo e os números reais. A saber, a correspondência que a cada ponto do eixo associa a sua ordenada medida na recta suporte. Por esta razão é habitual chamar-se recta real ao conjunto  $\mathbb R$  de todos os números reais, referindo-se os seus elementos, que são números, como se pontos fossem. Chama-se recta acabada ao conjunto

$$
\overline{\mathbb{R}} = [-\infty, +\infty] = \mathbb{R} \cup \{-\infty, +\infty\} ,
$$

que é obtido juntando à recta real R dois símbolos:  $-\infty$  (o ponto menos infinito) e +∞ (o ponto mais infinito). A relação de ordem da recta real, denotada por "<", extende-se à recta acabada de modo que  $-\infty < a < \infty$ , para todo o número real  $a \in \mathbb{R}$ .

### <span id="page-35-2"></span>4.2 Distância e proximidade.

Dados  $a, b \in \mathbb{R}$  a distância entre os pontos  $a \in b$  é medida pelo valor absoluto da sua diferença

$$
dist(a, b) = |a - b| = \begin{cases} b - a & \text{se} \quad a \le b \\ -(b - a) = a - b & \text{se} \quad a > b \end{cases}
$$

É claro que, num sentido óbvio, a distância de qualquer ponto  $a \in \mathbb{R}$  a um dos infinitos,  $\pm \infty$ , é sempre infinita: dist $(a, \pm \infty) = +\infty$ .

Definimos agora o conceito de proximidade, e em particular de proximidade aos infinitos  $\pm\infty$ . Seja  $\delta > 0$  uma quantidade muito pequena mas positiva.

Dizemos que a está  $\delta$ − próximo de b [sse](#page-0-0)  $|a - b| \leq \delta$ .

Pela definição seguinte todos os números positivos grandes serão considerados pr´oximos de +∞. Analogamente, todos os n´umeros negativos, grandes em valor absoluto, estarão próximos de  $-\infty$ . Observemos que o inverso de um número positivo muito grande é sempre um número positivo muito pequeno. Vice-versa, o inverso de um número positivo muito pequeno é sempre um número positivo muito grande.
Dizemos que a está  $\delta$ − próximo de +∞ sse

$$
0 < \frac{1}{a} \le \delta \iff a \ge \frac{1}{\delta} \; .
$$

Analogamente, dizemos que a está  $\delta$ −próximo de −∞ sse

$$
-\delta \le \frac{1}{a} < 0 \iff a \le -\frac{1}{\delta}
$$

## 4.3 Ponto aderente.

Sejam  $a \in \overline{\mathbb{R}}$  e  $D \subseteq \mathbb{R}$  um conjunto de números reais.

Dizemos que o ponto  $a \in$  aderente ao conjunto D sse por menor que seja a quantidade  $\delta > 0$ , existe sempre algum elemento  $x \in D$  que esteja  $\delta$ -proximo de a. Quando esta condição é satisfeita diz-se também que o ponto  $a$  é aproximavel por elementos de D.

**Exemplo 1** Todo o elemento  $a \in D$  é sempre aderente ao próprio conjunto D, porque qualquer que seja  $\delta > 0$ , o ponto  $x = a \in D$  está sempre  $\delta$ -próximo de a, isto  $\acute{e}$  de si mesmo.

Exemplo 2 Se D for um intervalo, ou uma união de intervalos, os extremos desses intervalos são sempre pontos aderentes a D. e.g. todos os elementos do intervalo fechado  $[0, +\infty]$  são aderentes ao intervalo aberto  $[0, +\infty]$ .

Exemplo 3 O infinito + $\infty$  é aderente ao conjunto  $\mathbb{N} = \{0, 1, 2, \dots\}$  dos números naturais. Por menor que seja  $\delta > 0$  existe algum número inteiro  $n \geq \frac{1}{\delta}$  $\frac{1}{\delta}$ . Esse inteiro n é um elemento de N que está δ−próximo de +∞.

**Exemplo 4** A origem  $x = 0$  é um ponto aderente ao conjunto  $D = \{1, \frac{1}{2}, \frac{1}{2}, \frac{1}{2}, \frac{1}{2}, \frac{1}{2}, \frac{1}{2}, \frac{1}{2}\}$  $\frac{1}{2}, \frac{1}{3}$  $\frac{1}{3}, \cdots \}$ . Por menor que seja  $\delta > 0$  existe algum número inteiro  $n \geq \frac{1}{\delta}$  $\frac{1}{\delta}$ . Logo  $\frac{1}{n}$  é um elemento de D que está  $\delta$ -próximo de  $x = 0$ .

### <span id="page-37-1"></span>4.4 Conceito intuitivo de limite.

Sejam  $f: D \to \mathbb{R}$  uma função com domínio  $D \subseteq \mathbb{R}$ , e  $a, b \in \mathbb{\overline{R}}$  dois pontos, sendo a aderente ao domínio  $D$ .

Dizemos que o limite de  $f(x)$ , quando  $x \to a$ , é igual a b, e escrevemos  $\lim_{x\to a} f(x) = b$ , ou ainda  $f(x) \to b$  quando  $x \to a$ , sse <sup>[7](#page-37-0)</sup>  $f(x)$  se aproximar de b à medida que  $x$  se aproxima de  $a$ . Tanto  $a$  como  $b$  podem ser infinitos. O valor de uma expressão aproxima-se de um valor  $b \in \overline{\mathbb{R}}$  se essa expressão tomar valores arbitrariamente próximos de  $b$ , no sentido da definição anterior.

Proposição 1 Unicidade do limite.

O limite de uma função num ponto a, quando existe, é único: Nenhuma função tende, para dois limites distintos.

#### Proposição 2 Monotonia do Limite.

Dadas funções  $f, g : D \subseteq \mathbb{R} \to \mathbb{R}$ , se existem os limites de  $f(x)$  e  $g(x)$  quando  $x \to a$ , e  $f(x) \leq g(x)$  para todo o  $x \in D$ , então

$$
\lim_{x \to a} f(x) \le \lim_{x \to a} g(x) .
$$

Da definição de proximidade resulta automáticamente que

#### Proposição 3 Limites inversos.

Dada uma função  $f : D \subseteq \mathbb{R} \rightarrow ]0, +\infty[,$ 

$$
\lim_{x \to a} f(x) = 0 \iff \lim_{x \to a} \frac{1}{f(x)} = +\infty
$$
  

$$
\lim_{x \to a} f(x) = +\infty \iff \lim_{x \to a} \frac{1}{f(x)} = 0
$$

Estes limites traduzem a noção intuitiva de que o inverso de um número (positivo) pequeno é um número grande e vice-versa.

#### Proposição 4 Limites enquadrados.

Dadas funções  $f, h, g : D \to \mathbb{R}$ , se  $\lim_{x \to a} f(x) = L = \lim_{x \to a} g(x)$ , e  $f(x) \leq h(x) \leq g(x)$  para todo o  $x \in D$ , então  $\lim_{x \to a} h(x) = L$ .

<span id="page-37-0"></span> $7 \text{ uma definição rigorosa de limite será dada adiante na seccão ??}.$ 

Corolário 1 Sejam  $f, g : D \to \mathbb{R}$  funções tais que  $f(x) \leq g(x)$  para todo  $x \in D$ .

(a) 
$$
\lim_{x \to a} f(x) = +\infty
$$
  $\Rightarrow$   $\lim_{x \to a} g(x) = +\infty$ .  
\n(b)  $\lim_{x \to a} g(x) = -\infty$   $\Rightarrow$   $\lim_{x \to a} f(x) = -\infty$ .

<span id="page-38-0"></span>Corolário 2 Limite e distância.

Se  $\lim_{x\to a} g(x) = 0$  e  $|f(x)-b| \leq g(x)$  para todo o  $x \in D$ , então  $\lim_{x\to a} f(x) = b$ .

#### Prova:

A desigualdade  $|f(x) - b| \le g(x)$  é equivalente a  $g(x) - b \le f(x) \le g(x) + b$ . É claro que  $\lim_{x\to a} g(x) - b = 0 - b = 0 + b = \lim_{x\to a} g(x) + b$ . Logo, pela monotonia dos limites,  $\lim_{x\to a} f(x) = b$ .  $\Box$ 

**Exemplo 1** Sejam  $f, g: ]0, +\infty[ \rightarrow \mathbb{R}, f(x) = \frac{1}{x} e g(x) = x.$  $\lim_{x \to 0} f(x) = +\infty$  e  $\lim_{x \to +\infty} f(x) = 0$ .  $\lim_{x \to 0} g(x) = 0$  e  $\lim_{x \to +\infty} g(x) = +\infty$ .

Exemplo 2 A função exponencial  $f(x) = e^x$  tem limites

$$
\lim_{x \to -\infty} e^x = 0 \qquad e \lim_{x \to +\infty} e^x = +\infty \; .
$$

Se  $x \approx -\infty$  então  $-x \approx +\infty$  e portanto  $e^{-x}$  sendo a exponencial (de base e) de um número grande, é um número muito maior,  $e^{-x} \approx +\infty$ . Logo,  $e^x = \frac{1}{e^{-x}}$ , sendo o inverso de um número muito grande, é um número muito pequeno  $e^x \approx 0$ .

Exemplo 3 Não existe o seguinte limite

$$
\lim_{x \to 0} \sin\left(\frac{1}{x}\right) .
$$

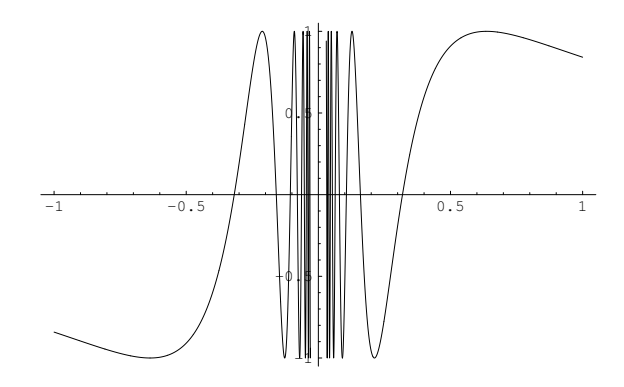

A função seno é periódica com período  $2\pi$ . Quando  $x \to 0$ ,  $1/x$  tende para  $+\infty$ percorrendo uma infinidade de períodos da função seno, nos quais  $sin(1/x)$  oscila de  $-1$  a 1. Logo, quando  $x \to 0$ , sin $(1/x)$  aproxima-se de todos os valores em  $[-1, 1]$ .

#### Exemplo 4

$$
\lim_{x \to 1} \frac{x^2 + 2x - 3}{x^2 - 1} = 2.
$$

$$
\begin{vmatrix} \frac{x^2 + 2x - 3}{x^2 - 1} - 2 \end{vmatrix} = \left| \frac{x^2 + 2x - 3 - 2x^2 + 2}{x^2 - 1} \right|
$$
  
= 
$$
\left| \frac{-x^2 + 2x - 1}{x^2 - 1} \right| = \left| \frac{-(x - 1)(x - 1)}{(x - 1)(x + 1)} \right|
$$
  

$$
\leq \frac{|x - 1|}{|x + 1|} \leq |x - 1| \to 0,
$$

quando  $x \to 1$ . Observe que  $x \approx 1 \Rightarrow x \ge 0 \Rightarrow x + 1 \ge 1 \Rightarrow \frac{1}{|x+1|} = \frac{1}{x+1} \le 1$ .

### <span id="page-39-0"></span>4.5 Sucessões

Chama-se sucessão de números reais a qualquer função  $f : \mathbb{N} \to \mathbb{R}$  de argumento natural, i.e. com domínio  $D = \mathbb{N}$ . Uma sucessão fica determinada pela sequência dos seus valores

$$
f(0), f(1), f(2), \cdots, f(n), f(n+1), \cdots
$$

O valor  $f(n)$  diz-se também *o termo de ordem n* da sucessão. É habitual representarse uma sucessão  $f : \mathbb{N} \to \mathbb{R}$  escrevendo  $(f_n)$ , ou simplesmente  $f_n$ , onde  $f_n = f(n)$ representa o termo da sucessão para uma ordem  $n$  genérica.

Como  $+\infty$  é um ponto aderente a N, podemos falar no limite de uma sucessão como sendo o limite da função subjacente quando o seu argumento tende para  $+\infty$ . A definição seguinte resulta de particularizar a definição de [limite](#page-0-0) de uma função, dada no início da secção [4.4.](#page-37-1)

Dizemos que  $(f_n)$  converge para b, ou que b é o limite de  $f_n$ , e escrevemos

$$
f_n \to b
$$
 quando  $n \to \infty$ , ou ainda  $\lim_{n \to \infty} f_n = b$ 

sse<sup>[8](#page-40-0)</sup>  $f_n$  se aproximar de b à medida que n se aproxima de (tende para) + $\infty$ .

A proposição seguinte resume o conteúdo das proposições  $2$ e $\,$ 4 e do corolário  $2$ da secção [4.4](#page-37-1) para limites de sucessões.

**Proposição 5** Monotonia do Limite: Dadas sucessões convergentes  $(a_n)$  e  $(b_n)$ , se  $a_n \leq b_n$  para todo o  $n \in \mathbb{N}$  então  $\lim_{n \to \infty} a_n \leq \lim_{n \to \infty} b_n$ . Sucessões inversas: Dada uma sucessção  $(a_n)$ ,

$$
\lim_{n \to \infty} a_n = 0 \iff \lim_{n \to \infty} \frac{1}{a_n} = +\infty
$$
  

$$
\lim_{n \to \infty} a_n = +\infty \iff \lim_{n \to \infty} \frac{1}{a_n} = 0
$$

Sucessões enquadradas: Dadas sucessões convergentes  $(a_n)$ ,  $(b_n)$  e  $(c_n)$ , se  $\lim_{n\to\infty} a_n = L = \lim_{n\to\infty} b_n$  e  $a_n \leq c_n \leq b_n$  para todo o  $n \in \mathbb{N}$ , então  $\lim_{n\to\infty} c_n = L$ .

Limite e distância: Se  $\lim_{n \to \infty} c_n = 0$  e  $|x_n - a| \leq c_n$  para todo o  $n \in \mathbb{N}$ , então  $\lim_{n\to\infty}x_n=a.$ 

Exemplo 1 Limites das potências.

| $\lim n^{\alpha} = +\infty$ se $\alpha > 0$<br>$n\rightarrow\infty$   |                       |
|-----------------------------------------------------------------------|-----------------------|
| $\lim n^{\alpha} = 1$                                                 | $se \quad \alpha = 0$ |
| $n\rightarrow\infty$<br>$\lim n^{\alpha} = 0$<br>$n\rightarrow\infty$ | $se \alpha < 0$       |

<span id="page-40-0"></span> $8 \text{ uma definição rigorosa de limite será dada adiante na secção ??}.$ 

O caso  $\alpha > 0$  é o mais óbvio. Se  $\alpha = 0$  então  $n^{\alpha} = n^0 = 1$ . Finalmente se  $\alpha < 0$ então  $\alpha = -\beta$  com  $\beta > 0$ . Se  $n \approx +\infty$  então  $n^{\beta} \approx +\infty$ . Logo  $n^{\alpha} = 1/n^{\beta} \approx 0$ .

Exemplo 2 Limites das progressões geométricas.

 $\lim_{n \to \infty} a^n = +\infty$  se  $a > 1$  $\lim_{n \to \infty} a^n = 1$  se  $a = 1$  $\lim_{n\to\infty}a$  $se \quad -1 < a < 1$ lim<sub>n→∞</sub><sup>n</sup> não existe se a ≤ -1

Se  $a > 1$  então  $a = 1 + h$  com  $h > 0$ .

$$
(1+h)^2 = 1+2h + h^2 \ge 1+2h
$$
  
\n
$$
(1+h)^3 = (1+h)(1+h)^2 \ge (1+h)(1+2h) = 1+3h+2h^2 \ge 1+3h
$$
  
\n
$$
(1+h)^4 = (1+h)(1+h)^3 \ge (1+h)(1+3h) = 1+4h+3h^2 \ge 1+4h
$$

Continuando por indução, prova-se a desigualdade de Bernoulli

$$
(1+h)^n \ge 1 + nh \quad \text{ para todo } n \in \mathbb{N}, \quad \text{se} \quad h > 0 \,.
$$

Desta desigualdade resulta que  $\lim_{n\to\infty} a^n = \lim_{n\to\infty} (1+h)^n = +\infty$ . Com efeito, se  $n \approx +\infty$  então  $n h \approx +\infty$ , e por comparação  $(1+h)^n \approx +\infty$ . Se  $a = 1$  então  $a^n = 1$ .

Se  $-1 < a < 1$  então  $1/|a| > 1$ . Logo se  $n \approx +\infty$ ,  $1/|a|^n = (1/|a|)^n \approx +\infty$ , e portanto  $|a|^n \approx 0$ . Como  $|a^n - 0| = |a^n| = |a|^n \approx 0$ , segue que  $\lim_{n \to \infty} a^n = 0$ . Se  $a = -1$ , os termos da sucessão  $a^n = (-1)^n$  alternam entre 1 e −1 e, portanto, o limite não pode existir.

Se  $a < -1$ , a sucessão  $|a^n| = |a|^n$  tem limite +∞, mas os termos de  $a^n$  alternam entre termos próximos de +∞ e outros próximos de  $-\infty$ . Logo o limite não pode existir.

#### Exemplo 3

$$
\lim_{n \to \infty} \frac{n^2 - 2n + 1}{n^2 + 1} = 1.
$$

A desigualdade

$$
\left| \frac{n^2 - 2n + 1}{n^2 + 1} - 1 \right| = \left| \frac{n^2 - 2n + 1 - n^2 - 1}{n^2 + 1} \right|
$$

$$
= \left| \frac{-2n}{n^2 + 1} \right| \le \frac{2n}{n^2} = \frac{2}{n} \to 0
$$

mostra que

$$
\lim_{n \to \infty} \frac{n^2 - 2n + 1}{n^2 + 1} = 1.
$$

## <span id="page-42-0"></span>4.6 Algebra dos Limites. ´

Seja $a\in\overline{\mathbb{R}}$ um ponto aderente a um domínio $D\subseteq\mathbb{R}.$ 

Proposição 6 Dadas funções  $f, g : D \to \mathbb{R}$ ,

- 1.  $\lim_{x \to \alpha} |f(x)| = |\lim_{x \to \alpha} f(x)|$
- 2.  $\lim_{x \to \alpha} f(x) + g(x) = \lim_{x \to \alpha} f(x) + \lim_{x \to \alpha} g(x)$

3. 
$$
\lim_{x \to \alpha} f(x) g(x) = (\lim_{x \to \alpha} f(x)) (\lim_{x \to \alpha} g(x))
$$

4. 
$$
\lim_{x \to \alpha} \frac{f(x)}{g(x)} = \frac{\lim_{x \to \alpha} f(x)}{\lim_{x \to \alpha} g(x)}
$$

5. 
$$
\lim_{x \to \alpha} g(x)^{f(x)} = \left(\lim_{x \to \alpha} g(x)\right)^{\lim_{x \to \alpha} f(x)}
$$

Uma proposição inteiramente análoga vale para limites de sucessões. Esta proposição  $\acute{e}$  válida se todos os limites envolvidos forem finitos, e forem satisfeitas as seguintes condições extra:

na alínea 4. :  $\lim_{x\to a} g(x) \neq 0$ na alínea 5. :  $\lim_{x\to a} g(x) > 0$ 

## 4.7 Extensão das operações algébricas ao infinito.

As três operações algébricas +,  $\times$  e /, a operação unária valor absoluto  $|\cdot|$ , e a operação de potenciação  $\wedge$ , extendem-se naturalmente à recta acabada  $\overline{\mathbb{R}}$ , de modo que a proposição [6](#page-7-1) continue válida mesmo que um ou dois dos limites envolvidos sejam infinitos. Essas extensões das operações algébricas aos infinitos  $\pm \infty$  vêm descritas nas tabelas seguintes. O símbolo  $\infty$  representará indistintamente um dos infinitos −∞ ou +∞. A expressão "Indeterm." abrevia o termo "Indeterminação" que é usado nos casos em que uma operação algébrica envolvendo infinitos não esteja definida<sup>[9](#page-43-0)</sup>. Mais precisamente, se existirem os limites

$$
a = \lim_{x \to \alpha} f(x)
$$
 e  $b = \lim_{x \to \alpha} g(x)$ ,

possivelmente infinitos, e estiver definido o resultado de operar a com b de acordo com uma das tabelas em baixo, então é válida a conclusão na alínea da proposição [6](#page-7-1) correspondente a essa operação.

1. *valor* absoluto em  $\overline{\mathbb{R}}$ 

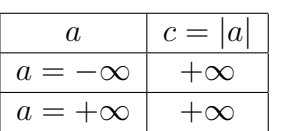

2. adição em  $\overline{\mathbb{R}}$ 

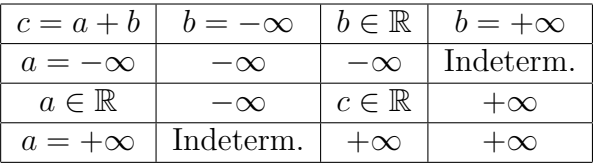

Indeterminações da adição:  $\infty - \infty$ :  $(+\infty) + (-\infty)$  ou  $(-\infty) + (+\infty)$ 

### 3. multiplicação em  $\overline{\mathbb{R}}$

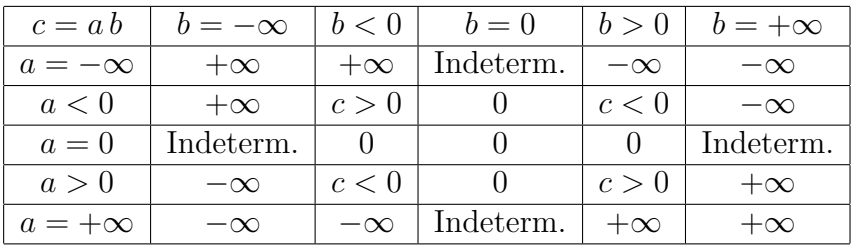

Indeterminações da multiplicação:  $0 \times \infty$  e  $\infty \times 0$ 

## 4. divisão  $10$  em  $\overline{\mathbb{R}}$

<span id="page-43-1"></span><span id="page-43-0"></span> $\frac{9}{9}$  porque é ambígua, ou indeterminavel, num sentido que esclarecemos a seguir.

 $^{10}$ Nesta operação, além das indeterminações há também uma indefinição no sinal da divisão por zero,  $a/0$ , que pode no entanto ser resolvida se soubermos que  $g(x)$ , no limite  $\lim_{x\to\alpha} g(x) = 0$ , mantem um sinal constante para  $x \approx \alpha$ .

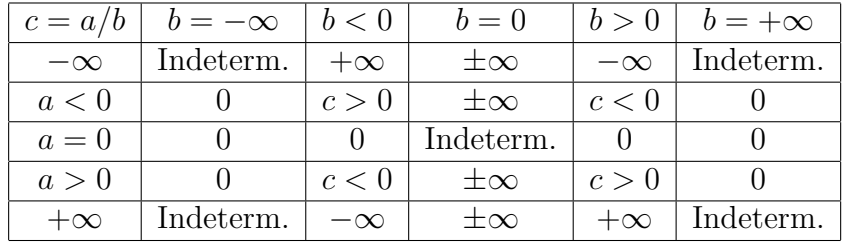

Indeterminações da divisão:  $\frac{\infty}{\infty}$  e  $\frac{0}{0}$ 0

5. potênciação em  $\overline{\mathbb{R}}$ 

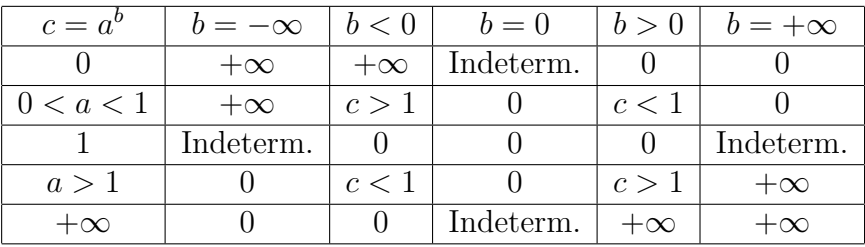

Indeterminações da potênciação:  $0^0$  ,  $1^\infty$  e  $+\infty^0$ 

## 4.8 As Indeterminações.

As indeterminações são precisamente as excepções à aplicabilidade das regras algébricas dos limites: proposição [6.](#page-7-1) Quando surge uma indeterminação no cálculo de um limite, tenta-se transformá-lo noutro equivalente onde essa indeterminação desapareça. Chama-se um tal procedimento de levantamento da indeterminação. Nos exemplos não triviais de limites de funções ou sucessões definidas explicitamente, em geral há sempre indeterminações para levantar. Vamos agora mostrar através de exemplos a ambiguidade inerente a cada uma das sete indeterminações:  $\infty - \infty$ ,  $0 \times \infty$ ,  $\frac{\infty}{\infty}$ ,  $\frac{0}{0}$  $\frac{0}{0}$ ,  $0^0$ , 1<sup>∞</sup> e +∞<sup>0</sup>.

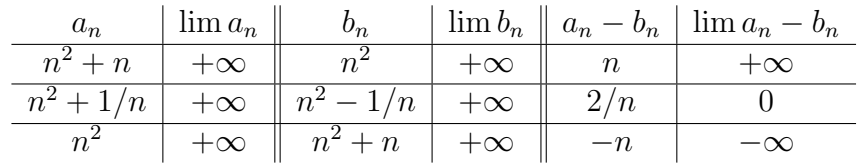

Exemplo 1  $(\infty - \infty)$ 

## Exemplo 2 $\,(0\times\infty)$

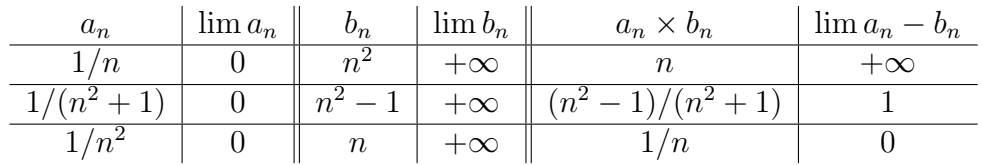

## Exemplo 3  $\left(\frac{\infty}{\infty}\right)$

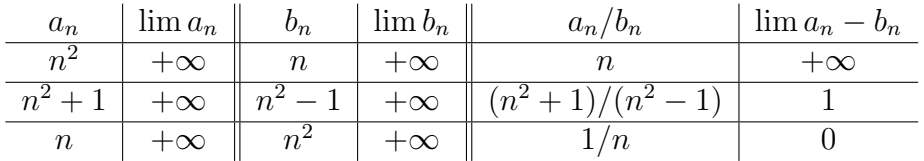

#### Exemplo 4  $\left(\frac{0}{0}\right)$  $\frac{0}{0}$

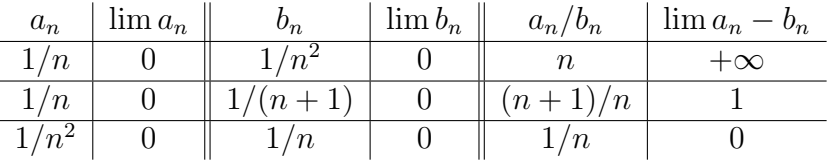

### Exemplo 5  $(0^0)$

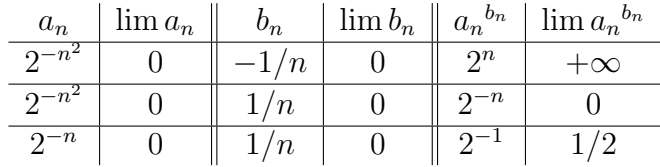

# Exemplo 6 $\,(1^\infty)$

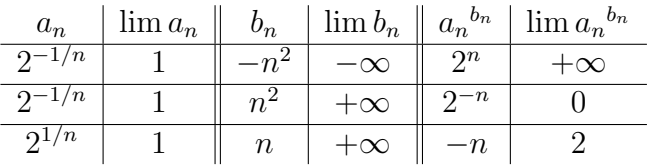

## Exemplo 7  $(\infty^0)$

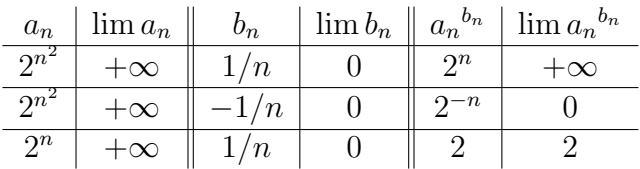

#### 4.9 Infinitésimos e Infinitamente grandes.

Seja  $f: D \to \mathbb{R}$  uma função e  $a \in \mathbb{R}$  um ponto aderente ao seu domínio. A função  $f(x)$ diz-se um <u>infinitésimo</u> (absoluto) quando  $x \to a$  sse  $\lim_{x \to a} f(x) = 0$ . Analogamente,  $f(x)$  diz-se um infinitamente grande (absoluto) quando  $x \to a$  sse  $\lim_{x \to a} f(x) = \pm \infty$ .

Exemplo 1 São exemplos de infinitésimos:

$$
a_n = \frac{1}{n} (n \to \infty) \qquad a_n = 2^{-n} (n \to \infty) \qquad f(x) = x^2 (x \to 0)
$$
  

$$
f(x) = \cos^2 x (x \to \frac{\pi}{2}) \qquad f(x) = (x - 1)^3 (x \to 1) \qquad f(x) = e^x (x \to -\infty)
$$

Exemplo 2 São exemplos de infinitamente grandes:

$$
a_n = n^2 (n \to \infty)
$$
  $a_n = 3^n (n \to \infty)$   $f(x) = x^{-2} (x \to 0)$   
 $f(x) = \tan^2 x (x \to \frac{\pi}{2})$   $f(x) = \frac{1}{x-1} (x \to 1)$   $f(x) = e^x (x \to +\infty)$ 

## 4.10 Comparações assintóticas.

No cálculo de limites é muitas vezes importante saber comparar, assintóticamente, diferentes infinitésimos, e diferentes infinitamente grandes. Suponhamos que se pretende calcular um limite,  $\lim_{x\to a} \frac{f(x)}{g(x)}$  $\frac{f(x)}{g(x)}$ , que dá origem a uma indeterminação do tipo  $\overline{0}$  $\frac{0}{0}$  ou  $\frac{\infty}{\infty}$ . Então as funções  $f(x)$  e  $g(x)$  são ambas infinitésimos, ou ambas infinitamente grandes, quando  $x \to a$ . Descrevemos a seguir a estratégia para levantar indeterminações deste tipo baseada na simplificação do numerador e denominador, por identificação dos respectivos termos dominantes. Numa soma com duas ou mais parcelas um termo diz-se dominante, quando  $x \to a$ , se para x muito próximo de a a soma de todas as restantes parcelas, que se dizem dominadas, fór muito pequena comparada com a parcela dominante. Se na soma  $f(x) = f_0(x) + \cdots$  a expressão  $f_0(x)$ representa o termo dominante quando  $x \to a$ , e os três pontos a soma dos termos dominados, dizemos que  $f(x)$  e  $f_0(x)$  são assintóticamente equivalentes quando  $x \to a$ , e escrevemos  $f(x) \sim f_0(x)$   $(x \to a)$ . Por exemplo na soma  $x^2 + x^3$ , quando  $x \to +\infty$ ,  $x^3$  é o termo dominante e  $x^2$  o termo dominado. Logo  $x^2 + x^3 \sim x^3$   $(x \to +\infty)$ . Por outro lado na mesma soma  $x^2 + x^3$ , quando  $x \to 0$ ,  $x^2$  é o termo dominante e  $x^3$  o termo dominado. Logo  $x^2 + x^3 \sim x^2$   $(x \to 0)$ .

Descrição da estratégia:

- 1. Se forem conhecidas as funções  $f(x)$  e  $g(x)$ , bem como o seu comportamento assintótico relativo, o limite está resolvido.
- 2. Se possivel, tentam-se factorizar numerador  $f(x)$ , e denominador  $q(x)$ , de modo a cancelar factores comuns responsaveis pelo anulamento, ou pela singularidade, comum a  $f(x)$  e  $g(x)$  no ponto  $x = a$ . Em muitos casos esta simplificação faz com que a indeterminação desapareça da fracção simplificada  $\frac{f_1(x)}{g_1(x)} = \frac{f(x)}{g(x)}$  $\frac{f(x)}{g(x)},$  e o limite possa então ser resolvido.
- 3. Se o numerador  $f(x)$  ou o denominador  $g(x)$  forem somas, ou potências de somas, tenta-se separadamente reconhecer os termos dominantes e dominados, quando  $x \to a$ , nessas somas. Procedendo deste modo encontram-se expressões simplicadas  $f_0(x)$  e  $g_0(x)$  assintóticamente equivalentes a  $f(x)$  e  $g(x)$  respectivamente. Assim, apesar de  $\frac{f_0(x)}{g_0(x)} \neq \frac{f(x)}{g(x)}$  $\frac{f(x)}{g(x)}$ , tem-se  $\frac{f_0(x)}{g_0(x)} \sim \frac{f(x)}{g(x)}$  $\frac{f(x)}{g(x)}$ , donde resulta que  $\lim_{x\to a} \frac{f(x)}{g(x)} = \lim_{x\to a} \frac{f_0(x)}{g_0(x)}$  $\frac{f_0(x)}{g_0(x)}$ . A este segundo limite pode-se agora tentar aplicar um dos procedimentos das alíneas 1. ou 2.

Sejam  $f, g: D \to \mathbb{R} - \{0\}$  duas funções com o mesmo domínio, e  $a \in \overline{\mathbb{R}}$  um ponto aderente ao seu domínio. Dizemos que  $f(x)$  é um infinitésimo relativo de  $q(x)$ , ou um o−pequeno<sup>[11](#page-47-0)</sup> de  $g(x)$ , quando  $x \to a$ , e escrevemos  $f(x) = o[g(x)]$   $(x \to a)$ , sse  $\lim_{x\to a}$  $f(x)$  $g(x)$  $= 0$ . Dizemos que  $f(x)$  e  $g(x)$  são assintóticamente equivalentes quando  $x \to a$ , e escrevemos  $f(x) \sim g(x)$   $(x \to a)$ , sse  $\lim_{x \to a} \frac{f(x)}{g(x)}$  $g(x)$  $= 1$ .

Exemplo 1 Algumas comparações entre infinitamente grandes guando  $n \to +\infty$ .

$$
\log^{3/2} n = o(\log^2 n) \qquad n = o(n^2) \qquad 2^n = o(3^n) \n\log n = o(\sqrt{n}) \qquad n^{10} = o(2^n) \qquad 10^n = o(n!)
$$

Exemplo 2 Algumas comparações entre infinitésimos quando  $x \to 0$ .

$$
x = o(\sqrt{x}) \qquad x^{3/2} = o(x) \qquad \sin x \sim x
$$

$$
x^2 = o(x^{3/2}) \qquad \sqrt{x} + x \sim \sqrt{x} \qquad x \sim e^x - 1
$$

<span id="page-47-0"></span><sup>&</sup>lt;sup>11</sup> Esta notação, conhecida como notação de Landau, tornou-se popular através do trabalho do matemático alemão Edmund Landau (1877-1938).

Sejam  $f(x)$ ,  $f_0(x)$ ,  $f_1(x)$ ,  $f_2(x)$ ,  $g(x)$ ,  $g_1(x)$ , funções definidas e não nulas num domínio comum D. Seja  $a \in \overline{\mathbb{R}}$  um ponto aderente a esse domínio. Todas as propriedades expressas nas proposições seguintes traduzem

relações assintóticas, quando  $x \to a$ .

**Proposição 7** A equivalência assintótica é uma relação de equivalência.

- 1.  $f_0(x) \sim f_0(x)$  (propriedade reflexiva)
- 2.  $f_1(x) \sim f_2(x) \implies f_2(x) \sim f_1(x)$  (propriedade simétrica)
- 3.  $f_0(x) \sim f_1(x)$  e  $f_1(x) \sim f_2(x) \implies f_0(x) \sim f_2(x)$  (propriedade transitiva)

**Proposição 8** Operações algébricas compatíveis com a equivalência assintótica.

4.  $p \in \mathbb{R}$  e  $f(x) \sim f_1(x) \implies [f(x)]^p \sim [f_1(x)]^p$ 5.  $f(x) \sim f_1(x)$  e  $q(x) \sim q_1(x) \implies f(x) q(x) \sim f_1(x) q_1(x)$ 6.  $f(x) \sim f_1(x)$  e  $g(x) \sim g_1(x) \implies \frac{f(x)}{f(x)}$  $g(x)$  $\sim \frac{f_1(x)}{x}$  $g_1(x)$ 

Da proposição anterior resulta o seguinte corolário, onde cada uma das igualdades entre limites significa que se um dos limites existir então o segundo também existe e  $\acute{e}$  igual ao primeiro.

Corolário 3 Limites e equivalência assintótica.

4. 
$$
p \in \mathbb{R}
$$
 e  $f(x) \sim f_1(x) \implies \lim_{x \to a} [f(x)]^p = \lim_{x \to \infty} [f_1(x)]^p$   
\n5.  $f(x) \sim f_1(x)$  e  $g(x) \sim g_1(x) \implies \lim_{x \to a} f(x) g(x) = \lim_{x \to a} f_1(x) g_1(x)$   
\n6.  $f(x) \sim f_1(x)$  e  $g(x) \sim g_1(x) \implies \lim_{x \to a} \frac{f(x)}{g(x)} = \lim_{x \to a} \frac{f_1(x)}{g_1(x)}$ 

**Proposição 9** A parcela dominante é assintóticamente equivalente à soma. Se  $f(x) = f_0(x) + f_1(x)$  e  $f_1(x) = o[f_0(x)] \implies f(x) \sim f_0(x)$ .

Proposição 10 A álgebra dos o−pequenos.

1. 
$$
f_0(x) = o[f_1(x)]
$$
 e  $f_1(x) = o[f_2(x)]$   $\implies f_0(x) = o[f_2(x)]$   
\n2.  $f_1(x) = o[f(x)]$  e  $f_2(x) = o[f(x)]$   $\implies f_1(x) + f_2(x) = o[f(x)]$   
\n3.  $f_1(x) = o[f_2(x)]$   $\implies f_1(x) f(x) = o[f_2(x) f(x)]$ 

**Exemplo 3** Calcular  $\lim_{x\to 0}$  $x^2 + e^x - 1$  $\sin x$ .

•  $x^2 + e^x - 1 \sim x^2 + x \sim x$   $(x \to 0)$ , porque  $e^x - 1 \sim x$   $(x \to 0)$  em virtude do limite clássico  $\lim_{x\to 0} \frac{e^x-1}{x} = 1$ .

•  $\sin x \sim x$  ( $x \to 0$ ), pelo igualmente conhecido limite  $\lim_{x\to 0} \frac{\sin x}{x} = 1$ .

Logo

$$
\lim_{x \to 0} \frac{x^2 + e^x - 1}{\sin x} = \lim_{x \to 0} \frac{x}{x} = 1.
$$

**Exemplo 4** Calcular  $\lim_{n\to\infty}$  $3^n + n 2^n$  $\frac{3^{n+1}+n^2}{3^{n+1}+n\log n}$ .

Quando  $n \to \infty$  temos:

•  $3^n + n 2^n \sim 3^n$ , porque  $n 2^n = o(3^n)$ . Com efeito

$$
\lim_{n \to \infty} \frac{n \, 2^n}{3^n} = \lim_{n \to \infty} \frac{n}{(3/2)^n} = 0,
$$

uma vez que  $n = o[(3/2)^n]$ .

•  $3^{n+1} + n \log n \sim 3^{n+1}$ . Como  $\log n = o(n)$ , resulta  $n \log n = o(n^2)$  $o(3^{n+1})$ , o que justifica esta equivalência.

Logo

$$
\lim_{n \to \infty} \frac{3^n + n \, 2^n}{3^{n+1} + n \, \log n} = \lim_{n \to \infty} \frac{3^n}{3^{n+1}} = \frac{1}{3} \; .
$$

Exemplo 5 *Mostrar que*  $x^n = o(n!)$   $(n \to \infty)$  para todo  $x \in \mathbb{R}$ .

O quociente  $\frac{x^n}{n!}$  $\frac{x^n}{n!}$  pode ser visto como o produto dos seguintes *n* factores:  $\frac{x}{1}$ ,  $\frac{x}{2}$  $\frac{x}{2}$  $\cdots, \frac{x}{n}$  $\frac{x}{n-1}$  e  $\frac{x}{n}$  $\frac{x}{n}$ . Observe-se que se x fôr grande, os primeiros factores são grandes também, mas a partir de uma ordem  $n > x$  todos os factores são menores que 1. Se a ordem  $n$  for muito maior que  $x$ , apesar dos primeiros factores poderem ser grandes, a esmagadora maioria dos factores será muitíssimo pequena. Assim o produto terá de ser um número pequeno. Para quantificar este argumento tome-se uma ordem  $p > 2x$ . Para todo o  $n > p$  tem-se

$$
\left|\frac{x^n}{n!}\right| = \left|\frac{x^p}{p!}\right| \left|\frac{x}{p+1}\right| \left|\frac{x}{p+2}\right| \cdots \left|\frac{x}{p+(n-p)}\right| \le \left|\frac{x^p}{p!}\right| \left(\frac{1}{2}\right)^{n-p},
$$

que, obviamente, tende para 0. Logo  $\lim_{n\to\infty}\frac{x^n}{n!}=0$ .

## Referências

[1] N. Costa Pereira. *Cálculo*. Textos de apoio ao Cálculo da Física da FCUL, 2005.

## 5 Continuidade.

## 5.1 Limites laterais.

Sejam  $a \in \mathbb{R}$  um ponto e  $D \subseteq \mathbb{R}$  um conjunto.

Diz-se que a é aderente a D pela esquerda, se a é aderente ao conjunto  $]-\infty$ ,  $a|\cap D$ . Analogamente, diz-se que  $a \notin$  aderente a D pela direita, se  $a \notin$  aderente ao conjunto  $D\cap]a, +\infty$ [.

Quando a é aderente a D pela esquerda, diz-se que o limite de  $f(x)$ , quando x tende para  $a$  à esquerda, é igual a  $b$ , e escreve-se

$$
\lim_{x \to a^{-}} f(x) = b \quad \text{ou} \quad f(x) \to b \text{ quando } x \to a^{-},
$$

se  $f(x)$  se aproximar de b, sempre que  $x \in ]-\infty, a \cap D$  se aproxima de a. Analogamente, se a é aderente a D pela direita, diz-se que o limite de  $f(x)$ , quando x tende para  $a$  à direita, é igual a  $b$ , e escreve-se

$$
\lim_{x \to a^+} f(x) = b \quad \text{ou} \quad f(x) \to b \text{ quando } x \to a^+ \,,
$$

se  $f(x)$  se aproximar de b, à medida que  $x \in D \cap ]a, +\infty[$  se aproxima de a.

## 5.2 Continuidade da Recta Real.

Uma função  $f: D \to \mathbb{R}$  diz-se limitada sse existir um número  $M \in [0, +\infty[$  tal que, para todo o  $x \in D$ ,  $|f(x)| \leq M$ . Por outras palavras, os valores  $f(x)$ , que a função f toma, não podem ser arbitrariamente grandes porque estão limitados, em valor absoluto, pela constante  $M > 0$ .

Teorema 1 Teorema da Função Monótona.  $Seja f: D \to \mathbb{R}$  uma função monótona (crescente ou decrescente). Se a é aderente a D pela esquerda, existe o limite  $\lim_{x\to a^{-}} f(x)$ .  ${\cal S}e$ a é aderente a ${\cal D}$ pela direita, existe o limite  $\lim_{x\to a^+} f(x)$ . Qualquer dos limites acima é finito, se a função fôr limitada.

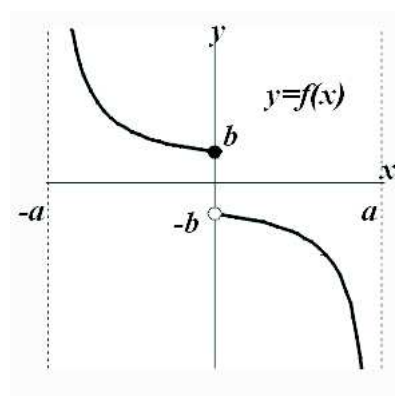

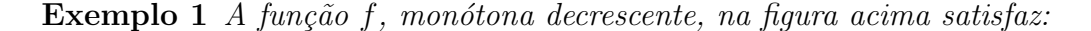

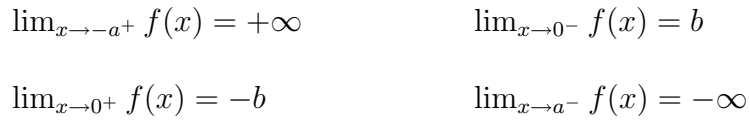

Uma sucessão  $(a_n)$  diz-se limitada se fôr limitada como função. Por outras palavras,  $(a_n)$  é limitada sse existir um número  $M \in [0, +\infty[$  tal que, para todo  $n \in \mathbb{N}, \quad |a_n| \leq M.$ 

#### Teorema 2 Teorema da Sucessão Monótona.

Seja  $(a_n)$  uma sucessão monótona (crescente ou decrescente). Então existe o limite  $\lim_{x \to \infty} a_n$ . Se além disso  $(a_n)$  é limitada, este limite é finito.

Observe que das definições, de limite e de sucessão limitada, resulta que existindo o limite  $\lim_{x \to \infty} a_n$ , a sucessão  $(a_n)$  é limitada. Logo, se  $(a_n)$  é monótona,

 $(a_n)$  é limitada  $\Leftrightarrow$   $\lim_{n\to\infty} a_n$  é finito.

Todas as proposições sobre limites da secção [4](#page-35-0) são consequências directas da definição de limite. Pelo contrário, os teoremas sobre a existência de limites de funções e de sucessões monótonas desta secção traduzem uma propriedade fundamental da recta real: a sua continuidade ou completude. Pensando nos elementos de R como pontos sobre uma recta, as afirmações destes dois teoremas tem um significado geométrico claro. Já se olharmos os elementos de  $\mathbb R$  como números, a validade dos teoremas não é tão óbvia. E se apenas admitirmos a existência de números racionais (fracionários), como o fizeram os gregos na antiguidade durante séculos, então as afirmações destes teoremas tornam-se falsas. As sucessões das proposições [2](#page-6-0) e [4](#page-7-0) tem todos os seus termos racionais, mas o limite comum a ambas é o número irracional  $e = 2.7182...$  Nenhum destes limites existiria se não admitissemos a existência de outros números além dos racionais. A recta racional não é completa. Os números reais são definidos de modo a completar a recta racional. O Teorema da sucessão monótona é uma das várias maneiras de traduzir a completude dos números reais.

No resto desta subsecção apresentam-se algumas consequências deste teorema.

Dada uma sucessão  $(a_n)$ , considere-se a sucessão  $(S_n)$  definida por

$$
S_n = a_0 + a_1 + \dots + a_n = \sum_{k=0}^n a_k.
$$

Quando existe o limite da sucessão de somas  $(S_n)$  é habitual denotar-se este limite como um somatório infinito

$$
\sum_{k=0}^{\infty} a_k = a_0 + a_1 + a_2 + \cdots = \lim_{n \to \infty} S_n \; .
$$

**Corolário 1** Se a sucessão  $(a_n)$  é formada de termos não negativos, i.e.,  $a_n \geq 0$  para todo o  $n \in \mathbb{N}$ , então existe  $\lim_{n\to\infty} S_n$ . Se além disso a sucessão  $(S_n)$  é limitada, então o limite é finito.

#### Prova:

Observe-se que  $S_n = S_{n-1} + a_n$ . Como  $a_n \geq 0$ , vem  $S_n \geq S_{n-1}$ . Assim, a sucessão das somas  $S_n$ é monótona crecente. A existência do limite resulta então de aplicar o Teorema da sucessão monótona.  $\Box$ 

Proposição 1 (Soma de uma progressão geométrica)  $Sejam \ a \in \mathbb{R} \ e \ (S_n) \ a$  $successão das somas dos primeiros termos da progressão geométrica  $(a^n)$ ,$ 

$$
S_n = \sum_{k=0}^{n} a^k = 1 + a + a^2 + \dots + a^n
$$

.

(a) Se  $a \ge 1$  então  $\sum_{k=0}^{\infty} a^k = \lim_{n \to \infty} S_n = +\infty$ .

Cálculo para Informática 55

(b) Se  $-1 < a < 1$  então  $\sum_{k=0}^{\infty} a^k = \lim_{n \to \infty} S_n = \frac{1}{1-n}$  $\frac{1}{1-a}$ . (c) Se  $a \leq -1$  então não existe  $\lim_{n\to\infty} S_n$ .

#### Prova:

Se  $a \geq 1$ , então  $S_n$  é uma soma de  $n+1$  parcelas, todas maiores ou iguais que 1. Logo  $S_n \geq n+1$ , e por comparação  $\lim_{n\to+\infty} S_n = +\infty$ . A soma dos  $n+1$  primeiros termos da progressão geométrica  $(a^n)$  pode ser expressa como  $S_n = \frac{1-a^{n+1}}{1-a}$  $\frac{-a^{n+1}}{1-a}$ . Observe-se que

$$
(1 - a) S_n = S_n - a S_n
$$
  
=  $(1 + a + a^2 + \dots + a^n) - a (1 + a + a^2 + \dots + a^n)$   
=  $1 + a + a^2 + \dots + a^n - a - a^2 - \dots - a^{n+1}$   
=  $1 - a^{n+1}$ .

Logo, veja-se o exemplo [2](#page-4-0) da secção [4.5,](#page-39-0)

$$
\lim_{n \to +\infty} S_n = \frac{1 - \lim_{n \to \infty} a^{n+1}}{1 - a} = \frac{1 - 0}{1 - a} = \frac{1}{1 - a} ,
$$

sempre que −1 <  $a$  < 1. Quando  $a = -1$ , a sucessão  $S_n$  toma alternadamente os valores 1, quando *n* é par, e 0 quando *n* é ímpar. Se  $a \leq -1$ , a sucessão  $a^n$  tende em valor absoluto para  $+\infty$ , alternando o sinal, e o mesmo acontece à sucessão das somas  $S_n$ . Note que a sucessão das somas  $S_n$  não é monótona quando  $a < 0$ .  $\Box$ 

Proposição 2 A sucessão das somas

$$
S_n = \sum_{k=0}^n \frac{1}{k!} = \frac{1}{0!} + \frac{1}{1!} + \frac{1}{2!} + \frac{1}{3!} + \dots + \frac{1}{n!},
$$

 $tem$  um limite finito. Este limite  $\acute{e}$  conhecido como o número  $e$ .

#### Prova:

A sucessão  $S_n$  é monótona crescente porque todos as parcelas são positivas. Vejamos que  $S_n$  é uma sucessão limitada. Tem-se  $2^n = o(n!) \ (n \to \infty)$ . Logo  $\lim_{n \to \infty} \frac{2^n}{n!} = 0$ , e portanto a sucessão  $\frac{2^n}{n!}$  $\frac{2^n}{n!}$  é limitada. De facto, é fácil de ver que para todo  $n \in \mathbb{N}$ ,

 $\frac{2^n}{n!} \leq 2$ . Tem-se então  $0 \leq \frac{1}{n!} \leq \frac{2}{2^n} = \frac{1}{2^{n-1}}$  $\frac{1}{2^{n-1}}$ , o que implica que

$$
0 \le S_n = 1 + 1 + \frac{1}{2!} + \dots + \frac{1}{n!}
$$
  
\n
$$
\le 1 + 1 + \frac{1}{2} + \dots + \frac{1}{2^{n-1}}
$$
  
\n
$$
= 1 + \frac{1 - \frac{1}{2^n}}{1 - \frac{1}{2}} = 1 + \left(2 - \frac{1}{2^{n-1}}\right)
$$
  
\n
$$
\le 3,
$$

e portanto $S_n$ é limitada. Pelo Teorema da sucessão monótona, o limite $\lim_{n\to\infty}S_n$ existe e é finito.  $\Box$ 

O símbolo  $\binom{n}{k}$  $\binom{n}{k}$ , empregue na proposição seguinte, representa o número de combinações a k elementos num conjunto de  $n$  elementos. Pode ver a sua definição na secção [11.](#page-176-0)

**Proposição 3** A sucessão de termo geral  $\binom{n}{k}$  $\binom{n}{k}\,\frac{1}{n^k}\,\,$  é monótona crescente, e

$$
\lim_{n \to \infty} {n \choose k} \frac{1}{n^k} = \frac{1}{k!} .
$$

Prova:

Observe-se que

$$
\binom{n}{k} \frac{1}{n^k} = \frac{n(n-1)(n-2)\cdots(n-k+1)}{n^k} \frac{1}{k!}
$$
  
= 
$$
\frac{n}{n} \frac{n-1}{n} \frac{n-2}{n} \cdots \frac{n-k+1}{n} \frac{1}{k!}
$$
  
= 
$$
\left(1 - \frac{1}{n}\right) \left(1 - \frac{2}{n}\right) \cdots \left(1 - \frac{k-1}{n}\right) \frac{1}{k!}
$$

é igual ao produto da constante  $1/k!$  por  $k-1$  sucessões monótonas crescentes, todas elas com limite 1. Para cada k fixo, a sucessão de termo geral  $1-\frac{k}{n}$  $\frac{k}{n}$  é monótona crescente com limite igual a 1.  $\square$ 

Cálculo para Informática 57

**Proposição 4** A sucessão de termo geral  $(1 + \frac{1}{n})^n$  é monótona crescente, e

$$
\lim_{n \to \infty} \left( 1 + \frac{1}{n} \right)^n = e.
$$

#### Prova:

A sucessão é monótona crescente porque

$$
\left(1 + \frac{1}{n}\right)^n = \sum_{k=0}^n {n \choose k} \frac{1}{n^k}
$$
  
\n
$$
\leq \sum_{k=0}^n {n+1 \choose k} \frac{1}{(n+1)^k}
$$
  
\n
$$
\leq \sum_{k=0}^{n+1} {n+1 \choose k} \frac{1}{(n+1)^k}
$$
  
\n
$$
= \left(1 + \frac{1}{n+1}\right)^{n+1}.
$$

A primeira e última igualdades resultam de aplicar a fórmula do binómio de Newton, enunciada na secção [11.](#page-176-0) A primeira desigualdade vale porque cada parcela é o termo geral de uma sucessão monótona crescente, facto assegurado pela proposição anterior. Finalmente, a segunda desigualdade resulta do acréscimo de uma última parcela, não negativa, à soma.

A sucessão é limitada porque

$$
\left(1+\frac{1}{n}\right)^n = \sum_{k=0}^n {n \choose k} \frac{1}{n^k} \le \sum_{k=0}^n \frac{1}{k!} \le \sum_{k=0}^\infty \frac{1}{k!} = e.
$$

Fixado um inteiro $p\in\mathbb{N}$ tem-se para  $n\geq p$ 

$$
\left(1+\frac{1}{n}\right)^n = \sum_{k=0}^n \binom{n}{k} \frac{1}{n^k} \ge \sum_{k=0}^p \binom{n}{k} \frac{1}{n^k}.
$$

Logo, tomando o limite quando  $n \to \infty$ ,

$$
\lim_{n \to \infty} \left( 1 + \frac{1}{n} \right)^n \geq \lim_{n \to \infty} \sum_{k=0}^p {n \choose k} \frac{1}{n^k}
$$

$$
= \sum_{k=0}^p \lim_{n \to \infty} {n \choose k} \frac{1}{n^k} = \sum_{k=0}^p \frac{1}{k!}.
$$

Observe que a penúltima igualdade, relacionando o limite da soma com a soma dos limites, só é válida porque o número  $p$  de parcelas está fixo, isto é, não depende de  $n.$  Logo, como  $p \notin$  arbitrariamente grande,

$$
\lim_{n \to \infty} \left( 1 + \frac{1}{n} \right)^n \ge \lim_{p \to \infty} \sum_{k=0}^p \frac{1}{k!} = \sum_{k=0}^\infty \frac{1}{k!} = e,
$$

o que mostra que  $\lim_{n\to\infty} (1 + \frac{1}{n})^n = e$ .  $\Box$ 

## 5.3 Funções Continuas.

Seja  $f: D \to \mathbb{R}$  uma função.

**Proposição 5**  $a \in D$   $e \exists \lim_{x \to a} f(x) \implies \lim_{x \to a} f(x) = f(a)$ . Por outras palavras, se existir o limite ele é igual a  $f(a)$ .

#### Prova:

Como na definição de limite se pode considerar  $x = a$  quando  $x \to a$  em D, resulta que o limite, se existir, tem de estar indefinidamente próximo de  $f(a)$ . Logo só pode ser igual a  $f(a)$ .  $\Box$ 

Dado um ponto  $a \in D$ , diz-se que  $f(x)$  é contínua em a sse existir o limite  $\lim_{x \to a} f(x) = f(a)$ . Quando a função  $f$  é contínua em todos os pontos do seu domínio diz-se simpesmente que f é contínua em D.

Das definições, de continuidade e limite, resulta facimente que:

**Proposição 6** Dado  $a \in D$ ,  $f(x)$  é contínua em  $x = a$  sse existirem e forem iguais a  $f(a)$  os dois limites laterais:  $\lim_{x\to a^{-}} f(x)$  e  $\lim_{x\to a^{+}} f(x)$ . Subentende-se que, nesta equivalência, a condição de existência de um limite lateral desaparece, sempre que o ponto a n˜ao seja aderente a D do lado respectivo.

## 5.4 Continuidade Lateral.

Dado  $a \in D$ , a função f diz-se contínua à esquerda em a sse  $\lim_{x \to a^{-}} f(x) = f(a) .$ Analogamente, a função  $f$  diz-se contínua à direita em  $a$  sse Quando  $a \in D$  não é aderente a D de um dos lados a condição de existência do limite  $\lim f(x) = f(a)$ . esvazia-se. Neste caso a função  $f$  é considerada contínua desse lado. É claro que

**Proposição 7** Dado  $a \in D$ , f é contínua em a sse f é contínua à esquerda e à direita em a.

### 5.5 Descontinuidades e Singularidades.

Seja  $f: D \to \mathbb{R}$  uma função. Uma descontinuidade de  $f(x)$  é um ponto no domínio,  $a \in D$ , onde f não seja contínua. Uma singularidade de  $f(x)$  é um ponto fora do domínio,  $a \in \overline{\mathbb{R}} - D$ , que seja aderente ao domínio D.

Uma descontinuidade  $a \in D$  da função f diz-se de  $1^a$  espécie sse existirem, ainda que possam ser infinitos, ambos os limites laterais de  $f$  nesse ponto. Caso contrário diz-se uma descontinuidade de 2<sup>ª</sup> espécie.

Uma singularidade  $a \notin D$  da função f diz-se removível sse existir e fôr finito o limite de  $f$  nesse ponto. Caso contrário diz-se uma singularidade não removível.

**Proposição 8** Sejam  $f : D \to \mathbb{R}$  uma função contínua, e a  $\notin D$  uma singularidade removível de f. Então a função  $\overline{f}: D \cup \{a\} \to \mathbb{R}$  definida por

$$
\overline{f}(x) = \begin{cases} f(x) & se \quad x \in D \\ \lim_{x \to a} f(x) & se \quad x = a \end{cases}
$$

 $\acute{e}$  contínua no ponto a.

A função  $\overline{f}$  da proposição anterior diz-se o prolongamento por continuidade de f ao ponto a.

Exemplo 1 A função  $h : \mathbb{R} \to \mathbb{R}$ ,

$$
h(x) = \begin{cases} 1 & se & x > 0 \\ -1 & se & x \le 0 \end{cases}
$$

 $tem$  uma descontinuidade de  $1<sup>a</sup>$  espécie na origem.

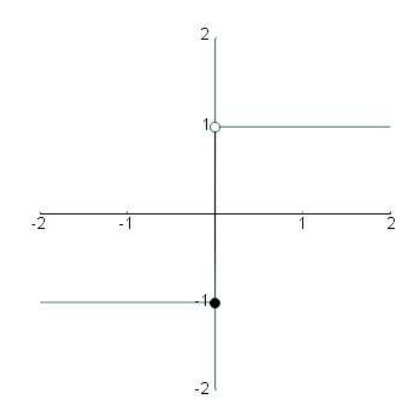

Ela é contínua à esquerda, mas descontínua à direita, em  $x = 0$ .

Exemplo 2 A função  $f : \mathbb{R} - \{0\} \to \mathbb{R}$ ,  $f(x) = 1/x$  tem uma singularidade em  $x = 0$ , que não é removível porque

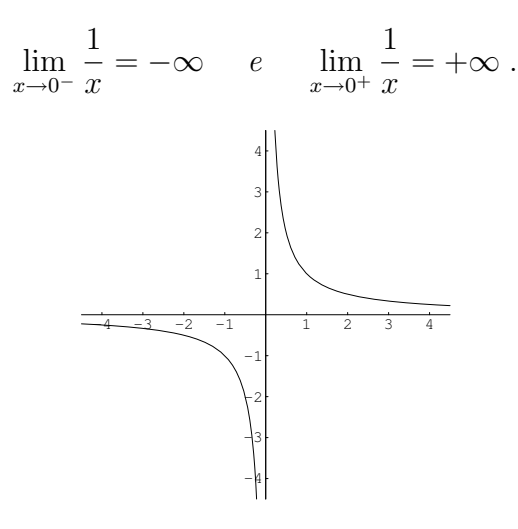

Observe que não faz sentido dizer que  $f(x)$  é descontínua na origem, porque 0 não pertence ao domínio de f. Da função prolongada  $\overline{f} : \mathbb{R} \to \mathbb{R}$ , definida por

$$
\overline{f}(x) = \begin{cases} 1/x & se & x \neq 0 \\ 0 & se & x = 0 \end{cases}
$$

podemos dizer que não é contínua em  $x = 0$ . A função prolongamento  $\overline{f}$  tem uma descontinuidade de 1<sup>ª</sup> espécie na origem. A função inicial f não é prolongavel por continuidade à origem.

Cálculo para Informática 61

Exemplo [3](#page-7-2) A função f :  $\mathbb{R} - \{0\} \to \mathbb{R}$ ,  $f(x) = \sin(1/x)$ , do exemplo 3 da secção [4.4,](#page-37-1) tem uma singularidade em  $x = 0$ , que não é removível porque não existem os limites laterais

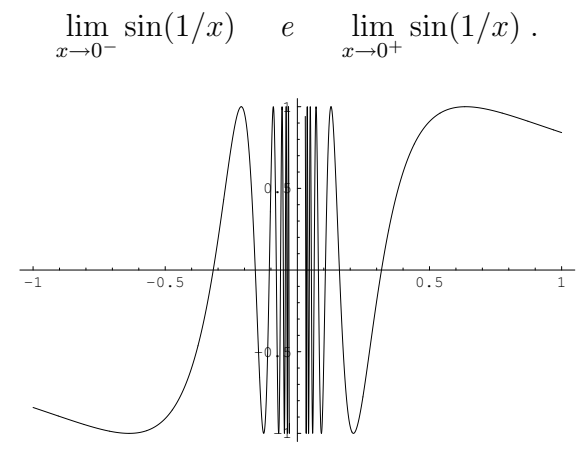

Também neste exemplo, não faz sentido dizer que  $f(x)$  é descontínua na origem, porque  $f(x)$  não está definida em  $x = 0$ . A função f não é prolongavel por continuidade à origem, porque nenhuma função prolongamento de f,  $\overline{f} : \mathbb{R} \to \mathbb{R}$ ,

$$
\overline{f}(x) = \begin{cases} \sin(1/x) & se \quad x \neq 0 \\ b \in \mathbb{R} & se \quad x = 0 \end{cases}
$$

 $\acute{e}$  contínua em  $x = 0$ . Qualquer que seja o valor de  $b \in \mathbb{R}$  a função prolongamento  $\overline{f}$ acima tem sempre uma descontinuidade de  $2^a$  espécie em  $x = 0$ .

Exemplo 4 A função  $f : \mathbb{R} - \{0\} \to \mathbb{R}$ ,  $f(x) = \sin x/x$ , tem uma singularidade removível em  $x = 0$ , porque

$$
\lim_{x \to 0} \frac{\sin x}{x} = 1.
$$

Logo, apesar de  $f(x)$  não estar definida em  $x = 0$ , o prolongamento  $\overline{f}: \mathbb{R} \to \mathbb{R}$ 

$$
\overline{f}(x) = \begin{cases} \frac{\sin x}{x} & \text{se} \quad x \neq 0\\ 1 & \text{se} \quad x = 0 \end{cases}
$$

da função f é uma função contínua em  $x = 0$ .

#### 5.6 Teorema do valor intermédio.

**Teorema 3 (Bolzano)** Dada uma função contínua f : [a, b]  $\rightarrow \mathbb{R}$ , e um número  $\gamma$ compreendido entre os valores  $f(a)$  e  $f(b)$  existe um ponto intermédio  $c \in [a, b]$  tal que  $f(c) = \gamma$ .

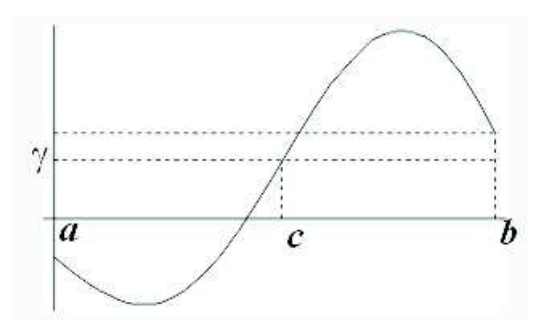

O Teorema do valor intermédio de Bolzano diz que se  $f$  estiver definida no intervalo [a, b], então quando x varia de a a b,  $f(x)$  percorre todos os valores entre  $f(a)$  e  $f(b)$ . O conteúdo deste teorema relaciona-se com a ideia intuitiva de que o gráfico de uma função contínua num intervalo é uma linha contínua, que pode ser traçada sem levantar o lápis do papel. Um conjunto de números  $I \subseteq \mathbb{R}$  diz-se um intervalo se  $[a, b] \subset I$  sempre que  $a, b \in I$ .

O Teorema de Bolzano é uma importante ferramenta teórica na localização de raízes de equações numéricas. Por outro lado, existe um algorítmo, conhecido como o Método de Newton, para a resolução aproximada de equações numéricas. Em geral, este método é muito eficiente na determinação das raízes com um grande número de casas decimais exactas. No entanto, o M´etodo de Newton requer o conhecimento a priori da localização aproximada das raízes. Assim, o Teorema de Bolzano e o Método de Newton são complementares na resolução numérica de equações.

Exemplo 1  $A$  equação

$$
x - \log x = 2
$$

tem pelo menos duas raízes: uma no intervalo  $[0, 1]$ , outra no intervalo  $[1, +\infty]$ .

Para justificar a afirmação anterior considere-se a função  $f : ]0, +\infty[ \rightarrow \mathbb{R}$  definida por  $f(x) = x - \log x - 2$ . E claro que  $f(1) = 1 - \log 1 - 2 = -1 < 0$ , enquanto

$$
f(0^+) = \lim_{x \to 0^+} f(x) = \lim_{x \to 0^+} x - \log x - 2 = 0 - (-\infty) - 2 = +\infty
$$

e

$$
f(+\infty) = \lim_{x \to +\infty} f(x) = \lim_{x \to +\infty} x - \log x - 2
$$
  
= 
$$
\lim_{x \to +\infty} x \left( 1 - \frac{\log x}{x} - \frac{2}{x} \right) = +\infty (1 - 0) = +\infty.
$$

Logo a função contínua  $f(x)$  tem sinais contrários nos extremos dos intervalos  $]0,1[$  e  $]1,+\infty[$ :  $f(0^+) = +\infty > 0$ ,  $f(1) = -1 < 0$  e  $f(+\infty) = +\infty > 0$ . Assim, pelo teorema de Bolzano, a equação  $f(x) = 0$  tem pelo menos uma raíz em cada um dos intervalos  $[0, 1]$  e  $[1, +\infty]$ . Na realidade a conclusão acima segue do Teorema do valor intermédio, mas não de forma directa, porque os termos  $f(0^+)$  e  $f(+\infty)$ representam valores limite, e não propriamente valores da função f. Pelo facto de ambos os limites serem iguais a + $\infty$ , existem pontos  $0 < a < 1 < b < +\infty$  com  $a \approx 0$ e  $b \approx +\infty$  tais que  $f(a) \approx +\infty$  e  $f(b) \approx +\infty$ . Em particular  $f(a) > 0 > f(1)$  e  $f(1) < 0 < f(b)$ . Aplicando o Teorema de Bolzano à função f nos intervalos [a, 1] e [1, b] obtem-se a existência das raízes pretendidas. Por exemplo com  $a = \frac{1}{e^2}$  $\frac{1}{e^2}$  e  $b = e^2$ tem-se  $f(1/e^2) = \frac{1}{e^2} + 2 - 2 > 0$  e  $f(e^2) = e^2 - 2 - 2 = 3.389... > 0$ . Logo exitem duas soluções da equação dada, uma no intervalo  $[1/e^2, 1]$ , outra no intervalo  $[1, e^2]$ .

Recorde-se que uma função é estritamente monótona se fôr estritamente crescente, ou estritamente decrescente. As funções estritamente monótonas podem também ser caracterizadas como as funções que preservam a seguinte relação trenária "estar entre". Dados pontos  $a, b, c \in \mathbb{R}$  diz-se que a está entre  $b \in c$  sse  $b < a < c$  ou  $c < a < b$ .

**Proposição 9** Seja  $f: I \to \mathbb{R}$  uma função cujo domínio é um intervalo I. A função  $f \text{ }\'e \text{ } estimate \text{ } mon\'{o}tona \text{ } \text{ } sse$ 

$$
\forall a, b, c \in I, \quad a \text{ está entre } b \text{ } e \text{ } c \Rightarrow f(a) \text{ está entre } f(b) \text{ } e \text{ } f(c).
$$

Logo, a função f não é estritamente monótona sse existirem  $a, b, c \in I$  tais que a está entre b e c, mas  $f(a)$  não está entre  $f(b)$  e  $f(c)$ .

**Teorema 4 (Função inversa)** Sejam I um intervalo, e  $f: I \to \mathbb{R}$  uma aplicação com imagem  $J = f(I) = \{f(x) : x \in I\}.$ 

- (a) f é contínua  $\Rightarrow$  J é um intervalo.
- (b) f monótona e J é um intervalo  $\Rightarrow$  f é contínua.

(c) f contínua e injectiva  $\Rightarrow$  f é estrit. monótona.

(d) f contínua e injectiva  $\Rightarrow$   $f^{-1}$  é contínua e estrit. monótona.

#### Prova:

- (a) Esta afirmação segue do Teorema de Bolzano.
- (b) Como  $f \text{\'e}$  monótona crescente temos

$$
\lim_{x \to a^{-}} f(x) \le f(a) \le \lim_{x \to a^{+}} f(x) .
$$

Se fosse estrita alguma destas desigualdades, a imagem J não seria um intervalo, pois omitiria os valores compreendidos entre  $f(a)$  e o respectivo limite. Logo os limites laterais são iguais ao valor da função no ponto  $a$ , o que mostra que f é contínua nesse ponto. Como o ponto é arbitrário, a função  $f$  é contínua no seu domínio I.

(c) Suponhamos que  $f$  é contínua e injectiva, mas, por absurdo, que não é estritamente monótona. Sejam  $a, b, c \in I$  tais que a está entre b e c, mas  $f(a)$  não está entre  $f(b)$  e  $f(c)$ . Como f é injectiva os três valores  $f(a)$ ,  $f(b)$  e  $f(c)$  são distintos. Um destes três valores tem de estar compreendido entre os outros dois. Logo, como  $f(a)$  não está entre  $f(b)$  e  $f(c)$ , ou  $f(b)$  está entre  $f(a)$  e  $f(c)$ , ou então  $f(c)$  está entre  $f(a)$  e  $f(b)$ . No primeiro caso, pelo Teorema de Bolzano, existe entre  $a \text{ e } c$  um ponto b' tal que  $f(b') = f(b)$ . É claro que  $b' \neq b$ , porque a está entre b e c, mas isto contradiz a injectividade de f. Sobra o segundo caso em que  $f(c)$  está compreendido entre  $f(a)$  e  $f(b)$ . Nesta situação, novamente pelo Teorema de Bolzano, existe entre a e b um ponto c' tal que  $f(c') = f(c)$ . Como  $c' \neq c$ , porque a está entre b e c, obtem-se uma contradição com a injectividade de  $f$ . Provamos assim, por redução ao absurdo, que  $f$  tem de ser estritamente monótona.

(d) Pela alínea anterior f é estrit. monótona. Logo a sua inversa  $f^{-1}$  também é estrit. monótona. Aplicando a alínea (b) à função  $f^{-1}$  vemos que também ela é contínua.  $\square$ 

#### 5.7 Princípio do máximo e do mínimo.

**Teorema 5 (Weierstrass)** Toda a função contínua  $f : [a, b] \rightarrow \mathbb{R}$  num intervalo fechado e limitado  $[a, b]$  ( $-\infty < a < b < +\infty$ ) assume um valor máximo e um valor mínimo. Existem pontos  $x_{min}$  e  $x_{max}$  em [a, b] tais que

$$
f(x_{min}) \le f(x) \le f(x_{max}) \quad para todo o \quad x \in [a, b].
$$

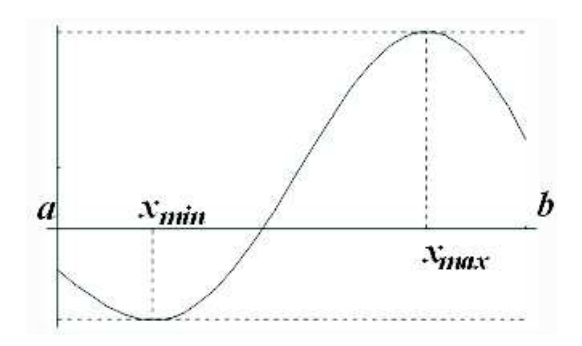

Dada uma função  $f : D \to \mathbb{R}$  chama-se um ponto mínimo de f a um ponto  $x_{min}$  ∈ D tal que  $f(x_{min}) \leq f(x)$  para todo  $x \in D$ . Chama-se um ponto máximo de f a um ponto  $x_{max} \in D$  tal que  $f(x_{max}) \ge f(x)$  para todo  $x \in D$ . Os valores correspondentes  $f(x_{min})$  e  $f(x_{max})$  dizem-se respectivamente o valor mínimo e o valor máximo da função  $f$ . Repare-se na utilização dos artigos. Os valores mínimo e máximo, quando existem, são únicos, mas uma função pode ter vários pontos mínimos e vários pontos máximos.

Exemplo 1 Numa função constante  $f(x) \equiv c$ , o valor mínimo e o valor máximo são ambos iguais ao valor constante c. Todos os pontos da recta real são simultâneamente pontos mínimos e pontos máximos de uma função constante.

**Exemplo 2** A função f :  $[0, 1] \rightarrow \mathbb{R}$ ,  $f(x) = 1/x$ , tem um mínimo em  $x = 1$ , mas não tem máximo porque  $\lim_{x\to 0^+} f(x) = +\infty$ . Note que o domínio de f é limitado mas não é fechado.

Exemplo 3 A função  $f : [1, +\infty] \to \mathbb{R}$ ,  $f(x) = 1/x$ , tem um máximo em  $x = 1$ , mas não tem mínimo porque apesar de 0 não ser um valor de f se tem  $\lim_{x\to+\infty} f(x) = 0$ . Note que o domínio de  $f$  é fechado mas não é limitado.

Exemplo 4 A função  $f : [0, +\infty[ \rightarrow \mathbb{R}, f(x) = x^2, \text{ tem um mínimo em } x = 0, \text{ mas}$ não tem máximo porque  $\lim_{x\to+\infty} x^2 = +\infty$ . Também neste exemplo o domínio de  $f \notin \{deab \}$  mas não é limitado.

Vemos a seguir algumas consequências do teorema de Weierstrass.

**Corolário 2** Num intervalo fechado e limitado, toda a função contínua é limitada.

Corolário 3 Seja f :]a, b[ $\rightarrow \mathbb{R}$  uma função contínua ( $-\infty \le a < b \le \infty$ ) tal que existem os limites laterais

$$
f(a^+) = \lim_{x \to a^+} f(x)
$$
 e  $f(b^-) = \lim_{x \to b^-} f(x)$ .

- 1. Se existe  $c \in ]a, b[$  tal que  $f(c) < \min\{f(a^+), f(b^-)\}\$ então f tem um mínimo.
- 2. Se existe  $c \in ]a,b[$  tal que  $f(c) > \max\{f(a^+), f(b^-)\}\$ então f tem um máximo.

#### Prova:

Sejam

$$
a_{\delta} = \begin{cases} a+\delta & \text{se} \quad a \text{ é finito} \\ -\frac{1}{\delta} & \text{se} \quad a = -\infty \end{cases} \quad \text{e} \quad b_{\delta} = \begin{cases} b-\delta & \text{se} \quad b \text{ é finito} \\ +\frac{1}{\delta} & \text{se} \quad b = +\infty \end{cases}
$$

Tem-se  $[a_\delta, b_\delta] \subseteq ]a, b[$ , com  $a_\delta \approx a \text{ } e \text{ } b_\delta \approx b$ , sempre que  $\delta > 0$  esteja próximo de 0,  $\delta \approx 0$ . Suponhamos, por exemplo, que existe  $c \in ]a, b[$  tal que  $f(c)$  <  $\min\{f(a^+), f(b^-)\}\$ . Então, sendo  $\delta > 0$  pequeno, tem-se para todo  $x \in ]a, a_\delta[, f(x) \approx$  $f(a^+)$ , e portanto  $f(x) > f(c)$ . Analogamente, para todo  $x \in ]b_\delta, b[$ ,  $f(x) \approx f(b^-)$ , e portanto  $f(x) > f(c)$ . Em particular  $c \notin ]a, a_{\delta}[\cup]b_{\delta}, b[$ , o que implica  $c \in [a_{\delta}, b_{\delta}]$ . Pelo Teorema de Weierstrass, existe  $x_{min}$  no intervalo fechado e limitado  $[a_{\delta}, b_{\delta}]$  que é um ponto mínimo de f neste intervalo, i.e., tal que  $f(x_{min}) \leq f(x)$ , para todo  $x \in [a_{\delta}, b_{\delta}]$ . Mas se  $x \in ]a, b] - [a_{\delta}, b_{\delta}] = ]a, a_{\delta}[\cup]b_{\delta}, b[$  tem-se  $f(x) > f(c) \ge f(x_{min})$ . Logo  $x_{min}$  é um ponto mínimo de f no intervalo  $[a, b]$ .

De modo analogo se mostra que f admite um máximo sempre que existe  $c \in ]a, b[$ tal que  $f(c) > \max\{f(a^+), f(b^-)\}\.$   $\Box$ 

O corolário seguinte é uma consequência imediata do anterior.

<span id="page-65-0"></span>Corolário 4 Seja f :]a, b[ $\rightarrow \mathbb{R}$  uma função contínua ( $-\infty \le a < b \le \infty$ ) tal que

$$
\lim_{x \to a^+} f(x) = \lim_{x \to b^-} f(x) = +\infty, \text{ resp. } -\infty,
$$

⇓

 $f$  tem um mínimo, resp. máximo.

.

Chama-se ponto mínimo relativo, resp. máximo relativo, de f a um ponto  $x_0 \in D$ no seu domínio tal que para um certo  $\delta > 0$  se tenha

$$
f(x_0) \le f(x)
$$
, resp.  $f(x_0) \ge f(x)$ ,  $\forall x \in D \cap ]x_0 - \delta, x_0 + \delta[$ .

Máximos e mínimos relativos são chamados de extremos relativos. Por contraposição, os m´ınimos e m´aximos previamente definidos s˜ao chamados extremos absolutos da função.

Os máximos e mínimos relativos, interiores ao domínio de uma função diferenciável, podem ser calculados como os zeros da sua derivada. Esta aplicação do Cálculo Diferencial pode ser combinada com um dos teroremas anteriores para determinar, justificadamente, os máximos ou os mínimos absolutos de uma função.

Exemplo 5 Seja f : $[0, +\infty] \rightarrow \mathbb{R}$  a função  $f(x) = x - \log x$ , desenhada na figura seguinte. Compare com o exemplo [1.](#page-4-1) Esta função tem um mínimo absoluto em  $x = 1$ . Por outras palavras,

$$
f(x) = x - \log x \ge 1 = f(1), \quad \forall x > 0.
$$

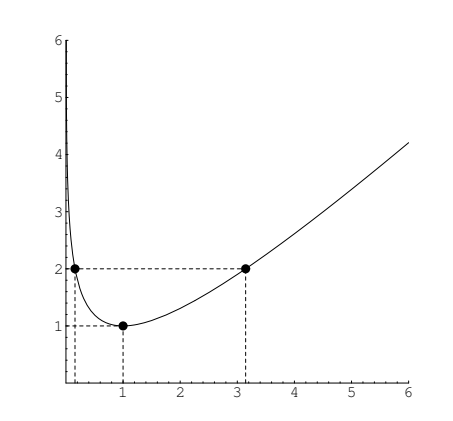

Como  $f'(x) = 1 - 1/x$  e  $f''(x) = 1/x^2$ , tem-se  $f'(1) = 0$  e  $f''(1) = 1 > 0$ , o que garante que  $x = 1$  seja um mínimo relativo de f. Como  $\lim_{x\to 0^+} f(x) =$ lim<sub>x→+∞</sub>  $f(x) = +\infty$ , pelo corolário [4](#page-65-0) acima f tem um mínimo absoluto, que não pode ser outro senão o único mínimo relativo  $x = 1$ .

### Referências

[1] F. John R. Courant. Introduction to Calculus and Analysis, volume I. J. Wiley, 1965.

## 6 Composição de funções.

Nesta secção  $f \text{e } g$  representarão funções reais de variável real cujos domínios designaremos por  $D_f$  e  $D_g$  respectivamente.

## <span id="page-67-0"></span>6.1 Operações sobre funções.

(a) A adição  $f + g$ , a subtracção  $f - g$ , e a multiplicação  $f \cdot g$  das funções  $f \cdot g$  são funções com domínio

$$
D_{f+g} = D_{f-g} = D_{f \cdot g} = \{ x \in \mathbb{R} : x \in D_f \quad e \quad x \in D_g \} = D_f \cap D_g ,
$$

definidas respectivamente por:

$$
(f+g)(x) = f(x) + g(x), (f-g)(x) = f(x) - g(x), e (f \cdot g)(x) = f(x) g(x),
$$

para todo o x no seu domínio comum,  $x \in D_f \cap D_g$ .

(b) A divisão de f por  $g$  é a função  $f/g$ , com domínio

$$
D_{f/g} = \{ x \in \mathbb{R} : x \in D_f , x \in D_g \quad e \quad g(x) \neq 0 \},
$$

definida por

$$
[f/g](x) = f(x)/g(x) \quad \text{se} \quad x \in D_{f/g} .
$$

(c) A composição de  $g$  com  $f$  é a função  $g \circ f$ , com domínio

$$
D_{g \circ f} = \{ x \in \mathbb{R} : x \in D_f \quad e \quad f(x) \in D_g \},
$$

definida por

$$
[g \circ f] (x) = g(f(x)) \quad \text{se} \quad x \in D_{g \circ f} .
$$

## $6.2$  Álgebra das funções contínuas.

A soma, a diferença, o produto e o quociente de funções contínuas é sempre uma função contínua. Estes factos resultam facilmente da definição de continuidade e da proposição [6,](#page-7-1) na secção [4.6,](#page-42-0) establecendo a álgebra dos limites.

**Proposição 1** Se f e g são contínuas em  $a \in D_f \cap D_q$ , então f + g, f – g,  $f \cdot g$ , e  $f/g$  são também contínuas em a, desde que, no caso do quociente, se tenha  $g(a) \neq 0.$ 

Pela definição de continuidade no domínio, e pela proposição anterior:

**Proposição 2** Se f e g são contínuas nos seus domínios  $D_f$  e  $D_g$  respectivamente, então f + g, f - g, f · g, e f/g são também contínuas nos seus domínios  $D_{f+g}$ ,  $D_{f-g}, D_{f \cdot g}$  ou  $D_{f/g}$  respectivamente.

## 6.3 Regra da Substituição.

Proposição 3 (Limite por Substituição)  $Se$ 

- (a) a é aderente a  $D_{g \circ f}$ , b é aderente a  $D_g$ , e
- (b)  $\lim_{x \to a} f(x) = b$ , então

$$
\lim_{x \to a} g(f(x)) = \lim_{y \to b} g(y) ,
$$

significando esta igualdade que o primeiro limite se reduz ao segundo. Por outras palavras, se o segundo limite existe então o primeiro também existe e é igual.

**Exemplo 1** *Calcular* 
$$
\lim_{x \to 0} \frac{\sin(e^x - 1)}{x}
$$

A partir dos limites conhecidos

$$
\lim_{y \to 0} \frac{\sin y}{y} = 1 \quad e \quad \lim_{x \to 0} \frac{e^x - 1}{x} = 1 ,
$$

.

obtemos facilmente

$$
\lim_{x \to 0} \frac{\sin(e^x - 1)}{x} = \lim_{x \to 0} \frac{\sin(e^x - 1)}{e^x - 1} \frac{e^x - 1}{x}
$$

$$
= \left(\lim_{y \to 0} \frac{\sin y}{y}\right) \left(\lim_{x \to 0} \frac{e^x - 1}{x}\right) = 1 \times 1 = 1,
$$

onde

$$
\lim_{x \to 0} \frac{\sin(e^x - 1)}{e^x - 1} = \lim_{y \to 0} \frac{\sin y}{y}
$$

efectuando a substituição  $y = e^x - 1$ , uma vez que  $\lim_{x\to 0} e^x - 1 = 0$ .

Cálculo para Informática  $\frac{70}{2}$ 

### 6.4 Continuidade da função composta.

A composição de funções contínuas é uma função contínua. Da regra da substituição, proposição [3,](#page-6-1) resulta a continuidade pontual da composição, isto é, a continuidade em cada ponto.

**Proposição 4** Se f é contínua num ponto  $a \in D_f$  e g é contínua no ponto  $b =$  $f(a) \in D_g$ , então a função composta  $g \circ f$  é contínua no ponto  $a \in D_{g \circ f}$ .

#### Prova:

Porque  $f$  é contínua em  $a$ ,

$$
\lim_{x \to a} f(x) = f(a) .
$$

Logo, efectuando a substituição  $y = f(x)$ , temos pela regra da substituição

$$
\lim_{x \to a} (g \circ f)(x) = \lim_{x \to a} g(f(x)) = \lim_{y \to f(a)} g(y) = g(f(a)) = (g \circ f)(a) .
$$

A terceira igualdade vale porque foi assumida a continuidade de g no ponto  $b = f(a)$ . Logo,  $g \circ f$  é contínua o ponto a.  $\Box$ 

A proposição anterior e a definição de continuidade no domínio mostram que:

**Proposição 5** Se f e q são funções contínuas nos seus domínios então a função composta  $g \circ f$  é contínua no domínio  $D_{q \circ f}$ .

### 6.5 Funções básicas.

Chamam-se de básicas todas as funções a seguir enumeradas:

- 1. as funções constantes.
- 2. a função identidade  $I : \mathbb{R} \to \mathbb{R}, I(x) = x$ .
- 3. a função exponencial,  $\exp : \mathbb{R} \to \mathbb{R}$ , e a sua inversa o logarítmo neperiano,  $\log :]0, +\infty[\rightarrow \mathbb{R}.$
- 4. as funções trignométricas seno e coseno: sin, cos :  $\mathbb{R} \to \mathbb{R}$
- 5. As funções trignométricas inversas:  $arcsin : ] -1,1[ \rightarrow ] -\pi/2,\pi/2[$  (lê-se arco seno), que é a inversa da restrição da função seno ao intervalo  $]-\pi/2, \pi/2[$ , e arctan :  $\mathbb{R} \to ]-\pi/2, \pi/2[$  (lê-se arco tangente), a inversa da função tangente  $\tan:]-\pi/2,\pi/2[\rightarrow \mathbb{R},\ \tan x=\frac{\sin x}{\cos x}]$  $\frac{\sin x}{\cos x}$ .

### 6.6 Funções elementares.

Chama-se função elementar a qualquer função que possa ser obtida a partir de funções básicas à custa das seguintes operações sobre funções: adição, subtracção, multi-plicação, divisão e composição, descritas na secção [6.1.](#page-67-0)

Toda a função elementar está definida explicitamente através de uma expressão algébrica que começa por uma função básica, ou uma operação algébrica (adição, subtracção, multiplicação ou divisão), actuando respectivamente sobre uma ou duas expressões argumento. Cada uma dessas expressões argumento definine uma função elementar mais simples. Assim, cada expressão algébrica é, em geral, constituída por subexpress˜oes, que por sua vez s˜ao formadas a partir de subexpress˜oes mais simples, e assim por diante numa hierarquia que termina em subexpressões atómicas, correspondendo às expressões que definem as funções básicas. A estrutura de uma expressão pode ser especificada através de uma *árvore generativa* onde cada nó corresponde a uma função básica ou a uma operação algébrica, e as ramificações a partir desse nó correspondem aos argumentos da função/operação.

**Exemplo 1** A árvore generativa da função  $f(x) = \frac{e^x}{1+x^2}$  $\frac{c}{1+e^x}$ .

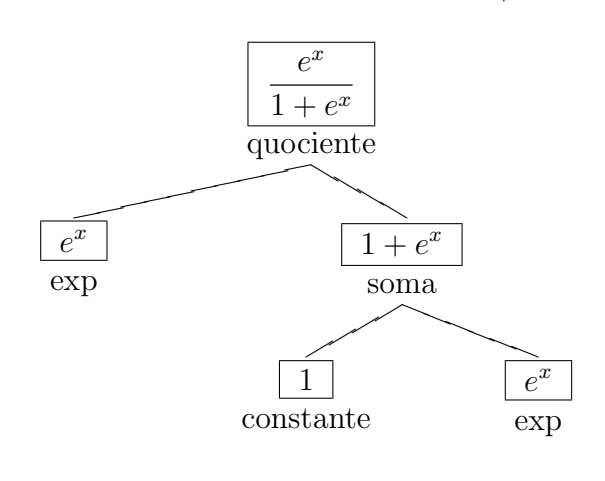

$$
f(x) = \frac{e^x}{1 + e^x} = \left[\exp\left/(1 + \exp\right)\right](x)
$$

**Exemplo 2** A árvore generativa da função  $g(u) = \frac{u e^u}{1 - u}$  $\frac{u}{1-u^2}$ .

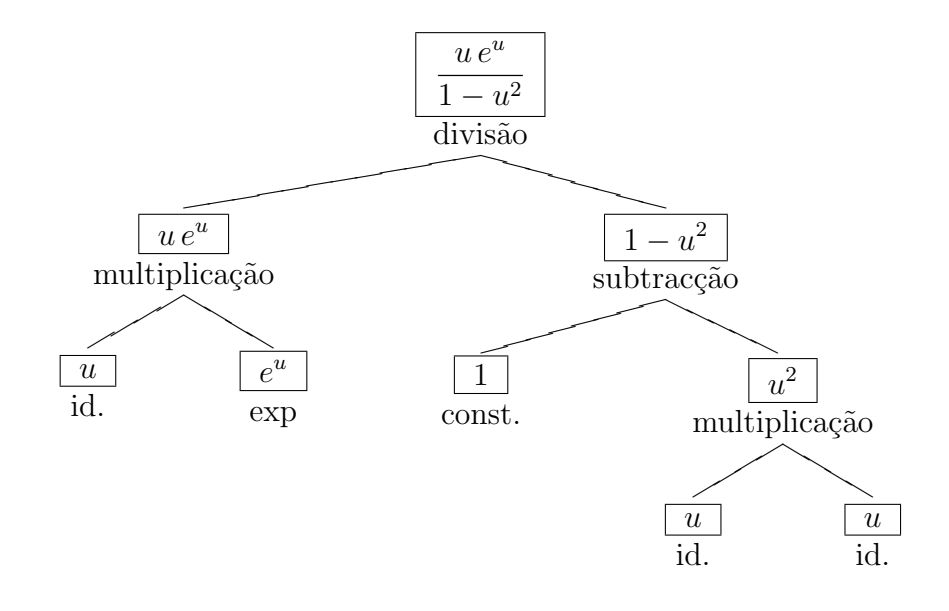

$$
g(u) = \frac{u e^u}{1 - u^2} = \left[ (I \cdot \exp)/(1 - (I \cdot I)) \right](u) = \left[ (P_1 \cdot \exp)/(1 - P_2) \right](u)
$$

Toda a função elementar tem um domínio natural definido do seguinte modo

- 1. Se  $f(x)$  é uma função básica o seu domínio é  $D_f = \mathbb{R}$ , excepto nos casos  $f = \log$ em que o domínio é  $D_f = ]0, +\infty[$ , e  $f = \arcsin$  em que o domínio é  $D_f = ]-1, 1[$ .
- 2. Se  $f(x)$  é da forma  $f(x) = (h * g)(x)$ , onde h e g são funções elementares e  $*$ representa uma das operações sobre funções +, -, ·, /, ou ∘, então  $D_f = D_{h*g}$ .

Proposição 6 Toda a função elementar é contínua no seu domínio natural.

#### Prova:

Basta ter em conta que toda a função básica é contínua no seu domínio natural. Esta proposição segue então das proposições  $2 \cdot 5$ .  $\Box$
## 6.7 Funções polinomiais.

Chama-se função polinomial a uma função  $f : \mathbb{R} \to \mathbb{R}$  expressa por um polinómio na variável livre:

$$
f(x) = a_0 + a_1 x + a_2 x^2 + \cdots + a_n x^n , \quad x \in \mathbb{R},
$$

onde os coeficientes  $a_0, a_1, \dots, a_n$  são constantes em R. As funções polinomiais são obviamente funções elementares. A composição de funções polinomiais é uma função polinomial. A classe das funções polinomiais é gerada a partir das funções constantes e da função identidade I à custa das operações de adição, subtracção, multiplicação e composição.

## 6.8 Funções racionais.

Chama-se função racional a uma função  $f : \mathbb{R} \to \mathbb{R}$  expressa por um quociente de dois polinómios na variável livre:  $f(x) = p(x)/q(x)$ , com  $p(x)$  e  $q(x)$  funções polinomiais. As funções racionais são claramente funções elementares. A composição de funções racionais é uma função racional. A classe das funções racionais formam é gerada a partir das funções constantes e da função identidade  $I$  à custa das operações de adição, subtracção, multiplicação, divisão e composição.

## 6.9 Transformação de gráficos.

Nesta secção vamos estudar o efeito que tem no gráfico de uma função a sua composição com uma aplicação linear. As aplicações lineares são funções da forma  $L(x) = a x + b$ , onde a e b representam constantes numéricas. O gráfico de qualquer aplicação linear é sempre uma recta não vertical.

Exemplo 1 (Translação segundo  $b \in \mathbb{R}$ )

$$
T: \mathbb{R} \to \mathbb{R}, \quad T_b(x) = x + b.
$$

Exemplo 2 (Re-escalamento de factor  $a \in \mathbb{R} - \{0\}$ )

$$
M_a: \mathbb{R} \to \mathbb{R}, \quad M_a(x) = a x.
$$

| Composição   Expressão |          | Transformação do gráfico $y = f(x)$ |                                 |  |  |  |
|------------------------|----------|-------------------------------------|---------------------------------|--|--|--|
| $T_h \circ f$          | $b+f(x)$ | $(x, y) \mapsto (x, y + b)$         | Transl. vertical seg. $b$       |  |  |  |
| f o $T_h$              | $f(x+b)$ | $(x, y) \mapsto (x - b, y)$         | Transl. horizontal seg. $-b$    |  |  |  |
| $M_a \circ f$          | a f(x)   | $(x, y) \mapsto (x, ay)$            | Re-escalam. vertical fac. a     |  |  |  |
| $f \circ M_a$          | f(ax)    | $(x, y) \mapsto (x/a, y)$           | Re-escalam. vertical fac. $1/a$ |  |  |  |

Na tabela seguinte consideramos apenas aplicações lineares dos tipos acima.

Na terceira coluna da tabela acima  $(x, y) \mapsto (x_1, y_1)$  significa que se  $(x, y)$  pertence ao gráfico de f então  $(x_1, y_1)$  pertence ao gráfico da função composta.

Exemplo 3 O gráfico  $y = f(-x)$  resulta de  $y = f(x)$  por uma reflexão em torno do eixo vertical.

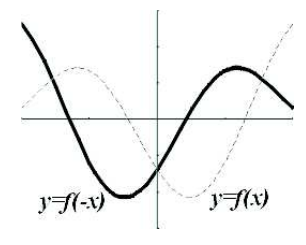

Exemplo 4 O gráfico  $y = -f(x)$  resulta de  $y = f(x)$  por uma reflexão em torno do eixo horizontal.

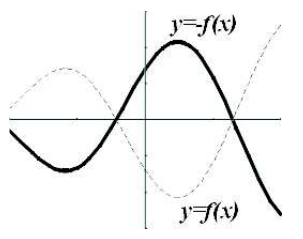

Exemplo 5 Os gráficos  $y = f(2x)$  e  $y = f(x/2)$  resultam de  $y = f(x)$  por reescalamentos na direcção horizontal respectivamente de factores  $1/2$  e 2.

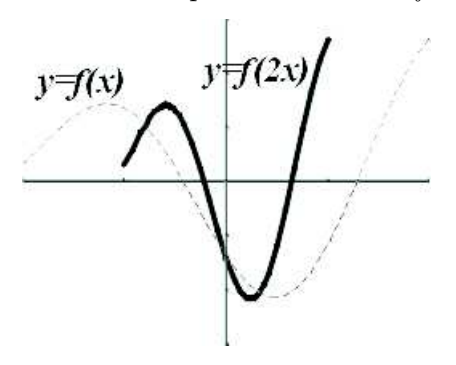

Cálculo para Informática 75

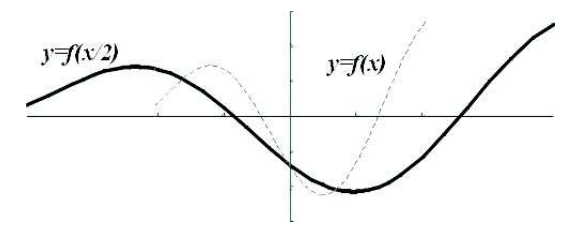

Exemplo 6 O gráfico  $y = 2 f(x)$  resulta de  $y = f(x)$  por um re-escalamento na  $\emph{directa}o vertical de factor 2.$ 

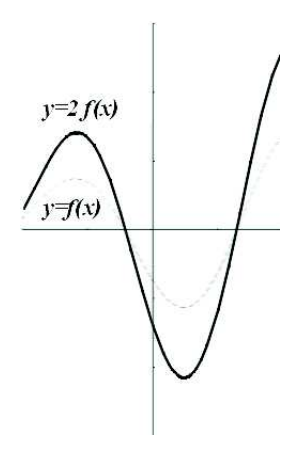

Exemplo 7 Os gráficos  $y = f(x - 1)$  e  $y = f(x + 1)$  resultam de  $y = f(x)$  por translações na direcção horizontal respectivamente segundo  $1 e - 1$ .

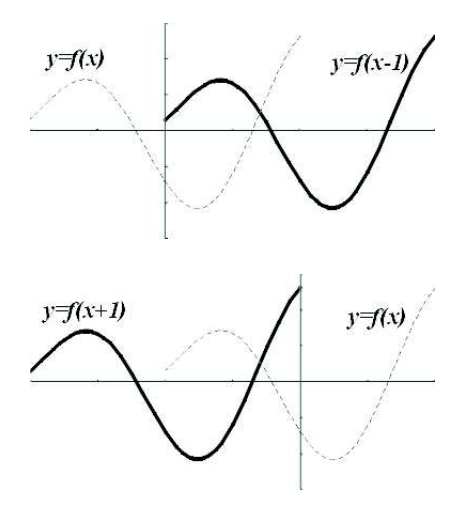

Cálculo para Informática 76

Exemplo 8 Conhecido o gráfico da função  $f : [-1,1] \rightarrow \mathbb{R}$  (figura em baixo)

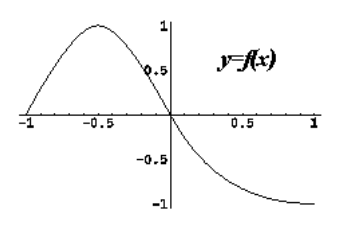

pretende-se esboçar o gráfico de  $y = f\left(\frac{x}{2} + 1\right)$ .

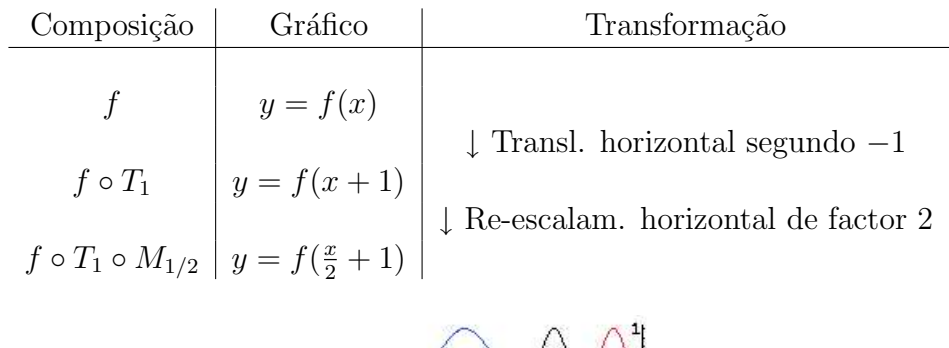

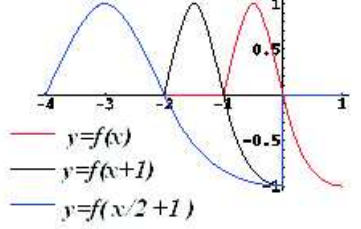

Exemplo 9 Considerando a mesma função f :  $[-1,1] \rightarrow \mathbb{R}$  acima, vamos agora esboçar o gráfico de  $y = f\left(\frac{x+1}{2}\right)$  $\frac{+1}{2}$ .

| Composição                                                 | Gráfico              | Transformação                                     |
|------------------------------------------------------------|----------------------|---------------------------------------------------|
| $f\circ M_{1/2}$                                           | $y = f(x)$           | $\downarrow$ Re-escalam. horizontal de factor $2$ |
| $f \circ M_{1/2} \circ T_1 \mid y = f(\frac{x+1}{2}) \mid$ | $y = f(\frac{x}{2})$ | $\downarrow$ Transl. horizontal segundo $-1$      |

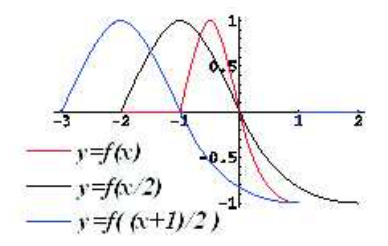

## 6.10 Funções pares e ímpares.

Um conjunto  $D \subseteq \mathbb{R}$  diz-se simétrico em relação à origem sse

 $\forall x \in \mathbb{R}, x \in D \Leftrightarrow -x \in D$ .

Seja  $f: D \to \mathbb{R}$ .

f diz-se par  $\Leftrightarrow$  D é simétrico em relação à origem e  $\forall x \in D$ ,  $f(x) = f(-x)$  $\Leftrightarrow$  o gráfico de  $f(x)$  é invariante por reflexão em trono do eixo vertical.

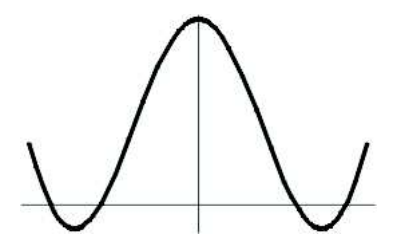

f diz-se *ímpar*  $\Leftrightarrow$  D é simétrico em relação à origem e  $\forall x \in D$ ,  $f(x) = -f(-x)$  $\Leftrightarrow$  o gráfico de  $f(x)$  é invariante por uma rotação de 180<sup>o</sup>.

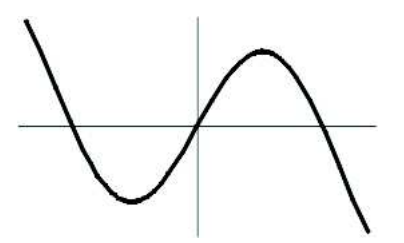

Diz-se que 0 é a paridade de uma função par. Analogamente, diz-se que 1 é a paridade de uma função ímpar. Das funções que são pares ou ímpares diz-se que têm uma paridade definida.

**Proposição 7** A soma, e a diferença, de funções com a mesma paridade mantém essa mesma paridade.

**Proposição 8** O produto, e o quociente, de funções com uma paridade definida é uma função cuja paridade é a soma das paridades dos factores.

**Proposição 9** Na composição de duas funções f e q

- (a) Se f e g forem impares então f  $\circ$  g também é.
- (b) Se q fôr par então a  $f \circ q$  é par.
- (c) Se f fôr par e g ímpar então a f  $\circ$  g é par.

Exemplo 1 Recorrendo à definição vê-se que são funções pares:  $\cos x$  e todas as potências de expoente par  $x^0 = 1, x^2, x^4,$  etc. Das proposições anteriores resulta que as composições seguintes são também funções pares  $\sin^2 x$ ,  $\cos^3 x$ ,  $e^{x^2}$ ,  $1/(1+x^2)$  $e^{-x^2}/(1+x^2)$ .

Exemplo 2 Por definição vê-se que são funções ímpares: sin  $x$  e todas as potências de expoente impar x,  $x^3$ ,  $x^5$ , etc. Pelas proposições anteriores, todas as composições seguintes são funções ímpares:  $\sin^3 x$ ,  $\tan x$ ,  $x/(1+x^2)$  e  $\sin x/(1+e^{x^2})$ .

# 7 Indução e Recursividade.

Denotaremos por  $\mathbb{N}_p = \{p, p+1, \dots\}$  o conjunto dos inteiros maiores ou iguais a p. Considere uma sequência numerada de dominós em pé. Para cada inteiro  $n \in \mathbb{N}$ abreviemos por  $\mathcal{A}(n)$  a acção "o n−ésimo dominó cai para a direita". O efeito de queda em cadeia dos dominós baseia-se na validade da seguinte afirmação:

$$
\mathcal{A}(n) \Rightarrow \mathcal{A}(n+1) \,, \quad \forall n \in \mathbb{N}
$$

Logo, se o p−ésimo dominó cair, isto é se a acção  $\mathcal{A}(p)$  ocorrer, segue que todos dominós seguintes caiem também. Por outras palavras, para todo  $n \in \mathbb{N}_p$ , a acção  $\mathcal{A}(n)$  acontece. Simbólicamente escrevemos  $\forall n \in \mathbb{N}_p$ ,  $\mathcal{A}(n)$ .

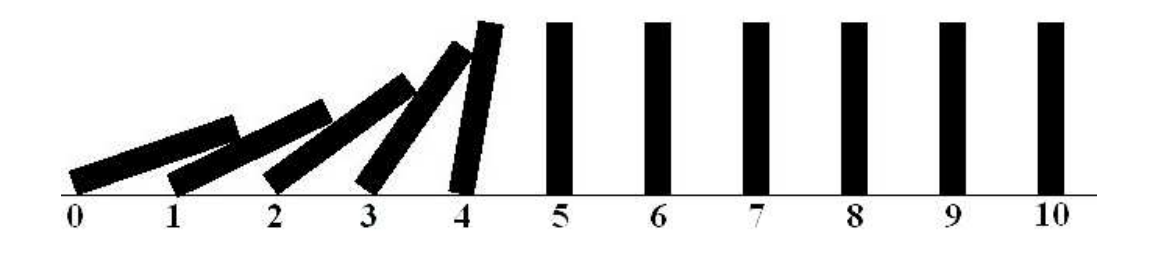

## 7.1 Princípio de Indução

Seja  $\mathcal{A}(n)$  a afirmação de uma propriedade ou relação entre objectos, que envolve um número inteiro  $n \in \mathbb{N}$ . O princípio de indução diz que se valer a relação  $\mathcal{A}(n)$  para  $n = p$ , e se  $\mathcal{A}(n + 1)$  fôr válida cada vez que  $\mathcal{A}(n)$  seja, então a propriedade  $\mathcal{A}(n)$  é valida para todo o  $n \geq p$ . Simbólicamente

$$
\begin{array}{c}\n\mathcal{A}(n) \Rightarrow \mathcal{A}(n+1), \forall n \in \mathbb{N} \\
\mathcal{A}(p)\n\end{array} \Rightarrow \forall n \ge p, \mathcal{A}(n)
$$

**Exemplo 1**  $1 + 2 + \cdots + n = \frac{n(n+1)}{2}$ 2 ,  $\forall n \geq 1$ .

Considere a relação  $\mathcal{A}(n) \iff 1+2+\cdots+n=\frac{n(n+1)}{2}$ 2 . Vejamos, por indução, que esta fórmula é válida qualquer que seja  $n \geq 1$ . A afirmação  $\mathcal{A}(1)$  é

### Cálculo para Informática  $80$

verdadeira porque  $1 = \frac{1(1+1)}{2}$ . Queremos agora mostrar que

$$
\underbrace{1+2+\cdots+n}_{\text{Hipótese Indução}} = \underbrace{2 \qquad \qquad }_{\text{2}}
$$

Suponhamos que

$$
1 + 2 + \dots + n = \frac{n(n+1)}{2}
$$
 (hipótese de indução).

Então

$$
1 + 2 + \dots + n + (n + 1) = (1 + 2 + \dots + n) + n + 1
$$
  
= 
$$
\frac{n(n + 1)}{2} + n + 1
$$
 (por hipótese de indução)  
= 
$$
\frac{n^2 + n + 2n + 2}{2}
$$
  
= 
$$
\frac{n^2 + 3n + 2}{2} = \frac{(n + 1)(n + 2)}{2}
$$
.

Logo, a fórmula vale para todo $n \geq 1$ .

### Exemplo 2 Desigualdade de Bernoulli

$$
\alpha > 0 \quad \Longrightarrow \quad \forall n \ge 0 \,, \quad (1 + \alpha)^n \ge 1 + n \alpha \,.
$$

Considere a relação  $\mathcal{A}(n) \iff (1+\alpha)^n \geq 1+n\alpha$ . Por indução, vamos mostrar que esta fórmula é válida para todo  $n \geq 0$ . A afirmação  $\mathcal{A}(0)$  é válida porque  $(1+\alpha)^0 = 1 = (1+0 \cdot \alpha)$ . Suponhamos agora que

$$
(1+\alpha)^n \ge 1 + n\,\alpha \qquad \text{(hipótese de indução)}.
$$

Então

$$
(1 + \alpha)^{n+1} = (1 + \alpha)^n (1 + \alpha)
$$
  
\n
$$
\geq (1 + n\alpha) (1 + \alpha)
$$
 (por hipótese de indução)  
\n
$$
= 1 + \alpha + n\alpha + \alpha^2
$$
  
\n
$$
\geq 1 + \alpha + n\alpha = 1 + (n + 1)\alpha.
$$

Observe que

$$
(1+\alpha)^n \ge 1 + n\alpha \quad \Rightarrow \quad (1+\alpha)^n (1+\alpha) \ge (1 + n\alpha) (1+\alpha) ,
$$

uma vez que  $1 + \alpha \geq 1 > 0$ . Provamos assim que

$$
\underbrace{(1+\alpha)^n \ge 1 + n \alpha}_{\text{Hipótese Indugão}} \Rightarrow \underbrace{(1+\alpha)^{n+1} \ge 1 + (n+1) \alpha}_{\text{Tese Indugão}}
$$

Logo, a fórmula vale para todo  $n \geq 0$ .

# 7.2 Sucess˜oes definidas recursivamente.

Uma sucessão diz-se definida recursivamente se cada termo ficar determinado por um ou mais termos anteriores à custa de uma certa regra ou equação.

# Exemplo 1 A sucessão factorial  $a_n = n!$

pode ser definida por

$$
\begin{cases}\na_0 = 1, \\
a_n = n a_{n-1}\n\end{cases}
$$

Assim, os primeiros termos desta sucessão são:  $a_1 = 1 \cdot a_0 = 1 \cdot 1 = 1$ ,  $a_2 = 2 \cdot a_1 =$  $2 \cdot 1 = 2$ ,  $a_3 = 3 \cdot a_2 = 3 \cdot 2 = 6$ , etc.

Exemplo 2 A sucessão  $s_n = 1 +$ 1 2  $+\cdots+\frac{1}{n}$ n ,

pode ser definida recursivamente por

$$
\begin{cases} s_0 = 0 , \\ s_n = s_{n-1} + \frac{1}{n} \end{cases}
$$

Exemplo 3 A sucessão de Fibonacci $12$ 

 $\acute{e}$  definida recursivamente por

$$
\begin{cases} f_0 = f_1 = 1 , \\ f_n = f_{n-1} + f_{n-2} \end{cases}
$$

Os primeiros termos desta sucess˜ao est˜ao tabelados em baixo. Observe que cada termo é a soma dos dois termos anteriores.

.

.

<span id="page-80-0"></span> $^{12}$  matemático italiano do sec XIII, também conhecido por Leonardo de Pisa

n 0 1 2 3 4 5 6 7 8 9 10 · · · f<sup>n</sup> 1 1 2 3 5 8 13 21 34 55 89 · · ·

A sucessão de Fibonacci representa a evolução ao longo do tempo  $n$ , medido em meses, de uma criação de coelhos. Suponha que no mês  $n = 0$  começa com um casal de coelhos recém nascidos. Suponha ainda que cada casal de coelhos se torna fértil ao fim de um mˆes, e que partir da´ı, todos os meses durante o resto da sua vida, um casal fértil gera um novo casal de coelhos. Se os coelhos não morrem,  $f_n$  representa o número de casais de coelhos ao fim de n meses. Repare que  $f_n$  é igual à soma do número total  $f_{n-1}$  de casais de coelhos da geração anterior, que continuam vivos nesta, com o número de novos casais recém nascidos na geração corrente, que é igual ao número  $f_{n-2}$  de casais férteis da geração anterior.

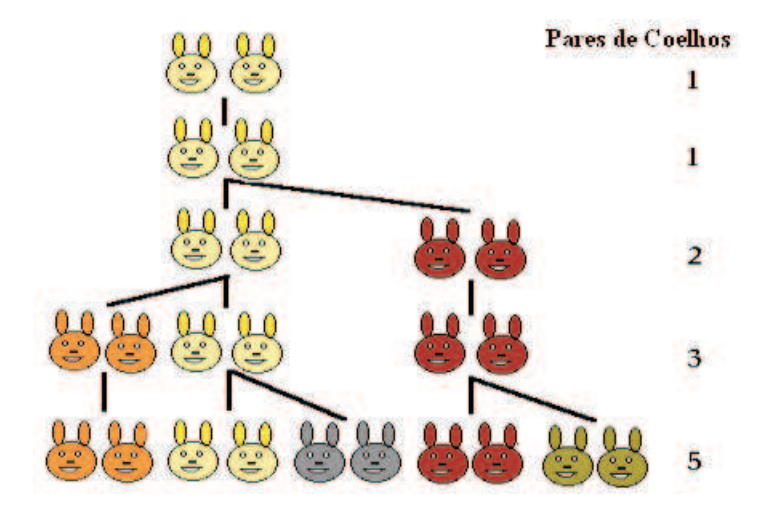

Exemplo 4 As sucessões definidas por

$$
\begin{cases}\nx_0 = -2, \\
x_n = e^{x_{n-1}} - 2\n\end{cases}\n\qquad e\n\begin{cases}\ny_0 = 0, \\
y_n = e^{y_{n-1}} - 2\n\end{cases}
$$

convergem ambas para o mesmo valor  $\alpha = -1.84141...$ 

Vamos mostrar por indução que as sucessões  $(x_n)$  e  $(y_n)$  são monótonas, crescente e decrescente respectivamente.

Por indução, vamos mostrar que  $x_n \le x_{n+1}$ , para todo  $n \ge 0$ . Esta afirmação é válida para  $n = 0$  porque  $x_0 = -2 \le e^{-2} - 2 = x_1$ , uma vez que  $e^{-2} \ge 0$ . Suponhamos agora que

 $x_n \leq x_{n+1}$  (hipótese de indução).

Então

$$
x_{n+1} = e^{x_n} - 2
$$
  
\n
$$
\leq e^{x_{n+1}} - 2
$$
 (por hipótese de indução)  
\n
$$
= x_{n+2}.
$$

Observe que  $x_n \le x_{n+1} \implies e^{x_n} \le e^{x_{n+1}}$ . Provamos assim que

$$
\underbrace{x_n \leq x_{n+1}}_{\text{Hipótese Indução}} \Rightarrow \underbrace{x_{n+1} \leq x_{n+2}}_{\text{Tese Indução}}.
$$

Logo,  $x_n \leq x_{n+1}$  para todo  $n \geq 0$ .

Analogamente, vamos mostrar por indução que  $y_n \geq y_{n+1}$ , para todo  $n \geq 0$ . Esta afirmação é válida para  $n = 0$  porque  $y_0 = 0 \ge -1 = e^0 - 2 = y_1$ . Suponhamos agora que

 $y_n \ge y_{n+1}$  (hipótese de indução).

Então

$$
y_{n+1} = e^{y_n} - 2
$$
  
\n
$$
\geq e^{y_{n+1}} - 2
$$
 (por hipótese de indução)  
\n
$$
= y_{n+2}.
$$

Observe que  $y_n \ge y_{n+1} \implies e^{y_n} \ge e^{y_{n+1}}$ . Provamos assim que

$$
\underbrace{y_n \geq y_{n+1}}_{\text{Hipótese Indução}} \Rightarrow \underbrace{y_{n+1} \geq y_{n+2}}_{\text{Tese Indução}}.
$$

Logo,  $y_n \ge y_{n+1}$  para todo  $n \ge 0$ .

Como  $e^{y_{n-1}} \geq 0$  e  $(y_n)$  é decrescente, a sucessão  $(y_n)$  é limitada

$$
-2 \le e^{y_{n-1}} - 2 = y_n \le y_0 = 0.
$$

Como  $(x_n)$  é crescente, é uma sucessão limitada inferiormente. Vemos que é limitada superiormente mostrando, por indução, que  $x_n \leq -1$ , para todo  $n \geq 0$ . Esta afirmação é válida para  $n = 0$  porque  $x_0 = -2 < -1$ . Suponhamos agora que

$$
x_n \le -1
$$
 (hipótese de indução).

Então

$$
x_{n+1} = e^{x_n} - 2
$$
  
\n
$$
\leq e^{-1} - 2
$$
 (por hipótese de indução)  
\n
$$
\leq -1.
$$

Observe que  $x_n \leq -1 \implies e^{x_n} \leq e^{-1} - 2 \leq 1 - 2 = -1$ . Provamos assim que

$$
\underbrace{x_n \leq -1}_{\text{Hipótese Indução}} \Rightarrow \underbrace{x_{n+1} \leq -1}_{\text{Tese Indução}}.
$$

Logo,  $-2 \leq x_n \leq -1$  para todo  $n \geq 0$ .

Pelo Teorema da Sucessão Monótona, existem os limites

$$
x = \lim_{n \to \infty} x_n \quad e \quad y = \lim_{n \to \infty} y_n .
$$

Tomando o limite na relação recursiva que define  $(x_n)$  obtemos

$$
x = \lim_{n \to \infty} x_{n+1} = \lim_{n \to \infty} e^{x_n} - 2
$$

$$
= e^{\lim_{n \to \infty} x_n} - 2
$$

$$
= e^x - 2
$$

Analogamente se mostra que  $y = e^y - 2$ . Observe que tanto x como y são raízes da mesma equação, e pertencem ambos ao intervalo  $[-2,0]$  porque são limites de sucessões cujos termos estão confinados a este intervalo.

A equação  $x = e^x - 2 \Leftrightarrow x - e^x + 2 = 0$  tem pelo menos uma raíz no intervalo [−2, 0], porque a função contínua  $g : \mathbb{R} \to \mathbb{R}$ ,  $g(x) = x - e^x + 2$ , satisfaz  $g(-2) =$  $-e^{-2} < 0$  e  $g(0) = 1 > 0$ . O Teorema de Bolzano garante então que  $g(x) = 0$ tenha pelo menos uma raíz no intervalo  $[-2, 0]$ . Essa raíz no intervalo  $[-2, 0]$  é única porque  $g'(x) = 1 - e^x > 0$ , para todo  $x \in [-2, 0]$ . Observe que  $e^x < 1$  sempre que  $x < 0$ . Logo  $x = y$ . Recorrendo a uma calculadora calcule os primeiros 8 termos de  $(x_n)$  e  $(y_n)$ , confirmando as cinco casas decimais do limite  $x = y = -1.84141...$ 

## 7.3 Equações recursivas.

Chama-se equação recursiva a uma equação usada para definir recursivamente uma sucessão  $(x_n)$ , relacionando vários termos consecutivos  $x_{n+1}, x_n, x_{n-1}$ , etc. Numa tal

equação recursiva, a sucessão  $(x_n)$  desempenha o papel de incógnita. As soluções da equação recursiva são todas as sucessões cujos termos satisfazem a relação descrita nessa equação.

Uma equação diz-se de ordem p se relacionar  $p+1$  termos de ordens consecutivas. Assim, as equações de primeira ordem relacionam dois termos de ordens consecutivas, e.g.,  $x_{n+1}$  e  $x_n$ , ou então  $x_n$  e  $x_{n-1}$ . As equações de segunda ordem relacionam três termos de ordens consecutivas, e.g.,  $x_{n+1}$  e  $x_n$  e  $x_{n-1}$ .

**Proposição 1** Fixado  $a \in \mathbb{R}$ , as soluções da equação recursiva

$$
x_n = x_{n-1} + a \;,
$$

são as progressões aritméticas de razão a. Todas elas satisfazem

$$
x_n = x_0 + n a , \qquad \forall n \ge 0 .
$$

**Proposição 2** Fixado  $a \in \mathbb{R}$ , as soluções da equação recursiva

$$
x_n = a x_{n-1} ,
$$

são as progressões geométricas de razão a. Todas elas satisfazem

$$
x_n = x_0 a^n , \qquad \forall n \ge 0 .
$$

Para melhor interpretar as proposições seguintes, suponha que a variável  $n \in \mathbb{N}$ representa um tempo discreto medido em intervalos de tempo iguais, e que a sucessão  $(x_n)$  mede a evolução temporal de determinada quantidade X. A diferença  $x_n - x_{n-1}$ é a variação da quantidade X no intervalo de tempo  $[n-1, n]$ . Como este intervalo  $\acute{\text{e}}$  unitário,

$$
x_n - x_{n-1} = \frac{x_n - x_{n-1}}{n - (n - 1)}
$$

é também a taxa de variação média em  $[n - 1, n]$ . A proposição seguinte diz como reconstruir a evolução da quantidade  $X$  conhecidas as taxas de variação médias ao longo do tempo.

**Proposição 3** Dada uma sucessão  $(a_n)$ , as soluções da equação recursiva

$$
x_n - x_{n-1} = a_n \quad \Leftrightarrow \quad x_n = x_{n-1} + a_n ,
$$

satisfazem

$$
x_n = x_0 + \sum_{i=1}^n a_i = x_0 + a_1 + a_2 + \ldots + a_n , \qquad \forall n \ge 0.
$$

Observe que a variação da quantidade X no intervalo de tempo  $[0, n]$  é a soma das variações correspondentes a instantes consecutivos nesse intervalo de tempo:

$$
x_n-x_0=(x_n-x_{n-1})+(x_{n-1}-x_{n-2})+\cdots+(x_2-x_1)+(x_1-x_0).
$$

Logo, conhecidas as variações  $x_i - x_{i-1} = a_i$ , a variação de X no intervalo  $[0, n]$  é

$$
x_n - x_0 = a_n + a_{n-1} + \cdots + a_2 + a_1 = \sum_{i=1}^n a_i.
$$

O Cálculo Integral extende este resultado a tempo contínuo<sup>[13](#page-85-0)</sup>. O applet seguinte permite-lhe influênciar uma certa quantidade  $X = x_n$  ao longo de um tempo discreto  $n = 1, 2, \ldots, 10$ , controlando as suas taxas de variação absolutas  $a_n$ .

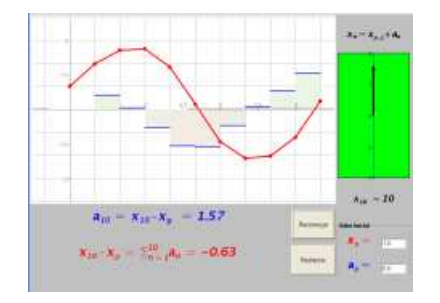

Applet 10: Taxas de Variação Absolutas

$$
x'(t) = a(t) .
$$

O Teorema Fundamental do Cálculo permite a reconstrução de  $x(t)$  a partir das taxas  $a(t)$ ,

$$
x(t) - x(0) = \int_0^t a(s) \, ds \; .
$$

O termo no lado direito diz-se o integral da função  $a$  no intervalo  $[0, t]$ . Integrar significa juntar, ou somar. O integral  $\int_0^t a(s) ds$  'integra' as taxas de variação instantâneas ao longo do intervalo  $[0, t]$ numa quantidade que mede a variação da quantidade  $X$  nesse mesmo intervalo de tempo.

<span id="page-85-0"></span><sup>&</sup>lt;sup>13</sup> Suponha que a variável  $t \in \mathbb{R}$  representa um tempo contínuo, e que a função  $x(t)$  mede a evolução temporal de determinada quantidade X. A derivada  $x'(t) = \lim_{h \to 0} \frac{x(t+h) - x(t)}{h}$  mede a taxa de variação instantânea da quantidade X no instante t. Conhecida a evolução das taxas de variação instantâneas ao longo do tempo, digamos descritas por uma função conhecida  $a(t)$ , a função incógnita  $x(t)$  relaciona-se com esta através da seguinte equação, que se diz uma equação diferencial,

#### Exemplo 1 Fluxos de entrada/saída.

Num museu h´a quatro entradas: N, E, S e O. Em cada uma um dispositivo ligado a vários torniquetes controla o número de entradas e saídas. Representemos o tempo, medido em minutos a partir da horário de abertura, por um número natural  $n \in \mathbb{N}$ . Para cada I=N, E, S, O, seja  $\phi_n^I$  o  $fluxo$  de entrada pela porta I, i.e. o número de pessoas que entram menos o número de pessoas que saiem durante o  $n-$ ésimo minuto  $[n-1,n].$  Seja  $\phi_n = \phi_n^N + \phi_n^E + \phi_n^S + \phi_n^O$  o *fluxo total* de entradas no museu, que mede o número de entradas menos o número de saídas durante o mesmo intervalo de tempo.

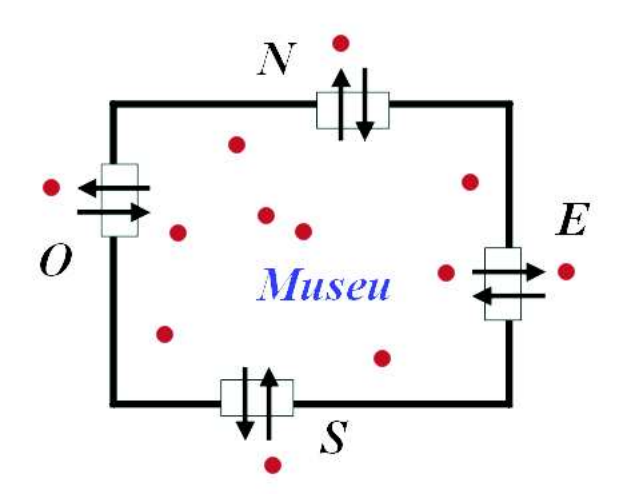

O número  $N_n$ , de pessoas presentes no museu ao fim do minuto n, relaciona-se com o fluxo total de entradas no museu através da seguinte equação recursiva:

$$
N_n - N_{n-1} = \phi_n \Leftrightarrow N_n = N_{n-1} + \phi_n.
$$

Logo, o fluxo de entradas  $\phi_n$  mede a variação, ou taxa de variação, do número de pessoas no intervalo  $[n-1,n]$ . Chama-se *fluxo integral* de entradas no intervalo  $[0,n]$ `a soma de todos os fluxos totais correspondentes a esse intervalo de tempo

$$
S_0^n \phi = \phi_1 + \phi_2 + \cdots + \phi_n = \sum_{i=1}^n \phi_i \; .
$$

Assim, a variação do número de pessoas no museu durante o intervalo de tempo  $[0, n]$ é exactamente igual ao fluxo integral  $S_0^n \phi$ ,

$$
N_n - N_0 = S_0^n \phi.
$$

#### C´alculo para Inform´atica 88

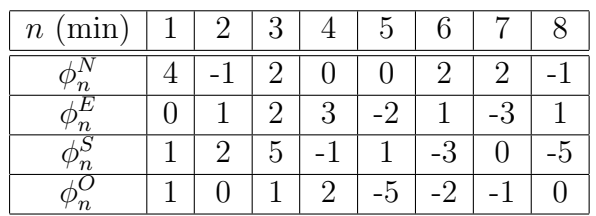

Considere por exemplo a seguinte tabela com os fluxos de entrada nas quatro portas do museu medidos ao longo de 8 minutos.

Somando as colunas desta tabela obtemos os fluxos totais de entradas no museu, minuto a minuto. Por sua vez somando os fluxos totais ao longo do tempo obtemos os fluxos integrais  $S_0^n \phi$ .

| min<br>$\sim$ |  |    |   |  |  |
|---------------|--|----|---|--|--|
|               |  | ∸◡ |   |  |  |
|               |  | ∸  | ∸ |  |  |

Logo, ao fim dos 8 minutos há  $N_8 = N_0 + S_0^8 \phi = N_0 + 7$  pessoas no museu.

Continue a sucessão  $(x_n)$  representado a evolução temporal de certa quantidade X. O quociente

$$
\frac{x_n - x_{n-1}}{x_{n-1}} = \frac{\frac{x_n - x_{n-1}}{n - (n-1)}}{x_{n-1}}
$$

representa a taxa relativa de variação média no intervalo de tempo  $[n-1, n]$ . A proposição seguinte diz como reconstruir a evolução da quantidade  $X$  conhecidas as taxas relativas de variação médias ao longo do tempo.

**Proposição 4** Dada uma sucessão  $(a_n)$ , as soluções da equação recursiva

$$
\frac{x_n - x_{n-1}}{x_{n-1}} = a_n \quad \Leftrightarrow \quad x_n = (1 + a_n) x_{n-1} ,
$$

satisfazem

$$
x_n = x_0 \prod_{i=1}^n (1 + a_i) = x_0 (1 + a_1) (1 + a_2) \cdots (1 + a_n) , \qquad \forall n \ge 0 .
$$

### Prova:

Observe que

$$
\frac{x_n}{x_0} = \frac{x_n}{x_{n-1}} \frac{x_{n-1}}{x_{n-2}} \cdots \frac{x_2}{x_1} \frac{x_1}{x_0}
$$

.

Logo, como  $\frac{x_i}{x_{i-1}} = 1 + a_i$  para cada  $i = 1, ..., n$ ,

$$
\frac{x_n}{x_0} = (1 + a_n) (1 + a_{n-1}) \cdots (1 + a_2) (1 + a_1) = \prod_{i=1}^n (1 + a_i).
$$

 $\Box$ 

Também aqui o Cálculo Integral permite extender o resultado anterior a tempo contínuo<sup>[14](#page-88-0)</sup>. Através do applet seguinte pode influênciar uma certa quantidade  $X = x_n$ ao longo de um tempo discreto  $n = 1, 2, \ldots, 10$ , controlando as suas taxas relativas de variação  $a_n$ .

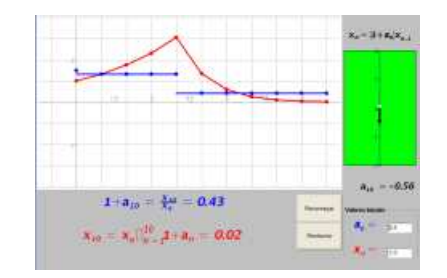

Applet 11: Taxas Relativas de Variação

$$
\frac{x'(t)}{x(t)} = a(t) \quad \Leftrightarrow \quad x'(t) = a(t) x(t) .
$$

Cada solução desta equação fica determinada, através da seguinte fórmula, pelo seu valor inicial

$$
x(t) = x(0) e^{\int_0^t a(s) ds}
$$

.

<span id="page-88-0"></span><sup>&</sup>lt;sup>14</sup> Suponha que a variável  $t \in \mathbb{R}$  representa um tempo contínuo, e que a função  $x(t)$  mede a evolução temporal de determinada quantidade X. O quociente  $\frac{x'(t)}{x(t)} = \lim_{h\to 0} \frac{x(t+h)-x(t)}{h x(t)}$  mede a taxa relativa de variação instantânea da quantidade X no instante t. Conhecida a evolução das taxas relativas de variação instantâneas ao longo do tempo, digamos descritas por uma função conhecida  $a(t)$ , a função incógnita  $x(t)$  relaciona-se com esta através da seguinte equação diferencial

#### Exemplo 2 Taxa de juros simples.

Considere uma aplicação financeira com duração anual, renovável automáticamente, em que os juros (ditos juros simples) vencem ao fim de cada ano. Suponha que durante 5 anos as taxas de juros variam de acordo com a tabela seguinte

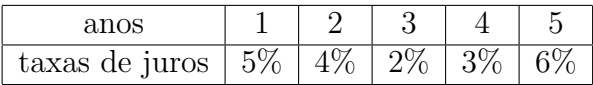

Vamos calcular o capital acumulado ao fim dos cinco anos correspondente a um investimento inicial de um milhão de euros. Seja  $C_0 = 1\,000\,000$  o capital inicial, e  $C_n$  o capital acumulado ao fim de n anos de investimento. Se durante o n-ésimo ano a taxa de juros fôr de  $\alpha$ % então

$$
\frac{C_n - C_{n-1}}{C_{n-1}} = \frac{\alpha}{100} \; .
$$

A sucessão  $(C_n)$  satifaz a equação recursiva  $C_n = (1 + a_n), C_{n-1}$ , onde a sucessão  $(a_n)$  vem tabelada a seguir

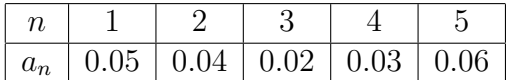

Logo,

$$
C_5 = C_0 (1 + a_1) (1 + a_2) (1 + a_3) (1 + a_4) (1 + a_5)
$$
  
= 1 000 000 × 1.05 × 1.04 × 1.02 × 1.03 × 1.06  
= 1 216 090 euros.

A diferença  $x_n - x_{n-1}$  mede a variação de uma certa quantidade X no intervalo de tempo  $[n-1, n]$ . A variação das variações

$$
x_{n+1} - 2x_n + x_{n-1} = (x_{n+1} - x_n) - (x_n - x_{n-1}),
$$

 $\acute{\text{e}}$  chamada de variação de  $2^a$  ordem da quantidade X no tempo n. Ela mede a variação entre: a variação de X no intervalo  $[n-1, n]$ , e a variação de X no intervalo  $[n, n+1]$ . A equação recursiva

<span id="page-89-0"></span>
$$
x_{n+1} - 2x_n + x_{n-1} = a_n \tag{1}
$$

permite reconstruir a evolução temporal da quantidade  $X$  conhecidas as suas variações de 2<sup>ª</sup> ordem ao longo do tempo. Repare que se trata de uma equação recursiva de 2ª ordem, onde cada solução fica completamente determinada uma vez conhecidos dois termos consecutivos, e.g.,  $x_0$  e  $x_1$ . A equação [\(1\)](#page-89-0) é equivalente ao sistema de equações recursivas de 1<sup>a</sup> ordem

<span id="page-90-0"></span>
$$
\begin{cases}\n x_n = x_{n-1} + v_n \\
 v_n = v_{n-1} + a_{n-1}\n\end{cases}
$$
\n(2)

no seguinte sentido: Se  $(x_n)$  é uma solução da equação [\(1\)](#page-89-0), então, definindo  $v_n =$  $x_n-x_{n-1}$ , o par de sucessões  $(x_n), (v_n)$  é uma solução do sistema [\(2\)](#page-90-0). Recíprocamente, se um par de sucessões  $(x_n)$ ,  $(v_n)$  é uma solução do sistema  $(2)$ , então  $(x_n)$  é solução da equação [\(1\)](#page-89-0). Logo, pela proposição [3,](#page-6-0)

**Proposição 5** Dada uma sucessão  $(a_n)$ , as soluções da equação recursiva

$$
x_{n+1} - 2x_n + x_{n-1} = a_n
$$

satisfazem

$$
v_n = (x_1 - x_0) + a_1 + a_2 + \dots + a_{n-1} = (x_1 - x_0) + \sum_{i=1}^{n-1} a_i
$$
  

$$
x_n = x_0 + v_1 + v_2 + \dots + v_n = x_0 + \sum_{i=1}^{n} v_i
$$

Resolve-se primeiro a segunda equação do sistema [\(2\)](#page-90-0) para determinar o termo geral  $v_n$ . Depois, substituindo a expressão encontrada na primeira equação, determinase o termo geral  $x_n$ .

#### Exemplo 3 Movimento sobre um eixo.

Suponha que a variável n representa o tempo medido a intervalos de um segundo, e que o termo  $\boldsymbol{x}_n$  representa a posição, medida em metros, de um móvel sobre um eixo. Neste caso, a variação  $v_n = x_n - x_{n-1} = \frac{x_n - x_{n-1}}{n - (n-1)}$  representa o deslocamento no intervalo de tempo  $[n-1, n]$ , mas também a velocidade média, em metros por segundo, neste mesmo intervalo. A diferença de 2<sup>a</sup> ordem  $x_{n+1} - 2 x_n + x_{n-1}$  representa a  $\alpha$ celeração do móvel no instante n, que mede, em metros por segundo quadrado, a variação entre as velocidades médias nos intervalos  $[n-1, n]$  e  $[n, n+1]$ . A proposição [5](#page-7-0) permite a reconstrução do movimento conhecida a sua aceleração ao longo do tempo.

As equações recursivas [\(1\)](#page-89-0) e [\(2\)](#page-90-0) admitem versões em tempo contínuo no Cálculo Integral  $^{15}$  $^{15}$  $^{15}$ .

#### Exemplo 4 Vector: corrida de carros numa folha de papel quadriculado.

O exemplo seguinte ´e um jogo, uma corrida de carros que se desenrola numa pista desenhada sobre uma folha de papel quadriculado, onde dois ou três jogadores alternadamente vão traçando no papel, a cores distintas, as trajectórias das suas viaturas. Como é óbvio, ganha quem cruzar a linha de meta em primeiro lugar.

$$
x''(t) = a(t) ,
$$

que é equivalente ao sistema de equações diferenciais de 1<sup>a</sup> ordem

$$
\begin{cases}\nx'(t) = v(t) \\
v'(t) = a(t)\n\end{cases}
$$

.

Cada solução da equação  $x''(t) = a(t)$  fica determinada pela posição e velocidade num instante inicial. Resolve-se primeiro a segunda equação do sistema, para determinar a lei de velocidades  $v(t)$ . Depois, integrando a lei de velocidades, determina-se a lei do movimento  $x(t)$ .

$$
v(t) = v(0) + \int_0^t a(s) ds
$$
  

$$
x(t) = x(0) + \int_0^t v(s) ds
$$

<span id="page-91-0"></span> $^{15}$  Seja $t\in\mathbb{R}$ uma variável representando um tempo contínuo, e $x(t)$ uma função descrevendo a evolução de um móvel sobre um eixo. Designemos por  $v(t)$  e  $a(t)$ , respectivamente a velocidade e aceleração do móvel no instante t. Conhecida a lei das acelerações  $a(t)$ , o movimento do móvel  $x(t)$ pode ser reconstruído resolvendo a equação diferencial de 2<sup>a</sup> ordem

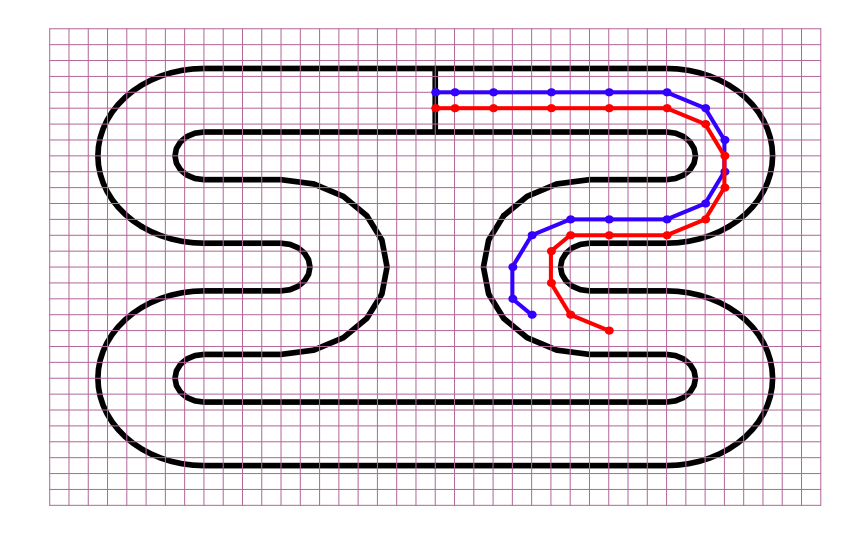

A trajectória de um carro é uma linha poligonal que começa na sua posição inicial, marcada sobre a linha de meta, e termina na posição corrente da viatura. Apenas são admissiveis posições marcadas sobre as intersecções das linhas horizontais e verticais da quadrícula. Imagine que cada jogada corresponde a um tempo imaginário de um segundo, e cada quadrícula corresponde a um decâmetro. Suponha que a folha de papel quadriculado representa um sistema de eixos coordenados no qual os pontos da quadrícula têm ambas as coordenadas inteiras. A distância entre quaisquer duas rectas horizontais consecutivas, respectivamente duas rectas verticais consecutivas, é sempre de uma unidade, ou seja um decâmetro. Seja  $(X_n)$  a sucessão de posições de um carro na pista, a que chamaremos a sua trajectória. Cada posição é um ponto com ambas as coordenadas inteiras,  $X_n \in \mathbb{Z}^2$ . A sucessão  $(X_n)$  é uma solução da equação recursiva

$$
X_{n+1} - 2X_n + X_{n-1} = A_n ,
$$

onde a sucessão  $(A_n)$  representa a sequência de acelerações escolhidas pelo jogador para controlar a trajectória da viatura. No instante n, a posição seguinte  $X_{n+1}$  fica determinada: pela posição anterior  $X_{n-1}$ , pela posição corrente  $X_n$ , e pela escolha, efectuada pelo jogador, do vector aceleração  $A_n$ . Pelas regras do jogo, o vector  $A_n$ deve ter ambas as coordenadas iguais a −1, 0 ou +1. Sendo  $V_n = X_n - X_{n-1}$ o deslocamento, ou velocidade média, no intervalo de tempo  $[n-1,n]$ , a equação recursiva acima é equivalente ao sistema de equações

$$
\begin{cases} X_n = X_{n-1} + V_n \\ V_n = V_{n-1} + A_{n-1} \end{cases}
$$

.

Na jogada inicial supõem-se que a viatura está parada, ou seja que  $V_0 = (0, 0)$ , o que equivale ainda a  $X_{-1} = X_0$ . A restrição nos vectores aceleração garante que cada velocidade  $V_n$ , e cada posição  $X_n$ , tenha sempre ambas as coordenadas inteiras. A posição da viatura na jogada seguinte será

$$
X_{n+1} = X_n + V_n + A_n = X_n + (X_n - X_{n-1}) + A_n.
$$

Na figura em baixo,  $P = X_n$  representa a posição corrente,  $P' = X_{n-1}$  a posição anterior, e  $P^* = X_n + V_n$  a posição seguinte caso escolha a aceleração  $A_n = (0, 0)$ . As restrições impostas na aceleração correspondem a dizer que a posição seguinte,  $X_{n+1}$ , coincide com o próprio ponto  $P^*$ , ou então com um dos seus oito pontos vizinhos na quadrícula.

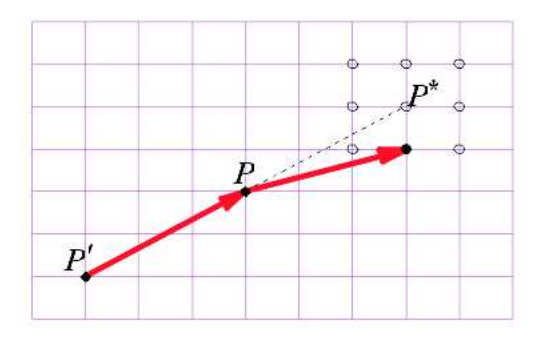

Qualquer saída fora da pista implica uma desqualificação do respectivo jogador. Pode experimentar este jogo no applet seguinte.

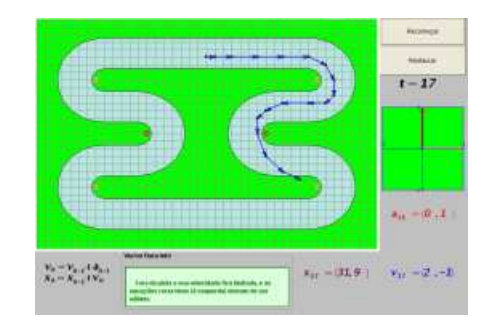

Applet 12: [Jogo "O Vector"](http://wwmat.ptmat.fc.ul.pt/aninf/2005_1/calculo/notas/Applets/VectorRaceApplet.html)

# 8 Derivadas e diferenciabilidade.

Seja  $f: D \to \mathbb{R}$  uma função e  $a \in D$  um ponto do seu domínio. A função f diz-se derivável, ou diferenciável, no ponto  $a$  se existir um dos limites

$$
\lim_{x \to a} \frac{f(x) - f(a)}{x - a} = \lim_{h \to 0} \frac{f(a + h) - f(a)}{h}
$$

.

A igualdade destes dois limites resulta de aplicar a proposição [3,](#page-6-0) à substituição  $x =$  $a + h$ . Observe que  $\lim_{h\to 0} a + h = a$ . Este limite diz-se a derivada da função f no ponto a, e é designado por  $f'(a)$ . Quando a função  $f(x)$  é derivável em todos os pontos do seu domínio, dizemos simplesmente que  $f$  é derivável, ou diferenciável.

Exemplo 1 A função  $f(x) = x^3$  é diferenciável com derivada  $f'(x) = 3x^2$ .

$$
\frac{f(x+h) - f(x)}{h} = \frac{(x+h)^3 - x^3}{h} = \frac{3x^2h + 3xh^2 + h^3}{h} = 3x^2 + 3xh + h^2
$$

Logo,

$$
f'(x) = \lim_{h \to 0} 3 x^2 + 3 x h + h^2 = 3 x^2.
$$

**Proposição 1** Se  $f : D \to \mathbb{R}$  é derivável num ponto  $a \in D$ , então  $f$  é contínua nesse ponto.

#### Prova:

Podemos escrever  $f(x) = f(a) + \frac{f(x) - f(a)}{x-a} (x - a)$ . Logo

$$
\lim_{x \to a} f(x) = \lim_{x \to a} f(a) + \frac{f(x) - f(a)}{x - a} (x - a) = f(a) + f'(a) \cdot 0 = f(a) ,
$$

o que prova que f é contínua em  $a$ .  $\square$ 

Quando a função  $f \text{\'e}$  diferenciável num ponto  $a$  do seu domínio, a secante ao gráfico de f pelos pontos  $(a, f(a))$  e  $(x, f(x))$ , que tem declive  $(f(x) - f(a)/(x - a)$ , aproxima-se da recta tangente ao gráfico à medida que  $x$  se aproxima de  $a$ . Em termos intuitivos, a diferenciabilidade num ponto corresponde à existência de uma recta tangente ao gráfico nesse ponto, enquanto a derivada mede o declive dessa recta

.

tangente. Mais precisamente, dadas funções  $f(x)$  e  $g(x)$ , diz-se que os gráficos de f e  $q$  são tangentes num ponto  $a$  do seu domínio sse

$$
f(x) - g(x) = o(x - a) \quad (x \to a) .
$$

Isto significa que  $f(a) = g(a)$ , e que a diferença  $f(x) - g(x)$  é desprezável comparada com  $x - a$ , quando  $x \to a$ . Assim, efectuando zooms sucessivos à volta do ponto comum  $(a, f(a)) = (a, g(a))$ , os dois grafos vão-se confundindo cada vez mais.

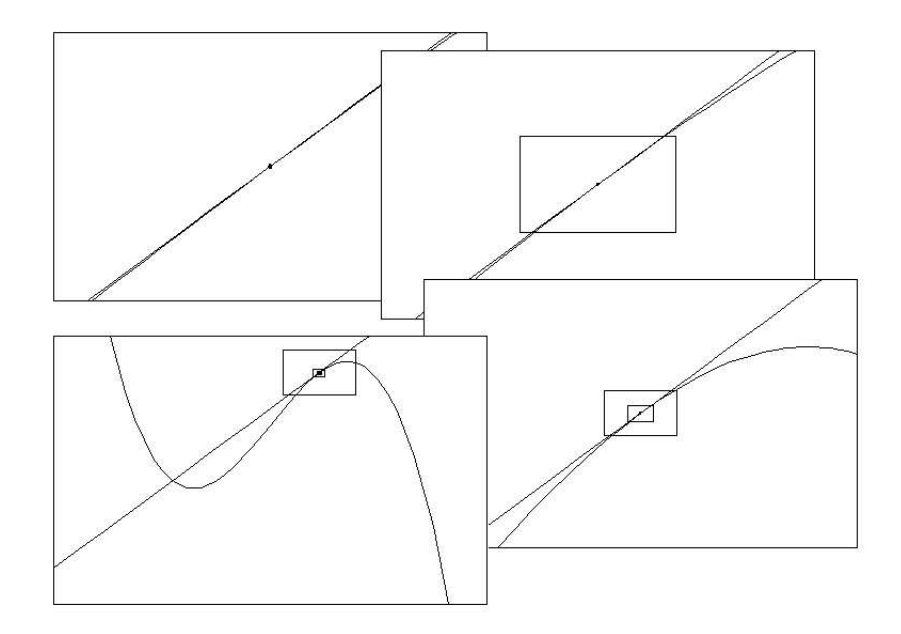

**Proposição 2** Sejam  $f: D \to \mathbb{R}$  uma função diferenciável, e  $a \in D$ . A função f é diferenciável no ponto a sse existe  $L(x) = m x + b$ , função linear, tal que os gráficos de  $f e L s$ ão tangentes no ponto a.

## Prova:

Se f é derivável no ponto a considere-se a função linear  $L(x) = f(a) + f'(a)(x - a)$ . Então

$$
\lim_{x \to a} \frac{f(x) - L(x)}{x - a} = \lim_{x \to a} \frac{f(x) - f(a) - f'(a)(x - a)}{x - a}
$$
  
= 
$$
\lim_{x \to a} \frac{f(x) - f(a)}{x - a} - f'(a) \frac{x - a}{x - a} = 0,
$$

o que mostra que  $f(x) - L(x) = o(x - a)$ ,  $(x \to a)$ .

#### Cálculo para Informática entre el seu el seu el estableceu el seu el seu el seu el seu el seu el seu el seu el

Recíprocamente, suponha-se que  $f(x) - (mx + b) = o(x - a)$ ,  $(x \to a)$ . Então  $f(a) = m a + b$ , o que implica  $m x + b = m (x - a) + f(a)$ . Logo,

$$
\lim_{x \to a} \frac{f(x) - f(a)}{x - a} = \lim_{x \to a} \frac{m(x - a) + o(x - a)}{x - a} = m,
$$

o que mostra que f é derivável no ponto a.  $\square$ 

## 8.1 Regras de Derivação.

Proposição 3 Toda a função constante tem derivada zero.

**Proposição 4** Dadas funções  $f, g : D \to \mathbb{R}$ , e uma constante  $c \in \mathbb{R}$ ,

- 1.  $(f+g)'(x) = f'(x) + g'(x)$  se  $x \in D_{f+g}$
- 2.  $(c f)'(x) = c f'$  $se \quad x \in D_f$

3. 
$$
(f g)'(x) = f'(x) g(x) + f(x) g'(x)
$$
 *se*  $x \in D_{fg}$ 

4. 
$$
(f/g)'(x) = \frac{f'(x) g(x) - f(x) g'(x)}{g(x)^2}
$$
 *se*  $x \in D_{f/g}$ 

5.  $(1/g)'(x) = -\frac{g'(x)}{(x-x^2)}$  $g(x)^2$ se  $x \in D_{1/g}$ 

Cada uma das alíneas acima afirma que se as funções operandas  $f$  e  $g$  forem ambas deriváveis num ponto  $x \in D_{f*g}$ , então a função  $f*g$  também é derivável em x, sendo a sua derivada dada pela fórmula correspondente.

Corolário 1 Se f e g são funções diferenciáveis então  $f + g$ ,  $f - g$ ,  $f \cdot g$  e  $f/g$  são também funções diferenciáveis.

- 1.  $(e^x)' = e^x$ ,
- 2.  $(\sin x)' = \cos x$ ,
- 3.  $(\cos x)' = \sin x$ .

#### Prova:

Usando as fórmulas aditivas destas funções:

- 1.  $e^{x+h} = e^x e^h$ ,
- 2.  $\sin(x+h) = \sin x \cos h + \sin h \cos x$ ,
- 3.  $\cos(x+h) = \cos x \cos h \sin x \sin h$ ,

os limites correspondente às suas derivadas reduzem-se aos limites notáveis:

1.  $\lim_{h\to 0} \frac{e^h - 1}{h} = 1$ ,

$$
2. \lim_{h \to 0} \frac{\sin h}{h} = 1,
$$

3. 
$$
\lim_{h \to 0} \frac{\cos h - 1}{h} = 0.
$$

$$
\Box
$$

# 8.2 A Notação de Leibnitz.

A notação  $f'(a)$ , usada para designar a derivada de uma função  $f(x)$  num ponto a do seu domínio, refere-se ao nome,  $f$ , da função, e ao ponto  $a$  em que esta é derivada. Esta designação é chamada de notação standard da derivada.

Considere agora duas variáveis  $x \in y$ , relacionadas através da igualdade  $y = x^2$ . A variável  $x$  diz-se livre, enquanto  $y$  se diz a variável dependente. Esta relação exprime  $y$  como função de  $x$ . A notação de Leibnitz para a derivada refere apenas os nomes das variáveis livre e dependente, omitindo o nome da função. Os termos

$$
\frac{dy}{dx} = \frac{d(x^2)}{dx} = \frac{d}{dx}(x^2) ,
$$

representam a derivada da função  $x \mapsto x^2$  num ponto genérico x. A notação de Leibnitz para a derivada é usada em contextos em que a relação entre as variáveis envolvidas na notação seja clara, não ambígua, e se deseje evitar a atribuição de um nome à função. A origem desta notação está associada ao modo de pensar o conceito de derivada, introduzido por Leibnitz<sup>[16](#page-98-0)</sup>, e que se tenta reproduzir a seguir: Seja dx um incremento infinitésimal da variável livre x. O acréscimo correspondente da variável livre  $y$ , denotado por  $dy$ , é

$$
dy = (x + dx)^2 - x^2 = 2x dx + dx^2.
$$

Dividindo por  $dx$  obtemos a razão incremental

$$
\frac{dy}{dx} = \frac{2x\,dx + dx^2}{dx} = 2x + dx.
$$

Como  $dx \approx 0$ , este termo é desprezável quando comparado com  $2x$ . Logo, seguindo Leibnitz, escreve-se

$$
\frac{dy}{dx} = 2x.
$$

Em rigôr, o acto de desprezar o termo infinitésimal  $dx$  corresponde ao moderno conceito de limite:

$$
\frac{dy}{dx} = \lim_{dx \to 0} 2x + dx.
$$

Com o tempo, o símbolo  $\frac{d}{dx}$  passou a representar a própria operação de derivação em ordem à variável  $x$ . Assim,

$$
\frac{d[f(x)]}{dx} = \frac{d}{dx}[f(x)]
$$

designam ambos a derivada  $f'(x)$ , de  $f(x)$  em ordem a x.

Representa-se a derivada num ponto concreto  $a$ , usando a notação de Leibnitz, escrevendo

$$
\left[\frac{dy}{dx}\right]_{x=a} = \left[\frac{d}{dx}[f(x)]\right]_{x=a} = [f'(x)]_{x=a} = f'(a) .
$$

A expressão  $x = a$ , em subíndice, deve ser vista como uma instrução de substituição: substitua-se  $x$  por  $a$  na expressão encontrada para a derivada, dentro de parêntesis rectos. Assim, por exemplo num contexto em que esteja subentendida a relação  $y = x^2$ , a derivada de  $y = x^2$  no ponto  $x = 2$  é

$$
\left[\frac{dy}{dx}\right]_{x=2} = \left[2x\right]_{x=2} = 4.
$$

<span id="page-98-0"></span><sup>&</sup>lt;sup>16</sup> Gottfried Wilhelm Leibnitz (1646 - 1716) matemático alemão. A par com Isaac Newton (1643-1727) é justamente considerado um dos pais do Cálculo.

# 8.3 Derivada da função composta.

**Proposição 6 (Regra da Cadeia)** <sup>[17](#page-99-0)</sup> *Se f é diferenciável num ponto a*  $\in$  *D<sub>f</sub> e g* é diferenciável no ponto  $b = f(a) ∈ D_g$ , então a função composta g∘f é diferenciável no ponto  $a \in D_{g \circ f}$ , e a sua derivada é dada por

$$
(g \circ f)'(a) = g'(f(a)) f'(a) .
$$

## Prova:

Seja  $b = f(a)$ . Como f e g são diferenciáveis nos pontos a e b respectivamente tem-se

$$
\lim_{x \to a} \frac{f(x) - f(a)}{x - a} = f'(a) \quad e \quad \lim_{y \to b} \frac{g(y) - g(b)}{y - b} = g'(b) .
$$

Observando que  $y = f(x) \rightarrow b$  quando  $x \rightarrow a$ , pela regra da substituição, proposição [3,](#page-6-0)

$$
(g \circ f)'(a) = \lim_{x \to a} \frac{(g \circ f)(x) - (g \circ f)(a)}{x - a}
$$
  
= 
$$
\lim_{x \to a} \frac{g(f(x)) - g(f(a))}{x - a}
$$
  
= 
$$
\lim_{x \to a} \frac{g(f(x)) - g(f(a))}{f(x) - f(a)} \cdot \frac{f(x) - f(a)}{x - a}
$$
  
= 
$$
\lim_{y \to b} \frac{g(y) - g(b)}{y - b} \cdot \lim_{x \to a} \frac{f(x) - f(a)}{x - a}
$$
  
= 
$$
g'(b) f'(a) = g'(f(a)) f'(a).
$$

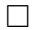

$$
(f_i)' [(f_{i-1} \circ \cdots \circ f_1)(x)]
$$
  $(i = 1, 2, \cdots, n).$ 

Simbólicamente

$$
(f_n \circ f_{n-1} \circ \cdots \circ f_1)'(x) = \prod_{i=1}^n (f_i)' [(f_{i-1} \circ \cdots \circ f_1)(x)] .
$$

<span id="page-99-0"></span><sup>&</sup>lt;sup>17</sup> O nome "regra da cadeia" vem da sua generalização ao cálculo da derivada de uma composição de n funções, que diz que  $(f_n \circ f_{n-1} \circ \cdots \circ f_1)'(x)$ , é igual ao produto de uma cadeia (sequência) de n derivadas:

Cálculo para Informática de 101

**Exemplo 1** Seja  $f(x) = \tan(x^3 + 1)$ . Então  $f'(x) = \frac{3x^2}{x^3}$  $\frac{\cos^2(x^3+1)}{\cos^2(x^3+1)}$ .

$$
\tan' x = \frac{\sin' x \cos x - \sin x \cos' x}{\cos^2 x} = \frac{\cos x \cos x - \sin x (-\sin x)}{\cos^2 x} = \frac{1}{\cos^2 x}.
$$

Logo,

$$
f'(x) = \tan'(x^3 + 1)(x^3 + 1)' = \frac{1}{\cos^2(x^3 + 1)} 3x^2 = \frac{3x^2}{\cos^2(x^3 + 1)}.
$$

A regra da cadeia tem um aspecto mais simples quando se usa a notação de Leibnitz. Considere variáveis x, y e z relacionadas através de duas funções  $f \text{e } g$ :

$$
z = g(y) \quad e \quad y = f(x) \; .
$$

A regra da cadeia traduz-se então pela relação

<span id="page-100-0"></span>
$$
\frac{dz}{dx} = \frac{dz}{dy} \cdot \frac{dy}{dx} \,. \tag{3}
$$

O termo esquerdo representa a derivada  $\frac{dz}{dx} = (g \circ f)'(x)$ . Os factores no termo direito da regra representam as derivadas  $\frac{dz}{dy} = g'(y)$  e  $\frac{dy}{dx} = f'(x)$ . Assim, [\(3\)](#page-100-0) traduz a relação  $(g \circ f)'(x) = g'(y) f'(x)$ . Observe que efectuando a substituição  $y = f'(x)$  nesta igualdade se recupera a regra expressa na proposição [17.](#page-99-0)

#### Exemplo 2

$$
\frac{d}{dx}\left(\cos(x^2-1)\right) = -2\,x\,\sin(x^2-1)\,.
$$

Escrevendo  $z = \cos y \cdot y = x^2 - 1$ ,

$$
\frac{d}{dx} \left( \cos(x^2 - 1) \right) = \frac{dz}{dx} = \frac{dz}{dy} \cdot \frac{dy}{dx}
$$

$$
= -\sin y \cdot 2x = -2x \sin y
$$

$$
= -2x \sin(x^2 - 1).
$$

Corolário 2 Se f e g são funções diferenciáveis, então go f é também uma função diferenciável.

## 8.4 Derivada da função inversa.

Seja  $f: D \to \mathbb{R}$  uma função injectiva com contra-domínio  $D' = f(D)$ . A função inversa  $f^{-1}: D' \to D$  satisfaz com f as seguintes relações:

 $f(f^{-1}(y)) = y \quad \forall y \in D' \qquad e \qquad f^{-1}(f(x)) = x \quad \forall x \in D$ .

Supondo que  $f e^{-1}$  são ambas funções diferenciáveis, derivando a primeira destas relações obtemos

$$
f'(f^{-1}(y))(f^{-1})'(y) = 1 \quad \forall y \in D'.
$$

Logo, se a derivada  $f'$  fôr sempre diferente de zero tem-se

$$
(f^{-1})'(y) = \frac{1}{f'(f^{-1}(y))} \quad \forall y \in D'.
$$

Na realidade a diferenciabilidade da função inversa resulta da diferenciabilidade da função  $f$ .

**Proposição 7** Seja  $f : D \to D'$  uma aplicação bijectiva, diferenciável, com derivada  $f'(x) \neq 0 \quad \forall x \in D$ . Então a função inversa  $f^{-1} : D' \to D$  é diferenciável, com derivada

$$
(f^{-1})'(y) = \frac{1}{f'(f^{-1}(y))} \quad \forall y \in D'.
$$

**Proposição 8** Derivada da função logarítmo natural log : $]0, +\infty[ \rightarrow \mathbb{R}$ .

$$
\log' y = \frac{1}{y} \qquad \forall y > 0.
$$

A função logarítmo natural é a inversa da função exponencial de base  $e, f(x) = e^x$ . Como  $f'(x) = e^x$  tem-se

$$
\log' y = \frac{1}{f'(\log y)} = \frac{1}{e^{\log y}} = \frac{1}{y} \qquad \forall y > 0.
$$

Na notação de Leibnitz, a regra de derivação da função inversa toma uma forma especialmente simples

$$
\frac{dx}{dy} = \left(\frac{dy}{dx}\right)^{-1}
$$

.

Se as variáveis  $x \in y$  estiverem relacionadas através de uma função bijectiva

$$
y = f(x) \iff x = f^{-1}(y)
$$

então  $\frac{dx}{dy} = (f^{-1})'(y)$ , enquanto  $\frac{dy}{dx} = f'(x)$ . A regra acima traduz a igualdade

$$
(f^{-1})'(y) = \frac{1}{f'(x)}
$$
, que tem subentendida a relação  $x = f^{-1}(y)$ .

Por exemplo, se  $y = e^x \Leftrightarrow x = \log y$ , então  $\frac{dy}{dx} = (e^x)' = e^x$ . Logo

$$
\log' y = \frac{dx}{dy} = \left(\frac{dy}{dx}\right)^{-1} = (e^x)^{-1} = (e^{\log y})^{-1} = y^{-1} = \frac{1}{y}.
$$

## 8.5 Funções trignométricas inversas.

A restrição da função tangente ao intervalo  $-\frac{\pi}{2}$  $\frac{\pi}{2}$ ,  $\frac{\pi}{2}$  $\frac{\pi}{2}$ [,

$$
\tan:]-\frac{\pi}{2},\frac{\pi}{2}[\rightarrow \mathbb{R} ,
$$

é uma aplicação bijectiva. É injectiva porque é estritamente crescente, e cresce estritamente porque  $\tan'(x) = 1/\cos^2 x > 0$ , para todo  $x \in ]-\frac{\pi}{2}$  $\frac{\pi}{2}, \frac{\pi}{2}$  $\frac{\pi}{2}$ [. Tendo em conta que

$$
\lim_{x \to -\frac{\pi}{2}} \tan x = \lim_{x \to -\frac{\pi}{2}} \frac{\sin x}{\cos x} = \frac{-1}{0^+} = -\infty \quad e \quad \lim_{x \to +\frac{\pi}{2}} \tan x = \lim_{x \to +\frac{\pi}{2}} \frac{\sin x}{\cos x} = \frac{1}{0^+} = +\infty ,
$$

pelo Teorema de Bolzano, a função contínua tan :] –  $\frac{\pi}{2}$  $\frac{\pi}{2}$ ,  $\frac{\pi}{2}$  $\frac{\pi}{2}$ [→ ℝ toma todos os valores entre  $-\infty$  e  $+\infty$ . Logo, é uma aplicação sobrejectiva.

Chama-se *arco tangente* de um número x ao ângulo  $\alpha \in ]-\frac{\pi}{2}$  $\frac{\pi}{2}$ ,  $\frac{\pi}{2}$  $\frac{\pi}{2}$ , medido em radianos, cuja tangente é igual a x. A função arctan :  $\mathbb{R} \rightarrow ]-\frac{\pi}{2}$  $\frac{\pi}{2}, \frac{\pi}{2}$  $\frac{\pi}{2}$ [ que a cada x associa o arco tangente de  $x$ , é a inversa do ramo (restrição) considerado acima da função tangente. Por outras palavras, dado  $\alpha \in ]-\frac{\pi}{2}$  $\frac{\pi}{2}$ ,  $\frac{\pi}{2}$  $\frac{\pi}{2}$ [,

$$
x = \tan \alpha \quad \Leftrightarrow \quad \alpha = \arctan x \; .
$$

A figura seguinte mostra os gráficos da função tangente, à esquerda, e da função arco-tangente, à direita.

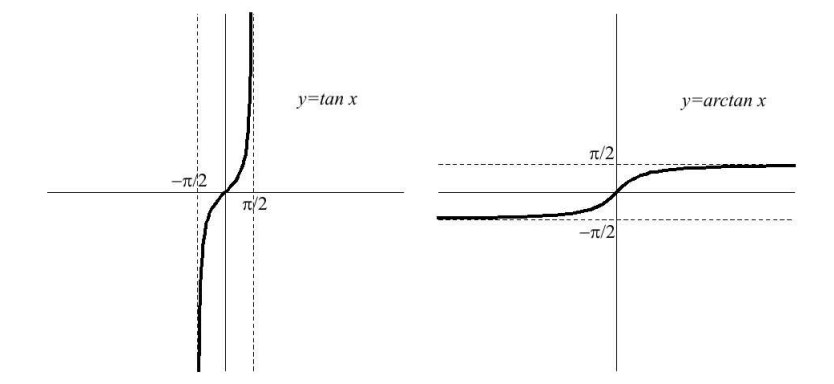

**Proposição 9** A função arctan :  $\mathbb{R} \rightarrow ]-\frac{\pi}{2}$  $\frac{\pi}{2}$ ,  $\frac{\pi}{2}$  $\frac{\pi}{2}$ [ é diferenciável e

$$
\arctan' x = \frac{1}{1+x^2} \qquad \forall x \in \mathbb{R} \ .
$$

## Prova:

Pela regra de derivação da função inversa

$$
\arctan' x = \frac{1}{\tan'(\arctan x)} = \frac{1}{\cos^{-2}(\arctan x)} = \cos^2 \alpha.
$$

onde  $\alpha = \arctan x \in ]-\frac{\pi}{2}$  $\frac{\pi}{2}, \frac{\pi}{2}$  $\frac{\pi}{2}$ [. Como a ângulo  $\alpha$  está no primeiro ou quarto quadrante,  $\cos \alpha > 0$  e  $\frac{\sin \alpha}{\cos \alpha} = \tan \alpha = x$ . Logo

$$
\frac{1 - \cos^2 \alpha}{\cos^2 \alpha} = \frac{\sin^2 \alpha}{\cos^2 \alpha} = x^2 \iff 1 - \cos^2 \alpha = x^2 \cos^2 \alpha
$$

$$
\iff 1 = (1 + x^2) \cos^2 \alpha
$$

$$
\iff \cos^2 \alpha = \frac{1}{1 + x^2},
$$

e portanto  $\arctan x = 1/(1 + x^2)$ .  $\Box$ 

A restrição da função seno ao intervalo  $\left[-\frac{\pi}{2}\right]$  $\frac{\pi}{2}$ ,  $\frac{\pi}{2}$  $\frac{\pi}{2}$ ,

$$
\sin:[-\frac{\pi}{2},\frac{\pi}{2}]\to [-1,1] \;,
$$

 $\acute{e}$  uma aplicação bijectiva. E injectiva porque  $\acute{e}$  estritamente crescente, e cresce estritamente porque  $\sin'(x) = \cos x > 0$ , para todo  $x \in ]-\frac{\pi}{2}$  $\frac{\pi}{2}$ ,  $\frac{\pi}{2}$  $\frac{\pi}{2}$ [. Tendo em conta que  $\sin(-\frac{\pi}{2})$  $\left(\frac{\pi}{2}\right) = -1$  e  $\sin\left(\frac{\pi}{2}\right) = 1$ , pelo Teorema de Bolzano, a função contínua  $\sin : \left[-\frac{\pi}{2}\right]$  $\frac{\pi}{2}, \frac{\pi}{2}$  $\left( \frac{\pi}{2} \right] \rightarrow [-1,1]$  assume todos os valores entre −1 e +1. Logo, é uma aplicação sobrejectiva.

Chama-se *arco seno* de um número  $x \in [-1, 1]$  ao ângulo  $\alpha \in [-\frac{\pi}{2}]$  $\frac{\pi}{2}, \frac{\pi}{2}$  $\frac{\pi}{2}$ , medido em radianos, cujo seno é igual a x. A função arcsin :  $[-1,1] \rightarrow [-\frac{\pi}{2}]$  $\frac{\pi}{2}, \frac{\pi}{2}$  $\frac{\pi}{2}$  que a cada x associa o arco seno de  $x$ , é a inversa da restrição, considerada acima, da função seno. Por outras palavras, dado  $\alpha \in \left[-\frac{\pi}{2}\right]$  $\frac{\pi}{2}$ ,  $\frac{\pi}{2}$  $\frac{\pi}{2}$ ,

 $x = \sin \alpha \quad \Leftrightarrow \quad \alpha = \arcsin x$ .

A figura seguinte mostra os gráficos da função seno, à esquerda, e da função arco-seno, à direita.

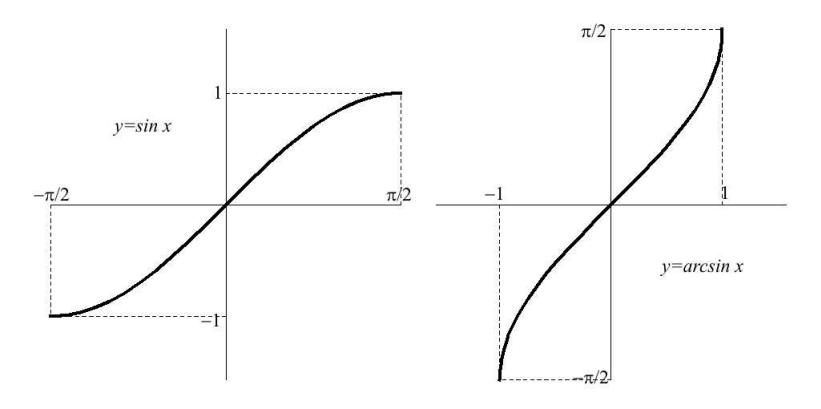

**Proposição 10** A função arcsin :  $[-1, 1] \rightarrow [-\frac{\pi}{2}]$  $\frac{\pi}{2}, \frac{\pi}{2}$  $\frac{\pi}{2}$ ] é contínua, e diferenciável no intervalo aberto  $]-1,1[$ , com derivada

$$
\arcsin' x = \frac{1}{\sqrt{1 - x^2}}
$$
  $\forall x \in ] -1, 1[$ .

## Prova:

Pela regra de derivação da função inversa

$$
\arcsin' x = \frac{1}{\sin'(\arcsin x)} = \frac{1}{\cos(\arcsin x)} = \frac{1}{\cos \alpha}.
$$

onde  $\alpha = \arcsin x \in ]-\frac{\pi}{2}$  $\frac{\pi}{2}$ ,  $\frac{\pi}{2}$  $\frac{\pi}{2}$ [. Como a ângulo  $\alpha$  está no primeiro ou quarto quadrante,  $\cos \alpha > 0$  e  $\sin \alpha = x$ . Logo

$$
\cos^2 \alpha = 1 - \sin^2 \alpha = 1 - x^2 \quad \Leftrightarrow \quad \cos \alpha = \sqrt{1 - x^2} \,,
$$

e portanto  $\arcsin x = 1/$ √  $1 - x^2$ .  $\Box$ 

A restrição da função coseno ao intervalo  $[0, \pi]$ ,

$$
\cos : [0, \pi] \to [-1, 1],
$$

 $\acute{\text{e}}$  uma aplicação bijectiva. É injectiva porque  $\acute{\text{e}}$  estritamente decrescente, e decresce estritamente porque  $\cos'(x) = -\sin x < 0$ , para todo  $x \in ]0, \pi[$ . Tendo em conta que cos(0) = 1 e cos(π) = −1, pelo Teorema de Bolzano, a função contínua cos : [0, π] → [−1, 1] assume todos os valores entre −1 e +1. Logo, é uma aplicação sobrejectiva.

Chama-se *arco coseno* de um número  $x \in [-1, 1]$  ao ângulo  $\alpha \in [0, \pi]$ , medido em radianos, cujo coseno é igual a x. A função arccos :  $[-1, 1] \rightarrow [0, \pi]$  que a cada  $x$  associa o arco seno de  $x$ , é a inversa da restrição, considerada acima, da função coseno. Dado  $\alpha \in [0, \pi]$ ,

$$
\alpha = \arccos x \quad \Leftrightarrow \quad x = \cos \alpha \quad \Leftrightarrow \quad x = \sin(\frac{\pi}{2} - \alpha) \quad \Leftrightarrow \quad \frac{\pi}{2} - \alpha = \arcsin x.
$$

Em particular, vale a seguinte relação entre as funções arco-seno e arco-coseno:

$$
\arccos x = \frac{\pi}{2} - \arcsin x \quad \forall x \in [-1, 1].
$$

**Proposição 11** A função arccos :  $[-1, 1] \rightarrow [-\frac{\pi}{2}]$  $\frac{\pi}{2}$ ,  $\frac{\pi}{2}$  $\frac{\pi}{2}$ ] é contínua, e diferenciável no intervalo aberto  $]-1,1[$ , com derivada

$$
\arccos' x = -\frac{1}{\sqrt{1 - x^2}} \qquad \forall x \in ]-1, 1[.
$$

#### Prova:

Basta observar que arccos  $x = \frac{\pi}{2} - \arcsin x$ , e aplicar a regra de derivação do arco-seno, expressa na proposição anterior.  $\square$ 

#### Prova:

Todas as funções básicas são diferenciáveis. Tenha em conta as proposições [5,](#page-7-0) [9](#page-48-0) e [10,](#page-49-0) bem como o exemplo [8](#page-48-1) desta secção. Pode ver o que é uma função básica na secção [6.5.](#page-69-0) Este resultado segue então dos corolários [1](#page-37-0) e [2,](#page-38-0) que garantem que as operações aritméticas, e a operação de composição, retornam funções diferenciáveis sempre que as funções operandas o sejam.  $\square$ 

## 8.6 Teoremas sobre funções diferenciaveis.

Dado um conjunto de números reais  $D \subseteq \mathbb{R}$ , um ponto  $a \in D$  diz-se *interior* a D se existir  $\delta > 0$  tal que  $|a - \delta, a + \delta| \subseteq D$ .

Seja  $f: D \to \mathbb{R}$  uma função. Um ponto  $a \in D$  diz-se:

- 1. um máximo absoluto de f sse  $\forall x \in D$ ,  $f(a) \ge f(x)$ .
- 2. um mínimo absoluto de f sse  $\forall x \in D$ ,  $f(a) \leq f(x)$ .
- 3. um extremo absoluto de f sse é um máximo ou um mínimo absoluto de f.
- 4. um máximo local, ou relativo, de f sse existe  $\delta > 0$  tal que  $f(a) \ge f(x)$ ,  $\forall x \in D \cap ]a - \delta, a + \delta[$ .
- 5. um mínimo local, ou relativo, de f sse existe  $\delta > 0$  tal que  $f(a) \leq f(x)$ ,  $\forall x \in D \cap ]a - \delta, a + \delta[$ .
- 6. um extremo local, ou relativo, de  $f$  sse  $\epsilon$  um máximo ou um mínimo local de f.

**Proposição 13** Seja  $f : [a, b] \rightarrow R$  uma função diferenciável.

- 1. Se a é um máximo local de  $f \Rightarrow f'(a) \leq 0$ .
- 2. Se a é um mínimo local de  $f \Rightarrow f'(a) \geq 0$ .
- 3. Se b é um máximo local de  $f \Rightarrow f'(b) \geq 0$ .

4. Se b é um mínimo local de  $f \Rightarrow f'(b) \leq 0$ .

### Prova:

- 1. Seja a um máximo local de f. Então, para todo  $x \in [a, a + \delta], f(a) \ge f(x)$ , o que implica  $\frac{f(x)-f(a)}{x-a} \leq 0$ . Logo,  $f'(a^+) = \lim_{x \to a^+} \frac{f(x)-f(a)}{x-a} \leq 0$ .
- 2. Seja $a$ um mínimo local de f. Então, para todo  $x \in [a, a + \delta], f(a) \le f(x)$ , o que implica  $\frac{f(x)-f(a)}{x-a} \ge 0$ . Logo,  $f'(a^+) = \lim_{x \to a^+} \frac{f(x)-f(a)}{x-a} \ge 0$ .
- 3. Seja b um máximo local de f. Então, para todo  $x \in [b \delta, b]$ ,  $f(x) \leq f(b)$ , o que implica  $\frac{f(x)-f(b)}{x-b} \ge 0$ . Logo,  $f'(b^-) = \lim_{x \to b^-} \frac{f(x)-f(b)}{x-b} \ge 0$ .
- 4. Seja b um mínimo local de f. Então, para todo  $x \in [b \delta, b]$ ,  $f(x) \ge f(b)$ , o que implica  $\frac{f(x)-f(b)}{x-b} \le 0$ . Logo,  $f'(b^-) = \lim_{x \to b^-} \frac{f(x)-f(b)}{x-b} \le 0$ .

$$
\Box
$$

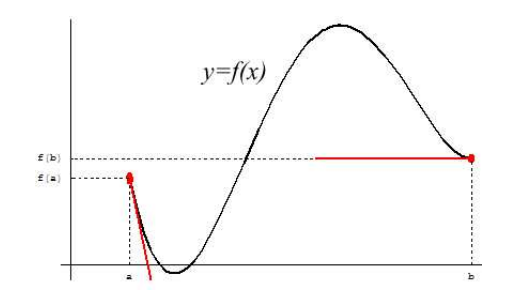

**Exemplo 1** No exemplo da figura acima a é um ponto máximo local com  $f'(a^+) < 0$ ,  $e\;b\; \acute{e} \;um\;ponto\;minimo\;local\;com\;f'(b^-)=0.$ 

**Proposição 14** Sejam  $f : D \to R$  uma função diferenciável, e  $a \in D$  um ponto interior a D, que é um extremo local de f. Então  $f'(a) = 0$ .

#### Prova:

Se a é um ponto interior a D, e é um máximo de f sobre o intervalo  $[a-\delta, a+\delta] \subseteq D$ , então: aplicando a proposição anterior ao intervalo  $[a - \delta, a]$  obtemos  $f'(a^{-}) \geq 0$ , e aplicando a mesma proposição ao intervalo  $[a, a+\delta]$  obtemos  $f'(a^+) \leq 0$ . Logo, como f é diferenciável em a,  $f'(a) = f'(a^{-}) \geq 0$  e  $f'(a) = f'(a^{+}) \leq 0$ , o que implica  $f'(a) = 0$ . A prova é análoga no caso em que a é um mínimo local de f.  $\square$
Cálculo para Informática de 109

**Teorema 1 (Rolle)** Seja  $f : [a, b] \rightarrow R$  uma função diferenciável tal que  $f(b) =$  $f(a)$ . Então existe  $c \in ]a, b[$  tal que  $f'(c) = 0$ .

#### Prova:

Se a função  $f$  admite um extremo absoluto  $c$  (máximo ou mínimo) no intervalo aberto  $[a, b], i.e., c \in ]a, b[$ , então pela proposição anterior  $f'(c) = 0$ .

Caso contrário, tanto o máximo como o mínimo de  $f$  são assumidos num dos extremos a ou b do intervalo [a, b]. Neste caso, porque  $f(a) = f(b)$ , os valores mínimo e máximo de f coincidem, o que implica que f seja constante. logo,  $f'(c) = 0$ , para todo  $c \in ]a, b[$ .

Assim, em qualquer caso, existe  $c \in ]a, b[$  tal que  $f'(c) = 0$ .  $\Box$ 

Observe que, nas hipóteses do Teorema de Rolle, se a função não fôr constante, então tem pelo menos um dos extremos absolutos (máximo ou mínimo) num ponto interior ao domínio  $[a, b]$ .

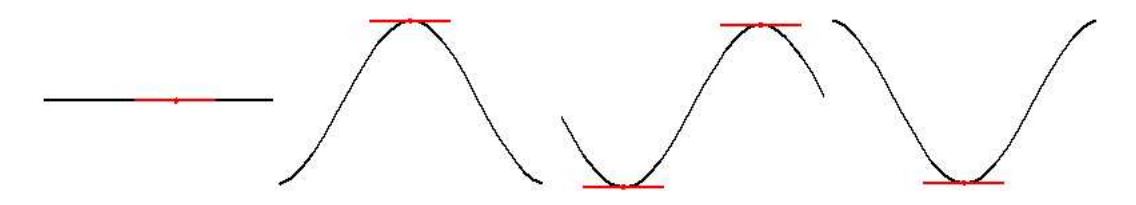

Corolário 3 Sejam  $I \subseteq \mathbb{R}$  um intervalo, e  $f : I \to \mathbb{R}$  uma função tal que  $f'(x) \neq 0$ ,  $\forall x \in I$ . Então, qualquer que seja  $c \in \mathbb{R}$ , a equação  $f(x) = c$  tem quando muito uma raíz. Por outras palavras,  $f: I \to \mathbb{R}$  é injectiva.

#### Prova:

Suponha que existem duas raízes  $a, b \in I$ ,  $a < b$ , tais que  $f(a) = f(b) = c$ . Pelo Teorema de Rolle, entre elas teria de existir um ponto  $c \in ]a, b[$  tal que  $f'(c) = 0$ . Mas isto contradiz a hipótese:  $f'(x) \neq 0, \forall x \in I$ . Logo, por redução ao absurdo, existe no máximo uma raíz  $a \in I$  tal que  $f(a) = c$ . □

**Teorema 2 (Lagrange)** Seja  $f : [a, b] \to R$  uma função diferenciável. Então existe  $c \in ]a, b[$  tal que

$$
f'(c) = \frac{f(b) - f(a)}{b - a} \; .
$$

#### Prova:

Seja  $L(x) = f(a) + m(x - a)$  a função linear cujo gráfico é a recta recta secante ao gráfico de f nos pontos  $(a, f(a))$  e  $(b, f(b))$ . O declive desta recta é  $m = \frac{f(b)-f(a)}{b-a}$  $\frac{f(x)-f(a)}{b-a}.$ Considere então a função  $g : [a, b] \to \mathbb{R}$ , definida por  $g(x) = f(x) - L(x)$ . Como os gráficos de f e L se cruzam nos pontos de abcissas  $a e b$ , tem-se  $q(a) = 0 = q(b)$ . A função  $g$  é diferenciável porque  $f \in L$  o são. Logo, pelo Teorema de Rolle, existe  $c \in ]a, b[$  tal que  $0 = g'(c) = f'(c) - L'(c) = f'(c) - m$ , o que implica que

$$
f'(c) = m = \frac{f(b) - f(a)}{b - a}
$$
.

 $\Box$ 

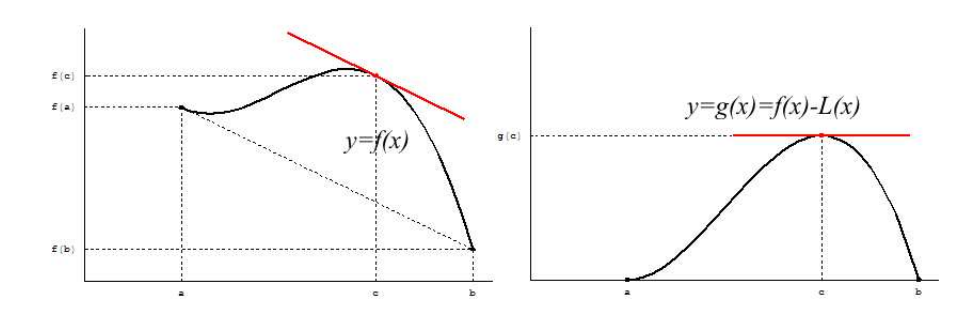

A recta secante que corta o gráfico de f nos pontos  $(a, f(a))$  e  $(b, f(b))$  tem declive  $m = \frac{f(b)-f(a)}{b-a}$  $\frac{b-a}{b-a}$ . A recta tangente ao gráfico de f num ponto  $(c, f(c))$ , nas condições do Teorema de Lagrange, é paralela à secante considerada. Assim, o Teorema de Lagrange afirma que se considerarmos o gráfico de uma função diferenciável num intervalo, é sempre possível transladar uma secante a esse gráfico numa recta tangente ao mesmo gráfico, que seja paralela à secante de partida.

Considere-se um movimento descrito pela função diferenciável f, onde  $f(x)$  representa a posição no instante x. A variação  $f(b) - f(a)$  é, nesta interpretação, o deslocamento no intervalo de tempo [a, b]. O Teorema de Lagrange afirma que a velocidade média

$$
v_{\text{middle}} = \frac{f(b) - f(a)}{b - a} ,
$$

num intervalo de tempo [a, b] é igual à velocidade instantânea

$$
v_{\rm inst.} = f'(c)
$$

em algum instante intermédio  $c \in ]a, b[$ . Mais geralmente, se  $y = f(x)$  representar uma quantidade que varia com  $x$ , o Teorema de Lagrange diz que a taxa de variação média  $\Delta(f; a, b) = \frac{f(b) - f(a)}{b-a}$ , num intervalo de tempo [a, b] é igual à taxa de variação instantânea  $\Delta(f;c) = f'(c)$  em algum ponto intermédio  $c \in ]a, b[$ .

**Teorema 3** Seja I um intervalo de números reais com extremos a,  $b \in \overline{\mathbb{R}}$ . Por outras palavras,  $[a, b] \subseteq I \subseteq [a, b]$ . Seja  $f : I \rightarrow R$  uma função diferenciável.

- 1. f 0 (x) ≥ 0, ∀x ∈]a, b[ ⇔ f ´e crescente no intervalo I.
- 2.  $f'(x) > 0$ ,  $\forall x \in ]a, b[ \Rightarrow f \in \text{estritamente crescente no intervalo } I$ .
- 3.  $f'(x) \leq 0$ ,  $\forall x \in ]a, b[ \Leftrightarrow f \in \text{decrease}$  no intervalo I.
- 4.  $f'(x) < 0$ ,  $\forall x \in ]a, b[ \Rightarrow f \text{ } \acute{e} \text{ } estimator \text{ } \acute{e} \text{ } decreases \text{ } no \text{ } interval \text{ } of \text{ } I.$

#### Prova:

- 1. Suponha que  $f'(c) \geq 0$ ,  $\forall c \in ]a, b[$ . Dados  $x, y \in I$  tais que  $x < y$ , pelo Teorema de Lagrange, existe  $c \in ]x, y[$  tal que  $f'(c) = \frac{f(y)-f(x)}{y-x}$ . Logo, como  $y-x > 0$  e  $f'(c) \geq 0$ ,  $f(y) - f(x) = f'(c) (y - x) \geq 0$ , o que implica  $f(y) \geq f(x)$ . Portanto,  $f$  é crescente no intervalo I. Para mostrar a implicação recíproca, suponha agora que f seja crescente no intervalo I. Então, dados  $c < x$  em I, tem-se  $f(c) \leq f(x)$ , e portanto  $\frac{f(x)-f(c)}{x-c} \geq 0$ . Tomando o limite quando  $x \to c^+$ , vemos que  $f'(c) = f'(c^+) = \lim_{x \to c^+} \frac{f(x) - f(c)}{x - c} \ge 0$ . Como c representa um ponto arbitrário em  $[a, b]$ , provámos que  $f'(c) \geq 0$ , para todo  $c \in ]a, b[$ .
- 2. Suponha que  $f'(c) > 0$ ,  $\forall c \in ]a, b[$ . Dados  $x, y \in I$  tais que  $x < y$ , pelo Teorema de Lagrange, existe  $c \in ]x, y[$  tal que  $f'(c) = \frac{f(y)-f(x)}{y-x}$ . Logo, como  $y-x > 0$  e  $f'(c) > 0, f(y) - f(x) = f'(c) (y - x) > 0$ , o que implica  $f(y) > f(x)$ . Portanto,  $f$  é estritamente crescente no intervalo I.
- 3. Suponha que  $f'(c) \leq 0$ ,  $\forall c \in ]a, b[$ . Dados  $x, y \in I$  tais que  $x < y$ , pelo Teorema de Lagrange, existe  $c \in ]x, y[$  tal que  $f'(c) = \frac{f(y)-f(x)}{y-x}$ . Logo, como  $y-x > 0$  e  $f'(c) \leq 0$ ,  $f(y) - f(x) = f'(c) (y - x) \leq 0$ , o que implica  $f(y) \leq f(x)$ . Portanto,  $f$  é decrescente no intervalo I. Para mostrar a implicação recíproca, suponha agora que f seja decrescente no intervalo I. Então, dados  $c < x$  em I, tem-se  $f(c) \ge f(x)$ , e portanto  $\frac{f(x)-f(c)}{x-c} \le 0$ . Tomando o limite quando  $x \to c^+$ , vemos que  $f'(c) = f'(c^+) = \lim_{x \to c^+} \frac{f(x) - f(c)}{x - c} \le 0$ . Como c representa um ponto arbitrário em  $[a, b]$ , provámos que  $f'(c) \leq 0$ , para todo  $c \in ]a, b[$ .

4. Suponha que  $f'(c) < 0, \forall c \in ]a, b[$ . Dados  $x, y \in I$  tais que  $x < y$ , pelo Teorema de Lagrange, existe  $c \in ]x, y[$  tal que  $f'(c) = \frac{f(y)-f(x)}{y-x}$ . Logo, como  $y-x > 0$  e  $f'(c) < 0, f(y) - f(x) = f'(c) (y - x) < 0$ , o que implica  $f(y) < f(x)$ . Portanto,  $f$  é estritamente decrescente no intervalo I.

 $\Box$ 

A proposição anterior establece uma relação entre a variação do sinal da derivada  $f'$ e a monotonia da função f. Por outro lado, conhecidos os zeros de f, a monotonia de f determina a variação do sinal da função f. Assim, a proposição anterior permite relacionar: a variação de sinal de  $f'$  com a variação de sinal de  $f$ , e em particular a variação de sinal de  $f''$  com a variação de sinal de  $f'$ , a variação de sinal de  $f'''$ com a variação de sinal de  $f''$ , etc. Assim, combinando estas relações é possível obter informação sobre a monotonia e o sinal de  $f$  a partir dos sinais de  $f''$  ou  $f'''$ .

Exemplo 2 Mostrar que

$$
\cos x \ge 1 - \frac{x^2}{2} \qquad \forall x \in \mathbb{R} .
$$

Considere a função  $f(x) = \cos x - 1 + \frac{x^2}{2}$  $\frac{e^2}{2}$ . Observe que  $f(0) = \cos 0 - 1 = 0$ . A desigualdade acima equivale a mostrar que  $f(x) \ge f(0) = 0$ ,  $\forall x \in \mathbb{R}$ , ou seja, que  $x = 0$  é um mínimo absoluto de f.

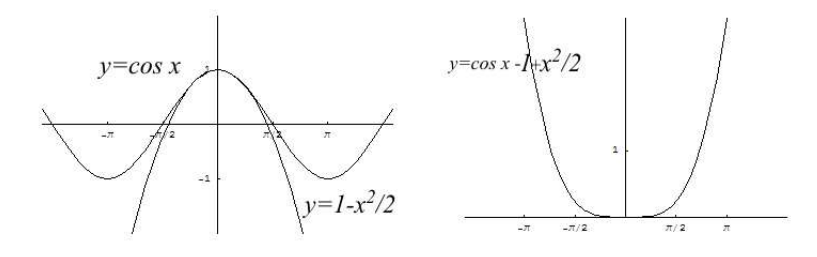

Derivando uma vez, obtemos  $f'(x) = -\sin x + x$ . Também se tem  $f'(0) = 0$ . Derivando novamente temos  $f''(x) = -\cos x + 1$ . Como  $\cos x \leq 1$ ,  $\forall x \in \mathbb{R}$ , resulta que  $f''(x) \geq 0$ ,  $\forall x \in \mathbb{R}$ . Logo,  $f'(x)$  é uma função crescente em  $]-\infty, +\infty[$ , o que implica que  $f'(x) \leq 0 = f'(0)$ , para todo  $x \in ]-\infty,0[$ , e  $f'(x) \geq 0 = f'(0)$ , para todo  $x \in ]0, +\infty[$ . Finalmente, daqui infere-se que f é decrecente no intervalo  $]-\infty, 0]$ , e crescente no intervalo  $[0, +\infty]$ , o que por sua vez implica que  $x = 0$  seja um mínimo absoluto de f. A tabela seguinte sintetiza o argumento anterior.

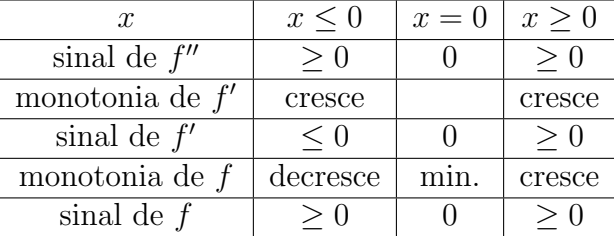

Nesta tabela, a informação contida em cada linha é inferida a partir da informação na linha anterior. Nas conclusões da terceira e quinta linhas é usado o Teorema [4.](#page-62-0) Nas quarta e sexta linhas são usados os factos  $f'(0) = 0$  e  $f(0) = 0$ , respectivamente.

### 8.7 Derivadas e diferenciabilidade de ordem superior

Seja  $f: D \to \mathbb{R}$  uma função. Se  $f$  é diferenciável, a sua derivada  $f'$  é uma nova função com o mesmo domínio,  $f' : D \to \mathbb{R}$ . A operação de derivação  $f \mapsto f'$  transforma cada função diferenciável  $f$  na função derivada  $f'$ . Uma função  $f$  diz-se duas vezes diferenciável sse  $f$  é diferenciável e a sua derivada  $f'$  também é diferenciável. Neste caso, define-se a segunda derivada, ou derivada de segunda ordem, por  $f'' = (f')'.$ Uma função  $f$  diz-se três vezes diferenciável sse  $f, f'$  e  $f''$  forem diferenciáveis. A terceira derivada, ou derivada de terceira ordem, é a função  $f''' = (f'')'$ . Continuando, podemos definir o que é uma função ser quatro vezes diferenciável, cinco vezes diferenciável, etc. A notação para as respectivas derivadas de ordem quatro,  $f'''$ , e cinco,  $f''''$ , torna-se no entanto pouco cómoda. Por esta razão é habitual designarse por  $f^{(n)}$  a derivada de ordem n de uma função  $f$ . Costuma convencionar-se que  $f^{(0)} = f$ . É claro que  $f^{(1)} = f'$ ,  $f^{(2)} = f''$ ,  $f^{(3)} = f'''$ , etc. Uma função f diz-se n vezes diferenciável sse  $f, f^{(1)}, f^{(2)}, \cdots, f^{(n-1)}$  forem diferenciáveis. As derivadas de ordem superior de uma função podem então ser definidas recursivamente por:

$$
\begin{cases}\nf^{(0)} = f \\
f^{(n)} = (f^{(n-1)})' \text{ se } f \text{ for } n \text{ vezes differenti\'a}vel.\n\end{cases}
$$

Considere uma função definida através de uma relação,  $y = f(x)$ , establecida entre duas variáveis  $x \in y$ . Usando a notação de Leibnitz, a primeira derivada desta função é representada por

$$
\frac{dy}{dx} = \frac{d[f(x)]}{dx} = \frac{d}{dx}[f(x)] .
$$

Recorde que o símbolo  $\frac{d}{dx}$  representa a operação de derivação em ordem à variável x. A derivada de ordem n da função  $f$  é obtida aplicando n vezes o operador  $\frac{d}{dx}$  à função  $y = f(x)$ .

$$
f^{(n)}(x) = \underbrace{\frac{d}{dx} \frac{d}{dx} \cdots \frac{d}{dx}}_{n \text{ vezes}} [f(x)] .
$$

O operador que resulta de compôr  $\frac{d}{dx}$  n vezes seguidas é sugestivamente representado por  $\left(\frac{d}{dx}\right)^n = \frac{d^n}{dx^n}$ . Assim, seguindo Leibnitz, a derivada  $f^{(n)}(x)$  de ordem n da função  $y = f(x)$  é também designada por qualquer das notações

$$
\frac{d^n y}{dx^n} = \frac{d^n [f(x)]}{dx^n} = \frac{d^n}{dx^n} [f(x)] .
$$

### 8.8 Concavidades e sinal da segunda derivada.

Seja  $f : D \to \mathbb{R}$  uma função diferenciável, e  $I \subseteq D$  um intervalo. Diz-se que f tem a concavidade virada para cima, respectivamente para baixo, sse o segmento de gráfico  $G = \{ (x, y) \in \mathbb{R}^2 : x \in I \mid e \mid y = f(x) \}$ , sobre o intervalo I, estiver acima, respectivamente abaixo, de qualquer recta tangente ao segmento de gráfico  $G$ . Quer isto dizer que o gráfico de  $f$  pode tocar qualquer recta tangente em um ou mais pontos, mas sem a atravessar completamente.

Diz-se que a concavidade é estrita, ou que está estritamente virada para cima, respectivamente para baixo, sse além de f ter a concavidade virada para cima, respectivamente para baixo, o gráfico de  $f$  tocar cada recta tangente exclusivamente no ponto de tangência.

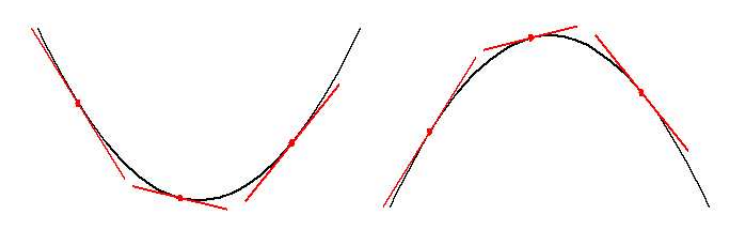

Nos dois exemplos acima a concavidade está estritamente virada, respectivamente, para cima na função da esquerda, e para baixo na função da direita. Na função seguinte, a concavidade está virada para cima, mas não estritamente. Note que existem rectas tangentes cujo contacto com gráfico se extende ao longo de um intervalo.

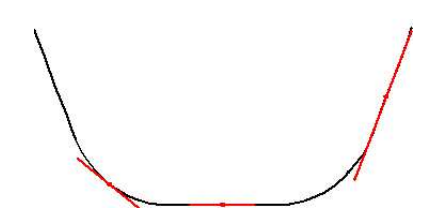

**Teorema 4** Seja I um intervalo de números reais com extremos a,  $b \in \overline{\mathbb{R}}$ . Por outras palavras,  $[a, b] \subseteq I \subseteq [a, b]$ . Seja  $f : I \to R$  uma função duas vezes diferenciável.

- 1. f <sup>00</sup>(x) ≥ 0, ∀x ∈]a, b[ ⇔ f tem a concavidade para cima no intervalo I.
- 2.  $f''(x) > 0$ ,  $\forall x \in ]a, b[ \Rightarrow f$  tem a concavidade estritamente para cima no intervalo I.
- 3. f <sup>00</sup>(x) ≤ 0, ∀x ∈]a, b[ ⇔ f tem a concavidade para baixo no intervalo I.
- 4.  $f''(x) < 0, \forall x \in ]a, b] \Rightarrow f$  tem a concavidade estritamente para baixo no intervalo I.

#### Prova:

Todas as alíneas se demonstram do mesmo modo. A título de exemplo vamos justificar a segunda delas.

Dado  $c \in I$ , a função linear  $y = L(x) = f(c) + f'(c)(x - c)$  representa a recta tangente ao gráfico de f no ponto  $(c, f(c))$ . Considere agora a função  $g: I \to \mathbb{R}$ ,

$$
g(x) = f(x) - L(x) .
$$

Tem-se  $g(c) = f(c) - f(c) = 0$ ,  $g'(c) = f'(c) - L'(c) = f'(c) - f'(c) = 0$  e, por hipótese,  $g''(x) = f''(x) - L''(x) = f''(x) > 0$  para todo  $x \in ]a, b[$ . Note que, sendo  $L(x)$  uma função linear, se tem  $L''(x) = 0$ . Logo, a função  $g'(x)$  é estritamente crescente no intervalo I, e portanto  $x < c \Rightarrow g(x) < g(c) = 0$ , enquanto  $x > c$  $\Rightarrow$   $g(x) > g(c) = 0$ . Assim,  $g(x)$  é estritamente decrescente se  $x < c$ , e estritamente crescente se  $x > c$ . Logo,  $g(x) > g(c) = 0$ , para todo  $x \neq c$  em *I*. Este argumento vem sintetizado na tabela seguinte, onde cada linha é inferida a partir da informação da linha anterior.

|                   | x < c            | $x = c$ | x > c          |
|-------------------|------------------|---------|----------------|
| sinal de $q''$    | $\gt$ ()         | > 0     | > 0            |
| monotonia de $q'$ | cresce estrit.   |         | cresce estrit. |
| sinal de $q'$     | < 0              | $= 0$   | > 0            |
| monotonia de $q$  | decresce estrit. | min.    | cresce estrit. |
| sinal de $q$      | $>$ 11           | $= 0$   |                |

Logo, como  $g(x) = f(x) - L(x) > 0$  para todo  $x \in I - \{c\}$ , o gráfico  $y = f(x)$  fica acima da recta tangente  $y = L(x)$ , e a sua intersecção com esta reduz-se ao próprio ponto de tangência  $(c, f(c))$ .

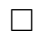

# 9 Aplicações do Cálculo Diferencial.

## 9.1 A Regra de Cauchy

Teorema 1 (Regra de Cauchy) Sejam f, g : I  $\rightarrow \mathbb{R} - \{0\}$  duas funções diferenciáveis num intervalo aberto I, e a ∈  $\overline{\mathbb{R}}$  um ponto aderente a I. Se  $\lim_{x\to a} f(x) =$  $\lim_{x\to a} g(x) = 0$  ou  $\lim_{x\to a} f(x) = \lim_{x\to a} g(x) = \pm \infty$ , então

$$
\lim_{x \to a} \frac{f(x)}{g(x)} = \lim_{x \to a} \frac{f'(x)}{g'(x)},
$$

significando esta igualdade que sempre que o segundo limite existe, então o primeiro  $também existe e$  é igual ao segundo.

Quando aplicando a regra de Cauchy, se escreve

$$
\lim_{x \to a} \frac{f(x)}{g(x)} = \lim_{x \to a} \frac{f'(x)}{g'(x)} = \cdots = b,
$$

a validade da própria aplicação da regra fica dependente da determinação, ou justificação da existência, do limite à direita, normalmente feita *a posteriori*. Escrevemos

$$
\lim_{x \to a} \frac{f(x)}{g(x)} \stackrel{\cong}{=} \lim_{x \to a} \frac{f'(x)}{g'(x)} \quad \text{resp.} \quad \lim_{x \to a} \frac{f(x)}{g(x)} \stackrel{\frac{0}{0}}{=} \lim_{x \to a} \frac{f'(x)}{g'(x)} ,
$$

para significar que

$$
\lim_{x \to a} f(x) = \lim_{x \to a} g(x) = \pm \infty
$$
 resp. que 
$$
\lim_{x \to a} f(x) = \lim_{x \to a} g(x) = 0.
$$

Exemplo 1

$$
\lim_{x \to +\infty} \frac{\log x}{x^5} \stackrel{\cong}{=} \lim_{x \to +\infty} \frac{1/x}{5x^4} = \lim_{x \to +\infty} \frac{1}{5x^5} = \frac{1}{+\infty} = 0.
$$

Na cálculo de um limite, a regra de Cauchy pode ser aplicada repetidamente. Neste caso a validação de cada aplicação da regra é feita retroactivamente, do fim para o princípio. A existência de cada limite justifica a aplicação anterior da regra, e, portanto, a existência do limite anterior.

Exemplo 2

$$
\lim_{x \to +\infty} \frac{e^x}{x^3} \stackrel{\cong}{=} \lim_{x \to +\infty} \frac{e^x}{3x^2} \stackrel{\cong}{=} \lim_{x \to +\infty} \frac{e^x}{6x}
$$

$$
\stackrel{\cong}{=} \lim_{x \to +\infty} \frac{e^x}{6} = \frac{+\infty}{6} = +\infty.
$$

Exemplo 3 Aplicando a regra de Cauchy obtemos

$$
\lim_{x \to 0} \frac{x^3}{\sin x} = \lim_{x \to 0} \frac{3 x^2}{\cos x} = \lim_{x \to 0} \frac{6 x}{-\sin x}
$$

$$
= \lim_{x \to 0} \frac{6}{-\cos x} = \frac{6}{-1} = -6.
$$

Por outro lado,

$$
\lim_{x \to 0} \frac{x^3}{\sin x} = \lim_{x \to 0} x^2 \lim_{x \to 0} \frac{x}{\sin x} = 0 \cdot 1 = 0,
$$

tendo em conta o limite notável  $\lim_{x\to 0} \frac{\sin x}{x} = 1$ . Onde está o erro?

# 9.2 Tangências de ordem superior.

Considere a função  $h(x) = \cos x - 1 + \frac{x^2}{2} - \frac{x^4}{24} \quad x \in \mathbb{R}$ . Aplicando repetidamente a regra de Cauchy obtemos

$$
\lim_{x \to 0} \frac{h(x)}{x^4} \stackrel{\frac{0}{0}}{=} \lim_{x \to 0} \frac{-\sin x + x - x^3/6}{4 x^3}
$$

$$
\stackrel{\frac{0}{0}}{=} \lim_{x \to 0} \frac{-\cos x + 1 - x^2/2}{12 x^2}
$$

$$
\stackrel{\frac{0}{0}}{=} \lim_{x \to 0} \frac{\sin x - x}{24 x}
$$

$$
\stackrel{\frac{0}{0}}{=} \lim_{x \to 0} \frac{\cos x - 1}{24} = \frac{0}{24} = 0,
$$

e portanto

$$
h(x) = o(x^4) \quad (x \to 0) ,
$$

ou seja,  $h(x)$  é desprezável relativamente à potência  $x^4$ , se  $x \approx 0$ . Note que, neste exemplo, a indeterminação  $\frac{0}{0}$  persiste porque  $h(0) = 0$ ,  $h'(0) = 0$ ,  $h''(0) = 0$ ,  $h^{(3)}(0) = 0$ 0 e  $h^{(4)}(0) = 0$ . Para se ter uma ideia do gráfico de  $h(x)$  numa vizinhança da origem, apresentam-se na figura seguinte os gráficos das primeiras potências  $y = x^n$ , com  $n = 1, 2, \ldots, 9$ , no intervalo  $[-1, 1]$ .

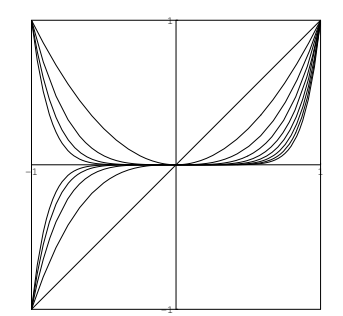

Observe que para  $n \geq 2$  todos estes gráficos são tangentes na origem ao eixo das abcissas. Observe também que, quanto maior fôr o expoente n maior é o 'achatamento' do gráfico ao longo do eixo dos  $xx$ . O exemplo acima é um caso particular da proposição seguinte.

**Proposição 1** Seja  $h : D \to \mathbb{R}$  uma função n vezes diferenciavel, e a  $\in D$  um ponto tal que

$$
h(a) = h'(a) = h''(a) = \cdots h^{(n)}(a) = 0.
$$

Então

$$
\lim_{x \to a} \frac{h(x)}{(x-a)^n} = 0 \quad , i.e. \quad h(x) = o[(x-a)^n] \quad (x \to a) .
$$

O gráfico  $y = (x - a)^n$  é obtido a partir do gráfico  $y = x^n$  por meio de uma translação que leva a origem no ponto  $a$ . Assim, a tese desta proposição afirma que, quando x está próximo de a, a quantidade  $h(x)$  é desprezável relativamente a  $(x-a)^n$ . Em particular, se  $n \geq 2$ ,  $y = h(x)$  é tangente ao eixo das abcissas no ponto  $x = a$ . Prova:

O anulamento assumido das derivadas de h no ponto a,

$$
h(a) = h'(a) = h''(a) = \cdots = h^{(n)}(a) = 0,
$$

e as derivadas da potência  $y = (x - a)^n$ , calculadas a seguir, garantem n aplicações sucessivas da regra de Cauchy

$$
\lim_{x \to a} \frac{h(x)}{(x - a)^n} \stackrel{\frac{0}{0}}{=} \lim_{x \to a} \frac{h'(x)}{n (x - a)^{n-1}}
$$
\n
$$
\stackrel{\frac{0}{0}}{=} \lim_{x \to a} \frac{h''(x)}{n (n - 1) (x - a)^{n-2}}
$$
\n
$$
\stackrel{\frac{0}{0}}{=} \dots
$$
\n
$$
\lim_{x \to a} \frac{h^{(n-1)}(x)}{n (n - 1) \cdots 2 (x - a)}
$$
\n
$$
\stackrel{\frac{0}{0}}{=} \lim_{x \to a} \frac{h^{(n)}(x)}{n!} = \frac{0}{n!} = 0,
$$

necessárias à determinação deste limite.  $\square$ 

Proposição 2  $Para k = 0, 1, 2, \ldots,$ 

$$
\frac{d^k}{dx^k} [(x-a)^n]_{x=a} = \begin{cases} n! & se & k = n \\ 0 & se & k \neq n \end{cases}.
$$

#### Prova:

As primeiras três derivadas de  $(x - a)^n$  são:

$$
\frac{d}{dx} [(x-a)^n] = n (x-a)^{n-1}
$$
  
\n
$$
\frac{d^2}{dx^2} [(x-a)^n] = n (n-1) (x-a)^{n-2}
$$
  
\n
$$
\frac{d^3}{dx^3} [(x-a)^n] = n (n-1) (n-2) (x-a)^{n-3}
$$

Extrapolando, vemos que

$$
\frac{d^k}{dx^k} [(x-a)^n] = n (n-1) \cdots (n-(k-1))(x-a)^{n-k}
$$

.

Esta fórmula justifica-se facilmente por indução. Observe que  $\frac{d^n}{dx^n} [(x-a)^n]$  é a função constante igual a n!, e, portanto, para  $k > n$ , a derivada  $\frac{d^k}{dx^k} [(x - a)^n]$  $\acute{e}$  constante igual a 0. Substituindo x por a na fórmula acima, obtemos os valores enunciados.

Sejam  $f, g: D \to \mathbb{R}$  duas funções n vezes diferenciáveis. Diz-se que f e g têm uma tangência de ordem n, num ponto  $a \in D$ , sse

$$
\lim_{x \to a} \frac{f(x) - g(x)}{(x - a)^n} = 0 \quad , \text{ i.e. }, \quad f(x) - g(x) = o[(x - a)^n] \quad (x \to a).
$$

Exemplo  $1$  O exemplo introduzido no início desta secção mostra que as funções  $f(x) = \cos x$  e  $p(x) = 1 - \frac{x^2}{2} + \frac{x^4}{24}$  têm uma tangência de ordem 4 na origem.

Exemplo 2  $Seja f : D \to \mathbb{R}$  uma função diferenciável, e  $L(x) = f(a) + f'(a)(x-a)$ a função linear cujo gráfico é tangente ao gráfico de f no ponto  $(a, f(a))$ . Então  $f(x)$ e  $L(x)$  têm uma tangência de ordem 1 no ponto a. Veja a proposição [2](#page-6-0) da secção [8.](#page-94-0)

Da proposição [1](#page-6-1) resulta imediatamente que:

**Corolário 1** Dadas funções f, g : D  $\rightarrow \mathbb{R}$ , n vezes diferenciáveis, e um ponto a  $\in$  D, se  $f(a) = g(a), f'(a) = g'(a), f''(a) = g''(a), \ldots, f^{(n)}(a) = g^{(n)}(a)$  então f e g  $t\hat{e}m$  uma tang $\hat{e}ncia$  de ordem n no ponto a.

### 9.3 Desenvolvimentos de Taylor.

Dados números reais  $a, c_0, c_1, \ldots, c_n$ , considere-se o problema de encontrar uma função polinomial  $p(x)$ , com derivadas especificadas no ponto a até à ordem n. Mais precisamente, uma função polinomial  $p(x)$  tal que  $p^{(i)}(a) = c_i$ , para todo  $i = 0, 1, 2, \ldots, n$ . Efectuando a busca no espaço de polinómios de grau  $\leq n$ , este problema tem uma uma única solução. Trata-se da função polinomial

$$
p(x) = c_0 + c_1 (x - a) + \frac{c_2}{2!} (x - a)^2 + \dots + \frac{c_n}{n!} (x - a)^n = \sum_{i=0}^n \frac{c_i}{i!} (x - a)^i.
$$

Com efeito, a derivada de ordem  $k$ , no ponto  $a$ , deste polinómio é igual à soma das derivadas  $\frac{d^k}{dx^k}$  $\frac{d^k}{dx^k}$   $\left[\frac{c_i}{i!}\right]$  $\left[i^{\frac{c_i}{i!}}(x-a)^i\right]_{x=a}$ , com  $i=0,1,2,\ldots,n$ . Tendo em conta a proposição [2,](#page-6-0) todas estas derivadas são nulas, excepto a que corresponde ao índice  $i$  igual à ordem de derivação,  $i = k$ . Assim,

$$
p^{(k)}(a) = \frac{d^k}{dx^k} [p(x)]_{x=a} = \frac{d^k}{dx^k} \left[ \frac{c_k}{k!} (x-a)^k \right]_{x=a} = \frac{c_k}{k!} \frac{d^k}{dx^k} [(x-a)^k]_{x=a} = \frac{c_k}{k!} k! = c_k.
$$

Esta relação é válida para todo  $0 \leq k \leq n$ . Observe que, a derivada de ordem zero,  $p^{(0)}(a)$ , é o valor de  $p(x)$  no ponto  $x = a$ ,  $p^{(0)}(a) = p(a) = c_0$ .

**Proposição 3** Sejam  $a \in D$ , e  $f : D \to \mathbb{R}$  uma função n vezes diferenciável. Então existe uma única função polinomial de grau  $\leq n$  p(x), tal que  $f(x)$  e p(x) têm uma  $tangência de orden n no ponto a. Essa função é definida pelo polinómio$ 

$$
p(x) = f(a) + f'(a)(x - a) + \frac{f''(a)}{2!}(x - a)^2 + \dots + \frac{f^{(n)}(a)}{n!}(x - a)^n, \qquad (4)
$$

que se diz o polinómio de Taylor de ordem n de  $f(x)$  no ponto a.

#### Prova:

Pelas observações precedentes, a função  $f(x)$  e o polinómio de Taylor  $p(x)$ , descrito em  $(4)$ , têm as mesmas derivadas no ponto a até à ordem n:

<span id="page-121-0"></span>
$$
f^{(i)}(a) = p^{(i)}(a) \qquad \forall i = 0, 1, 2, \cdots, n .
$$

Logo, pelo corolário [1,](#page-37-0)  $f(x)$  e  $p(x)$  têm uma tangência de ordem n no ponto a.  $\square$ 

Vamos designar por  $P_n(f, a; x)$  o polinómio de Taylor de ordem n. O polinómio de Taylor é, entre todos os polinómios de grau  $\leq n$ , aquele que melhor aproxima a função em qualquer vizinhança do ponto  $a$ . É também chamado de aproximação de ordem n de  $f(x)$  no ponto a. Chama-se resto de Taylor de ordem n à diferença

$$
R_n(f, a; x) = f(x) - P_n(f, a; x) .
$$

O resto de Taylor de ordem n mede o erro que se comete ao aproximar  $f(x)$  pelo seu polinómio de Taylor de ordem n. Observe que, pelo facto de  $f(x)$  e  $P_n(f, a; x)$  terem uma tangência de ordem  $n$ , resulta que

$$
R_n(f, a; x) = o[(x - a)^n] \quad (x \to a) .
$$

Assim, é habitual chamar-se desenvolvimento de Taylor de ordem  $n$ , da função f no ponto a, à seguinte representação de  $f(x)$ :

$$
f(x) = f(a) + f'(a) (x - a) + \cdots + \frac{f^{(n)}(a)}{n!} (x - a)^n + o[(x - a)^n] \quad (x \to a).
$$
  
approximação de Taylor de ordem *n*

Exemplo 1 Chamam-se aproximações linear, respectivamente quadrática e cúbica, de  $f(x)$  no ponto a, às aproximações de  $1^a$ ,  $2^a$  e  $3^a$  ordens definidas pelos polinómios de Taylor de graus  $1, 2, e, 3, de f(x)$  no ponto a.

$$
f(x) \approx f(a) + f'(a) (x - a)
$$
  
\n
$$
f(x) \approx f(a) + f'(a) (x - a) + \frac{f''(a)}{f'(a)} (x - a)^2
$$
 (x \approx a)  
\n
$$
f'''(a) = f'''(a)
$$

$$
f(x) \approx f(a) + f'(a)(x - a) + \frac{f''(a)}{2!}(x - a)^2 + \frac{f'''(a)}{3!}(x - a)^3 \qquad (x \approx a)
$$

A figura seguinte mostra as aproximações linear, quadrática e cúbica de uma mesma função num ponto  $a$ .

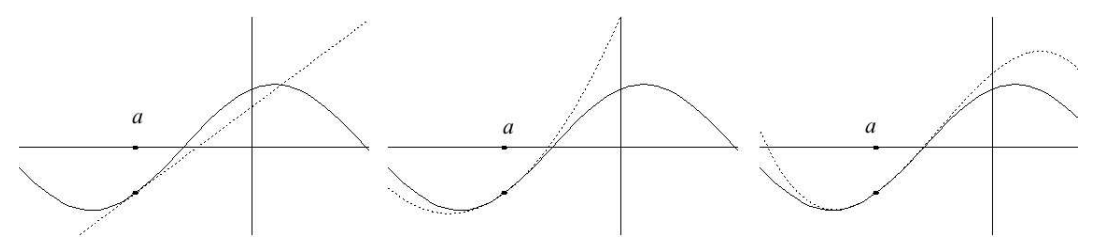

Pode visualizar estas aproximações, em diferentes pontos e funções, no applet seguinte, extraído do curso  $[1]$ .

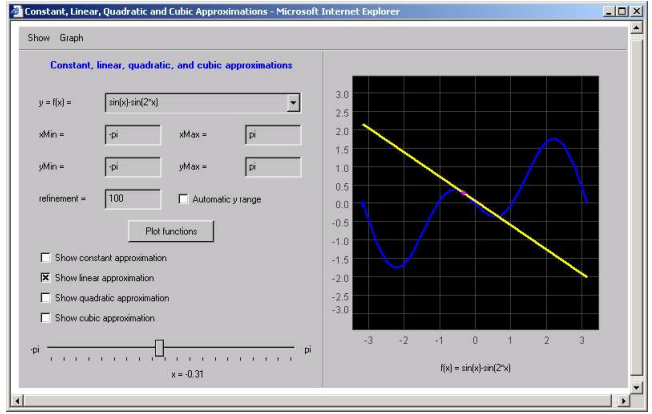

Applet 13: Aproximações

Exemplo 2 O desenvolvimento de Taylor de ordem n da função exponencial,  $e^x$ , na origem, é

$$
e^x = 1 + x + \frac{x^2}{2!} + \dots + \frac{x^n}{n!} + o[x^n]
$$
  $(x \to 0).$ 

Como  $(e^x)' = e^x$ , todas as derivadas da função  $e^x$  coincidem consigo mesmo. Logo, avaliadas em  $x = 0$ , todas as derivadas são iguais a 1.

Exemplo 3 O desenvolvimento de Taylor de ordem 7 da função sin  $x$ , na origem, é

$$
\sin x = x - \frac{x^3}{3!} + \frac{x^5}{5!} - \frac{x^7}{7!} + o[x^7] \qquad (x \to 0) .
$$

Este desenvolvimento resulta do cálculo das derivadas de sin $x$  na origem, tabeladas a seguir.

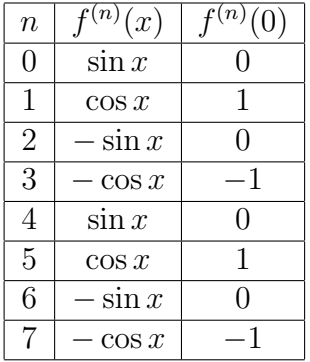

Exemplo 4 O desenvolvimento de Taylor de ordem 7 da função  $\cos x$ , no ponto  $x=\frac{\pi}{2}$  $\frac{\pi}{2}$ , é

$$
\cos x = -(x - \frac{\pi}{2}) + \frac{(x - \frac{\pi}{2})^3}{3!} - \frac{(x - \frac{\pi}{2})^5}{5!} + \frac{(x - \frac{\pi}{2})^7}{7!} + o\left[ (x - \frac{\pi}{2})^7 \right] \qquad (x \to \frac{\pi}{2}) .
$$

Basta ter emconta as derivadas de cos x, no ponto  $\frac{\pi}{2}$ , listadas a seguir.

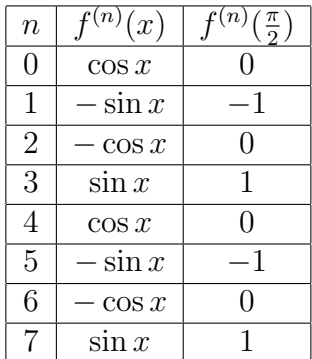

## 9.4 Aplicações ao cálculo de limites.

Exemplo 1  $Calcular$   $\lim_{x\to 0}$  $e^{x^2}-1$  $\cos x - 1$ , usando desenvolvimentos de Taylor.

Tem-se

$$
e^x = 1 + x + o(x) \quad (x \to 0) \; .
$$

Substituindo x por  $x^2$ , obtem-se

$$
e^{x^2} = 1 + x^2 + o(x^2) \quad (x \to 0) \; .
$$

Por outro lado, como  $\cos 0 = 1$ ,  $\cos' 0 = -\sin 0 = 0$  e  $\cos'' 0 = -\cos 0 = -1$ ,

$$
\cos x = 1 - \frac{x^2}{2} + o(x^2) \quad (x \to 0) \; .
$$

Logo,

$$
\lim_{x \to 0} \frac{e^{x^2} - 1}{\cos x - 1} = \lim_{x \to 0} \frac{1 + x^2 + o(x^2) - 1}{1 - \frac{x^2}{2} + o(x^2) - 1}
$$

$$
= \lim_{x \to 0} \frac{x^2 + o(x^2)}{-\frac{x^2}{2} + o(x^2)}
$$

$$
= \lim_{x \to 0} \frac{x^2}{-\frac{x^2}{2}} = -2.
$$

**Proposição 4** Sejam  $f, g : D \to \mathbb{R}$  funções n vezes diferenciáveis tais que para todo  $i = 0, 1, \ldots, n - 1, f^{(i)}(a) = g^{(i)}(a) = 0, \quad e \quad f^{(n)}(a) \neq 0 \quad \text{ou} \quad g^{(n)}(a) \neq 0.$  Então

$$
\lim_{x \to a} \frac{f(x)}{g(x)} = \frac{f^{(n)}(a)}{g^{(n)}(a)}
$$

.

Se  $f^{(n)}(a) = 0$  e  $g^{(n)}(a) \neq 0$ , o limite é nulo. Se  $f^{(n)}(a) \neq 0$  e  $g^{(n)}(a) = 0$ , o limite é infinito. Nos restantes casos, o limite é finito e não nulo.

#### Prova:

Tendo em conta que todas as derivadas, até à ordem  $n - 1$ , são nulas,

$$
P_n(f, a; x) = \begin{cases} \frac{f^{(n)}(a)}{n!} (x - a)^n & \text{se} \quad f^{(n)}(a) \neq 0 \\ 0 & \text{se} \quad f^{(n)}(a) = 0 \end{cases}.
$$

Logo, quando  $x \to a$ ,

$$
f(x) \sim \frac{f^{(n)}(a)}{n!} (x - a)^n
$$
 se  $f^{(n)}(a) \neq 0$ , ou então  $f(x) = o[(x - a)^n]$ .

Analogamente, quando  $x \rightarrow a$ ,

$$
g(x) \sim \frac{g^{(n)}(a)}{n!} (x - a)^n
$$
 se  $g^{(n)}(a) \neq 0$ , ou então  $g(x) = o[(x - a)^n]$ .

Supondo que  $f^{(n)}(a) = 0$  e  $g^{(n)}(a) \neq 0$ ,

$$
\lim_{x \to a} \frac{f(x)}{g(x)} = \lim_{x \to a} \frac{o[(x-a)^n]}{\frac{g^{(n)}(a)}{n!} (x-a)^n} = \frac{n!}{g^{(n)}(a)} \lim_{x \to a} \frac{o[(x-a)^n]}{(x-a)^n} = 0.
$$

Se  $f^{(n)}(a) \neq 0$  e  $g^{(n)}(a) = 0$ ,

$$
\lim_{x \to a} \frac{f(x)}{g(x)} = \lim_{x \to a} \frac{\frac{f^{(n)}(a)}{n!} (x-a)^n}{o[(x-a)^n]} = \frac{f^{(n)}(a)}{n!} \lim_{x \to a} \frac{1}{\frac{o[(x-a)^n]}{(x-a)^n}} = \infty.
$$

Finalmente, se Se  $f^{(n)}(a) \neq 0$  e  $g^{(n)}(a) \neq 0$ ,

$$
\lim_{x \to a} \frac{f(x)}{g(x)} = \lim_{x \to a} \frac{\frac{f^{(n)}(a)}{n!} (x - a)^n}{\frac{g^{(n)}(a)}{n!} (x - a)^n} = \frac{f^{(n)}(a)}{g^{(n)}(a)}
$$

.

 $\Box$ 

## 9.5 Caracterização Local de Máximos e Mínimos.

Considere as aproximações linear e quadrática de uma função  $f(x)$  num ponto a do seu domínio:

$$
L_a(x) = f(a) + f'(a) (x - a), \quad e
$$
  
 
$$
Q_a(x) = f(a) + f'(a) (x - a) + \frac{f''(a)}{2} (x - a)^2.
$$

O gráfico  $y = L_a(x)$  é a recta tangente ao gráfico de f no ponto a. Supondo  $f''(a) \neq 0$ , o gráfico  $y = Q_a(x)$  é uma parábola com uma tangência de ordem 2 ao gráfico de f no ponto a. A concavidade da parábola  $y = Q_a(x)$  é determinada pelo sinal de  $f''(a)$ . Observe que a parábola  $y = Q_a(x)$  fica acima, ou abaixo, da recta tangente, consoante o sinal de  $f''(a)$  seja postivo ou negativo. Por outras palavras,

$$
f''(a) > 0
$$
, resp.  $f''(a) < 0$ ,  $\Rightarrow \forall x \neq a$ ,  $Q_a(x) > L_a(x)$ , resp.  $Q_a(x) < L_a(x)$ .

### **Proposição 5** Seja  $f : D \to \mathbb{R}$  uma função duas vezes diferenciável.

- 1.  $f''(a) > 0 \Rightarrow f$  tem a concavidade estritamente para cima numa vizinhança do ponto a.
- 2.  $f''(a) < 0 \Rightarrow f$  tem a concavidade estritamente para baixo numa vizinhança do ponto a.

#### Prova:

Suponhamos, por exemplo, que  $f''(a) > 0$ . Quando  $x \to a$ , tem-se

$$
f(x) = Q_a(x) + o [(x - a)^2] = L_a(x) + \frac{f''(a)}{2} (x - a)^2 + o [(x - a)^2],
$$

e portanto, para todo  $x \neq a$  numa vizinhança de  $a$ ,

$$
f(x) - L_a(x) = \frac{f''(a)}{2} (x - a)^2 + o [(x - a)^2] > 0,
$$

uma vez que a segunda parcela,  $o[(x-a)^2]$ , é desprezável relativamente à primeira, que é positiva. Logo, numa vizinhança de a, o gráfico  $y = f(x)$  fica estritamente acima da recta tangente  $y = L_a(x)$ , tocando-a exclusivamente no ponto de tangência  $(a, f(a))$ .  $\Box$ 

**Proposição 6** Seja  $f : D \to \mathbb{R}$  uma função duas vezes diferenciável.

- 1.  $f'(a) = 0$  e  $f''(a) > 0 \Rightarrow f$  tem um mínimo local no ponto a.
- 2.  $f'(a) = 0$  e  $f''(a) < 0 \Rightarrow f$  tem um máximo local no ponto a.

#### Prova:

Suponha que  $f'(a) = 0$  e  $f''(a) > 0$ . Quando  $x \to a$ , tem-se

$$
f(x) = Q_a(x) + o [(x - a)^2] = f(a) + \frac{f''(a)}{2} (x - a)^2 + o [(x - a)^2],
$$

e portanto, para todo  $x \neq a$  numa vizinhança de a,

$$
f(x) - f(a) = \frac{f''(a)}{2} (x - a)^2 + o [(x - a)^2] > 0,
$$

uma vez que o resto,  $o[(x-a)^2]$ , é desprezável relativamente ao termo quadrático,  $f''(a)$  $\frac{(a)}{2}(x-a)^2$ , que é positivo. Logo, para todo  $x \neq a$  numa vizinhança de a, tem-se  $f(x) > f(a)$ .

Analogamente, se  $f'(a) = 0$  e  $f''(a) < 0$ ,

$$
f(x) - f(a) = \frac{f''(a)}{2} (x - a)^2 + o [(x - a)^2] < 0,
$$

porque o termo quadrático é negativo, e o resto é, relativamente, desprezável. Logo, neste caso, tem-se  $f(x) < f(a)$ , para todo  $x \neq a$  numa vizinhança de a.  $\square$ 

**Proposição 7** Seja  $f : D \to \mathbb{R}$  uma função n vezes diferenciável tal que  $f'(a) =$  $f''(a) = \ldots = f^{(n-1)}(a) = 0, \ \ \text{mas} \quad f^{(n)}(a) \neq 0,$ 

- 1. n é ímpar  $\Rightarrow$  a não é máximo nem mínimo local de f
- 2. n é par e  $f^{(n)}(a) > 0 \Rightarrow a$  é um mínimo local de f
- 3. n é par e  $f^{(n)}(a) < 0 \Rightarrow a$  é um máximo local de f

#### Prova:

Como a função f tem derivadas nulas no ponto a, de todas as ordens entre 1 e  $n-1$ , o desenvolvimento de Taylor de  $f(x)$  no ponto a é

$$
f(x) = f(a) + \frac{f^{(n)}(a)}{n!} (x - a)^{n} + o[(x - a)^{n}].
$$

A prova dos items 2. e 3. é a mesma da proposição anterior. Observe que

$$
f(x) - f(a) = \frac{f^{(n)}(a)}{n!} (x - a)^n + o[(x - a)^n] \approx \frac{f^{(n)}(a)}{n!} (x - a)^n.
$$

Se n é ímpar, a potência  $(x - a)^n$  nuda de sinal quando x atravessa o ponto a. Logo, neste caso, *a* não pode ser um máximo nem um mínimo de  $f$ .  $\Box$ 

### 9.6 Roteiro para Traçar de Gráficos.

Seja  $f: D \to \mathbb{R}$  uma função. Diz-se que f tem uma assíntota vertical de equação  $x = a$  sse a fôr uma singularidade de f tal que  $\lim_{x\to a} f(x) = \pm \infty$ .

Diz-se que f tem uma assíntota oblíqua de equação  $y = mx + b$ , quando  $x \to \pm \infty$ , sse  $\pm\infty$  é aderente ao domínio D e  $\lim_{x\to\pm\infty} f(x) - (mx + b) = 0$ . No caso em que  $m = 0$ , a recta horizonatl  $y = b$  diz-se uma assíntota horizontal de f.

**Proposição 8** Seja  $f : D \to \mathbb{R}$  uma função tal que  $\pm \infty$  é aderente a D. A recta  $y = m x + b$  é uma assíntota oblíqua de f, quando  $x \to \pm \infty$ , sse existirem os limites:

$$
m = \lim_{x \to \pm \infty} \frac{f(x)}{x} \qquad e \qquad b = \lim_{x \to \pm \infty} f(x) - m x \ .
$$

#### Prova:

Suponhamos que a recta  $y = mx+b$  é uma assíntota ao gráfico de f, quando  $x \to \pm \infty$ , i.e.,  $\lim_{x\to\pm\infty} f(x) - (mx + b) = 0$ . Então,

$$
\lim_{x \to \pm \infty} f(x) - m x = \lim_{x \to \pm \infty} b + [f(x) - (m x + b)] = b + 0 = b \qquad e
$$
  

$$
\lim_{x \to \pm \infty} \frac{f(x)}{x} = \lim_{x \to \pm \infty} \frac{f(x) - (m x + b)}{x} + \lim_{x \to \pm \infty} \frac{m x + b}{x} = \frac{0}{\infty} + m + \frac{b}{\infty} = m.
$$

Reciprocamente, existindo os dois limites acima, o segundo desses limites implica que  $\lim_{x\to\pm\infty} f(x) - (mx + b) = 0$ . Logo, a recta  $y = mx + b$  é uma assíntota de f, quando  $x \to \pm \infty$ .  $\Box$ 

Descrevemos agora um roteiro para traçar o gráfico de uma função  $f(x)$ .

- 1. Determinar o domínio de  $f(x)$ .
- 2. Determinar as intersecções do gráfico  $y = f(x)$  com os eixos das abecissas e das ordenadas, i.e., as raízes da equação  $f(x) = 0$  e o valor  $y = f(0)$ .
- 3. Procurar simetrias de  $f(x)$ , e.g. se a função é par ou ímpar. Verificar se  $f(x)$ é periódica, i.e. se  $f(x + p) = f(x)$  para todo o  $x \in D_f$  no domínio de f. O número p diz-se o período de  $f(x)$ .
- 4. Determinar as assíntotas (verticais, horizontais e oblíquas) ao gráfico  $y = f(x)$ .
- 5. Tabelar os zeros, e a variação de sinal, de  $f'(x)$  e  $f''(x)$ , e determinar os intervalos de monotonia, os máximos e mínimos locais de  $f(x)$ , as concavidades, e os pontos de inflexão de  $f(x)$ .
- 6. Esboçar o gráfico  $y = f(x)$ .

**Exemplo 1** Estudo do gráfico de  $f(x) = -x^2 - \frac{x^3}{3} + \frac{x^4}{4} + 1$ .

- 1. Como  $f(x)$  é um polinómio, o seu domínio é  $D_f = \mathbb{R}$ .
- 2. A função  $f(x)$  não é par, nem ímpar, porque é uma soma de potências pares e ímpares. Tão pouco é uma função periódica.
- 3. O gráfico de f intersecta o eixo dos yy no ponto de ordenada  $y = f(0) = 1$ . Como  $f(x)$  é um polinómio do quarto grau, não iremos calcular os seus zeros.
- 4. A função  $f$  não tem assíntotas verticais porque  $D_f = \mathbb{R}$ . Não tem assíntotas horizontais porque  $\lim_{x\to\pm\infty} f(x) = \lim_{x\to\pm\infty} \frac{x^4}{4} = +\infty$ . Finalmente, a função f não tem assíntotas oblíquas porque  $\lim_{x\to\pm\infty}\frac{f(x)}{x} = \lim_{x\to\pm\infty}\frac{\frac{x^4}{4}}{x}$  $\frac{x^4}{x} = \lim_{x \to \pm \infty} \frac{x^3}{x}$  $\frac{\overline{4}}{x} =$  $\pm\infty$ . Observe que  $f(x) \sim \frac{x^4}{4}$  $rac{x^4}{4}$   $(x \to \pm \infty).$
- 5. Derivando, temos  $f'(x) = -2x x^2 + x^3 = x(-2 x x^2) = x(x+1)(x-2)$ . Observe-se que  $-2 - x - x^2 = 0 \Leftrightarrow x = \frac{1 \pm \sqrt{1+8}}{2} = \frac{1 \pm 3}{2} \Leftrightarrow x = -1$ ou  $x = 2$ . Derivando outra vez obtemos  $f''(x) = -2 - 2x + 3x^2$ . Os zeros da segunda derivada são:  $f''(x) = 0 \Leftrightarrow x = \frac{2 \pm \sqrt{4+24}}{6} = \frac{1 \pm \sqrt{7}}{3}$ ivada são:  $f''(x) = 0 \Leftrightarrow x = \frac{2 \pm \sqrt{4+24}}{6} = \frac{1 \pm \sqrt{7}}{3}$ . Logo  $f''(x) = (x - \frac{1-\sqrt{7}}{3})$  $\frac{1}{3} \frac{\sqrt{7}}{3} (x + \frac{1+\sqrt{7}}{3})$  $\frac{\sqrt{7}}{3}$ ).

| $\boldsymbol{x}$ |   |        |   | 3     |      | 3    |      |  |
|------------------|---|--------|---|-------|------|------|------|--|
| $x+1$            |   |        |   |       |      |      |      |  |
| $x-2$            |   |        |   |       |      |      |      |  |
| $(x^{\prime})$   |   |        |   |       |      |      |      |  |
| monot. $f(x)$    | ↘ | min.   |   |       | max. |      | min. |  |
| f''<br>(x)       | ┭ |        |   |       |      |      |      |  |
| f(x)<br>concav.  |   | $\Box$ | υ | infl. |      | infl |      |  |

Os mínimos locais de  $f(x)$  são  $x = -1$  e  $x = 2$ . O ponto  $x = 0$  é um máximo local. Como lim<sub>x→±∞</sub>  $f(x) = +\infty$ , pelo corolário [4](#page-65-0) do Teorema de Weierstrass,

na secção [5,](#page-51-0)  $f(x)$  admite um mínimo absoluto. Calculando os valores  $f(-1) =$  $-1+\frac{1}{3}+\frac{1}{4}+1=\frac{7}{12}$  e  $f(2)=-4-\frac{8}{3}+4+1=-\frac{5}{3}$  $\frac{5}{3}$ , vemos que  $x = 2$  é o mínimo absoluto de  $f$ .

6. Com base na informação da tabela acima, é agora fácil esboçar o gráfico de f.

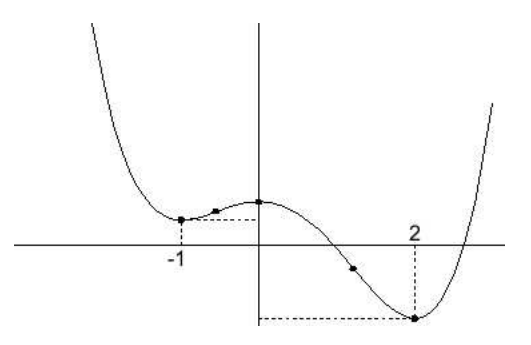

**Exemplo 2** Estudo do gráfico de  $f(x) = \frac{x^3}{x^2+1}$ .

- 1. Como  $x^2 + 1 > 0$ , para todo  $x \in \mathbb{R}$ , o domínio de  $f(x)$  é  $D_f = \mathbb{R}$ .
- 2. A função  $f(x)$  é ímpar. É o produto da função ímpar  $x^3$ , pela função par  $1/(x^2+1)$ .

$$
f(-x) = \frac{(-x)^3}{(-x)^2 + 1} = \frac{-x^3}{x^2 + 1} = -f(x) .
$$

- 3. O gráfico de f intersecta o eixo dos yy no ponto de ordenada  $y = f(0) = 0$ . De resto, este é o único zero de  $f(x)$ .
- 4. A função f não tem assíntotas verticais porque  $D_f = \mathbb{R}$ . Não tem assíntotas horizontais porque  $\lim_{x\to\pm\infty} f(x) = \lim_{x\to\pm\infty} \frac{x^3}{x^2} = \lim_{x\to\pm\infty} x = \pm\infty$ . Finalmente,  $y = x$  é uma assíntota oblíqua, quando  $x \to +\infty$ , e também quando  $x \to -\infty$ . Basta ver que  $\lim_{x \to \pm \infty} \frac{f(x)}{x} = \lim_{x \to \pm \infty} \frac{x^3}{x^3 + x} = 1$  e lim<sub>x→±∞</sub>  $f(x) - x = \lim_{x \to \pm \infty} \frac{x^3 - x^3 - x}{x^2 + 1} = \lim_{x \to \pm \infty} -\frac{x}{x^2 + 1} = 0.$

#### Cálculo para Informática 132

5. Derivando tem-se  $f'(x) = \frac{3x^2(x^2+1)-2x^4}{(x^2+1)^2} = \frac{x^4+3x^2}{(x^2+1)^2} = \frac{x^2(x^2+3)}{(x^2+1)^2}$  $\frac{(x^2+3)}{(x^2+1)^2}$ . E, derivando outra vez,

$$
f''(x) = \frac{(4x^3 + 6x)(x^2 + 1)^2 - 4x(x^2 + 1)(x^4 + 3x^2)}{(x^2 + 1)^4}
$$
  
= 
$$
\frac{(4x^3 + 6x)(x^2 + 1) - 4x(x^4 + 3x^2)}{(x^2 + 1)^3}
$$
  
= 
$$
\frac{6x - 2x^3}{(x^2 + 1)^3} = \frac{2x(3 - x^2)}{(x^2 + 1)^3}.
$$

A primeira derivada é sempre  $\geq 0$ , anulando-se apenas em  $x = 0$ . Os zeros da segunda derivada são:  $f''(x) = 0 \Leftrightarrow x = 0$  ou  $x = \pm \sqrt{3}$ .

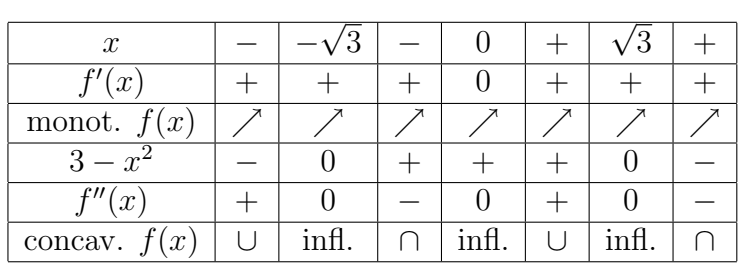

6. Baseados na tabela acima, podemos agora esboçar o gráfico de  $f$ .

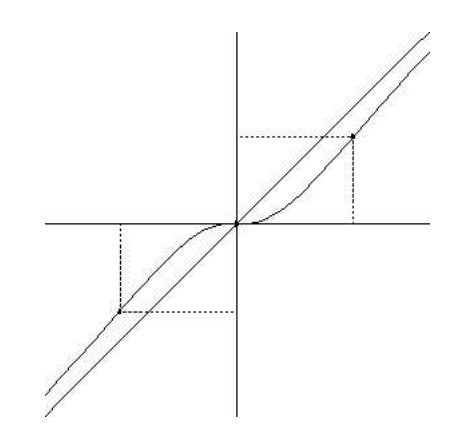

### 9.7 O Método de Newton.

Seja  $f: D \to \mathbb{R}$  uma função diferenciável, e consideremos a equação

$$
f(x) = 0 \qquad (x \in D) .
$$

Um número  $x_* \in D$  tal que  $f(x_*) = 0$  diz-se uma raíz exacta desta equação. Chamase raíz aproximada a qualquer número  $x_0 \in D$  que esteja próximo de uma raíz exacta  $x_*$  da equação. A distância  $|x_0 - x_*|$  diz-se o erro de aproximação da raíz. O método de Newton serve para encontrar raízes aproximadas da equação  $f(x) = 0$ , com um erro arbitráriamente pequeno. Trata-se de um método iterativo determinando recursivamente uma sucessão de raízes aproximadas  $(x_n)$  que, em condições bastante gerais, converge rapidamente para uma raíz exacta da equação  $f(x) = 0$ .

Seja então  $x_* \in D_f$  uma raíz exacta da equação  $f(x) = 0$ , e  $x_0 \approx x_*$  uma raíz aproximada. Intersectando a recta tangente ao gráfico de f, no ponto  $(x_0, f(x_0))$ , com o eixo das abcissas, obtemos uma nova raíz aproximada  $x_1$ . Em geral,  $x_1$  é uma melhor aproximação da mesma raíz exacta  $x_*$ . Isto é verdade desde que a função  $f(x)$  seja bem aproximada pela recta tangente considerada.

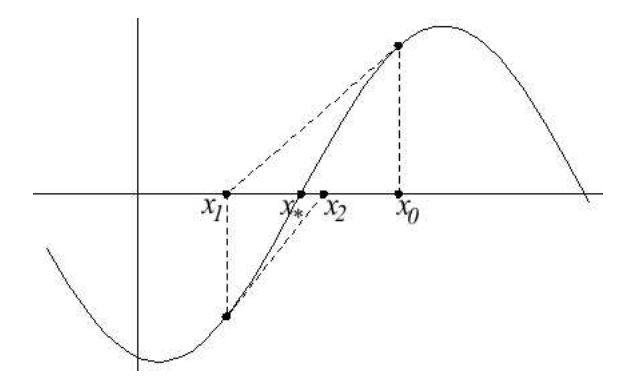

Do mesmo modo, intersectando o eixo das abcissas com a recta tangente ao gráfico de f, agora no ponto  $(x_1, f(x_1))$ , obtem-se uma ainda melhor aproximação  $x_2$ , da raíz exacta. Prosseguindo, constroi-se uma sucessão de raízes aproximadas  $(x_n)$ , recursivamente determinada a partir do palpite inicial  $x_0$ . A aproximação  $x_{n+1}$  é a abcissa da intersecção entre o eixo das abcissas e a recta tangente ao gráfico de  $f$ no ponto  $(x_n, f(x_n))$ . Analíticamente, como esta recta tangente tem equação  $y =$ 

#### Cálculo para Informática 134

 $f(x_n) + f'(x_n)(x - x_n)$ , a aproximação  $x_{n+1}$  obtem-se resolvendo a equação

$$
f(x_n) + f'(x_n)(x - x_n) = 0 \Leftrightarrow f'(x_n)(x - x_n) = -f(x_n)
$$

$$
\Leftrightarrow x - x_n = -\frac{f(x_n)}{f'(x_n)}
$$

$$
\Leftrightarrow x = x_n - \frac{f(x_n)}{f'(x_n)}.
$$

<span id="page-133-0"></span>Logo,

$$
x_{n+1} = x_n - \frac{f(x_n)}{f'(x_n)} = N_f(x_n) , \qquad (5)
$$

.

onde  $N_f(x) = x - \frac{f(x)}{f'(x)}$  $\frac{f(x)}{f'(x)}$ . A convergência das aproximações  $(x_n)$  para uma raíz exacta  $x_*$  ocorre sempre, desde que  $f'(x_*) \neq 0$ , e o erro da aproximação inicial  $x_0$  seja suficientemente pequeno. Em geral, os erros  $|x_n - x_*|$  convergem muito rapidamente para zero. A convergência, habitualmente referida como quadrática, é caracterizada por cada erro  $|x_{n+1}-x_*|$  ter uma ordem de grandeza comparável com o quadrado do erro anterior  $|x_n - x_*|^2$ . No resto desta secção tentaremos explicar esta convergência quadrática. Comecemos por calcular numa equação, com raízes conhecidas, os erros das raízes aproximadas fornecidas pelo método de Newton.

Exemplo 1 Considere a equação  $x^2 - 4 = 0$ , que tem raízes exactas  $x = \pm 2$ . Neste caso tem-se

<sup>N</sup><sup>f</sup> (x) = 2 + (<sup>x</sup> <sup>−</sup> 2)<sup>2</sup> 2 x , e |xn+1 − 2| = |x<sup>n</sup> − 2| 2 2 |xn| iterado n aprox. x<sup>n</sup> erro |x<sup>n</sup> − 2| 0 4 2 1 2.5 .5 2 2.05 .05 3 2.0006 0.006 4 2.00000009 0.00000009

Temos

$$
N_f(x) = x - \frac{x^2 - 4}{2x} = 2 + x - 2 - \frac{(x - 2)(x + 2)}{2x}
$$
  
= 2 + (x - 2) \left(1 - \frac{x + 2}{2x}\right)  
= 2 + (x - 2) \frac{x - 2}{2x} = 2 + \frac{(x - 2)^2}{2x}.

Cálculo para Informática 135

Logo,  $x_{n+1} = 2 + \frac{(x_n - 2)^2}{2x_n}$ , e portanto

$$
|x_{n+1} - 2| = \left| \frac{(x_n - 2)^2}{2 x_n} \right| = \frac{|x_n - 2|^2}{2 |x_n|}.
$$

Se suposermos que erro inicial (para a raíz exacta  $2$ ) é menor ou igual a um, ou seja, que  $1 \leq x_0 \leq 3$ ,

$$
1 \le x_n \le 3 \implies |x_n - 2| \le 1
$$
  
\n
$$
\implies |x_{n+1} - 2| \le \frac{|x_n - 2|^2}{2} \le \frac{1}{2}
$$
  
\n
$$
\implies 1 < 2 - \frac{1}{2} \le x_{n+1} \le 2 + \frac{1}{2} < 3
$$
  
\n
$$
\implies 1 \le x_{n+1} \le 3.
$$

Segue por indução que  $1 \le x_n \le 3$ , para todo  $n \ge 0$ . Logo, se  $1 \le x_0 \le 3$ , tem-se para todo  $n \geq 0$ ,  $x_n \geq 1$ , o que implica  $\frac{1}{2x_n} \leq \frac{1}{2}$  $\frac{1}{2}$ , e portanto  $|x_{n+1} - 2| \le |x_n - 2|^2 / 2$ . Isto mostra que a convergência é quadrática.

Em geral temos

**Proposição 9** Sejam  $f : D \to \mathbb{R}$  uma função duas vezes diferenciável, e  $x_* \in D$ uma raíz da equação  $f(x) = 0$  tal que  $f'(x_*) \neq 0$ . Então

$$
N_f(x_*) = x_*, \quad (N_f)'(x_*) = 0, \quad e \quad (N_f)''(x_*) = \frac{f''(x_*)}{f'(x_*)}.
$$

Em particular, a função  $N_f(x)$  admite o desenvolvimento de Taylor em  $x = x_*$ 

$$
N_f(x) = x_* + \frac{1}{2} \frac{f''(x_*)}{f'(x_*)} (x - x_*)^2 + o[(x - x_*)^2], \qquad (x \to x_*).
$$

#### Prova:

A função  $N_f(x)$ , e as suas derivadas são:

$$
N_f(x) = x - \frac{f(x)}{f'(x)}
$$
  
\n
$$
(N_f)'(x) = 1 - \frac{f'(x) - f(x)f''(x)}{f'(x)^2} = \frac{f(x)f''(x)}{f'(x)^2}
$$
  
\n
$$
(N_f)''(x) = \frac{(f'(x) f''(x) + f(x) f'''(x)) f'(x)^2 - 2 f(x) f''(x)^2 f'(x)}{f'(x)^4}
$$
  
\n
$$
= \frac{f'(x)^2 f''(x) + f'(x) f(x) f'''(x) - 2 f(x) f''(x)^2}{f'(x)^3}
$$

Substituindo x por  $x_*$ , como  $f(x_*) = 0$ , limpando os termos nulos e simplificando obtemos os valores descritos no enunciado da proposição.  $\Box$ 

Usando o desenvolvimento anterior vemos que as aproximações do método de Newton satisfazem

$$
x_{n+1} = x_* + \frac{1}{2} \frac{f''(x_*)}{f'(x_*)} (x_n - x_*)^2 + o[(x_n - x_*)^2], \qquad (n \to \infty).
$$

Assim,

$$
|x_{n+1} - x_*| = \frac{1}{2} \left| \frac{f''(x_*)}{f'(x_*)} \right| |x_n - x_*|^2 + o \left[ |x_n - x_*|^2 \right], \qquad (n \to \infty),
$$

relação que permite perceber a convergência quadrática das aproximações.

Teorema 2 Sejam f : D → R uma função duas vezes diferenciavel, e  $x_* \in D$  uma raíz da equação  $f(x) = 0$  tal que  $f'(x_*) \neq 0$ . Então, para toda a raíz aproximada inicial  $x_0$ , suficientemente próxima de  $x_*$ , a sucessão  $(x_n)$  definida recursivamente por [\(5\)](#page-133-0) converge para  $x_{\ast}$ . Além disso existe uma constante  $C > 0$  (dependendo apenas da primeira e segunda derivadas de f) tal que

$$
|x_{n+1} - x_*| \le C |x_n - x_*|^2
$$
 para todo  $n \ge 1$ .

Pode visualizar as primeiras aproximações deste método, no applet seguinte, extraído do curso  $[1]$ .

### Referências

[1] D.J. Kleitman. 18.013a calculus with applications. MIT's OpenCourseWare, Fall 2001. [url:](http://ocw.mit.edu/OcwWeb/Mathematics/18-013ACalculus-with-ApplicationsFall2001/CourseHome/index.htm) http://ocw.mit.edu/OcwWeb/Mathematics/18-013ACalculus-with-ApplicationsFall2001/CourseHome/index.htm.

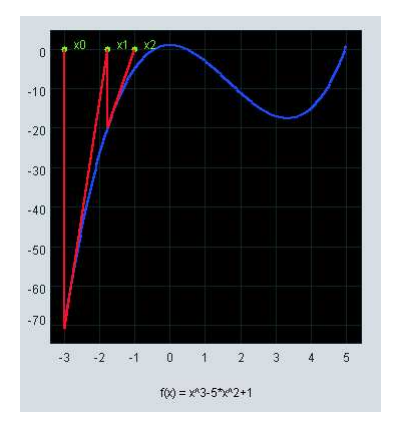

Applet 14: Método de Newton

# 10 Integrais e Primitivas.

# 10.1 Primitivas, Deslocamentos e Áreas.

Consideremos um movimento sobre um eixo, descrito por uma função  $f(x)$  definida num intervalo I. A variável livre x representa o tempo, e a variável dependente  $y = f(x)$  a posição do móvel no instante x. Num movimento, a velocidade no instante x é a derivada  $f'(x) = \frac{dy}{dx}$ . Assim, o problema da determinação da lei das velocidades  $v(x)$ , conhecida a lei do movimento  $f(x)$ , é resolvido através da operação de derivação:  $f(x) \stackrel{D}{\longmapsto} v(x)$ . O problema inverso, da determinação lei do movimento  $f(x)$ , conhecida a da lei das velocidades  $v(x)$ , requer pois a operação inversa da derivação, chamada de primitivação:  $v(x) \stackrel{P}{\longmapsto} f(x)$ .

Chama-se primitiva de uma função  $v : D \to \mathbb{R}$  a qualquer função, com o mesmo domínio,  $f: D \to \mathbb{R}$  tal que  $f'(x) = v(x)$ , para todo  $x \in D$ .

Exemplo 1 Seja  $v(x) = 2x + 1$  a lei de velocidades no movimento de um móvel sobre um eixo. Qualquer uma das funções  $f_1(x) = x^2 + x + 1$ ,  $f_2(x) = x^2 + x - 1$  ou  $f_3(x) = x^2 + x$  é uma primitiva de v(x). Todas elas descrevem movimentos com lei de velocidades associada  $v(x)$ .

**Proposição 1** Seja v(x) uma função definida num intervalo I. Se  $f_1(x)$  e  $f_2(x)$  são primitivas de v(x), então  $f_1(x) - f_2(x)$  é constante em I.

#### Prova:

Se  $f_1(x)$  e  $f_2(x)$  são primitivas de  $v(x)$ , então a função diferença  $f = f_1 - f_2$  tem derivada  $f'(x) = f'_1(x) - f'_2(x) = v(x) - v(x) = 0$ , que é constante igual a zero. Como  $I$  é um intervalo, dados  $x < y$  em  $I$ , pelo teorema do valor médio de Lagrange, existe  $x < c < y$  tal que  $\frac{f(y)-f(x)}{y-x} = f'(c) = 0$ . Logo  $f(x) = f(y)$ . Como x e y são arbitrários, isto mostra que  $f(x) = f_1(x) - f_2(x)$  é constante.  $\Box$ 

Designa-se por  $P v(x) = P [v(x)]$ , qualquer primitiva da função  $v(x)$ . A primitivação é uma operação multívoca. Isto significa que cada função tem sempre múltiplas primitivas. Se  $P v(x) = f(x)$ , e o domínio de  $v(x)$  for um intervalo, então a proposição acima diz-nos que todas as restantes primitivas de  $v(x)$  se podem obter somando a  $f(x)$  uma constante conveniente. Assim, é costume escrever-se  $P v(x) = f(x) + C$ , onde C é uma constante arbitrária, e a expressão  $f(x) + C$ representa a forma geral das primitivas de  $v(x)$ .

Exemplo 2 As regras de primitivação seguintes resultam directamente das fórmulas de derivação das funções no termo direito de cada regra.

$$
P[k] = k x + C
$$
  
\n
$$
P[xn] = \frac{x^{n+1}}{n+1} + C
$$
  
\n
$$
P[x-1] = \log |x| + C
$$
  
\n
$$
P[ex] = ex + C
$$
  
\n
$$
P\left[\frac{1}{1+x^{2}}\right] = \arctan x + C
$$
  
\n
$$
P\left[\frac{1}{\sqrt{1-x^{2}}}\right] = \arcsin x + C
$$

Considere agora o problema de determinar o deslocamento, num intervalo de tempo dado, conhecido o gráfico da lei de velocidades  $y = v(x)$ .

Se  $v(x)$  é constante,  $v(x) = v_0$ , então o deslocamento no intervalo de tempo [a, b] é igual a  $v_0 (b - a)$ , produto que corresponde à área sombreada na figura seguinte, se  $v_0 > 0$ , ou menos essa área, se  $v_0 < 0$ .

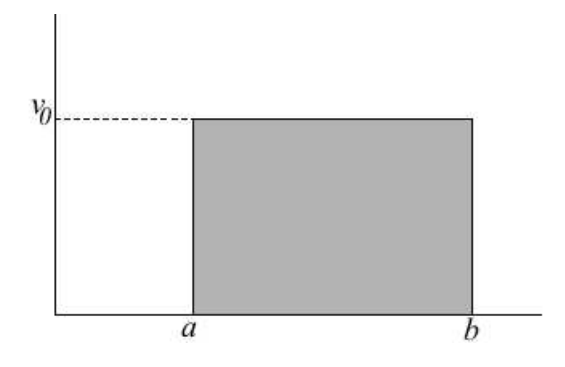

No segundo exemplo consideramos a lei de velocidadades representada na figura seguinte. Uma aplicação como esta diz-se uma função em escada. Mais precisamente, chama-se função em escada a qualquer função cujo domínio se possa escrever como uma união de intervalos, tais que a restrição da função a cada um deles seja constante.

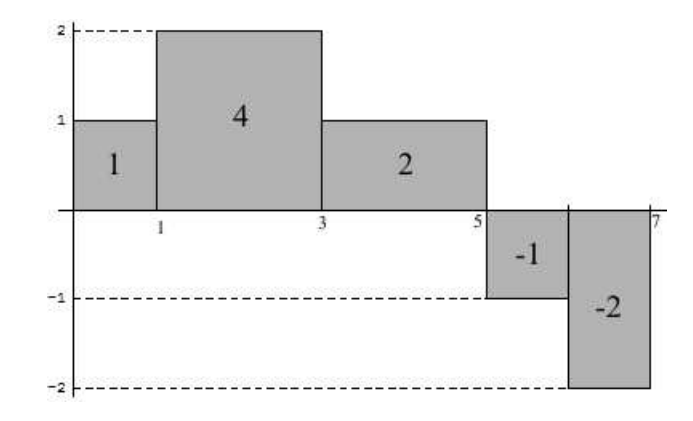

O deslocamento no intervalo de tempo  $[0, 7]$  é a soma dos deslocamentos em cada um dos intervalos  $[0, 1], [1, 3], [3, 5], [5, 6]$  e  $[6, 7]$ , em que  $v(x)$  é constante. Por sua vez, cada um destes deslocamentos, é igual à área do rectângulo correspondente, limitado entre o gráfico de  $v(x)$  e o eixo das abcissas. Note que são tomadas com sinal negativo as ´areas que correspondem a uma velocidade negativa. Assim, o deslocamento total  $\acute{e}$  a soma destas áreas.

$$
Deslocamento = 1 + 4 + 2 - 1 - 2 = 4.
$$

Em síntese, o deslocamento é igual à área compreendida entre o gráfico de  $v(x)$  e o eixo das abcissas, considerando positiva a área da região acima do eixo dos  $xx$ , e negativa a área da região abaixo do mesmo eixo. Óbviamente, a mesma conclusão permanece válida sempre que lei de velocidades,  $v(x)$ , seja uma função escada.

Consideramos agora uma lei de velocidades expressa pela função contínua  $v(x)$ ,  $x \in [0, 5]$ , representada no gráfico seguinte. O gráfico de  $v(x)$  delimita com eixo das abcissas três regiões cujas áreas vêm inscritas na figura.

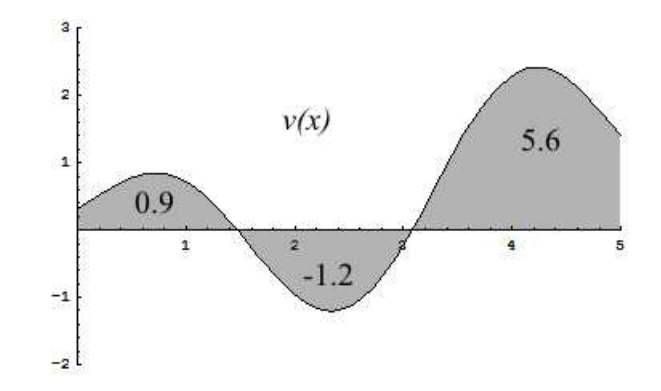

Também neste caso o deslocamento é a soma destas áreas.

Deslocamento =  $0.9 - 1.2 + 5.6 = 5.3$ .

Para perceber porquê, dividimos, por exemplo, o intervalo  $[0, 5]$  em 60 subintervalos iguais e aproximamos  $v(x)$  pela função em escada  $v_1(x)$ , representada na figura em baixo. Para esta lei de velocidades,  $v_1(x)$ , sabemos que o deslocamento é igual à área compreendida entre o gráfico de  $v_1(x)$  e o eixo das abcissas, isto é, que é igual à soma das áreas dos rectângulos na figura. Como  $v_1(x)$  está muito próxima de  $v(x)$ , o erro cometido no cálculo desta área será pequeno.

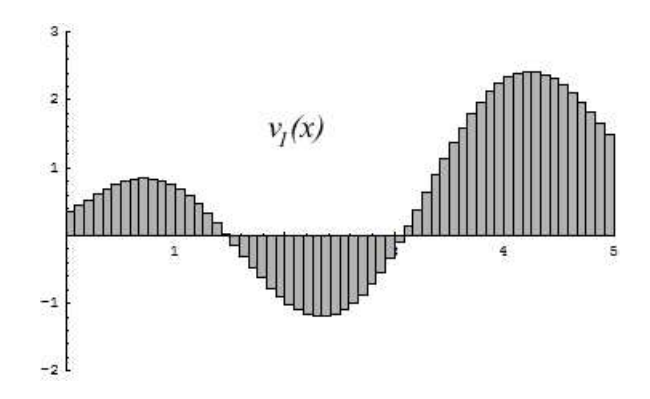

No limite, se dividirmos o intervalo [0, 5] numa quantidade infinitamente grande de intervalos infinitésimais, a aproximação  $v_1(x)$  coincidirá com a própria função, e o erro cometido será nulo. Assim, não apenas para esta função  $v(x)$ , mas para qualquer função contínua  $v : [a, b] \to \mathbb{R}$  representando uma lei de velocidades, o deslocamento no intervalo de tempo [a, b] é igual à área compreendida entre o gráfico de  $v(x)$ , o eixo das abcissas, e as rectas verticais  $x = a e x = b$ , com a habitual convenção sobre o sinal das ´areas acima e abaixo do eixo das abcissas.

Como último exemplo, consideramos a lei de velocidadades  $v(x)$  no intervalo  $[0, 6]$ , cujo gráfico é a linha poligonal da figura em baixo. Os valores das áreas do trapézio, e dos triângulos, inscritos na figura podem ser facilmente confirmados.

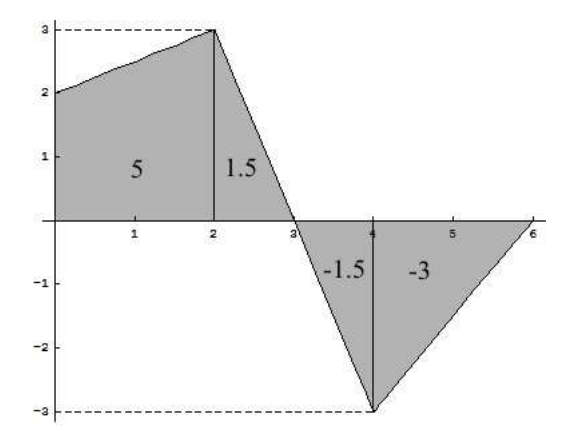

Logo, o deslocamento no intervalo de tempo  $[0, 6]$  é

Deslocamento =  $5 - 1.5 - 1.5 - 3 = 2$ .

Por fim, vamos considerar o problema geométrico de determinar a área de uma região limitada entre o gráfico de uma função e o eixo das abcissas.

Qual a área da região limitada entre o gráfico da parábola  $y = 1 - x^2$  e o eixo dos  $xx$ ? Esta área, representada na figura seguinte, pode ser pensada como o deslocamento no intervalo de tempo [−1, 1], num movimento com lei de velocidades  $v(x) = 1 - x^2$ .

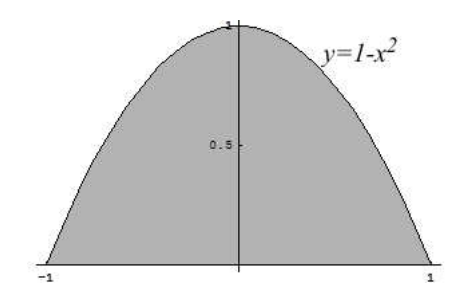

A primitiva  $f(x) = x - \frac{x^3}{3} = P(1 - x^2)$  representa um movimento associado à lei de velocidades dada,  $v(x) = 1 - x^2$ . Logo,

$$
\text{Área} = \text{ deslocamento} = f(1) - f(-1) = (1 - \frac{1}{3}) - (-1 + \frac{1}{3}) = 2 - \frac{2}{3} = \frac{4}{3}.
$$

Consideremos agora a área da região limitada entre o gráfico da função  $y = \frac{1}{1+r}$  $\frac{1}{1+x^2}$ o eixo das abcissas, e as rectas verticais de equações  $x = -1$  e  $x = 1$ , representada na figura seguinte. Esta área é igual ao deslocamento no intervalo de tempo [−1, 1], correspondente a um movimento com lei de velocidades  $v(x) = \frac{1}{1+x^2}$ .

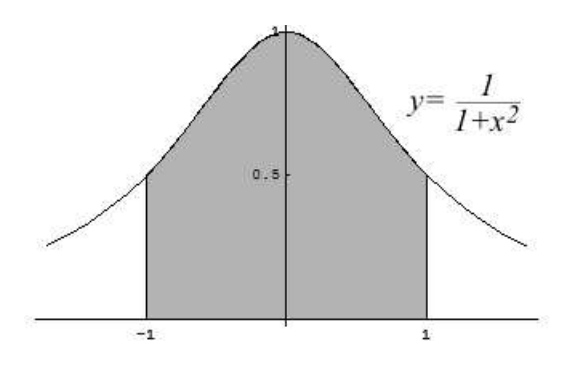

Logo, como arctan x é uma primitiva de  $v(x) = \frac{1}{1+x^2}$ ,

$$
\text{Área} = \text{ deslocamento} = \arctan(1) - \arctan(-1) = \frac{\pi}{4} - (-\frac{\pi}{4}) = \frac{\pi}{2}
$$

## 10.2 Integrais Definidos.

Dada uma função  $v : [a, b] \to \mathbb{R}$ , chama-se integral definido de  $v(x)$  no intervalo  $[a, b]$ à área, denotada por  $\int_a^b v = \int_a^b v(x) dx$ , da região compreendida entre o gráfico de  $v(x)$ , o eixo das abcissas, e as rectas verticais  $x = a e x = b$ , com a habitual convenção de que a área duma região acima do eixo dos  $xx$  é positiva, enquanto a área duma região abaixo do mesmo eixo é negativa. Mais precisamente,

$$
\int_a^b v(x) dx = \text{área de } G_+(f, [a, b]) - \text{área de } G_-(f, [a, b]) ,
$$

onde

$$
G_{+}(f,[a,b]) = \{ (x,y) \in \mathbb{R}^{2} : 0 \le y \le f(x), a \le x \le b \},
$$
  

$$
G_{-}(f,[a,b]) = \{ (x,y) \in \mathbb{R}^{2} : f(x) \le y \le 0, a \le x \le b \}.
$$

.

A variável x, usada na notação do integral definido  $\int_a^b v(x) dx$ , é uma variável muda<sup>[18](#page-142-0)</sup>. Podemos assim escrever  $\int_a^b v(x) dx = \int_a^b v(t) dt = \int_a^b v(y) dy$ . Intuitivamente, podemos pensar que, dividindo o intervalo  $[a, b]$  numa quantidade infinitamente grande de intervalos infinitésimais, cujas amplitudes se denotam genericamente por  $dx$ , o integral  $\int_a^b v(x) dx$  representa a soma dos produtos  $v(x) dx$ , em que  $v(x)$  $\acute{\text{e}}$  o valor, aproximadamente constante, da função  $v$  num intervalo infinitésimal de comprimento dx. Cada um destes produtos,  $v(x) dx$ , é igual à área de um rectângulo vertical de espessura infinitésimal, limitado entre o gráfico da função  $v$  e o eixo das abcissas. E claro que, se  $v(x) < 0$  então  $v(x) dx < 0$  é igual a menos a área do rectângulo infinitésimal em causa. A soma de todas estas "áreas" dá-nos o valor do integral  $\int_a^b v$ .

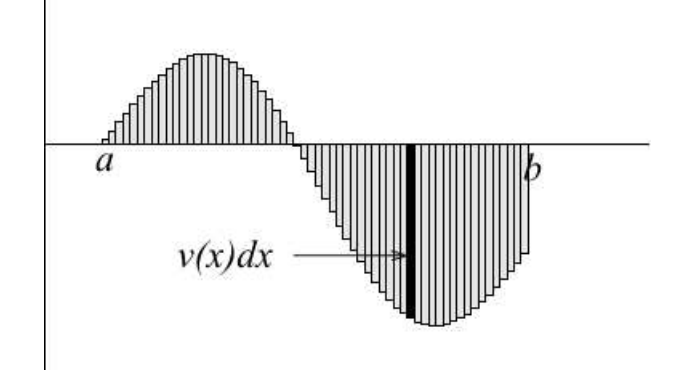

Os exemplos da secção anterior mostram que o integral  $\int_a^b v(x) dx$  mede o deslocamento no intervalo de tempo [a, b], num movimento com lei de velocidades  $v(x)$ .

A definição dada acima de integral definido, é uma definição intuitiva, matematicamente não rigorosa. Ela assenta no conceito intuitivo de área. O problema de definir rigorosamente o que é o integral definido  $\int_a^b v(x)\,dx$  de uma função arbitrária  $v(x)$ , está relacionado com o problema de definir rigorosamente o que é a área de um conjunto arbitrário. Este segundo problema não tem, no entanto, uma solução simples, nem completa. A título de curiosidade, é impossível, de um modo consistente, atribuir uma área a todos os subconjuntos do plano  $\mathbb{R}^2$ .

<span id="page-142-0"></span> $18$  Uma variável numa expressão ou termo matemático diz-se muda sse a substituição de todas as suas ocorrências, nessa expressão ou termo, por outra variável de nome diferente não alterar o seu significado ou valor. Por exempo, no somatório  $\sum_{i=1}^{4} i^2 = 1^2 + 2^2 + 3^3 + 4^2$ , a variável i é muda.

Todas as definições matemáticamente rigorosas de integral definido e de área, feitas no âmbito da chamada Teoria da Medida, envolvem a introdução de conceitos de mensurabilidade e de integrabilidade. Chamam-se mensuráveis os conjuntos cuja área pode ser definida. Analogamente, chamam-se integráveis as funções cujo integral definido faça sentido. Vamos aqui fazer um esboço do primeiro, historicamente, conceito de integrabilidade, introduzido por Riemann<sup>[19](#page-143-0)</sup> no século  $XIX$ .

### 10.3 O Integral de Riemann.

Chama-se decomposição do intervalo  $[a, b]$  a uma sequência finita de números

$$
D = \{a = x_0 < x_1 < x_2 < \ldots < x_{n-1} < x_n = b\},\,
$$

que seja estritamente crescente, que comece em  $a$ , e termine em  $b$ . Dizem-se subintervalos da decomposição  $D$  os intervalos

$$
[x_0, x_1], [x_1, x_2], \cdots, [x_{i-1}, x_i], \cdots, [x_{n-1}, x_n].
$$

Chama-se comprimento da decomposição  $D$  ao número n dos seus subintervalos, e chama-se diâmetro de  $D$  ao maior dos comprimentos dos seus subintervalos

$$
diam(D) = \max_{1 \le i \le n} |x_i - x_{i-1}|.
$$

Dada uma decomposição D de comprimento  $n$ , e uma lista de n pontos escolhidos nos subintervalos de D,  $\xi = \{x_0^*, x_1^*, \ldots, x_n^*\}$ , com  $x_i^* \in [x_{i-1}, x_i]$ , para cada  $i =$  $1, 2, \ldots, n$ , define-se a soma de Riemann

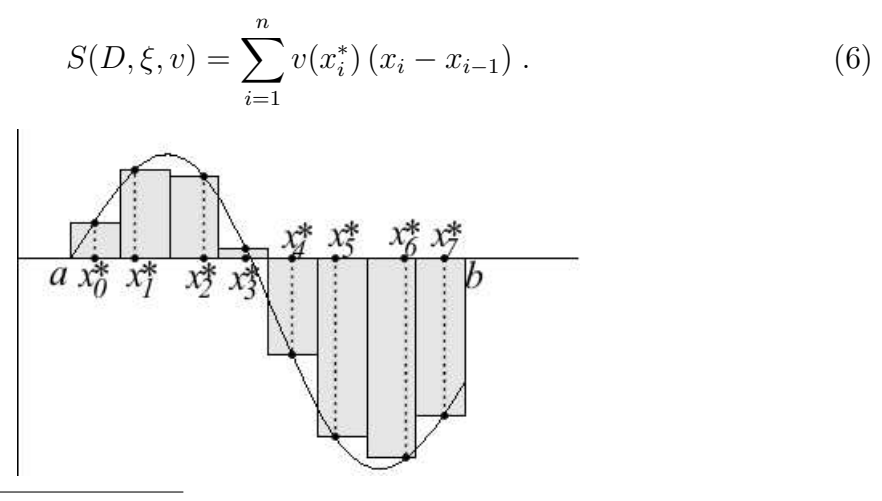

<span id="page-143-0"></span> $19$  Georg Friedrich Bernhard Riemann (1826-1866) foi um matemático alemão, e um dos maiores matemáticos de sempre.
Uma função  $v : [a, b] \to \mathbb{R}$  diz-se integrável à Riemann no intervalo  $[a, b]$  sse existir o limite das somas de Riemann  $(6)$ , quando se consideream decomposições D com diâmetro a tender para zero. Quando  $v : [a, b] \to \mathbb{R}$  é integrável à Riemann define-se

$$
\int_a^b v(x) dx = \lim_{\text{diam}(D) \to 0} S(D, \xi, v) .
$$

Existem funções que não são integráveis à Riemann.

Exemplo 1 A função  $f : [0,1] \to \mathbb{R}$  definida por

$$
f(x) = \begin{cases} 1 & se \quad x \in \mathbb{Q} \\ 0 & se \quad x \in \mathbb{R} - \mathbb{Q} \end{cases}
$$

não é integrável à Riemann.

Qualquer que seja a decomposição  $D$  do intervalo  $[0, 1]$ , se escolhermos os pontos da lista  $\xi$  em  $\mathbb Q$  temos  $S(D,\xi, f) = 1$ . Já se se escolhermos os pontos da lista  $\xi$  em  $\mathbb R-\mathbb Q$ temos  $S(D,\xi,f) = 0$ . Logo, os valores das somas de Riemann oscilam entre 0 e 1, independentemente do diâmetro da decomposição D.

**Proposição 2** Toda a função contínua  $v : [a, b] \to \mathbb{R}$  é integrável à Riemann.

Mais geralmente,

**Proposição 3** Se a função  $v : [a, b] \to \mathbb{R}$  tiver um número finito de descontinuidades,  $t$ odas de  $1^a$  espécie, e em que os limites laterais sejam ambos finitos, então  $v$  é integrável à Riemann.

# 10.4 Aproximação Numérica de Integrais Definidos.

Nesta secção descrevemos alguns métodos numéricos de integração, i.e., procedimentos para calcular aproximações do valor exacto de um integral definido, mais precisamente, para encontrar uma sucessão de aproximações convirjindo para o valor exacto do integral. Dada uma função  $f : [a, b] \to \mathbb{R}$ , e um inteiro  $n \geq 1$ , seja  $D_n$  a decomposição do intervalo [a, b] em n subintervalos iguais.  $D_n = \{x_0 < x_1 < \ldots < x_n\},\$ com  $x_i = a + \frac{i}{n}$  $\frac{i}{n}(b-a)$ , para  $i=0,1,2,\ldots,n$ . Uma vez definido um procedimento para escolher uma lista de pontos  $\xi_n$  nos subintervalos da decomposição  $D_n$ , as somas de Riemann  $S_n = S(D_n, \xi_n, f)$  formam uma sucessão de aproximações converjindo para o integral definido, i.e.,  $\int_a^b f(x) dx = \lim_{n \to \infty} S_n$ .

1. Método Valor à Esquerda. Escolhe-se o extremo esquerdo  $x_i^* = x_{i-1}$  de cada subintervalo  $[x_{i-1}, x_i]$ .

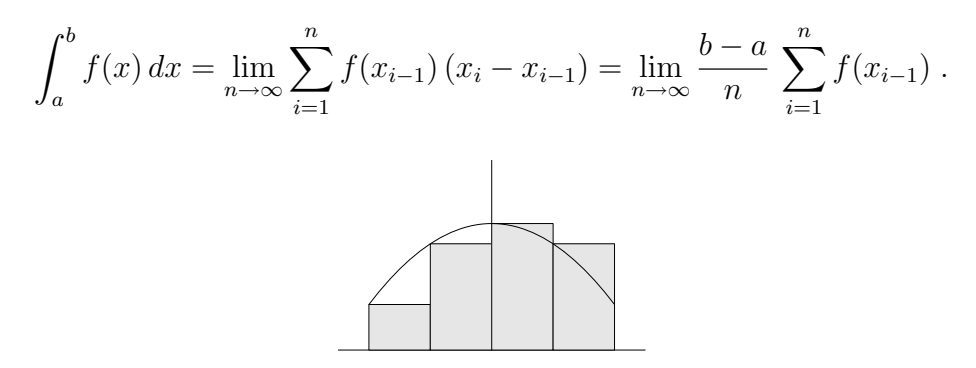

2. Método Valor à Direita. Escolhe-se o extremo direito  $x_i^* = x_i$  de cada subintervalo  $[x_{i-1}, x_i]$ .

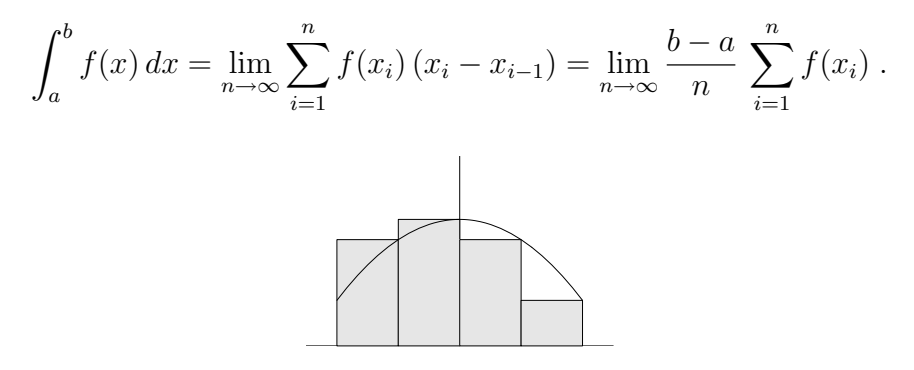

3. Método Valor Máximo. Escolhe-se um ponto máximo de  $f$  em cada subintervalo  $[x_{i-1}, x_i]$ :  $f(x_i^*) = M_i = \max\{f(x) : x \in [x_{i-1}, x_i]\}.$ 

$$
\int_a^b f(x) dx = \lim_{n \to \infty} \sum_{i=1}^n f(x_i^*) (x_i - x_{i-1}) = \lim_{n \to \infty} \frac{b-a}{n} \sum_{i=1}^n M_i.
$$

Estas somas são aproximações por excesso do valor exacto do integral.

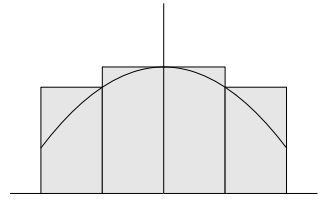

4. Método Valor Mínimo. Escolhe-se um ponto mínimo de  $f$  em cada subintervalo  $[x_{i-1}, x_i]$ :  $f(x_i^*) = m_i = \min\{f(x) : x \in [x_{i-1}, x_i]\}.$ 

$$
\int_a^b f(x) dx = \lim_{n \to \infty} \sum_{i=1}^n f(x_i^*) (x_i - x_{i-1}) = \lim_{n \to \infty} \frac{b-a}{n} \sum_{i=1}^n m_i.
$$

Estas somas são aproximações por defeito do valor exacto do integral.

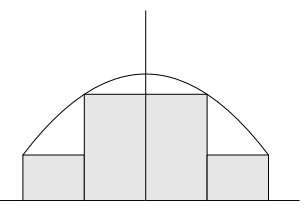

5. Método Valor ao Centro. Escolhe-se o ponto médio  $x_i^* = \frac{x_i + x_{i-1}}{2}$  $\frac{x_{i-1}}{2}$  de cada subintervalo  $[x_{i-1}, x_i]$ .

$$
\int_{a}^{b} f(x) dx = \lim_{n \to \infty} \sum_{i=1}^{n} f(\frac{x_i + x_{i-1}}{2}) (x_i - x_{i-1}) = \lim_{n \to \infty} \frac{b-a}{n} \sum_{i=1}^{n} f(\frac{x_i + x_{i-1}}{2}) .
$$

6. Método dos Trapézios. Escolhe-se a média dos valores de  $f$  nos extremos de cada subintervalo  $[x_{i-1}, x_i]$ :  $f(x_i^*) = \frac{f(x_i) + f(x_{i-1})}{2}$ 

$$
\int_a^b f(x) dx = \lim_{n \to \infty} \sum_{i=1}^n f(x_i^*) (x_i - x_{i-1}) = \lim_{n \to \infty} \frac{b-a}{n} \sum_{i=1}^n \frac{f(x_i) + f(x_{i-1})}{2}.
$$

Este método é equivalente a somar as áreas dos trapézios inscritos ao gráfico. Por outras palavras, é equivalente a integrar a função cujo gráfico é a linha poligonal com vértices nos pontos  $(x_i, f(x_i))$ ,  $i = 0, 1, ..., n$ .

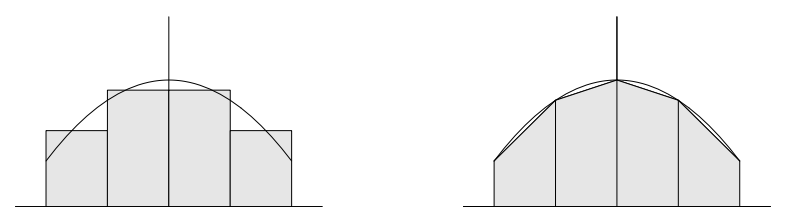

7. Método de Simpson. Escolhe-se uma média dos valores de  $f$  nos extremos e no centro de cada subintervalo  $[x_{i-1}, x_i]$ , em que o centro tem o mesmo peso que os dois extremos juntos:  $f(x_i^*) = \frac{f(x_i) + 2 f(x_i^M) + f(x_{i-1})}{4}$  $\frac{x_i^{M}+f(x_{i-1})}{4}$ , onde  $x_i^{M} = \frac{x_i+x_{i-1}}{2}$  $\frac{x_{i-1}}{2}$ é o centro do subintervalo.

$$
\int_{a}^{b} f(x) dx = \lim_{n \to \infty} \sum_{i=1}^{n} f(x_{i}^{*}) (x_{i} - x_{i-1}) = \lim_{n \to \infty} \frac{b-a}{n} \sum_{i=1}^{n} \frac{f(x_{i}) + 2 f(x_{i}^{M}) + f(x_{i-1})}{4}
$$

Este método é equivalente a integrar uma função cuja restrição a cada subintervalo  $[x_{i-1}, x_i]$  é uma função quadrática<sup>[20](#page-147-0)</sup> coincidindo com f nos três pontos  $x_{i-1}, x_i^M$  e  $x_i$ .

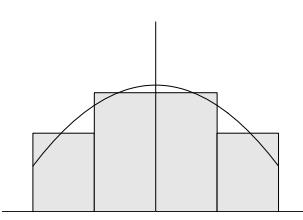

<span id="page-147-0"></span><sup>&</sup>lt;sup>20</sup> função polinomial de 2<sup>o</sup> grau. Prova-se que dados três pontos  $(x_{i-1}, y_{i-1}), (\frac{x_i+x_{i-1}}{2}, y_i^M)$  e  $(x_i, y_i)$ , com  $x_{i-1} < x_i$ , existe uma única função quadrática  $Q(x)$  cujo gráfico passa por estes três pontos. Além disso,

$$
\int_{x_{i-1}}^{x_i} Q(x) dx = \frac{y_i + 2y_i^M + y_{i-1}}{4}
$$

.

.

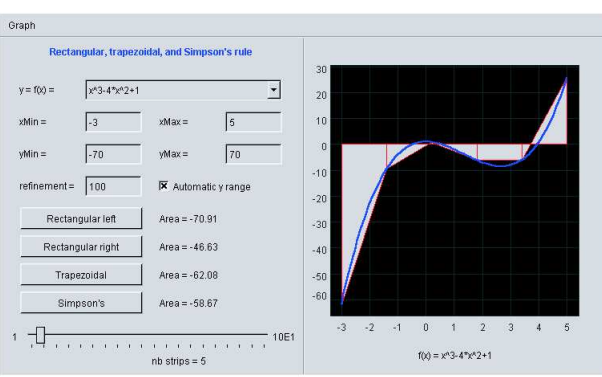

Pode comparar estes métodos de integração numérica, no applet seguinte, extraído do curso [8].

Applet 15: Integração Numérica

# 10.5 Propriedades dos Integrais Definidos.

**Proposição 4 (Linearidade)** Sejam u, v :  $[a, b] \rightarrow \mathbb{R}$  funções contínuas, e  $c \in \mathbb{R}$ . Então

1. 
$$
\int_{a}^{b} c \cdot v(x) dx = c \int_{a}^{b} v(x) dx
$$
  
2. 
$$
\int_{a}^{b} (u(x) + v(x)) dx = \int_{a}^{b} u(x) dx + \int_{a}^{b} v(x) dx
$$

Pense num integral como uma soma de um número infinitamente grande parcelas. A propriedade 1. corresponde a pôr em evidência o factor  $c$ , que é comum a todas as parcelas  $c \cdot v(x) dx$ . A propriedade 2. resulta de, usando as propriedades associativa e comutativa da adição, reagrupar as parcelas  $(u(x) + v(x)) dx = u(x) dx + v(x) dx$ do integral à esquerda.

Na definição de integral definido  $\int_a^b f(x) dx$  assume-se implicitamente que  $a < b$ . É habitual fazerem-se as convenções seguintes, de modo que o integral  $\int_a^b f(x) dx$ faça sentido sempre que o intervalo que une  $a$  com  $b$  esteja contido no domínio de  $v(x)$ , independentemente da relação de ordem entre  $a \in b$ .

1. 
$$
\int_{a}^{a} v(x) dx = 0
$$
  
2. 
$$
\int_{a}^{b} v(x) dx = - \int_{b}^{a} v(x) dx \quad \text{se} \quad b < a.
$$

O integral  $\int_a^b v(x) dx$  lê-se habitualmente "o integral da função  $v$  de  $a$  até  $b$ ". A operação de integração, de uma função num intervalo, deve ser pensada como uma opera¸c˜ao que ´e efectuada num sentido bem definido, de modo os integrais da mesma função, no mesmo intervalo, mas em sentidos inversos, são sempre simétricos. Com estas convenções, tem-se

**Proposição 5 (Aditividade)** Seja  $v : I \to \mathbb{R}$  uma função contínua no intervalo I. Então

$$
\int_{a}^{b} v(x) dx = \int_{a}^{c} v(x) dx + \int_{c}^{b} v(x) dx , \qquad \forall a, b, c \in I.
$$

#### Prova:

Se  $a \leq c \leq b$ , tendo em conta a definição intuitiva de integral, a igualdade acima é óbvia. Suponhamos agora, por exemplo, que  $a \leq b \leq c$ . Neste caso, a igualdade óbvia é que  $\int_a^c v = \int_a^b v + \int_b^c v$ . Logo,  $\int_a^b v = \int_a^c v - \int_b^c v = \int_a^c v + \int_c^b v$ . Em todos os  $r$ estantes casos a justificação é semelhante.  $\Box$ 

Proposição 6 (Monotonia) Sejam u, v : [a, b]  $\rightarrow \mathbb{R}$  funções contínuas, e  $c \in \mathbb{R}$ . Então

1. 
$$
u(x) \le v(x), \forall x \in [a, b] \Rightarrow \int_a^b v(x) \le \int_a^b v(x) dx
$$
  
\n2.  $\left| \int_a^b v(x) dx \right| \le \int_a^b |v(x)| dx$ 

## Prova:

Vamos invocar a definição intuitiva de integral, como uma soma de um número infinitamente grande parcelas. Como  $dx > 0$ , se  $u(x) \le v(x)$ , para todo  $x \in [a, b]$ , tem-se  $u(x) dx \leq v(x) dx$ , para todo  $x \in [a, b]$ . Logo, somando, ou seja, integrando,  $\int_a^b u(x) dx \leq \int_a^b v(x) dx.$ 

Como  $v(x) = \pm |v(x)|$ , tem-se  $-|v(x)| \le v(x) \le |v(x)|$ . Logo, pela propriedade anterior,

$$
-\int_a^b |v(x)| \ dx = \int_a^b -|v(x)| \ dx \le \int_a^b v(x) \ dx \le \int_a^b |v(x)| \ dx \ ,
$$

o que implica  $\vert$  $\left| \int_a^b v(x) \, dx \right| \leq \int_a^b |v(x)| \, dx. \quad \Box$ 

Chama-se média dos valores de uma função  $f(x)$  num intervalo [a, b] à razão 1  $\frac{1}{b-a}$   $\int_a^b f(x) dx$ . Recorde que se chama média ponderada de uma lista de números reais  $x_1, x_2, \ldots, x_n$  a toda a soma da forma  $p_1 x_1 + p_2 x_2 + \cdots + p_n x_n$ , em que os números  $p_i$ , chamados os pesos da média, satisfazem  $p_1 + p_2 + \cdots + p_n = 1$  e  $p_i \ge 0$ para cada  $i = 1, 2, \ldots, n$ . Pensando em dx como o comprimento infinitésimal de um dos subintervalos de uma decomposição de  $[a, b]$ , a soma de todos estes comprimentos é igual ao comprimento  $b - a$  do intervalo [a, b]. Assim, podemos ver

$$
\frac{1}{b-a} \int_{a}^{b} f(x) \, dx = \int_{a}^{b} f(x) \, \frac{dx}{b-a} \, ,
$$

como uma média ponderada dos valores de  $v$ , tomando como pesos as fracções infinitésimais  $\frac{dx}{b-a}$ . O teorema do valor médio, em baixo, diz simplesmente que a média dos valores de uma função contínua num intervalo  $[a, b]$  é um dos valores dessa função nesse intervalo.

**Proposição 7 (Teorema do Valor Médio)** Seja  $v : [a, b] \rightarrow \mathbb{R}$  uma função contínua. Então existe  $c \in [a, b]$  tal que

$$
\frac{1}{b-a}\int_a^b v(x)\,dx = v(c)\;.
$$

#### Prova:

Pelo Teorema de Weierstrass, teorema [5](#page-63-0) da secção [5,](#page-51-0) existem pontos  $x_{\min}$  e  $x_{\max}$ em [a, b] tais que  $v(x_{\text{min}}) \leq v(x) \leq v(x_{\text{max}})$ , para todo  $x \in [a, b]$ . Logo, pela propriedade de monotonia, integrando obtemos

$$
v(x_{\min}) (b-a) \le \int_a^b v(x) dx \le v(x_{\max}) (b-a) .
$$

Dividindo por  $b - a$ , vemos que a média da função  $v, \frac{1}{b-1}$  $\frac{1}{b-a} \int_a^b v(x) dx$ , pertence ao intervalo  $[v(x_{\text{min}}), v(x_{\text{max}})]$ . Logo, pelo teorema de Bolzano, existe  $c \in [a, b]$  tal que  $v(c) = \frac{1}{b-a} \int_a^b v(x) dx$ .  $\Box$ 

Observe que o rectângulo de base [a, b] e altura igual à média dos valores de  $v(x)$ no intervalo  $[a, b]$  tem a mesma área que o integral definido  $\int_a^b v(x) dx$ . A figura seguinte ilustra este facto.

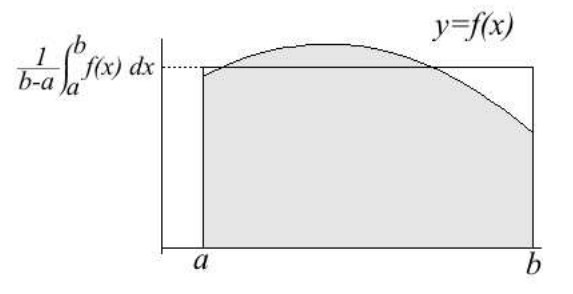

Proposição 8 (Invariância por Translação) Seja  $v : [a, b] \rightarrow \mathbb{R}$  uma função contínua. Então, qualquer qualquer que seja  $c \in \mathbb{R}$ ,

$$
\int_a^b v(x) dx = \int_{a+c}^{b+c} v(x-c) dx.
$$

## Prova:

Considere as regiões: G limitada entre o gráfico de  $y = v(x)$  e o eixo dos  $xx$  com abcissas  $a \leq x \leq b$ , e $G_c$ limitada pelo gráfico de  $y = v(x - c)$ e o eixo dos  $xx$ com abcissas  $a+c\leq x\leq b+c.$  A igualdade dos dois integrais definidos resulta de  $G_c$  ser obtido de G pela translação horizontal  $(x, y) \mapsto (x + c, y)$ .  $\Box$ 

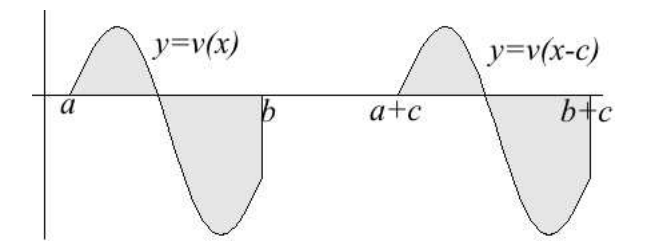

Proposição 9 (Invariância por Re-escalamento)  $Seja v : [a, b] \rightarrow \mathbb{R}$  uma função contínua. Então, qualquer qualquer que seja  $c > 0$ ,

$$
\int_a^b v(x) dx = \frac{1}{c} \int_{ac}^{bc} v(x/c) dx.
$$

#### Prova:

Considere as regiões: G limitada entre o gráfico de  $y = v(x)$  e o eixo dos xx com abcissas  $a \leq x \leq b$ , e  $G_c$  limitada pelo gráfico de  $y = \frac{1}{c}$  $\frac{1}{c}v(\frac{x}{c}$  $(\frac{x}{c})$  e o eixo dos  $xx$  com abcissas  $a\,c\,\leq\,x\,\leq\,b\,c.$  A região  $G_c$ pode ser obtida de  $G$ pela transformação  $(x,y)\mapsto (c\,x,\frac{y}{c}),$  que é uma contracção/expansão de factor  $c$  segundo o eixo dos  $xx,$ e inversamente uma expansão/contracção de factor  $1/c$  segundo o eixo dos yy. A igualdade dos dois integrais definidos resulta desta transformação preservar áreas.  $\Box$ 

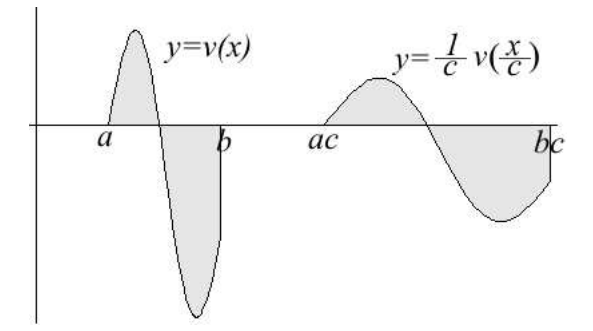

# 10.6 O Teorema Fundamental do Cálculo.

Teorema 1 (Teorema Fundamental do Cálculo I)  $Seja v : [a, b] \rightarrow \mathbb{R}$  uma função contínua. Se  $f(x)$  é uma primitiva de v(x), então

$$
\int_a^b v(x) dx = f(b) - f(a) .
$$

Se interpretarmos  $v(x)$  como uma lei de velocidades, a primitiva  $f(x)$  representa um movimento com essa lei de velocidades, e o Teorema Fundamental do C´alculo I afirma que o deslocamento no intervalo de tempo  $[a, b]$  é igual ao integral definido da velocidade no mesmo intervalo.

Uma função  $v : D \to \mathbb{R}$  diz-se primitivável sse existir uma função diferenciável  $f: D \to \mathbb{R}$ , com o mesmo domínio D, que seja uma primitiva de v, i.e., tal que  $f'(x) =$  $v(x)$  para todo  $x \in D$ . Suponhamos agora que  $v(x)$  é uma função primitivável, definida num intervalo I, cuja primitiva denotamos por  $f(x)$ . Fixemos  $a \in I$ , e designemos por  $x \in I$  um ponto genérico desse intervalo. Pelo teorema anterior,

$$
f(x) = f(a) + \int_a^x v(t) dt = C + \int_a^x v(t) dt.
$$

A variável muda de integração foi substituída por  $t$  de modo a evitar confusão com a variável x no extremo superior de integração. Da primeira versão do Teorema Fundamental do Cálculo resulta que, se  $v(x)$  fôr primitivável, então a sua primitiva satisfaz a relação acima. A segunda versão do mesmo teorema, enunciada a seguir, vai um pouco mais longe, namedida em que garante que toda a função contínua é sempre primitivável.

Teorema 2 (Teorema Fundamental do Cálculo II)  $Seja v : I \to \mathbb{R}$  uma função contínua num intervalo I. Então v(x) é primitivável e, fixando  $a \in I$ , a função  $f: I \to \mathbb{R}$  definida por

$$
f(x) = C + \int_{a}^{x} v(t) dt \qquad (x \in I)
$$

 $\acute{e}$  uma primitiva de v $(x)$ .

#### Prova:

Seja  $f : I \to \mathbb{R}$  a função definida no enunciado. Queremos ver que  $f(x)$  é uma primitiva de  $v(x)$ .

$$
f(x+h) - f(x) = \int_{a}^{x+h} v(t) dt - \int_{a}^{x} v(t) dt
$$
  
= 
$$
\int_{a}^{x+h} v(t) dt + \int_{x}^{a} v(t) dt
$$
  
= 
$$
\int_{x}^{x+h} v(t) dt
$$

Logo, pelo teorema [7,](#page-15-0)

$$
\frac{f(x+h) - f(x)}{h} = \frac{1}{h} \int_{x}^{x+h} v(t) dt = \text{média de } v(x) \text{ em } [x, x+h] = v(x_h^*),
$$

para algum ponto  $x_h^* \in [x, x+h]$ . Assim, quando  $h \to 0$ , temos  $x_h^* \to x$ , e como a função  $v$  é contínua,

$$
f'(x) = \lim_{h \to 0} \frac{f(x+h) - f(x)}{h} = \lim_{h \to 0} v(x_h^*) = v(x) .
$$

 $\Box$ 

No applet seguinte pode controlar o traçado (a azul) do gráfico de uma função  $h(x)$ , definida no intervalo  $I = [0, 10]$ , enquanto vê ser desenhado (a vermelho) o gráfico de uma sua primitiva,  $F(x) = C + \int_0^x h(t) dt$ . No painel "Valores Iniciais" pode escolher o valor inicial  $C = F(0)$  da primitiva a desenhar. Note que em cada instante x a variação  $F(x) - C = F(x) - F(0)$  é exactamente igual à área verde menos a área vermelha, isto é, ao integral definido  $\int_0^x h(t) dt$ . Também igual a este integral é a área do rectângulo à esquerda, com largura 1 e altura  $F(x) - F(0)$ , que mede a variação de F no intervalo  $[0, x]$ .

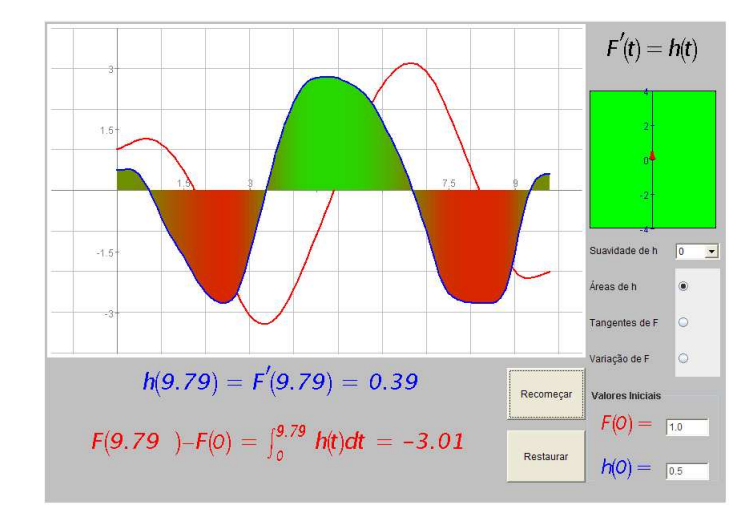

Applet 16: Teorema Fundamental do Cálculo

Na figura em baixo estão assinaladas três regiões limitadas entre o gráfico de uma função  $v(x)$  e o eixo dos xx, que correspondem a abcissas nos intervalos [0, 1], [1, 2] e [2, 3] respectivamente.

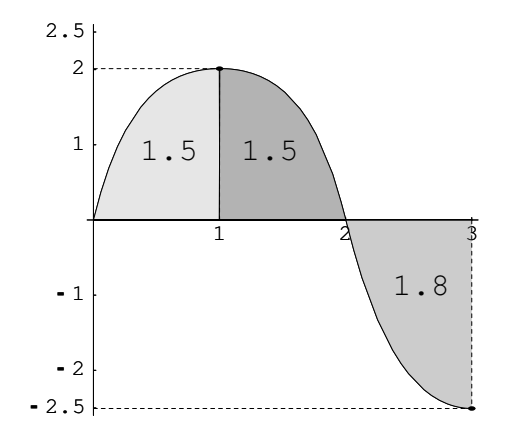

A área de cada uma destas regiões vem inscrita no seu interior. Considere agora o problema de fazer o estudo do gráfico da função  $f : [0, 3] \rightarrow \mathbb{R}$  definida por

$$
f(x) = \int_2^x v(t) dt .
$$

Integrando  $v(x)$ , na figura, obtemos os valores de  $f(x)$  a seguir tabelados

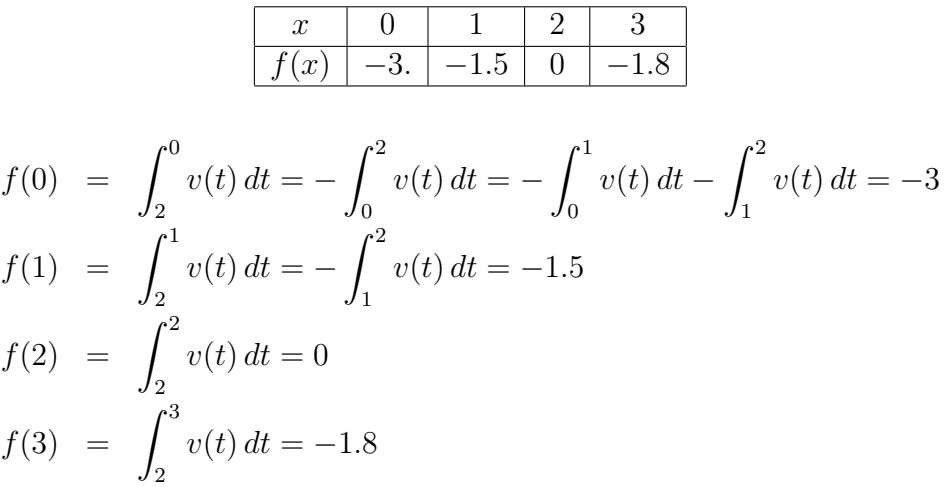

Pelo Teorema Fundamental do Cálculo,  $f'(x) = v(x)$  e portanto  $f''(x) = v'(x)$ . Por outro lado, analisando o gráfico de  $v(x)$  vemos que:

- $f'(x) = v(x) > 0$ , para x nos intervalos  $[0, 1]$  e  $[1, 2]$ ,
- $f'(x) = v(x) < 0$ , para x nos intervalos [2,3],
- $f''(x) = v'(x) > 0$ , porque v é estritamente crescente no intervalo  $]0,1[$ ,
- $f''(x) = v'(x) < 0$ , porque v é estritamente decrescente nos intervalos [1, 2] e  $]2,3[$ .

Assim, podemos formar a seguinte tabela com a variação de sinal da primeira e segunda derivada, monotonia e concavidades de  $f(x)$ .

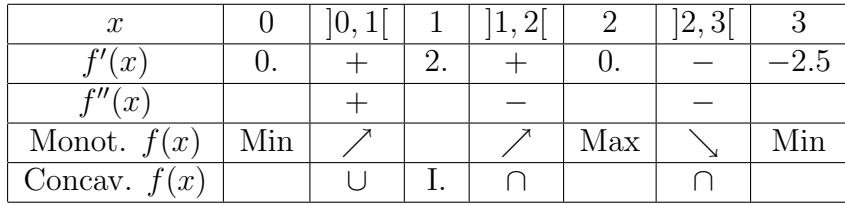

Baseados na informação recolhida, é agora fácil esboçar o gráfico de  $f(x)$ 

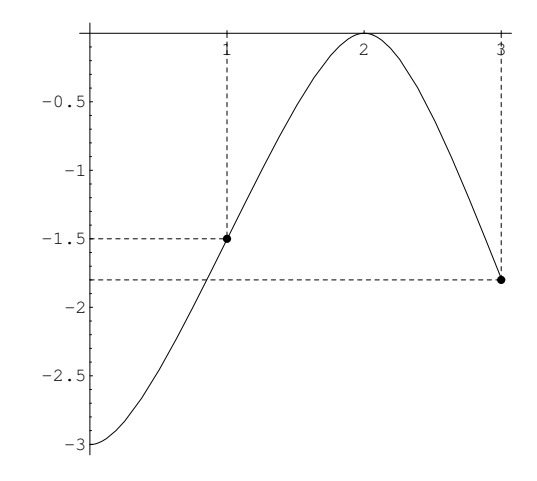

Experimente resolver outros problemas do mesmo tipo no applet seguinte.

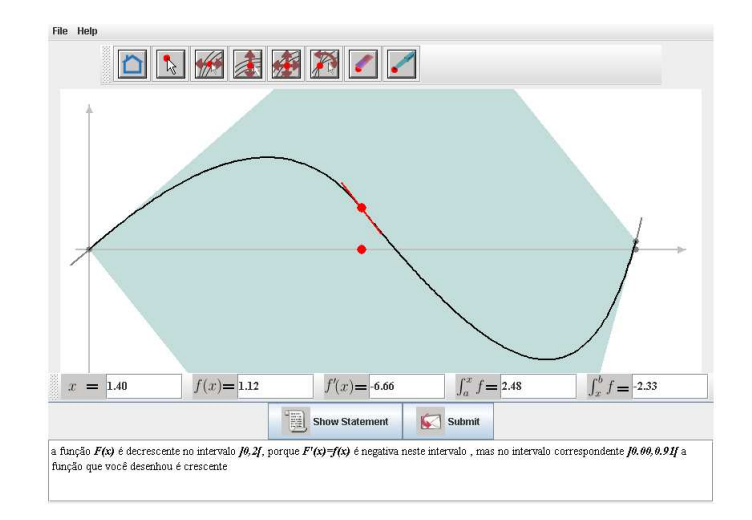

Applet 17: [GraphDrawPad](http://wwmat.ptmat.fc.ul.pt/aninf/2005_1/calculo/notas/Applets/GDPApplet.html)

# 10.7 Regras de Primitivação.

O Teorema Fundamental do Cálculo diz que, dada uma função  $v(x)$ , conhecido o valor em a,  $F(a) = C$ , de uma sua primitiva F, o valor da primitiva em x pode ser obtido integrando v de a até x,  $F(x) = C + \int_a^x v(t) dt$ . Diz-se então que a primitiva  $F(x)$  é obtida integrando  $v(x)$ . O termo "integração" usa-se como sinónimo de "primitivação", e a expressão "integral indefinido" significa "primitiva". Assim, enquanto um integral definido, como  $\int_a^b v(t) dt$ , é um número que representa uma área ou um deslocamento, um integral indefinido é uma função  $F(x)$ , cujos valores podem ser calculados como integrais definidos:  $F(x) = C + \int_a^x v(t) dt$ . A primitiva, ou integral indefinido, de uma função  $v(x)$  pode ser expressa por qualquer das notações  $P[v(x)]$  ou  $\int v(x) dx$ . A expressão " $P[v(x)]$ " usa a notação moderna de primitiva, enquanto " $\int v(x) dx$ " é a notação clássica, remontando ao próprio Leibnitz, para designar um integral indefinido de  $v(x)$ .

Chama-se regra de primitivação imediata a uma regra de primitivação que seja obtida a partir de uma regra de derivação de alguma função concreta, como  $(\sin x)' =$  $\cos x$  ou  $(e^x)' = e^x$ , ou a partir da regra de derivação de uma família de funções, como  $(x^{\alpha+1})' = (\alpha+1)x^{\alpha}$ , ou  $(a^x)' = a^x \log a$ . Assim, "Primitivação Imediata" tem este significado técnico, o que não significa que estas regras sejam sempre fáceis de aplicar. Na proposição seguinte, listam-se algumas das regras de primitivação imediata mais comuns. A letra u representa uma função  $u = u(x)$ , enquanto  $u' = u'(x)$  representa

a sua derivada. As letras  $a, \, \alpha, \, \mathrm{e}$   $C$  representam constantes.

Teorema 3 (Primitivas Imediatas) Valem as seguintes regras:

1. 
$$
\int u' u^u = \frac{a^u}{\log a} + C \qquad (a > 0)
$$
  
\n2. 
$$
\int u' \cos u = \sin u + C
$$
  
\n3. 
$$
\int u' \sin u = -\cos u + C
$$
  
\n4. 
$$
\int \frac{u'}{u} = \log |u| + C
$$
  
\n5. 
$$
\int u' u^{\alpha} = \frac{u^{\alpha+1}}{\alpha+1} + C \qquad (\alpha \neq -1)
$$
  
\n6. 
$$
\int \frac{u'}{a^2 + u^2} = \frac{1}{a} \arctan(\frac{u}{a}) + C \qquad (a > 0)
$$
  
\n7. 
$$
\int \frac{u'}{\sqrt{a^2 - u^2}} = \arcsin(\frac{u}{a}) + C \qquad (a > 0)
$$

## Prova:

Estas regras de primitivação resultam das correspondentes regras de derivação, proposições [5,](#page-7-0) [8,](#page-48-0) [9,](#page-48-1) e [10,](#page-49-0) da secção [8.](#page-94-0) Por exemplo, do item 1. na proposição [5,](#page-7-0) resulta

$$
(a^u)' = ((e^{\log a})^u)' = (e^{u \log a})'
$$
  
=  $e^{u \log a} (u \log a)' = a^u u' \log a$ .

Logo,  $\int \frac{a^u}{\log a}$  $\left(\frac{a^u}{\log a}\right)' = a^u + C$ . Das proposições [9](#page-48-1) e [10,](#page-49-0) na referida secção, obtemos

$$
\left(\frac{1}{a}\arctan\left(\frac{u}{a}\right)\right)' = \frac{1}{a}\frac{1}{1 + \left(\frac{u}{a}\right)^2}\frac{u'}{a} = \frac{u'}{a^2 + u^2} \quad e
$$

$$
(\arcsin\left(\frac{u}{a}\right))' = \frac{1}{\sqrt{1 - \left(\frac{u}{a}\right)^2}}\frac{u'}{a} = \frac{u'}{\sqrt{a^2 - u^2}}.
$$

Destas relações resultam as regras 6. e 7.  $\Box$ 

Cálculo para Informática de 160

Exemplo 1 *Calcular*  $\int x e^{x^2} dx$ .

Escrevendo  $u = x^2$ , tem-se  $u' = 2x$ , e portanto  $u' e^u = 2x e^{x^2}$ . Logo,

$$
\int 2 x e^{x^2} dx = \int u' e^u = e^u + C = e^{x^2} + C \quad e
$$

$$
\int x e^{x^2} dx = \frac{1}{2} \int 2 x e^{x^2} dx = \frac{1}{2} e^{x^2} + C.
$$

Exemplo 2 *Calcular*  $\int \sin(3 x) dx$ .

Se escrevermos  $u = 3x$  então  $u' = 3$  e  $u' \sin u = 3 \sin(3x)$ . Logo,

$$
\int 3 \sin(3x) dx = \int u' \sin u = -\cos u + C = -\cos(3x) + C, \text{ e portanto}
$$

$$
\int \sin(3x) dx = \frac{1}{3} \int 3 \sin(3x) dx = -\frac{1}{3} \cos(3x) + C.
$$

Exemplo 3 *Calcular*  $\int \frac{\cos \sqrt{x}}{\sqrt{x}} dx$ .

Se  $u =$ √  $\bar{x}$  então  $u' = (x^{1/2})' = \frac{1}{2}$  $\frac{1}{2}x^{-1/2} = \frac{1}{2\sqrt{2}}$  $\frac{1}{2\sqrt{x}}$  e u' cos  $u = \frac{\cos\sqrt{x}}{2\sqrt{x}}$  $\frac{\cos \sqrt{x}}{2\sqrt{x}}$ . Logo,

$$
\int \frac{\cos\sqrt{x}}{\sqrt{x}} = 2 \int \frac{\cos\sqrt{x}}{2\sqrt{x}} = 2 \int u' \cos u = 2 \sin u + C = 2 \sin\sqrt{x} + C.
$$

Exemplo 4 *Calcular*  $\int \frac{x}{1+x^2} dx$ .

Pondo  $u = 1 + x^2$  tem-se  $u' = 2x$ , e

$$
\int \frac{x}{1+x^2} dx = \frac{1}{2} \int \frac{2x}{1+x^2} dx = \frac{1}{2} \int \frac{u'}{u} = 2 \log|u| + C = 2 \log|1+x^2| + C.
$$

Cálculo para Informática 161

Exemplo 5 *Calcular*  $\int \frac{x}{\sqrt{1-x^2}} dx$ .

Pondo  $u = 1 - x^2$  tem-se  $u' = -2x$ , e

$$
\int \frac{x}{\sqrt{1-x^2}} dx = -\frac{1}{2} \int (-2x)(1-x^2)^{-\frac{1}{2}} dx = -\frac{1}{2} \int u' u^{-\frac{1}{2}} dx
$$

$$
= -\frac{1}{2} \frac{u^{-\frac{1}{2}+1}}{-\frac{1}{2}+1} + C = -\frac{1}{2} \frac{u^{\frac{1}{2}}}{\frac{1}{2}} + C =
$$

$$
= -\sqrt{u} + C = -\sqrt{1-x^2} + C.
$$

Exemplo 6 *Calcular*  $\int \frac{x}{4+x^4} dx$ .

Pondo  $u = x^2$  tem-se  $4 + x^2 = 2^2 + u^2$ ,  $u' = 2x$ , e

$$
\int \frac{x}{4+x^4} dx = \frac{1}{2} \int \frac{2x}{4+(x^2)^2} dx = \frac{1}{2} \int \frac{u'}{2^2+u^2} =
$$
  
=  $\frac{1}{4} \arctan(\frac{u}{2}) + C = \frac{1}{4} \arctan(\frac{x^2}{2}) + C$ .

Exemplo 7 *Calcular*  $\int \frac{1}{\sqrt{4-3x^2}} dx$ .

Pondo  $2^2 - u^2 = 4 - 3x^2$  tem-se  $u =$ √  $\overline{3}x, u' =$ √ 3, e

$$
\int \frac{1}{\sqrt{4 - 3x^2}} dx = \frac{1}{\sqrt{3}} \int \frac{\sqrt{3}}{\sqrt{2^2 - (\sqrt{3}x)^2}} dx = \frac{1}{\sqrt{3}} \int \frac{u'}{\sqrt{2^2 - u^2}} =
$$

$$
= \frac{1}{\sqrt{3}} \arcsin(\frac{u}{2}) + C = \frac{1}{\sqrt{3}} \arcsin(\frac{\sqrt{3}x}{2}) + C.
$$

Recorde que a soma, a diferença, o produto, a divisão e a composição de funções elementares é uma função elementar. Pode ver a definição de função elementar na secção [6.6.](#page-70-0) As funções elementares são definíveis explicitamente por expressões

algébricas. Mais precisamente, as funções elementares podem ser todas elas geradas a partir de uma lista de funções, ditas básicas, à custa das operações de adição, subtracção, multiplicação, divisão e composição de funções. A derivada de uma função elementar é sempre uma função elementar. Isto resulta de toda a função básica ter uma derivada elementar, e de haver uma regra de derivação associada a cada operação sobre funções. Cada regra de derivação reduz a derivada da função operada  $\alpha$ s derivadas das funções operandas. Assim, ao derivar uma função  $f(x)$ , há sempre uma única regra de derivação que pode, e deve, ser aplicada. Essa regra fica determinada pela própria expressão de  $f(x)$ . O processo de derivação é, neste sentido, unívoco, determinado. Poderia pensar-se que, de modo análogo, toda a primitiva de uma função elementar fosse sempre uma função elementar. Infelizmente, a realidade é um pouco mais complicada. Por exemplo, as funções contínuas  $e^{x^2}$  e  $\frac{\sin x}{x}$ x têm primitivas que não são funções elementares. Uma função elementar  $f(x)$  diz-se elementarmente primitivável sse tiver uma primitiva elementar. Assim, as funções  $e^{x^2}$  e  $\frac{\sin x}{x}$  $\frac{n x}{x}$ , apesar de pelo Teorema Fundamental do Cálculo serem primitiváveis, não são elementarmente primitiváveis. Para perceber, através de uma analogia, porque existem tais funções, esqueça, por momentos, as funções exponencial e logarítmo, as funções trignométricas e as suas inversas. Esqueça também todas as potências de expoente fraccionário, i.e., não inteiro. Restam apenas as funções racionais, i.e., os quocientes de funções polinomiais. Esta classe de funções é ainda bastante lata. A soma, a diferença, o produto, o quociente e a composição de funções racionais é sempre uma função racional. A derivada de uma função racional é também uma função racional. No entanto as funções racionais  $\frac{1}{x}$  e  $\frac{1}{1+x^2}$  têm primitivas, respectivamente  $\log x$  e arctan x, que não são funções racionais.

Pode-se verificar que toda a função básica tem uma primitiva elementar. Logo, porque há funções não elementarmente primitiváveis, o sistema de regras de primitivação não pode ser semelhante ao das regras de derivação, no sentido que haja uma regra de primitivação associada a cada operação sobre funções. Não pode haver, para cada operação, uma regra que reduza a primitiva da função operada às primitivas das funções operandas, pois nesse caso toda a função elementar seria elementarmente primitivável. O processo de primitivação não é unívoco. Ao primitivar, é habitual ser possível aplicar mais do que uma regra de primitivação. Isto significa que há opções a serem tomadas no caminho da primitivação. Frequentemente, vários desses cami-nhos, às vezes todos<sup>[21](#page-161-0)</sup>, conduzem a becos sem saída. Compete ao autor dos cálculos saber fazer as escolhas correctas.

<span id="page-161-0"></span><sup>&</sup>lt;sup>21</sup> É o caso das funções não elementarmente primitiváveis, como  $e^{x^2}$  e  $\frac{\sin x}{x}$ .

Teorema 4 (Primitivação por Decomposição) Dadas funções primitiváveis  $u_1$ ,  $u_2, \ldots, u_n,$ Z  $\Gamma$  $\Gamma$ 

$$
\int u_1 + u_2 + \cdots + u_n = \int u_1 + \int u_2 + \cdots + \int u_n.
$$

# Prova:

Resulta da regra de derivação de uma soma, proposição [4,](#page-7-1) alínea 1, na secção [8.](#page-94-0)  $\Box$ 

**Exemplo 8** Calcular  $\int \frac{2+x}{1+x^2} dx$ .

$$
\int \frac{2+x}{1+x^2} dx = \int \frac{2}{1+x^2} dx + \frac{x}{1+x^2} dx = \int \frac{2}{1+x^2} dx + \int \frac{x}{1+x^2} dx =
$$
  
= 
$$
2 \int \frac{1}{1+x^2} dx + \frac{1}{2} \int \frac{2x}{1+x^2} dx = 2 \arctan x + \frac{1}{2} \log |1+x^2| + C.
$$

Teorema 5 (Primitivação por Partes) Sejam u e v funções diferenciáveis. Então

$$
\int u'v = u\,v - \int u\,v' .
$$

## Prova:

Usando a regra de derivação de um produto, proposição [4,](#page-7-1) alínea 3, da secção [8,](#page-94-0) obtemos

$$
uv = \int (uv)' = \int u'v + uv' = \int u'v + \int uv'.
$$

 $\Box$ 

Exemplo 9 *Calcular*  $\int x \cos x dx$ .

Escrevendo  $u' = \cos x$  e  $v = x$  tem-se  $u = \sin x$  e  $v' = 1$ . Logo,

$$
\int x \cos x \, dx = \int u'v = uv - \int uv' = x \sin x - \int 1 \sin x \, dx =
$$
  
=  $x \sin x - (-\cos x) + C = x \sin x + \cos x + C$ .

Cálculo para Informática de 164

Exemplo 10 *Calcular*  $\int x \arctan x dx$ .

Escrevendo  $u' = x$  e  $v = \arctan x$  tem-se  $u = \frac{x^2}{2}$  $\frac{c^2}{2}$  e  $v' = \frac{1}{1 + x^2}$  $\frac{1}{1+x^2}$ . Logo,

$$
\int x \arctan x \, dx = \int u'v = uv - \int u'v' = \frac{x^2}{2} \arctan x - \int \frac{x^2}{2} \frac{1}{1+x^2} \, dx =
$$
\n
$$
= \frac{x^2}{2} \arctan x - \frac{1}{2} \int \frac{x^2}{1+x^2} \, dx =
$$
\n
$$
= \frac{x^2}{2} \arctan x - \frac{1}{2} \int \frac{1+x^2}{1+x^2} - \frac{1}{1+x^2} \, dx =
$$
\n
$$
= \frac{x^2}{2} \arctan x - \frac{1}{2} (x - \arctan x) + C.
$$

Exemplo 11 *Calcular*  $\int \log x \, dx$ .

Escrevendo  $u' = 1$  e  $v = \log x$  tem-se  $u = x$  e  $v' = \frac{1}{x}$  $\frac{1}{x}$ . Logo,

$$
\int \log x \, dx = \int 1 \log x \, dx = \int u'v = uv - \int u v' = x \log x - \int x \frac{1}{x} \, dx =
$$
  
=  $x \log x - \int 1 \, dx = x \log x - x + C$ .

Teorema 6 (Integração por Partes) Sejam u e v funções diferenciáveis cujos domínios contêm o intervalo  $[a, b]$ . Então

$$
\int_a^b u'v = [u v]_a^b - \int_a^b u v' .
$$

Prova:

Segue da regra anterior

$$
\int_a^b u'v = \left[\int u'v\right]_a^b
$$
  
=  $\left[uv - \int uv'\right]_a^b$   
=  $\left[uv\right]_a^b - \left[\int uv'\right]_a^b$   
=  $\left[uv\right]_a^b - \int_a^b uv'$ 

 $\Box$ 

Exemplo 12 *Calcular*  $\int_1^2 x \log x dx$ .

Escrevendo  $u' = x$  e  $v = \log x$  tem-se  $u = \frac{x^2}{2}$  $\frac{x^2}{2}$  e  $v' = \frac{1}{x}$  $\frac{1}{x}$ . Logo,

$$
\int_{1}^{2} x \log x \, dx = \int_{1}^{2} u'v = [uv]_{1}^{2} - \int_{1}^{2} uv' = \left[\frac{x^{2}}{2} \log x\right]_{1}^{2} - \int_{1}^{2} \frac{x^{2}}{2} \frac{1}{x} dx =
$$

$$
= \frac{4}{2} \log 2 - \frac{1}{2} \log 1 - \frac{1}{2} \int_{1}^{2} x \, dx = 2 \log 2 - \frac{1}{2} \left[\frac{x^{2}}{2}\right]_{1}^{2} =
$$

$$
= 2 \log 2 - \frac{1}{2} (\frac{4}{2} - \frac{1}{2}) = 2 \log 2 - \frac{3}{4} .
$$

Teorema 7 (Primitivação por Substituição) Sejam  $f(x)$  uma função primitivável, e g(t) uma função diferenciável. Então, considerando a relação  $x = g(t)$  entre as  $variáveis t e x$ , vale a seguinte relação entre primitivas

<span id="page-164-0"></span>
$$
\int f(x) dx = \int f(g(t)) g'(t) dt . \tag{7}
$$

Por outras palavras,

<span id="page-164-1"></span>
$$
\int f(g(t)) g'(t) dt = \left[ \int f(x) dx \right]_{x=g(t)}, \qquad (8)
$$

onde  $\left[\cdots\right]_{x=g(t)}$  representa o resultado de substituir, na expressão entre parêntesis rectos, x por  $g(t)$ . Se a função g fôr injectiva, e designarmos por  $t = g^{-1}(x)$  a sua inversa, i.e., se  $x = g(t) \Leftrightarrow t = g^{-1}(x)$ , então a relação [\(7\)](#page-164-0) também significa que

$$
\int f(x) dx = \left[ \int f(g(t)) g'(t) dt \right]_{t=g^{-1}(x)}.
$$
\n(9)

Nas aplicações desta regra é conveniente usar-se a notação de Leibnitz. Como mnemónica pense que se  $x = g(t)$ , então  $\frac{dx}{dt} = g'(t)$ , e portanto  $dx = g'(t) dt$ . Logo, na expressão  $\int f(x) dx$  deve substituir x por  $g(t)$ , e dx por  $g'(t) dt$ . Como resultado da substituição obtem-se a expressão  $\int f(g(t)) g'(t) dt$ .

#### Prova:

Considere a primitiva  $F(x) = \int f(x) dx$ . Derivando a composição  $F(g(t))$  obtemos

$$
[F(g(t))]' = F'(g(t)) g'(t) = f(g(t)) g'(t) .
$$

Logo,

$$
\int f(g(t)) g'(t) dt = F(g(t)) = [F(x)]_{x=g(t)} = \left[ \int f(x) dx \right]_{x=g(t)}
$$

Se  $g(t)$  fôr injectiva, efectuando a substituição  $t = g^{-1}(x)$  na relação acima, obtemos

$$
\left[\int g'(t) = f(g(t)) g'(t) dt\right]_{t=g^{-1}(x)} = [F(g(t))]_{t=g^{-1}(x)} = F(x) = \int f(x) dx.
$$

Exemplo 13 *Calcular*  $\int \frac{1}{\sqrt{c^2}}$  $rac{1}{e^x-1} dx$ .

Escrevendo  $t =$ √  $\overline{e^x-1}$ , e resolvendo esta equação em ordem a x, tem-se  $t =$ µu  $\overline{e^x-1}$   $\Leftrightarrow t^2 = e^x - 1$   $\Leftrightarrow e^x = 1 + t^2$   $\Leftrightarrow x = \log(1 + t^2)$ .

Derivando  $x = \log(1 + t^2)$  em ordem a t, obtemos  $\frac{dx}{dt} = \frac{2t}{1+t}$ t, obtemos  $\frac{dx}{dt} = \frac{2t}{1+t^2}$ , donde resulta  $dx = \frac{2t}{1+t}$  $\frac{2t}{1+t^2}$ dt. Efectuando a substituição  $t = \sqrt{e^x - 1}$  na função integranda, tem-se  $\frac{1}{\sqrt{2}}$  $\frac{1}{e^x-1}=\frac{1}{t}$  $\frac{1}{t}$ . Logo,

$$
\int \frac{1}{\sqrt{e^x - 1}} dx = \left[ \int \frac{1}{t} \frac{2t}{1 + t^2} dt \right]_{t = \sqrt{e^x - 1}} = \left[ 2 \int \frac{1}{1 + t^2} dt \right]_{t = \sqrt{e^x - 1}}
$$
  
=  $[2 \arctan t + C]_{t = \sqrt{e^x - 1}} = 2 \arctan \sqrt{e^x - 1} + C$ .

<span id="page-165-0"></span>.

É habitual, para aligeirar a notação, omitir os parêntesis "[" e "] $_{t=\sqrt{e^x-1}}$ " e escrever apenas

$$
\int \frac{1}{\sqrt{e^x - 1}} dx = \int \frac{1}{t} \frac{2t}{1 + t^2} dt = 2 \int \frac{1}{1 + t^2} dt
$$
  
= 2 \arctan t + C = 2 \arctan \sqrt{e^x - 1} + C.

**Exemplo 14** Calcular  $\int \frac{1}{\sqrt{x+1}} dx$ .

Se  $t =$ √  $\overline{x}$ , então  $x = t^2$ . Derivando obtemos  $\frac{dx}{dt} = 2t$ , ou seja  $dx = 2t dt$ . Usando a substituição  $t =$ √  $\overline{x}$ , resulta  $\frac{1}{\sqrt{x}+1} = \frac{1}{t+1}$ . Logo,

$$
\int \frac{1}{\sqrt{x} + 1} dx = \int \frac{1}{t+1} 2t dt = 2 \int \frac{t}{t+1} dt
$$
  
= 
$$
2 \int \frac{t+1}{t+1} - \frac{1}{t+1} dt = 2(t - \log|t+1|) + C
$$
  
= 
$$
2(\sqrt{x} - \log|\sqrt{x} + 1|) + C.
$$

Exemplo 15 *Calcular*  $\int \frac{\cos t}{1+\sin^2 t} dt$ .

Pondo  $x = \sin t$ , temos  $dx = \sin' t dt = \cos t dt$ . Logo,

$$
\int \frac{\cos t}{1+\sin^2 t} dt = \int \frac{1}{1+\sin^2 t} \sin' t dt = \int \frac{1}{1+x^2} dx
$$
  
=  $\arctan x + C = \arctan(\sin t) + C$ .

Observe que foi aqui usada a versão [\(8\)](#page-164-1) da regra de primitivação por substituição, enquanto nos exemplos anteriores se aplicou sempre a vers˜ao [\(9\)](#page-165-0) da referida regra.

Teorema 8 (Integração por Substituição) Sejam  $g(t)$  uma função diferenciável cujo domínio contem o intervalo  $[a, b]$ , e  $f(x)$  uma função primitivável cujo cujo domínio contem o intervalo de extremos  $g(a)$  e  $g(b)$ . Então

$$
\int_{g(a)}^{g(b)} f(x) dx = \int_a^b f(g(t)) g'(t) dt.
$$

Cálculo para Informática de la contrata de la contrata de la contrata de la contrata de la contrata de la contra

#### Prova:

Como  $F(x) = \int f(x) dx$  é uma primitiva de  $f(x)$ ,

$$
\int_{g(a)}^{g(b)} f(x) dx = [F(x)]_{g(a)}^{g(b)} = F(g(b)) - F(g(a)) .
$$

Pelo Teorema anterior,  $F(g(t)) = \int f(g(t)) g'(t) dt$  é uma primitiva de  $f(g(t)) g'(t)$ . Logo

$$
\int_a^b f(g(t)) g'(t) dt = [F(g(t))]_a^b = F(g(b)) - F(g(a)) .
$$

Portanto, os dois integrais definidos coincidem.

Como mnemónica, pode pensar que ao intervalo de integração de  $t = a$  até  $t = b$ , na variável t, corresponde pela substituição  $x = g(t)$  o intervalo de integração, na variável x, desde  $x = g(a)$  até  $x = g(b)$ . Se a função  $g(t)$  fôr injectiva, e tanto o domínio de  $f(x)$  como a imagem (contra-domínio) de  $g(t)$  contêm o intervalo [a, b], então resulta da regra de integração anterior que

$$
\int_a^b f(x) dx = \int_{g^{-1}(a)}^{g^{-1}(b)} f(g(t)) g'(t) dt.
$$

Exemplo 16 *Calcular*  $\int_{-1}^{1}$ √  $1-x^2 dx$ .

Observe que  $y =$ √  $\overline{1-x^2}$   $\Rightarrow$   $y^2 = 1 - x^2$   $\Rightarrow$   $x^2 + y^2 = 1$ . √

Logo, o gráfico da função  $y =$  $1 - x^2$  é a semi-circunferência de centro na origem e raio um, representada na figura seguinte.

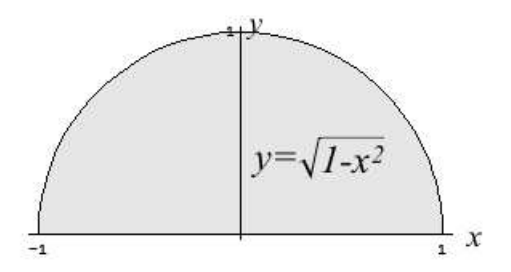

Assim, o integral definido acima, que corresponde à área de um semi-círculo de raio um, deve ser igual a  $\frac{\pi}{2}$ . Recorde que um círculo de raio  $r$  tem área  $\pi r^2$ .

Pondo  $x = \sin t$ , temos  $dx = \sin' t dt = \cos t dt$ . Observe que  $\sin(-\frac{\pi}{2})$  $(\frac{\pi}{2}) = -1$ e  $\sin(\frac{\pi}{2}) = 1$ . Por outro lado, para  $-\frac{\pi}{2} \leq t \leq \frac{\pi}{2}$ 1. Por outro lado, para  $-\frac{\pi}{2} \leq t \leq \frac{\pi}{2}$ , como cos $t > 0$ , tem-se  $\sqrt{1-\sin^2 t} = \sqrt{\cos^2 t} = \cos t$ . Logo,

$$
\int_{-1}^{1} \sqrt{1 - x^2} \, dx = \int_{-\frac{\pi}{2}}^{\frac{\pi}{2}} \sqrt{1 - \sin^2 t} \cos t \, dt = \int_{-\frac{\pi}{2}}^{\frac{\pi}{2}} \cos^2 t \, dt
$$

$$
= \int_{-\frac{\pi}{2}}^{\frac{\pi}{2}} \frac{1 + \cos(2t)}{2} \, dt = \left[ \frac{t}{2} + \frac{\sin(2t)}{4} \right]_{-\frac{\pi}{2}}^{\frac{\pi}{2}}
$$

$$
= \left( \frac{\pi}{4} + \frac{\sin(\pi)}{4} \right) - \left( -\frac{\pi}{4} + \frac{\sin(-\pi)}{4} \right)
$$

$$
= \frac{\pi}{4} + \frac{\pi}{4} = \frac{\pi}{2} \, .
$$

Observe que, da fórmula trignométrica  $\cos(2 t) = \cos^2 t - \sin^2 t = 2 \cos^2 t - 1$ , resulta facilmente que  $\cos^2 t = \frac{1+\cos(2t)}{2}$  $\frac{\cos(2t)}{2}$ .

## 10.8 Primitivação de funções racionais.

Nesta secção descreve-se a técnica usada para primitivar todas funções racionais. Em particular veremos que toda a função racional é elementarmente primitivável. Recorde que uma função racional é um quociente de duas funções polinomiais,  $f(x) =$  $P(x)$  $\frac{P(x)}{Q(x)}$ . Uma função racional  $f(x) = \frac{P(x)}{Q(x)}$  diz-se uma fracção própria sse o numerador  $P(x)$  tiver grau menor que o denominador  $Q(x)$ .

**Proposição 10** Toda a função racional decompõem-se, de uma única maneira, como soma de um polinómio com uma fracção própria.

#### Prova:

Se o polinómio  $P(x)$  tiver grau maior ou igual ao de  $Q(x)$ , efectuando a divisão do polinómio  $P(x)$  por  $Q(x)$  obtemos um cociente  $S(x)$  e um resto  $R(x)$  tais que

 $P(x) = Q(x) S(x) + R(x)$  e grau de  $R(x) <$  grau de  $Q(x)$ .

Logo,

$$
\frac{P(x)}{Q(x)} = \frac{Q(x) S(x) + R(x)}{Q(x)} = S(x) + \frac{R(x)}{Q(x)},
$$

é soma do polinómio  $S(x)$  com a fracção própria  $\frac{R(x)}{Q(x)}$  $\Box$ 

## Exemplo 1

$$
\frac{x^4}{1-x^2} = -x^2 - 1 + \frac{1}{1-x^2} .
$$

Efectuando a divisão de  $x^4$  por  $1-x^2$  obtemos quociente  $-x^2-1$  e resto 1. Logo,  $x^4 = (1 - x^2) (-x^2 - 1) + 1$ , e portanto

$$
\frac{x^4}{1-x^2} = \frac{(1-x^2)(-x^2-1)+1}{1-x^2} = -x^2-1+\frac{1}{1-x^2}.
$$

## Exemplo 2

$$
\frac{x^5+2}{x^3+x} = x^2 - 1 + \frac{x+2}{x^3+x}
$$

.

.

Efectuando a divisão de  $x^5 + 2$  por  $x^3 + x$  obtemos quociente  $x^2 - 1$  e resto  $x + 2$ . Logo,  $x^5 + 2 = (x^3 + x)(x^2 - 1) + x + 2$ , e portanto

$$
\frac{x^5+2}{x^5+2} = \frac{(x^3+x)(x^2-1)+x+2}{x^3+x} = x^2-1+\frac{x+2}{x^3+x}.
$$

#### Exemplo 3

$$
\frac{x}{x+1} = \frac{x+1}{x+1} - \frac{1}{x+1} = 1 - \frac{1}{x+1}
$$

A divisão de x por  $x + 1$  tem quociente 1 e resto -1.

Vemos em seguida como se primitivam as fracções próprias. A ideia é que toda a fracção própria se decompõem numa soma de fracções fáceis de primitivar, ditas fracções simples. Um polinómio diz-se *irredutível* se tiver grau maior ou igual a 1 e não puder ser decomposto como produto de dois polinómios de grau menor que o seu. São polinómios irredutíveis todos os polinómios de 1<sup>o</sup> grau,  $ax + b$ , e todos os de 2<sup>o</sup> grau,  $ax^2 + bx + c$ , que não admitam raízes reais, i.e. tais que  $b^2 - 4ac < 0$ . Chama-se *fracção simples* a toda a função da forma  $\frac{P(x)}{Q(x)^n}$ , onde  $Q(x)$  é um polinómio irredutível, n um inteiro  $\geq 1$ , e  $P(x)$  um polinómio de grau menor que o de  $Q(x)$ .

# Proposição 11 Toda a fracção simples é elementarmente primitivável.

Toda a fração simples tem uma das formas apresentadas a seguir, junto com o cálculo da respectiva primitiva.

1. 
$$
\frac{A}{x-a} \qquad \qquad \int \frac{A \, dx}{x-a} = A \, \log|x-a| + C
$$

2. 
$$
\frac{A}{(x-a)^n} \qquad \int \frac{A \, dx}{(x-a)^n} = \frac{A}{1-n} \frac{1}{(x-a)^{n-1}} + C
$$

3. 
$$
\frac{1}{x^2 + a^2}
$$
  $\int \frac{dx}{x^2 + a^2} = \frac{1}{a} \arctan(\frac{x}{a}) + C$ 

4. 
$$
\frac{x}{x^2 + a^2} \qquad \qquad \int \frac{x \, dx}{x^2 + a^2} = \frac{1}{2} \log(x^2 + a^2) + C
$$

5. 
$$
\frac{x}{(x^2 + a^2)^n} \qquad \int \frac{x \, dx}{(x^2 + a^2)^n} = \frac{1}{2(1-n)} \frac{1}{(x^2 + a^2)^{n-1}} dx \qquad (n \ge 2)
$$

6. 
$$
\frac{1}{(x^2 + a^2)^n} \qquad \int \frac{dx}{(x^2 + a^2)^n} = \qquad (n \ge 2)
$$

$$
\frac{1}{2a^2(n-1)} \frac{x}{(x^2 + a^2)^{n-1}} + \frac{2n-3}{2a^2(n-1)} \int \frac{dx}{(x^2 + a^2)^{n-1}}
$$

fórmula obtida primitivando por partes e que permite, recursivamente, determinar esta primitiva para  $n\geq 2.$ 

7. 
$$
\frac{Ax+B}{(x^2+a^2)^n}
$$
 
$$
\int \frac{Ax+B}{(x^2+a^2)^n} dx = A \int \frac{x dx}{(x^2+a^2)^n} + B \int \frac{dx}{(x^2+a^2)^n},
$$
o que reduz este cálculo às primitivas 5. e 6. acima.

8. 
$$
\frac{Ax+B}{(x^2 + bx + c)^n}
$$
, onde  $x^2 + bx + c$  é um polinómio irredutível  $(b^2 - 4c < 0)$ .  
\nEfectuando a substituição  $u = x + b/2$ ,  $du = dx$ , obtenos  
\n
$$
\int \frac{Ax+B}{(x^2 + bx + c)^n} dx = \int \frac{Au+B_1}{(u^2 + a^2)^n} du
$$
, com  $a^2 = c - b^2/4$   
\ne  $B_1 = B - Ab/2$ , o que reduz esta primitiva à anterior.

Cálculo para Informática 172

**Teorema 9** Toda a fracção própria  $\frac{P(x)}{Q(x)}$  decompõem-se, de uma única maneira, como soma de fracções simples. O número de parcelas nesta decomposição é igual ao número de factores na decomposição de  $Q(x)$  em polinómios irredutíveis, havendo uma correspondência entre os factores irredutíveis de  $Q(x)$  e os denomindores das  $\emph{fracções simples que entram na decomposição de $\frac{P(x)}{Q(x)}$. Mais precisamente, se} \ \ Q(x) =$  $(x-a)^n Q_1(x)$ , então a decomposição de  $\frac{P(x)}{Q(x)}$  contem as parcelas

$$
\frac{P(x)}{Q(x)} = \frac{A_1}{x-a} + \frac{A_n}{(x-a)^2} + \dots + \frac{A_n}{(x-a)^n} + \dots
$$

 $E$  se  $Q(x) = (x^2 + bx + c)^n Q_1(x)$ , com  $x^2 + bx + c$  irredutível, então a decomposição  $de \frac{P(x)}{Q(x)}$  contem as parcelas

$$
\frac{P(x)}{Q(x)} = \frac{B_1 x + C_1}{x^2 + bx + c} + \frac{B_2 x + C_2}{(x^2 + bx + c)^2} + \dots + \frac{B_n x + C_n}{(x^2 + bx + c)^n} + \dots
$$

**Exemplo 4** Decomponha  $\frac{1}{1}$  $\frac{1}{1-x^2}$  em fracções simples.

Como  $1 - x^2 = (1 - x)(1 + x)$ , esta fracção admite a decomposição

$$
\frac{1}{1-x^2} = \frac{A}{1-x} + \frac{B}{1+x} = \frac{A(1+x) + B(1-x)}{(1-x)(1+x)},
$$

para certas constantes A e B a determinar. Igualando os numeradores, obtemos  $1 = A(1 + x) + B(1 - x)$ . Logo, atribuindo valores a x, obtemos equações nos  $coeficientes A e B que permitem determiná-los.$ 

$$
x = 1
$$
  $\Rightarrow$   $1 = 2A + 0 = 2A$   $\Rightarrow$   $A = \frac{1}{2}$ ,  
\n $x = -1$   $\Rightarrow$   $1 = 0 + 2B = 2B$   $\Rightarrow$   $B = \frac{1}{2}$ .

Note que foram escolhidos valores de x que anulam os factores  $(1+x)$  e  $(1-x)$ . Deste modo consegue-se simplificar as contas ao máximo. Obtemos assim a decomposição

$$
\frac{1}{1-x^2} = \frac{\frac{1}{2}}{1-x} + \frac{\frac{1}{2}}{1+x} = \frac{1}{2} \left( \frac{1}{1-x} + \frac{1}{1+x} \right).
$$

Cálculo para Informática 173

**Exemplo 5** Decomponha  $\frac{x+2}{3}$  $\frac{x+2}{x^3+x}$  em fracções simples.

Como  $x^3 + x = x(x^2 + 1)$ , esta fracção admite a decomposição

$$
\frac{x+2}{x^3+x} = \frac{A}{x} + \frac{Bx+C}{x^2+1} = \frac{A(x^2+1) + (Bx+C)x}{x(x^2+1)},
$$

para certas constantes A, B e C a determinar. Igualando os numeradores, obtemos  $x + 2 = A(x^2 + 1) + (Bx + C)x$ . Logo, atribuindo valores a x, obtemos as equações seguintes nos coeficientes  $A, B \in \mathbb{C}$  que permitem determiná-los.

$$
x = 0 \Rightarrow 2 = A + 0 = A,
$$
  
\n
$$
x = 1 \Rightarrow 3 = 2A + B + C = 4 + B + C,
$$
  
\n
$$
x = -1 \Rightarrow 1 = 2A + B - C = 4 + B - C.
$$

Somando as duas últimas equações obtemos  $4 = 8 + 2B$ , o que implica  $B = -2$ . E, substituindo o valor  $B = -2$  numa delas, obtemos  $C = 1$ . Conseguimos assim a decomposição

$$
\frac{x+2}{x^3+x} = \frac{2}{x} + \frac{-2x+1}{x^2+1} .
$$

Exemplo 6 Decomponha  $\frac{4+2x^2-x^3}{2(x^2+x^3)}$  $\frac{x^2(x^2+4)}{x^2(x^2+4)}$  em fracções simples.

Esta fracção própria admite uma decomposição da forma

$$
\frac{4+2x^2-x^3}{x^2(x^2+4)} = \frac{A}{x} + \frac{B}{x^2} + \frac{Cx+D}{x^2+4} = \frac{Ax(x^2+4) + B(x^2+4) + (Cx+D)x^2}{x^2(x^2+4)},
$$

para certas constantes A, B, C e D a determinar. Igualando os numeradores, obtemos  $4 + 2x^2 - x^3 = A x (x^2 + 4) + B (x^2 + 4) + (C x + D) x^2$ . Logo, atribuindo valores a x, obtemos as equações seguintes nos coeficientes  $A, B, C$  e  $D$  que permitem determiná-los.

$$
x = 0 \Rightarrow 4 = 4B \Rightarrow B = 1,
$$
  
\n
$$
x = 1 \Rightarrow 5 = 5A + 5 + C + D,
$$
  
\n
$$
x = -1 \Rightarrow 7 = -5A + 5 + D - C,
$$
  
\n
$$
x = 2 \Rightarrow 2 = 16A + 8 + 4(2C + D).
$$

Somando a segunda e terceira equações obtemos  $12 = 10+2 D$ , o que implica  $D = 1$ . Finalmente, substituindo o valor  $D = 1$  nas duas últimas equações, simplificando e resolvendo, conseguimos obter os valores  $A = 0$  e  $C = -1$ , e portanto a decomposição

$$
\frac{4+2 x^2-x^3}{x^2 (x^2+4)} = \frac{1}{x^2} + \frac{-x+1}{x^2+4}
$$

.

Corolário 1 Toda a fracção própria é elementarmente primitivável.

## Prova:

Resulta do teorema anterior de toda a fracção simples ser elementarmente primitivável.  $\square$ 

Corolário 2 Toda a função racional é elementarmente primitivável.

## Prova:

Segue do corolário anterior e da proposição [10.](#page-49-0)  $\Box$ 

Toda a função racional pode ser primitivada em quatro passos:

- 1. Se a fracção não fôr própria, faz-se a divisão do numerador pelo denominador, de modo a decompô-la como soma de um polinómio mais uma fracção própria.
- 2. Factoriza-se o denominador em polinómios irredutíveis.
- 3. Determina-se a decomposição da fracção própria obtida no passo 1. numa soma fracções simples.
- 4. Primitiva-se a função racional dada a partir das decomposições encontrada nos passos 1. e 3..

**Exemplo 7** Calcular  $\int \frac{x^4}{1+x^4}$  $\frac{x}{1-x^2} dx$ . O primeiro passo foi resolvido no exemplo [1.](#page-4-0)

$$
\int \frac{x^4}{1-x^2} dx = \int -x^2 - 1 + \frac{1}{1-x^2} dx.
$$

O segundo e terceiro passos foram resolvidos no exemplo [4.](#page-8-0)

$$
\int \frac{x^4}{1-x^2} dx = \int -x^2 - 1 + \frac{\frac{1}{2}}{1-x} + \frac{\frac{1}{2}}{1+x} dx.
$$

Logo,

$$
\int \frac{x^4}{1-x^2} dx = -\frac{x^3}{3} - x - \frac{1}{2} \log |1-x| + \frac{1}{2} \log |1+x| + C.
$$

**Exemplo 8** Calcular  $\int \frac{x^5 + 2}{x^3}$  $\frac{x}{x^3+x} dx$ .

O primeiro passo foi resolvido no exemplo [2.](#page-4-1)

$$
\int \frac{x^5 + 2}{x^3 + x} dx = \int x^2 - 1 + \frac{x+2}{x^3 + x} dx.
$$

O segundo e terceiro passos foram resolvidos no exemplo [5.](#page-8-1)

$$
\int \frac{x^5 + 2}{x^3 + x} dx = \int x^2 - 1 + \frac{2}{x} + \frac{-2x + 1}{x^2 + 1} dx.
$$

Logo,

$$
\int \frac{x^5 + 2}{x^3 + x} dx = \frac{x^3}{3} - x + 2 \log|x| - \log|x^2 + 1| + \arctan x + C.
$$

Exemplo 9 *Calcular*  $\int \frac{4+2x^2-x^3}{2(x^2-x^4)}$  $\int \frac{2x}{x^2(x^2+4)} dx$ .

#### Cálculo para Informática 176

O primeiro passo é desnecessário porque a fracção é própria. O segundo passo também é desnecessário porque o polinómio no denominador já está factorizado. O terceiro passo foi resolvido no exemplo [6.](#page-8-2)

$$
\int \frac{4+2x^2-x^3}{x^2(x^2+4)} dx = \int \frac{1}{x^2} + \frac{-x+1}{x^2+4} dx =
$$
  
= 
$$
\int \frac{1}{x^2} dx - \frac{1}{2} \int \frac{2x}{x^2+4} dx + \int \frac{1}{x^2+2^2} dx.
$$

Logo,

$$
\int \frac{4+2x^2-x^3}{x^2(x^2+4)} dx = -\frac{1}{x} - \frac{1}{2} \log |x^2+4| + \frac{1}{2} \arctan(\frac{x}{2}) + C.
$$

Exemplo 10 *Calcular*  $\int_1^1$ 0  $\frac{1}{\sqrt{1}}$  $\frac{1}{1+x^2} dx$ .

Pondo  $x = \tan t$ , tem-se  $1 + x^2 = 1 + \tan^2 t = \frac{1}{\cos t}$  $\frac{1}{\cos^2 t}$ . Derivando, vem  $dx = (\tan t)' dt = \frac{1}{\cos t}$  $\frac{1}{\cos^2 t} dt$ . Observe que  $\tan(0) = 0$  e  $\tan(\frac{\pi}{4}) = 1$ . Por outro lado, como  $\cos t > 0$  para  $0 \leq t \leq \frac{\pi}{4}$  $\frac{\pi}{4}$ , tem-se  $\sqrt{1 + \tan^2 t} = \sqrt{\frac{1}{\cos^2 t}} = \frac{1}{\cos^2 t}$  $\frac{1}{\cos t}$ . Logo,

$$
\int_0^1 \frac{1}{\sqrt{1+x^2}} dx = \int_0^{\frac{\pi}{4}} \cos t \frac{1}{\cos^2 t} dt = \int_0^{\frac{\pi}{4}} \frac{\cos t}{1-\sin^2 t} dt
$$

Efectuando agora a substituição  $u = \sin t$ , tem-se  $du = \cos t dt$ ,  $u = \sin 0 = 0$ para  $t = 0$ , e  $u = \sin \frac{\pi}{4} =$  $\frac{5}{\sqrt{2}}$  $\frac{\sqrt{2}}{2}$  para  $t = \frac{\pi}{4}$  $\frac{\pi}{4}$ . Logo,

$$
\int_0^{\frac{\pi}{4}} \frac{\cos t}{1 - \sin^2 t} dt = \int_0^{\sqrt{2}/2} \frac{1}{1 - u^2} du = \int_0^{\sqrt{2}/2} \frac{\frac{1}{2}}{1 - u} + \frac{\frac{1}{2}}{1 + u} du
$$

$$
= \left[ -\frac{1}{2} \log |1 - u| + \frac{1}{2} \log |1 + u| \right]_0^{\sqrt{2}/2}
$$

$$
= \left[ \frac{1}{2} \log \left| \frac{1 + u}{1 - u} \right| \right]_0^{\sqrt{2}/2}
$$

$$
= \frac{1}{2} \log \frac{1 + \sqrt{2}/2}{1 - \sqrt{2}/2} = \frac{1}{2} \log \frac{2 + \sqrt{2}}{2 - \sqrt{2}}.
$$

Usamos acima a decomposição da fracção  $\frac{1}{1-u^2}$ , que foi calculada no exemplo [4.](#page-8-0)

# 11 Apêndice: A Fórmula do Binómio.

Chama-se binómio a uma expressão da forma  $(a+b)^n$ . A título de exemplo apresentamse a seguir os desenvolvimentos de alguns binómios:

$$
(a + b)2 = a2 + 2ab + b2
$$
  
\n
$$
(a + b)3 = a3 + 3a2b + 3ab2 + b3
$$
  
\n
$$
(a + b)4 = a4 + 4a3b + 6a2b2 + 4ab3 + b4
$$
  
\n
$$
(a + b)5 = a5 + 5a4b + 10a3b2 + 10a2b3 + 5ab4 + b5
$$

Os coeficientes nos monómios  $a^k b^{n-k}$  dizem-se números binomiais. A fórmula do binómio de Newton dá o desenvolvimento de um binómio de expoente arbitrário, identificando os respectivos números binomiais.

**Proposição 1 (Binómio de Newton)** Quaisquer que sejam os números  $a, b \in \mathbb{R}$ ,

$$
(a+b)^n = \sum_{k=0}^n \binom{n}{k} a^k b^{n-k}
$$
  
=  $\binom{n}{0} a^n + \binom{n}{1} a^{n-1} b + \dots + \binom{n}{n-1} a b^{n-1} + \binom{n}{n} b^n$ ,

onde o símbolo  $\binom{n}{k}$  $\binom{n}{k}$  é definido por

$$
\binom{n}{k} = \begin{cases} \frac{n!}{k!(n-k)!} & se & 0 \le k \le n \\ 0 & se & n < k \end{cases}.
$$

<span id="page-176-2"></span><span id="page-176-1"></span><span id="page-176-0"></span>O número binomial  $\binom{n}{k}$  $\binom{n}{k}$  representa o número de combinações a $k$  elementos num conjunto de  $n$  elementos. Estes números satisfazem as seguintes propriedades fundamentais:

$$
\binom{n}{k} = \binom{n}{n-k} \tag{10}
$$

$$
\binom{n}{k} = \binom{n-1}{k-1} + \binom{n-1}{k} \tag{11}
$$

$$
\binom{n}{0} = 1 = \binom{n}{n} \tag{12}
$$

Chama-se triângulo de Pascal à seguinte disposição triangular dos números binomiais

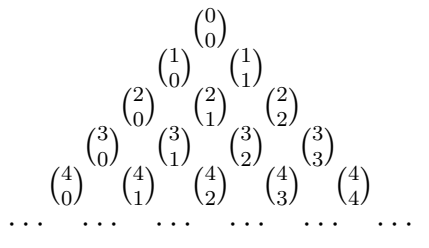

onde a *n*-ésima linha contem a lista dos números binomiais  $\binom{n}{k}$  $\binom{n}{k}$ , com k variando de 0 a  $n$ . A propriedade [\(10\)](#page-176-0) significa que o triângulo de Pascal é simétrico relativamente ao eixo vertical. A propriedade [\(11\)](#page-176-1) diz que cada entrada no triângulo de Pascal ´e a soma das duas entradas imediatamente acima. Segundo a propriedade [\(12\)](#page-176-2) s˜ao iguais a 1 todos os números nas arestas esquerda e direita do triângulo de Pascal. Estas relações permitem um cálculo recursivo muito simples, de cima para baixo, das sucessivas linhas do triângulo de Pascal.

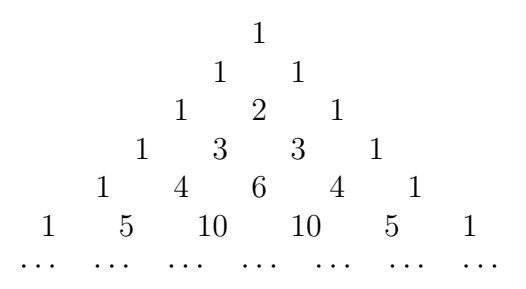

# Referências

- [1] T. M. Apostol. Calculus, volume I. J. Wiley, 2nd edition, 1967.
- [2] James Ryan David Eck, Kevin Mitchell. Java components for mathematics. Hobart and William Smith Colleges, 2001. [url:](http://math.hws.edu/javamath/) http://math.hws.edu/javamath/.
- [3] A. Franco de Oliveira. *Lógica e Aritmética*. Gradiva, 1996.
- [4] E. Lima et al. A Matemática do Ensino Médio, volume 1. Sociedadade Brasileira de Matemática, 1998.
- [5] Hughes-Hallett et al. Applied Calculus. J. Wiley, 2nd edition, 2003.
- [6] J. Campos Ferreira. *Introdução* à Análise Matemática. Ed. C. Gulbenkian, 1987.
- [7] M.S.R. Figueira. Fundamentos de An´alise Infinitesimal. Dep. Mat. F.C.U.L., 1996.
- [8] D.J. Kleitman. 18.013a calculus with applications. MIT's OpenCourseWare, Fall 2001. [url:](http://ocw.mit.edu/OcwWeb/Mathematics/18-013ACalculus-with-ApplicationsFall2001/CourseHome/index.htm) http://ocw.mit.edu/OcwWeb/Mathematics/18-013ACalculus-with-ApplicationsFall2001/CourseHome/index.htm.
- [9] E.L. Lima. *Curso de Análise*, volume I. Projecto Euclides, 1987.
- [10] W.H. Newton-Smith.  $Lóqica: um Curso Introdutório. Gradiva, 1998.$
- [11] S.M. Nápoles. *Lições de Análise Infinitesimal.* AEFCUL, 2000.
- [12] N. Costa Pereira. *Cálculo*. Textos de apoio ao Cálculo da Física da FCUL, 2005.
- [13] F. John R. Courant. Introduction to Calculus and Analysis, volume I. J. Wiley, 1965.
- [14] Salas and Hille's. Calculus: one variable. J. Wiley, 7th edition, 1995.
- [15] L. Sanchez. *Iniciação ao estudo das Funções Reais de Variável Real (12<sup>o</sup> ano)*. REANIMAT, 2003.
- [16] C. Sarrico. Análise Matemática. Gradiva, 1997.
- [17] J.S. Silva. *Compêndio de Matemática*, volume 1. Ministério da Educação e da Investigação Científica-Gabinete de Estudos e Planeamento, 1978.
- [18] J.S. Silva. Compêndio de Matemática, volume 2. Ministério da Educação e da Investigação Científica-Gabinete de Estudos e Planeamento, 1978.
- [19] I. Simão. Elementos de Matemática (para a Licenciatura de Informática). AE-FCUL, 2001.
- [20] J. Stewart. Calculus. Brooks/Cole Publishing Company, 1999.
- [21] A. Weston. A Arte de Argumentar. Gradiva, 1996.